# glossaries-extra.sty v1.16: documented code

Nicola L.C. Talbot

Dickimaw Books <http://www.dickimaw-books.com/>

2017-06-15

# Abstract

This is the documented code for the glossaries-extra package. See glossaries-extra-manual.pdf for the user manual.

This package is experimental and not stable. It's provided for testing purposes only. Future versions may not be compatible with this version. Once it has stabilised I'll add it to CTAN, at which point compatibility with the first stable version will be maintained.

# **Contents**

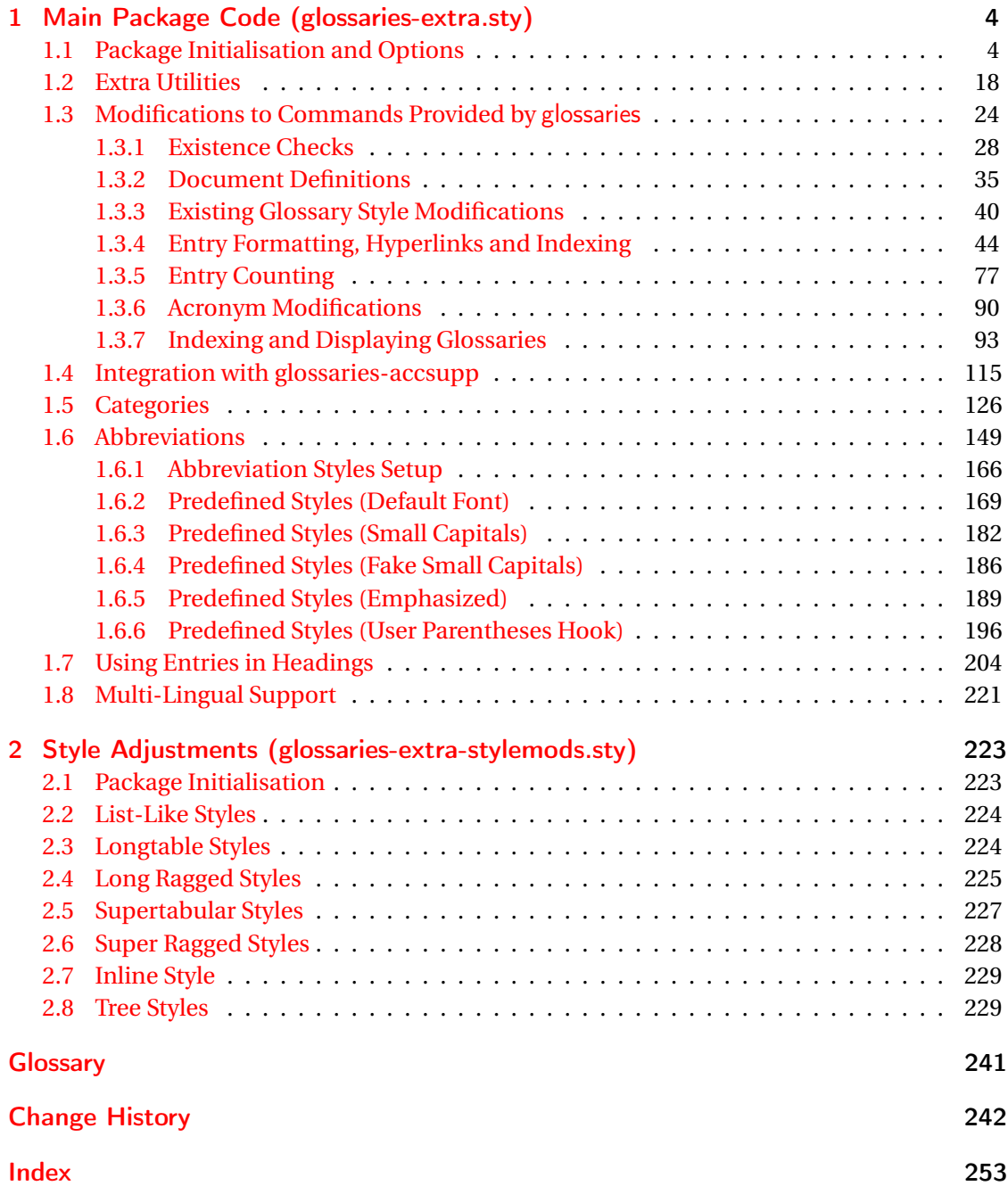

# <span id="page-3-0"></span>1 Main Package Code (glossaries-extra.sty)

# <span id="page-3-1"></span>1.1 Package Initialisation and Options

```
1 \NeedsTeXFormat{LaTeX2e}
2 \ProvidesPackage{glossaries-extra}[2017/06/15 v1.16 (NLCT)]
Requires xkeyval to define package options.
3 \RequirePackage{xkeyval}
Requires etoolbox package.
4 \RequirePackage{etoolbox}
Has glossaries already been loaded?
5 \@ifpackageloaded{glossaries}
6 {%
Already loaded so pass any options to \setupglossaries. This means that the options that
can only be set when glossaries is loaded can't be used.
7 \newcommand{\glsxtr@dooption}[1]{\setupglossaries{#1}}%
```

```
8 \let\@glsxtr@declareoption\@gls@declareoption
9 }
```
{%

Not already loaded, so pass options to glossaries.

```
11 \newcommand{\glsxtr@dooption}[1]{%
```

```
12 \PassOptionsToPackage{#1}{glossaries}%
```

```
13 }%
```
Set the defaults.

```
14 \PassOptionsToPackage{toc}{glossaries}
15 \PassOptionsToPackage{nopostdot}{glossaries}
16 \PassOptionsToPackage{noredefwarn}{glossaries}
17 \@ifpackageloaded{polyglossia}%
18 {}%
19 \frac{1}{8}20 \@ifpackageloaded{babel}%
21 {\PassOptionsToPackage{translate=babel}{glossaries}}%
22 {}%
23 \frac{1}{6}24 \newcommand*{\@glsxtr@declareoption}[2]{%
25 \DeclareOptionX{#1}{#2}%
26 \DeclareOption{#1}{#2}%
27 }
```

```
28 }
```
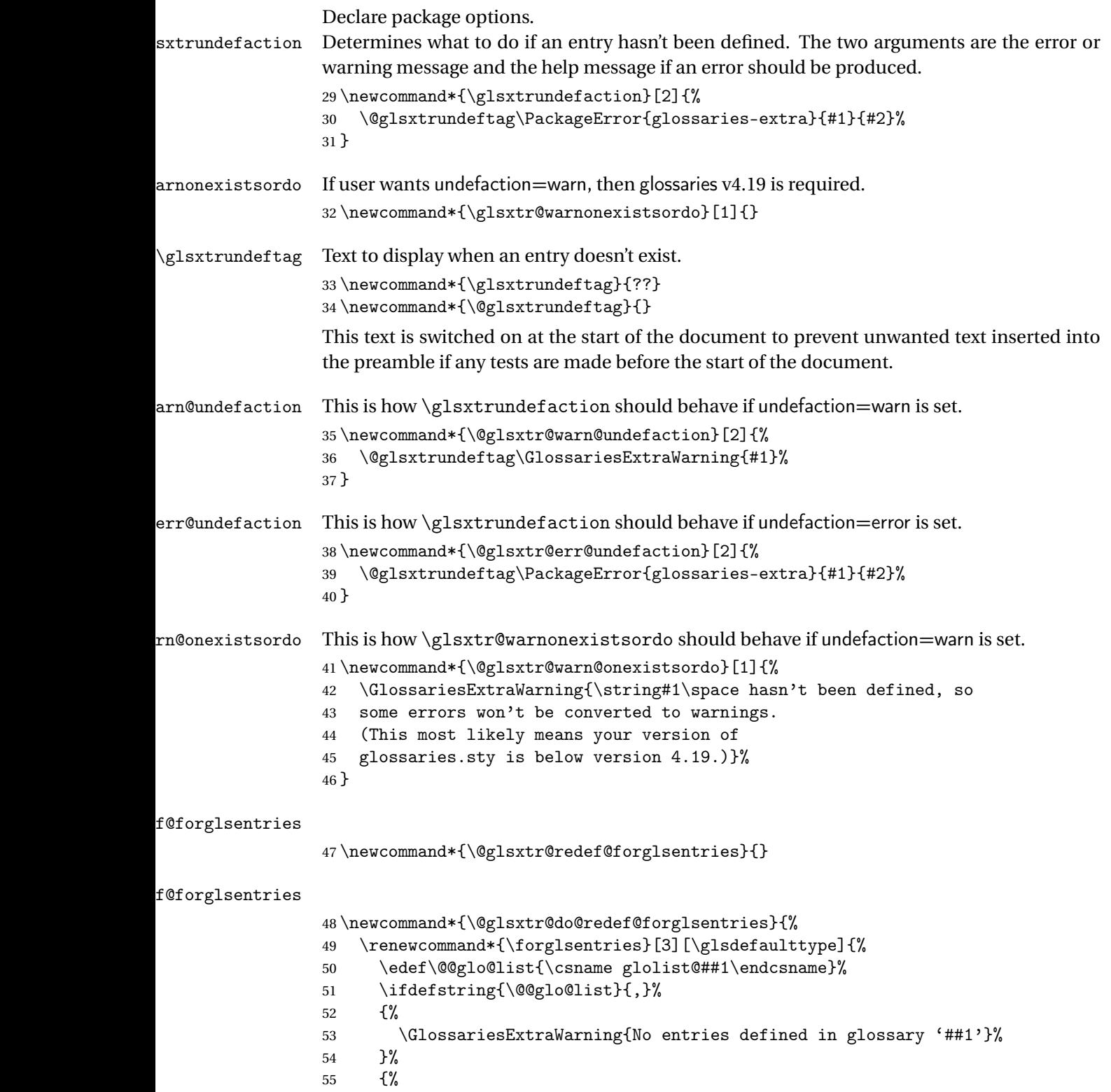

\@for##2:=\@@glo@list\do

```
57 {%
58 \ifdefempty{##2}{}{##3}%
59 }%
60 }%
61 }%
62 }%
63 \define@choicekey{glossaries-extra.sty}{undefaction}[\val\nr]%
64 {warn,error}%
65 {%
66 \ifcase\nr\relax
67 \let\glsxtrundefaction\@glsxtr@warn@undefaction
68 \let\glsxtr@warnonexistsordo\@glsxtr@warn@onexistsordo
69 \let\@glsxtr@redef@forglsentries\@glsxtr@do@redef@forglsentries
70 \overline{\arctan}71 \let\glsxtrundefaction\@glsxtr@err@undefaction
72 \let\glsxtr@warnonexistsordo\@gobble
73 \let\@glsxtr@redef@forglsentries\relax
74 \forallfi
75 }
```
To assist bib2gls, v1.08 introduces the record option, which will write information to the aux file whenever an entry needs to be indexed.

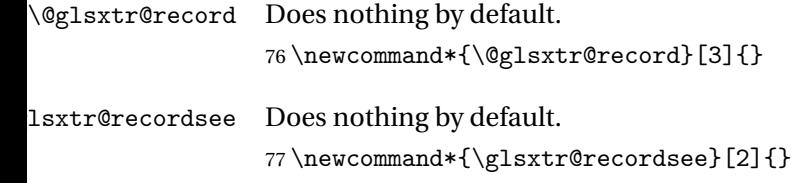

\@@glsxtr@record This is the actual code that does the recording The first argument is the option list (as passed in the first optional argument to commands like \gls). This allows the noindex setting to be picked up. The third argument is the key family (glslink in most cases, glossadd for \glsadd).

```
78 \newcommand*{\@@glsxtr@record}[3]{%
79 \begingroup
80 \def\@glsnumberformat{glsnumberformat}%
81 \def\@glsxtr@thevalue{}%
82 \def\@glsxtr@theHvalue{\@glsxtr@thevalue}%
83 \ifcsdef{glo@#2@counter}%
84 {%
85 \edef\@gls@counter{\csname glo@#2@counter\endcsname}%
86 }%
87 {%
```
Entry hasn't been defined, so we'll have to assume the page number by default.

```
88 \def\@gls@counter{page}%
```

```
89 }%
90 \setkeys{#3}{#1}%
```

```
91 \ifKV@glslink@noindex
                92 \else
                93 \glswriteentry{#2}%
                94 {%
                Check if thevalue has been set.
                95 \ifdefempty{\@glsxtr@thevalue}%
                96 {%
                Save the entry counter.
                97 \glsxtr@saveentrycounter
                Temporarily redefine \@@do@@wrglossary so we can use \glsxtr@@do@wrglossary.
                98 \let\@@do@@wrglossary\@glsxtr@dorecord
                99 }%
               100 {%
                thevalue has been set, so there's no need to defer writing the location value.
               101 \let\theglsentrycounter\@glsxtr@thevalue
               102 \def\theHglsentrycounter{\@glsxtr@theHvalue}%
               103 \let\@@do@@wrglossary\@glsxtr@dorecordnodefer
               104 }%
               105 \glsxtr@@do@wrglossary{#2}%
               106 }%
               107 \fi
               108 \endgroup
               109 }
\@glsxtr@dorecord
               110 \newcommand*\@glsxtr@dorecord{%
               111 \protected@write\@auxout{\let\@glslocref\relax}{\string\glsxtr@record
               112 {\@gls@label}{\@glo@counterprefix}{\@gls@counter}{\@glsnumberformat}%
               113 {\@glslocref}}%
               114 \@glsxtr@counterrecordhook
               115 }
dorecordnodefer As above, but don't defer expansion of location.
               116 \newcommand*\@glsxtr@dorecordnodefer{%
               117 \protected@write\@auxout{}{\string\glsxtr@record
               118 {\@gls@label}{\@glo@counterprefix}{\@gls@counter}{\@glsnumberformat}%
               119 {\@glslocref}}%
               120 \@glsxtr@counterrecordhook
               121 }
{\tt r@recordcounter}122 \newcommand*{\@@glsxtr@recordcounter}{%
               123 \@glsxtr@noop@recordcounter
```

```
124 }
```
 $p@$ recordcounter

```
125 \newcommand*{\@glsxtr@noop@recordcounter}[1]{%
                126 \PackageError{glossaries-extra}{\string\GlsXtrRecordCounter\space
                127 requires record=only or record=alsoindex package option}{}%
                128 }
\@glsxtr@op@recordcounter
                129 \newcommand*{\@glsxtr@op@recordcounter}[1]{%
                130 \eappto\@glsxtr@counterrecordhook{\noexpand\@glsxtr@docounterrecord{#1}}%
                131 }
lsxtr@recordsee Deal with \glssee in record mode.
                132 \newcommand*{\@glsxtr@recordsee}[2]{%
                133 \def\@gls@xref{#2}%
                134 \@onelevel@sanitize\@gls@xref
                135 \protected@write\@auxout{}{\string\glsxtr@recordsee{#1}{\@gls@xref}}%
                136 }
\printunsrtglossaryunit
                137 \newcommand{\printunsrtglossaryunit}{%
                138 \print@noop@unsrtglossaryunit
                139 }
tr@setup@record Initialise.
                 140 \newcommand*{\glsxtr@setup@record}{}
aveentry counter Only store the entry counter information if the indexing is on.
                141 \newcommand*{\glsxtr@indexonly@saveentrycounter}{%
                142 \ifKV@glslink@noindex
                143 \else
                144 \glsxtr@saveentrycounter
                145 \overline{145}146 }
addloclistfield
                147 \newcommand*{\glsxtr@addloclistfield}{%
                148 \key@ifundefined{glossentry}{loclist}%
                149 {%
                150 \define@key{glossentry}{loclist}{\def\@glo@loclist{##1}}%
                151 \appto\@gls@keymap{,{loclist}{loclist}}%
                152 \appto\@newglossaryentryprehook{\def\@glo@loclist{}}%
                153 \appto\@newglossaryentryposthook{%
                154 \gls@assign@field{}{\@glo@label}{loclist}{\@glo@loclist}%
                155 }%
                156 \glssetnoexpandfield{loclist}%
                157 }%
                158 {}%
```
The loclist field is just a comma-separated list. The location field is the formatted list.

```
159 \key@ifundefined{glossentry}{location}%
160 {%
161 \define@key{glossentry}{location}{\def\@glo@location{##1}}%
162 \appto\@gls@keymap{,{location}{location}}%
163 \appto\@newglossaryentryprehook{\def\@glo@location{}}%
164 \appto\@newglossaryentryposthook{%
165 \gls@assign@field{}{\@glo@label}{location}{\@glo@location}%<br>166 }%
166
167 \glssetnoexpandfield{location}%
168 }%
169 {}%
Add a key to store the group heading.
170 \key@ifundefined{glossentry}{group}%
171 {%
172 \define@key{glossentry}{group}{\def\@glo@group{##1}}%
173 \appto\@gls@keymap{,{group}{group}}%
174 \appto\@newglossaryentryprehook{\def\@glo@group{}}%
175 \appto\@newglossaryentryposthook{%
176 \gls@assign@field{}{\@glo@label}{group}{\@glo@group}%
177 }%
178 \glssetnoexpandfield{group}%
179 }%
180 {}%
```

```
181 }
```
Now define the record package option.

```
182 \define@choicekey{glossaries-extra.sty}{record}[\val\nr]%
183 {off,only,alsoindex}%
184 [only]%
185 {%
186 \ifcase\nr\relax
Don't record.
\ddot{\theta}
```
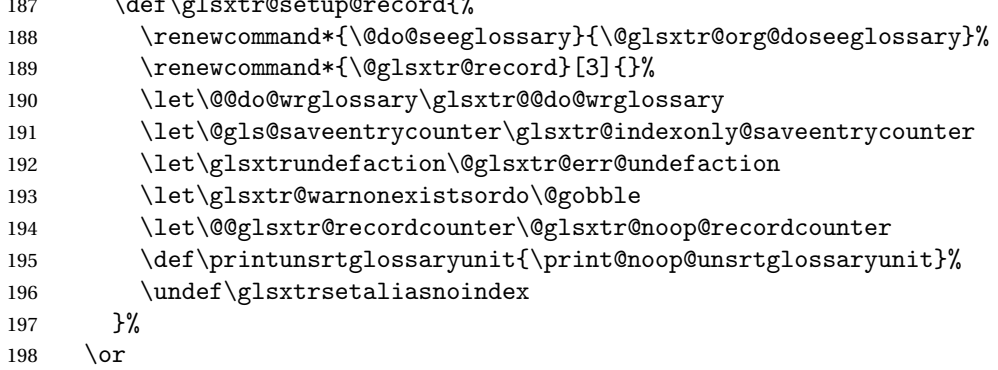

Only record (don't index).

```
199 \def\glsxtr@setup@record{%
```
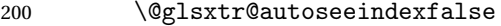

- \let\@do@seeglossary\@glsxtr@recordsee
- \let\@glsxtr@record\@@glsxtr@record
- 203 \let\@@do@wrglossary\@gobble
- 204 \let\@gls@saveentrycounter\relax
- \let\glsxtrundefaction\@glsxtr@warn@undefaction

\let\glsxtr@warnonexistsordo\@glsxtr@warn@onexistsordo

```
207 \glsxtr@addloclistfield
```
208 \renewcommand\*{\@glsxtr@autoindexcrossrefs}{}%

\let\@@glsxtr@recordcounter\@glsxtr@op@recordcounter

210 \def\printunsrtglossaryunit{\print@op@unsrtglossaryunit}%

Switch off the index suppression for aliased entries. (bib2gls will deal with them.)

211 \def\glsxtrsetaliasnoindex{}%

\@gls@setupsort@none was only introduced to glossaries v4.30, so it may not be available. If it's defined, use it to remove the unnecessary overhead of escaping and sanitizing the sort value.

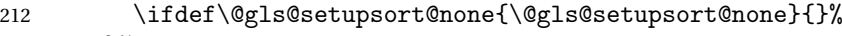

- }%
- $214 \overline{\arctan}$

Record and index.

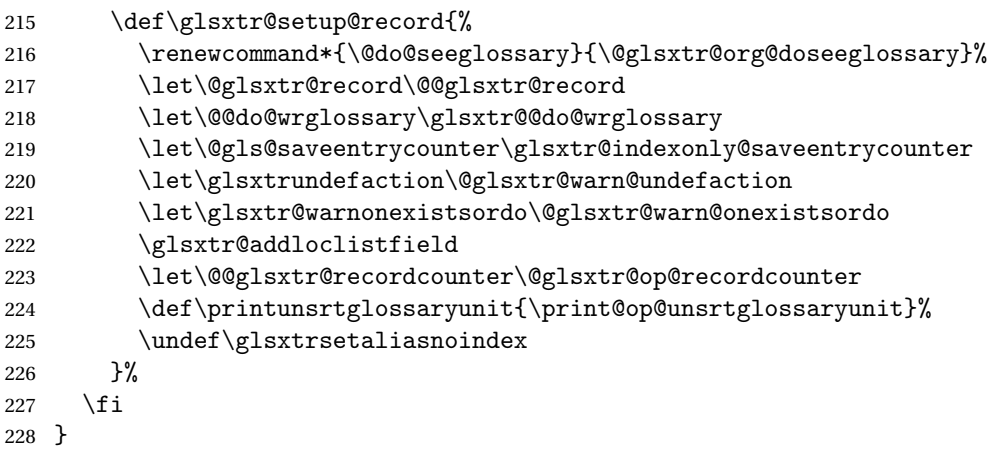

Version 1.06 changes the docdef option to a choice rather than boolean setting. The available values are: false, true or restricted. The restricted option permits document definitions as long as they occur before the first glossary is displayed.

lsxtr@docdefval The docdef value is stored as an integer: 0 (false), 1 (true) and 2 (restricted). \newcount\@glsxtr@docdefval

Need to provide conditional commands that are backward compatible:

#### if@glsxtrdocdef

\newcommand\*{\if@glsxtrdocdef}{\ifnum\@glsxtr@docdefval>0 }

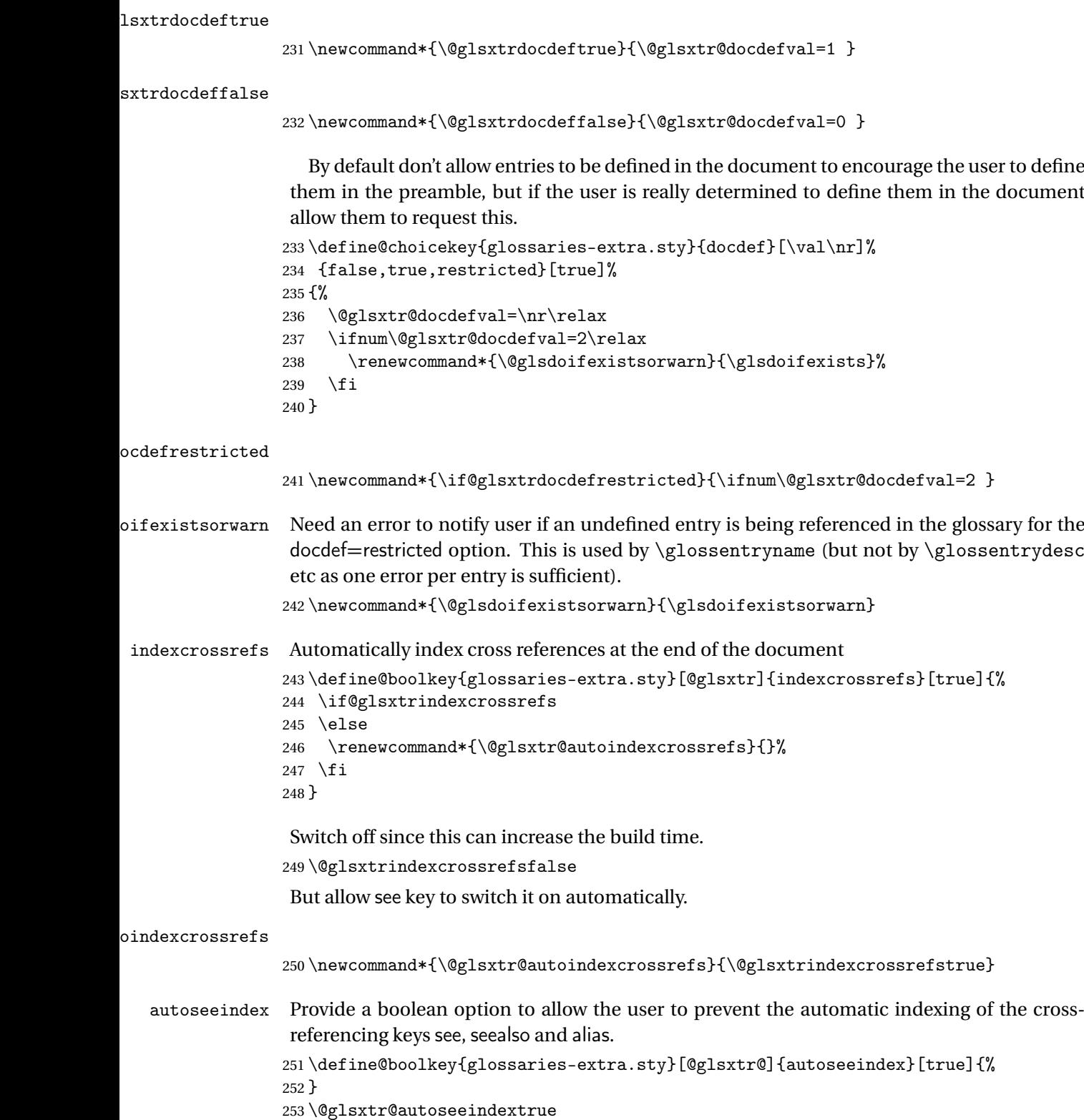

iesExtraWarning Allow users to suppress warnings. \newcommand\*{\GlossariesExtraWarning}[1]{\PackageWarning{glossaries-extra}{#1}} raWarningNoLine Allow users to suppress warnings. \newcommand\*{\GlossariesExtraWarningNoLine}[1]{% \PackageWarningNoLine{glossaries-extra}{#1}} \@glsxtr@declareoption{nowarn}{% \let\GlossariesExtraWarning\@gobble \let\GlossariesExtraWarningNoLine\@gobble \glsxtr@dooption{nowarn}% } postdot Shortcut for nopostdot=false \@glsxtr@declareoption{postdot}{% \glsxtr@dooption{nopostdot=false}% } glsxtrabbrvtype Glossary type for abbreviations. \newcommand\*{\glsxtrabbrvtype}{\glsdefaulttype} bbreviationsdef Set by abbreviations option. \newcommand\*{\@glsxtr@abbreviationsdef}{} bbreviationsdef \newcommand\*{\@glsxtr@doabbreviationsdef}{% \@ifpackageloaded{babel}% {\providecommand{\abbreviationsname}{\acronymname}}% {\providecommand{\abbreviationsname}{Abbreviations}}% \newglossary[glg-abr]{abbreviations}{gls-abr}{glo-abr}{\abbreviationsname}% \renewcommand\*{\glsxtrabbrvtype}{abbreviations}% 273 \newcommand\*{\printabbreviations}[1][]{% \printglossary[type=\glsxtrabbrvtype,##1]% }% \disable@keys{glossaries-extra.sty}{abbreviations}% If the acronym option hasn't been used, change \acronymtype to \glsxtrabbrvtype. \ifglsacronym \else 279 \renewcommand\*{\acronymtype}{\glsxtrabbrvtype}% 280  $\setminus$ fi }% abbreviations If abbreviations, create a new glossary type for abbreviations. \@glsxtr@declareoption{abbreviations}{%

 \let\@glsxtr@abbreviationsdef\@glsxtr@doabbreviationsdef }

```
iationShortcuts Enable shortcut commands for the abbreviations. Unlike the analogous command provided
                 by glossaries, this uses \newcommand instead of \let as a safety feature.
                285 \newcommand*{\GlsXtrDefineAbbreviationShortcuts}{%
                286 \newcommand*{\ab}{\cgls}%
                287 \newcommand*{\abp}{\cglspl}%
                288 \newcommand*{\as}{\glsxtrshort}%
                289 \newcommand*{\asp}{\glsxtrshortpl}%
                290 \newcommand*{\al}{\glsxtrlong}%
                291 \newcommand*{\alp}{\glsxtrlongpl}%
                292 \newcommand*{\af}{\glsxtrfull}%
                293 \newcommand*{\afp}{\glsxtrfullpl}%
                294 \newcommand*{\Ab}{\cGls}%
                295 \newcommand*{\Abp}{\cGlspl}%
                296 \newcommand*{\As}{\Glsxtrshort}%
                297 \newcommand*{\Asp}{\Glsxtrshortpl}%
                298 \newcommand*{\Al}{\Glsxtrlong}%
                299 \newcommand*{\Alp}{\Glsxtrlongpl}%
                300 \newcommand*{\Af}{\Glsxtrfull}%
                301 \newcommand*{\Afp}{\Glsxtrfullpl}%
                302 \newcommand*{\AB}{\cGLS}%
                303 \newcommand*{\ABP}{\cGLSpl}%
                304 \newcommand*{\AS}{\GLSxtrshort}%
                305 \newcommand*{\ASP}{\GLSxtrshortpl}%
                306 \newcommand*{\AL}{\GLSxtrlong}%
                307 \newcommand*{\ALP}{\GLSxtrlongpl}%
                308 \newcommand*{\AF}{\GLSxtrfull}%
                309 \newcommand*{\AFP}{\GLSxtrfullpl}%
                310 \newcommand*{\newabbr}{\newabbreviation}%
                 Disable this command after it's been used.
                311 \let\GlsXtrDefineAbbreviationShortcuts\relax
                312 }
e0therShortcuts Similarly provide shortcut versions for the commands provided by the symbols and numbers
                 options.
                313 \newcommand*{\GlsXtrDefineOtherShortcuts}{%
                314 \newcommand*{\newentry}{\newglossaryentry}%
                315 \ifdef\printsymbols
                316 {%
                317 \newcommand*{\newsym}{\glsxtrnewsymbol}%
                318 }{}%
                319 \ifdef\printnumbers
                320 {%
                321 \newcommand*{\newnum}{\glsxtrnewnumber}%
                322 }{}%
```
\let\GlsXtrDefineOtherShortcuts\relax

}

Always use the long forms, not the shortcuts, where portability is an issue. (For example, when defining entries in a file that may be input by multiple documents.)

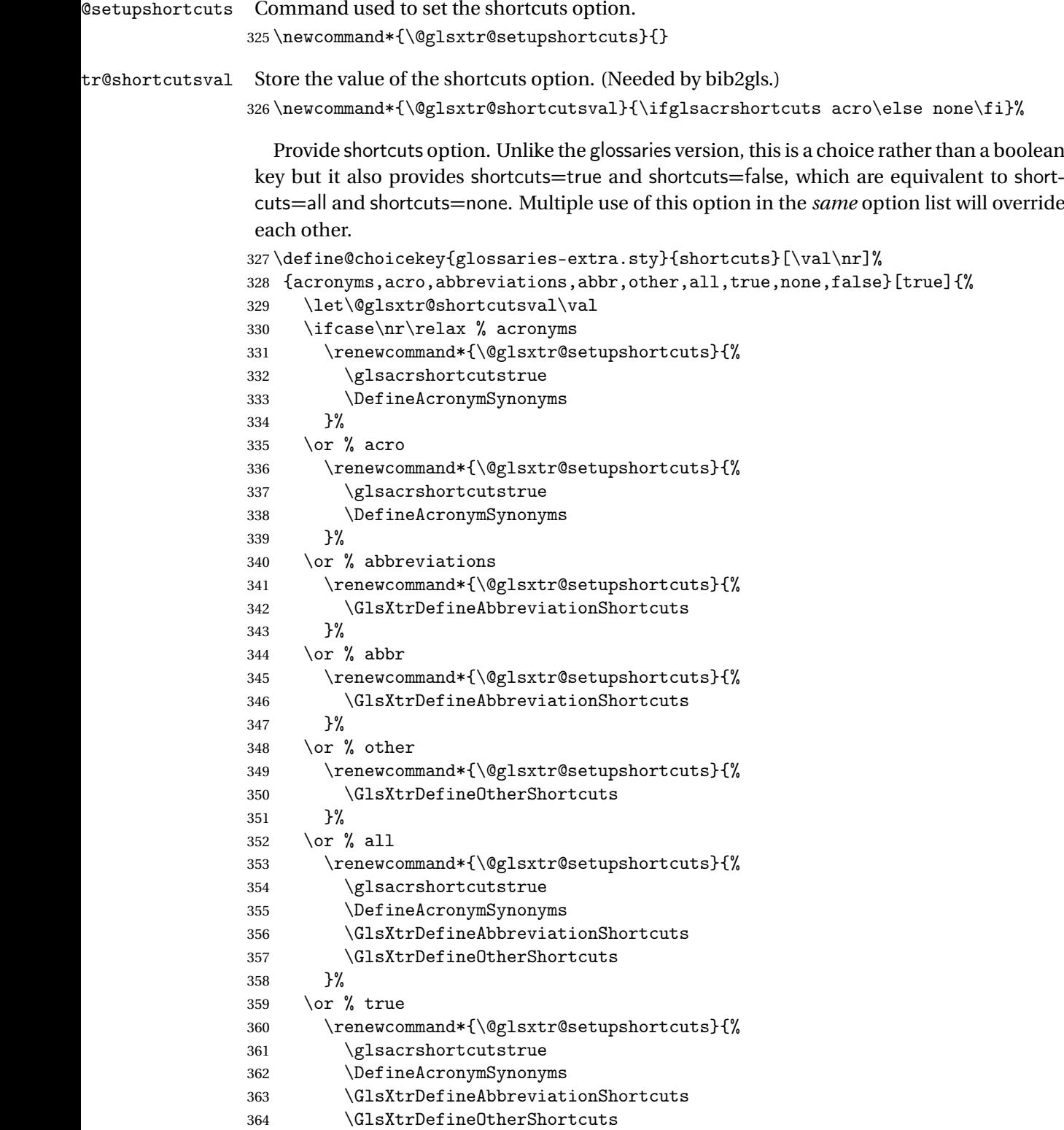

}%

```
366 \else % none, false
                367 \renewcommand*{\@glsxtr@setupshortcuts}{}%
                368 \fi
                369 }
\@glsxtr@doaccsupp
                370 \newcommand*{\@glsxtr@doaccsupp}{}
        accsupp If accsupp, load glossaries-accsupp package.
                371 \@glsxtr@declareoption{accsupp}{%
                372 \renewcommand*{\@glsxtr@doaccsupp}{\RequirePackage{glossaries-accsupp}}}
\rm GlossaryWarning \rm\, Warning text displayed in document if the external glossary file given by the argument is miss-
                 ing.
                373 \newcommand{\glsxtrNoGlossaryWarning}[1]{%
                374 \@glsxtr@defaultnoglossarywarning{#1}%
                375 }
nomissingglstext If true, suppress the text produced if the external glossary file is missing.
                376 \define@choicekey{glossaries-extra.sty}{nomissingglstext}[\val\nr]%
                377 {true,false}[true]{%
                378 \ifcase\nr\relax % true
                379 \renewcommand{\glsxtrNoGlossaryWarning}[1]{%
                380 \null
                381 }%
                382 \else % false
                383 \renewcommand{\glsxtrNoGlossaryWarning}[1]{%
                384 \@glsxtr@defaultnoglossarywarning{#1}%
                385 }%
                386 \fi
                387 }
                   Provide option to load glossaries-extra-stylemods (Deferred to the end.)
xtr@redefstyles
                388 \newcommand*{\@glsxtr@redefstyles}{}
      stylemods
                389 \define@key{glossaries-extra.sty}{stylemods}{%
                390 \ifblank{#1}%
                391 {%
                392 \renewcommand*{\@glsxtr@redefstyles}{%
                393 \RequirePackage{glossaries-extra-stylemods}}%
                394 }%
                395 {%
                396 \renewcommand*{\@glsxtr@redefstyles}{}%
```

```
397 \@for\@glsxtr@tmp:=#1\do{%
```

```
398 \IfFileExists{glossary-\@glsxtr@tmp.sty}%
```

```
399 {%
400 \eappto\@glsxtr@redefstyles{%
401 \noexpand\RequirePackage{glossary-\@glsxtr@tmp}}%
402 }%
403 {%
404 \PackageError{glossaries-extra}%
405 {Glossaries style package 'glossary-\@glsxtr@tmp.sty'
406 doesn't exist (did you mean to use the 'style' key?)}%
407 {The list of values (#1) in the 'stylemods' key should
408 match the glossary-xxx.sty files provided with
409 glossaries.sty}%<br>410 }%
410
411 }%
412 \appto\@glsxtr@redefstyles{\RequirePackage{glossaries-extra-stylemods}}%
413 }%
414 }
```
### \@glsxtr@do@style

\newcommand\*{\@glsxtr@do@style}{}

style Since the stylemods option can automatically load extra style packages, deal with the style option after those packages have been loaded.

```
416 \define@key{glossaries-extra.sty}{style}{%
417 \renewcommand*{\@glsxtr@do@style}{%
```
Set this as the default style:

```
418 \setkeys{glossaries.sty}{style={#1}}%
```
Set this style:

```
419 \setglossarystyle{#1}%
420 }%
```

```
421 }
```
Pass all other options to glossaries.

\DeclareOptionX\*{%

```
423 \expandafter\glsxtr@dooption\expandafter{\CurrentOption}}
```
Process options.

\ProcessOptionsX

Load glossaries if not already loaded.

\RequirePackage{glossaries}

Load the glossaries-accsupp package if required.

```
426 \@glsxtr@doaccsupp
```

```
\@glsxtr@org@doseeglossary Save original definition of \@do@seeglossary
                  427 \let\@glsxtr@org@doseeglossary\@do@seeglossary
```
@org@gloautosee Save and restore original definition of  $\Q$ glo@autosee. (That command may not be defined as it was only introduced to glossaries v4.30, in which case the synonym won't be defined either.)

\let\@glsxtr@org@gloautosee\@glo@autosee

Check if user tried autoseeindex=false when it can't be supported.

```
429 \if@glsxtr@autoseeindex
                 430 else
                 431 \ifdef\@glsxtr@org@gloautosee
                 432 {}%
                 433 {\PackageError{glossaries-extra}{'autoseeindex=false' package
                 434 option requires at least v4.30 of glossaries.sty}%
                 435 {You need to update the glossaries.sty package}%
                 436 }
                 437 \fi
  \@glo@autosee If \@glo@autosee has been defined (glossaries v4.30 onwards), redefine it to test the au-
                  toseeindex option.
                 438 \ifdef\@glo@autosee
                 439 {%
                 440 \renewcommand*{\@glo@autosee}{%
                 441 \if@glsxtr@autoseeindex\@glsxtr@org@gloautosee\fi}%
                 442 }%
                 443 {}
checkseeallowed Don't prohibit the use of the see key before the indexing files have been opened if the auto-
                  matic see indexing has been disabled, since it's no longer an issue.
                 444 \renewcommand*{\gls@checkseeallowed}{%
                 445 \if@glsxtr@autoseeindex\@gls@see@noindex\fi
                 446 }
                    Define abbreviations glossaries if required.
                 447 \@glsxtr@abbreviationsdef
                 448 \let\@glsxtr@abbreviationsdef\relax
                  Setup shortcuts if required.
                 449 \@glsxtr@setupshortcuts
                  Redefine \@glsxtr@redef@forglsentries if required.
                 450 \@glsxtr@redef@forglsentries
\alphariesextrasetup Allow user to set options after the package has been loaded. First modify \gtrsim 1sxtr@dooption
                  so that it now uses \setupglossaries:
                 451 \renewcommand{\glsxtr@dooption}[1]{\setupglossaries{#1}}%
                  Now define the user command:
                 452 \newcommand*{\glossariesextrasetup}[1]{%
                 453 \let\glsxtr@setup@record\relax
                 454 \let\@glsxtr@setupshortcuts\relax
```

```
455 \let\@glsxtr@redef@forglsentries\relax
                 456 \setkeys{glossaries-extra.sty}{#1}%
                 457 \@glsxtr@abbreviationsdef
                 458 \let\@glsxtr@abbreviationsdef\relax
                 459 \@glsxtr@setupshortcuts
                 460 \glsxtr@setup@record
                 461 \@glsxtr@redef@forglsentries
                 462 }
\glsxtr@@do@wrglossary Save original definition of \@@do@wrglossary.
                 463 \let\glsxtr@@do@wrglossary\@@do@wrglossary
aveentrycounter Save original definition of \@gls@saveentrycounter.
                 464 \let\glsxtr@saveentrycounter\@gls@saveentrycounter
aveentrycounter Change \@gls@saveentrycounter so that it only stores the entry counter information if the
                 indexing is on.
                 465 \let\@gls@saveentrycounter\glsxtr@indexonly@saveentrycounter
                    Set up record option if required.
                 466 \glsxtr@setup@record
                    Disable preamble-only options and switch on the undefined tag at the start of the docu-
                 ment.
                 467 \AtBeginDocument{%
                 468 \disable@keys{glossaries-extra.sty}{abbreviations,docdef,record}%
```

```
469 \def\@glsxtrundeftag{\glsxtrundeftag}%
470 }
```
# <span id="page-17-0"></span>1.2 Extra Utilities

# rifemptyglossary \\glsxtrifemptyglossary{(type)}{(true)}{(false)}

Provide command to determine if any entries have been added to the glossary (where the glossary label is provided in the first argument). The entries are stored in the commaseparated list \glolist@〈type 〉. If this hasn't been defined, the glosary doesn't exist. If it has been defined and is simply a comma, the glossary exists and is empty. (It's initialised to a comma.)

```
471 \newcommand{\glsxtrifemptyglossary}[3]{%
472 \ifcsdef{glolist@#1}%
473 {%
474 \ifcsstring{glolist@#1}{,}{#2}{#3}%
475 }%
476 {%
```

```
477 \glsxtrundefaction{Glossary type '#1' doesn't exist}{}%
                478 #2%
                479 }%
                480 }
\glsxtrifkeydefined Tests if the key given in the first argument has been defined.
                481 \newcommand*{\glsxtrifkeydefined}[3]{%
                482 \key@ifundefined{glossentry}{#1}{#3}{#2}%
                483 }
\sigmavidestoragekey Like \glsaddstoragekey but does nothing if the key has already been defined.
                484 \newcommand*{\glsxtrprovidestoragekey}{%
                485 \@ifstar\@sglsxtr@provide@storagekey\@glsxtr@provide@storagekey
                486 }
vide@storagekey Unstarred version.
                487 \newcommand*{\@glsxtr@provide@storagekey}[3]{%
                488 \key@ifundefined{glossentry}{#1}%
                489 {%
                490 \define@key{glossentry}{#1}{\csdef{@glo@#1}{##1}}%
                491 \appto\@gls@keymap{,{#1}{#1}}%
                492 \appto\@newglossaryentryprehook{\csdef{@glo@#1}{#2}}%
                493 \appto\@newglossaryentryposthook{%
                494 \letcs{\@glo@tmp}{@glo@#1}%
                495 \gls@assign@field{#2}{\@glo@label}{#1}{\@glo@tmp}%
                496 }%
                Allow the user to omit the user level command if they only intended fetching the value with
                 \glsxtrusefield
                497 \ifblank{#3}
                498 {}%
                499 {%
                500 \newcommand*{#3}[1]{\@gls@entry@field{##1}{#1}}%
                501 }%
                502 }%
                503 {%
                Provide the no-link command if not already defined.
                504 \ifblank{#3}
                505 {}%
                506 {%
                507 \providecommand*{#3}[1]{\@gls@entry@field{##1}{#1}}%
                508 }%
                509 }%
                510 }
vide@storagekey Starred version.
                511 \newcommand*{\s@glsxtr@provide@storagekey}[1]{%
```
\key@ifundefined{glossentry}{#1}%

```
513 {%
514 \expandafter\newcommand\expandafter*\expandafter
515 {\csname gls@assign@#1@field\endcsname}[2]{%
516 \@@gls@expand@field{##1}{#1}{##2}%
517 }%
518 }%
519 {}%
520 \@glsxtr@provide@addstoragekey{#1}%
521 }
```
The name of a text-block control sequence can be stored in a field (given by \GlsXtrFmtField). This command can then be used with \glsxtrfmt[〈*options*〉]{〈*label*〉}{〈*text*〉} which effectively does \glslink[〈*options*〉]{〈*label*〉}{〈*cs*〉{〈*text*〉}} If the field hasn't been set for that entry just 〈*text*〉 is done.

#### \GlsXtrFmtField

\newcommand{\GlsXtrFmtField}{useri}

### tDefaultOptions

```
523 \newcommand{\GlsXtrFmtDefaultOptions}{noindex}
    \glsxtrfmt The post-link hook isn't done.
                524 \newrobustcmd*{\glsxtrfmt}[3][]{%
                525 \glsdoifexistsordo{#2}%
                526 {%
                527 \ifglshasfield{\GlsXtrFmtField}{#2}%
                528 {%
                529 \let\do@gls@link@checkfirsthyper\relax
                530 \expandafter\@gls@link\expandafter[\GlsXtrFmtDefaultOptions,#1]{#2}%
                531 {\csuse{\glscurrentfieldvalue}{#3}}%
                532 }%
                533 {#3}%
                534 }%
                535 {#3}%
                536 }
\glsxtrentryfmt No link or indexing.
                537 \ifdef\texorpdfstring
                538 {
                539 \newcommand*{\glsxtrentryfmt}[2]{%
                540 \texorpdfstring{\@glsxtrentryfmt{#1}{#2}}{#2}%
                541 }
                542 }
                543 {
```
\newcommand\*{\glsxtrentryfmt}{\@glsxtrentryfmt}

\@glsxtrentryfmt

}

```
546 \newrobustcmd*{\@glsxtrentryfmt}[2]{%
                 547 \glsdoifexistsordo
                 548 {%
                 549 \ifglshasfield{\GlsXtrFmtField}{#1}%
                 550 {%
                 551 \csuse{\glscurrentfieldvalue}{#2}%
                 552 }%
                 553 {#2}%
                 554 }%
                 555 {#2}%
                 556 }
xtrfieldlistadd If a field stores an etoolbox internal list (e.g. loclist) then this macro provides a convenient
                 way of adding to the list via etoolbox's \listcsadd. The first argument is the entry's label,
                 the second is the field label and the third is the element to add to the list.
                 557 \newcommand*{\glsxtrfieldlistadd}[3]{%
                 558 \listcsadd{glo@\glsdetoklabel{#1}@#2}{#3}%
                 559 }
trfieldlistgadd Similarly but uses \listcsgadd.
                 560 \newcommand*{\glsxtrfieldlistgadd}[3]{%
                 561 \listcsgadd{glo@\glsdetoklabel{#1}@#2}{#3}%
                 562 }
trfieldlisteadd Similarly but uses \listcseadd.
                 563 \newcommand*{\glsxtrfieldlisteadd}[3]{%
                 564 \listcseadd{glo@\glsdetoklabel{#1}@#2}{#3}%
                 565 }
trfieldlistxadd Similarly but uses \listcsxadd.
                 566 \newcommand*{\glsxtrfieldlistxadd}[3]{%
                 567 \listcsxadd{glo@\glsdetoklabel{#1}@#2}{#3}%
                 568 }
                   Now provide commands to iterate over these lists.
fielddolistloop
                 569 \newcommand*{\glsxtrfielddolistloop}[2]{%
                 570 \dolistcsloop{glo@\glsdetoklabel{#1}@#2}%
                 571 }
ieldforlistloop
                 572 \newcommand*{\glsxtrfieldforlistloop}[3]{%
                 573 \forlistcsloop{glo@\glsdetoklabel{#1}@#2}{#3}%
                 574 }
```
List element tests:

trfieldifinlist First argument label, second argument field, third argument item, fourth true part and fifth false part. \newcommand\*{\glsxtrfieldifinlist}[5]{% \ifinlistcs{#3}{glo@\glsdetoklabel{#1}@#2}{#4}{#5}% } \glsxtrfieldxifinlist Expands item. \newcommand\*{\glsxtrfieldxifinlist}[5]{% \xifinlistcs{#3}{glo@\glsdetoklabel{#1}@#2}{#4}{#5}% } \glsxtrusefield Provide a user-level alternative to \@gls@entry@field. The first argument is the entry label. The second argument is the field label. \newcommand\*{\glsxtrusefield}[2]{% \@gls@entry@field{#1}{#2}% } \Glsxtrusefield Provide a user-level alternative to \@Gls@entry@field. \newcommand\*{\Glsxtrusefield}[2]{% \@gls@entry@field{#1}{#2}% } \glsxtrdeffield Just use \csdef to provide a field value for the given entry. \newcommand\*{\glsxtrdeffield}[2]{\csdef{glo@\glsdetoklabel{#1}@#2}}  $g$ lsxtredeffield Just use  $\csc$ def to provide a field value for the given entry. \newcommand\*{\glsxtredeffield}[2]{\csedef{glo@\glsdetoklabel{#1}@#2}} etfieldifexists \newcommand\*{\glsxtrsetfieldifexists}[3]{\glsdoifexists{#1}{#3}} \GlsXtrSetField Allow the user to set a field. First argument entry label, second argument field label, third argument value. \newrobustcmd\*{\GlsXtrSetField}[3]{% \glsxtrsetfieldifexists{#1}{#2}% {\csdef{glo@\glsdetoklabel{#1}@#2}{#3}}% } \GlsXtrLetField Uses \cslet instead. Third argument should be a macro. \newrobustcmd\*{\GlstrLetField}[3]{% \glsxtrsetfieldifexists{#1}{#2}% {\cslet{glo@\glsdetoklabel{#1}@#2}{#3}}% } sGlsXtrLetField Uses \csletcs instead. Third argument should be a control sequence name. \newrobustcmd\*{\csGlsXtrLetField}[3]{% \glsxtrsetfieldifexists{#1}{#2}% {\csletcs{glo@\glsdetoklabel{#1}@#2}{#3}}% }

```
LetFieldToField Sets the field for one entry to the field for another entry. Third argument should be the other
                 entry and the fourth argument that other field label.
                602 \newrobustcmd*{\GlsXtrLetFieldToField}[4]{%
                603 \glsxtrsetfieldifexists{#1}{#2}%
                 604 {\csletcs{glo@\glsdetoklabel{#1}@#2}{glo@\glsdetoklabel{#3}@#4}}%
                605 }
\gGlsXtrSetField Allow the user to set a field. First argument entry label, second argument field label, third
                 argument value.
                606 \newrobustcmd*{\gGlsXtrSetField}[3]{%
                607 \glsxtrsetfieldifexists{#1}{#2}%
                608 {\csgdef{glo@\glsdetoklabel{#1}@#2}{#3}}%
                609 }
\xGlsXtrSetField
                610 \newrobustcmd*{\xGlsXtrSetField}[3]{%
                611 \glsxtrsetfieldifexists{#1}{#2}%
                612 {\protected@csxdef{glo@\glsdetoklabel{#1}@#2}{#3}}%
                613 }
\eGlsXtrSetField
                614 \newrobustcmd*{\eGlsXtrSetField}[3]{%
                615 \glsxtrsetfieldifexists{#1}{#2}%
                616 {\protected@csedef{glo@\glsdetoklabel{#1}@#2}{#3}}%
                617 }
\glsxtrpageref Like \glsrefentry but references the page number instead (if entry counting is on).
                618 \ifglsentrycounter
                619 \newcommand*{\glsxtrpageref}[1]{\pageref{glsentry-\glsdetoklabel{#1}}}
                620 \else
                621 \ifglssubentrycounter
                622 \newcommand*{\glsxtrpageref}[1]{\pageref{glsentry-\glsdetoklabel{#1}}}
                623 \else
                624 \newcommand*{\glsxtrpageref}[1]{\gls{#1}}
                625 \setminusfi
                626 \fi
lossarypreamble
                627 \newcommand{\apptoglossarypreamble}[2][\glsdefaulttype]{%
                628 \ifcsdef{glolist@#1}%
                629 {%
                630 \ifcsundef{@glossarypreamble@#1}%
                631 {\csdef{@glossarypreamble@#1}{}}%
                632 \{ \}%
                633 \csappto{@glossarypreamble@#1}{#2}%
                634 }%
```

```
635 {%
```
\GlossariesExtraWarning{Glossary '#1' is not defined}%

 }% }

## **lossarypreamble**

```
639 \newcommand{\preglossarypreamble}[2][\glsdefaulttype]{%
640 \ifcsdef{glolist@#1}%
641 {%
642 \ifcsundef{@glossarypreamble@#1}%
643 {\csdef{@glossarypreamble@#1}{}}%
644 {}%
645 \cspreto{@glossarypreamble@#1}{#2}%
646 }%
647 {%
648 \GlossariesExtraWarning{Glossary '#1' is not defined}%
649 }%
650 }
```
# <span id="page-23-0"></span>1.3 Modifications to Commands Provided by glossaries

Some of the commands provided by glossaries are modified to take into account new options or to change default behaviour.

Provide a starred version of \longnewglossaryentry that doesn't automatically insert \leavevmode\unskip\nopostdesc at the end of the description. The unstarred version is modified to use \glsxtrpostlongdescription instead.

```
ewglossaryentry
```

```
651 \renewcommand*{\longnewglossaryentry}{%
652 \@ifstar\@glsxtr@s@longnewglossaryentry\@glsxtr@longnewglossaryentry
653 }
```
ewglossaryentry Starred version.

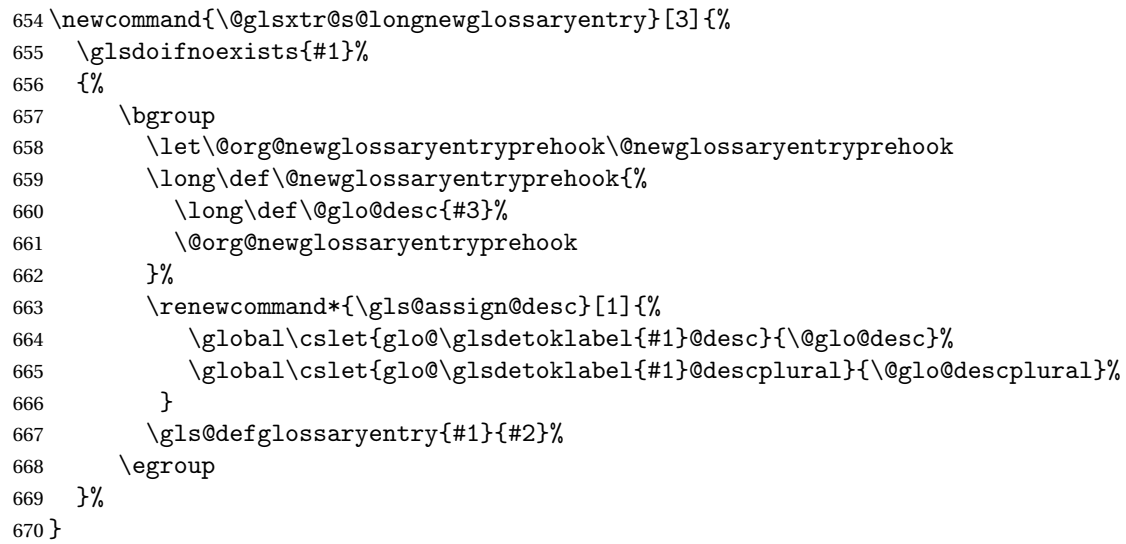

```
ewglossaryentry Unstarred version.
               671 \newcommand{\@glsxtr@longnewglossaryentry}[3]{%
               672 \glsdoifnoexists{#1}%
               673 {%
               674 \bgroup
               675 \let\@org@newglossaryentryprehook\@newglossaryentryprehook
               676 \long\def\@newglossaryentryprehook{%
               677 \long\def\@glo@desc{#3\glsxtrpostlongdescription}%
               678 \@org@newglossaryentryprehook
               679 }%
               680 \renewcommand*{\gls@assign@desc}[1]{%
               681 \global\cslet{glo@\glsdetoklabel{#1}@desc}{\@glo@desc}%
                The following is different from the base glossaries.sty:
               682 \global\cslet{glo@\glsdetoklabel{#1}@descplural}{\@glo@descplural}%
               683 }
               684 \gls@defglossaryentry{#1}{#2}%
               685 \egroup
               686 }%
               687 }
\logdescription Hook at the end of the description when using the unstarred \logngnewglossaryentry.
               688 \newcommand*{\glsxtrpostlongdescription}{\leavevmode\unskip\nopostdesc}
                  Provide a starred version of \newignoredglossary that doesn't add the glossary to the
                nohyperlist list.
ignoredglossary Redefine to check for star.
               689 \renewcommand{\newignoredglossary}{%
               690 \@ifstar\glsxtr@s@newignoredglossary\glsxtr@org@newignoredglossary
               691 }
ignoredglossary The original definition is patched to check for existence.
               692 \newcommand*{\glsxtr@org@newignoredglossary}[1]{%
               693 \ifcsdef{glolist@#1}
               694 {%
               695 \glsxtrundefaction{Glossary type '#1' already exists}{}%
               696 }%
               697 {%
               698 \ifdefempty\@ignored@glossaries
               699 {%
               700 \edef\@ignored@glossaries{#1}%
               701 }%
               702 {%
               703 \eappto\@ignored@glossaries{,#1}%
               704 }%
               705 \csgdef{glolist@#1}{,}%
               706 \ifcsundef{gls@#1@entryfmt}%
```
{%

708 \defglsentryfmt[#1]{\glsentryfmt}% }% {}% \ifdefempty\@gls@nohyperlist {% \renewcommand\*{\@gls@nohyperlist}{#1}% }% {% \eappto\@gls@nohyperlist{,#1}% }% }% } ignoredglossary Starred form. \newcommand\*{\glsxtr@s@newignoredglossary}[1]{% \ifcsdef{glolist@#1} {% 723 \glsxtrundefaction{Glossary type '#1' already exists}{}% }% {% \ifdefempty\@ignored@glossaries {% \edef\@ignored@glossaries{#1}% }% {% \eappto\@ignored@glossaries{,#1}% }% \csgdef{glolist@#1}{,}% \ifcsundef{gls@#1@entryfmt}% {% 736 \defglsentryfmt[#1]{\glsentryfmt}% }% {}% }% } \glssettoctitle Ignored glossaries don't have an associated title, so modify \glssettoctitle to check for it to prevent an undefined command written to the toc file. \glsifusetranslator {% \renewcommand\*{\glssettoctitle}[1]{% \ifcsdef{gls@tr@set@#1@toctitle}% {% \csuse{gls@tr@set@#1@toctitle}% }% {% \ifcsdef{@glotype@#1@title}% {\def\glossarytoctitle{\csname @glotype@#1@title\endcsname}}%

{\def\glossarytoctitle{\glossarytitle}}%

 }% }% } { \renewcommand\*{\glssettoctitle}[1]{% \ifcsdef{@glotype@#1@title}% {\def\glossarytoctitle{\csname @glotype@#1@title\endcsname}}% {\def\glossarytoctitle{\glossarytitle}}% } } ignoredglossary As above but won't do anything if the glossary already exists. \newcommand{\provideignoredglossary}{% \@ifstar\glsxtr@s@provideignoredglossary\glsxtr@provideignoredglossary } ignoredglossary Unstarred version. \newcommand\*{\glsxtr@provideignoredglossary}[1]{% \ifcsdef{glolist@#1} {}% {% \ifdefempty\@ignored@glossaries {% \edef\@ignored@glossaries{#1}% }% {% 774 \eappto\@ignored@glossaries{,#1}% }% 776  $\csc{effglolist@#1}{,}$ 777 \ifcsundef{gls@#1@entryfmt}% {% 779 \defglsentryfmt[#1]{\glsentryfmt}% }% {}% \ifdefempty\@gls@nohyperlist {% \renewcommand\*{\@gls@nohyperlist}{#1}% }% {% 787 \eappto\@gls@nohyperlist{,#1}% }% }% } ignoredglossary Starred form. \newcommand\*{\glsxtr@s@provideignoredglossary}[1]{% \ifcsdef{glolist@#1}

> {}% {%

```
795 \ifdefempty\@ignored@glossaries
796 {%
797 \edef\@ignored@glossaries{#1}%
798 }%
799 {%
800 \eappto\@ignored@glossaries{,#1}%
801 }%
802 \csgdef{glolist@#1}{,}%
803 \ifcsundef{gls@#1@entryfmt}%
804 {%
805 \defglsentryfmt[#1]{\glsentryfmt}%
806 }%
807 {}%
808 }%
809 }
```
\glsxtrcopytoglossary Adds an entry label to another glossary list. First argument is entry label. Second argument is glossary label.

```
810 \newcommand*{\glsxtrcopytoglossary}[2]{%
811 \glsdoifexists{#1}%
812 {%
813 \ifcsdef{glolist@#2}
814 {%
815 \cseappto{glolist@#2}{#1,}%
816 }%
817 {%
818 \glsxtrundefaction{Glossary type '#2' doesn't exist}{}%
819 }%
820 }%
821 }
```
# <span id="page-27-0"></span>1.3.1 Existence Checks

\glsdoifexists Modify \glsdoifexists to take account of the undefaction setting.

```
822 \renewcommand{\glsdoifexists}[2]{%
823 \ifglsentryexists{#1}{#2}%
824 {%
```
Define \glslabel in case it's needed after this command (for example in the post-link hook).

```
825 \edef\glslabel{\glsdetoklabel{#1}}%
826 \glsxtrundefaction{Glossary entry '\glslabel'
827 has not been defined}{You need to define a glossary entry before
828 you can reference it.}%
829 }%
830 }
```
 $\alpha$ lsdoifnoexists Modify  $\alpha$ lsdoifnoexists to take account of the undefaction setting. \renewcommand{\glsdoifnoexists}[2]{%

```
832 \ifglsentryexists{#1}{%
833 \glsxtrundefaction{Glossary entry '\glsdetoklabel{#1}'
834 has already been defined}{}}{#2}%
835 }
```
sdoifexistsordo Modify \glsdoifexistsordo to take account of the undefaction setting. This command was introduced in glossaries version 4.19, so check if it has been defined first.

```
836 \ifdef\glsdoifexistsordo
               837 {%
               838 \renewcommand{\glsdoifexistsordo}[3]{%
               839 \ifglsentryexists{#1}{#2}%
               840 {%
               841 \glsxtrundefaction{Glossary entry '\glsdetoklabel{#1}'
               842 has not been defined}{You need to define a glossary entry
               843 before you can use it.}%
               844 #3%
               845 }%
               846 }%
               847 }
               848 {%
               849 \glsxtr@warnonexistsordo\glsdoifexistsordo
               850 \newcommand{\glsdoifexistsordo}[3]{%
               851 \ifglsentryexists{#1}{#2}%
               852 {%
               853 \glsxtrundefaction{Glossary entry '\glsdetoklabel{#1}'
               854 has not been defined}{You need to define a glossary entry
               855 before you can use it.}%
               856 #3%
               857 }%
               858 }%
               859 }
arynoexistsordo Similarly for \doifglossarynoexistsordo.
               860 \ifdef\doifglossarynoexistsordo
               861 {%
               862 \renewcommand{\doifglossarynoexistsordo}[3]{%
               863 \ifglossaryexists{#1}%
               864 {%
               865 \glsxtrundefaction{Glossary type '#1' already exists}{}%
               866 #3%
               867 }%
               868 {#2}%
               869 }%
               870 }
               871 {%
               872 \glsxtr@warnonexistsordo\doifglossarynoexistsordo
               873 \newcommand{\doifglossarynoexistsordo}[3]{%
               874 \ifglossaryexists{#1}%
               875 {%
```

```
876 \glsxtrundefaction{Glossary type '#1' already exists}{}%
877 #3%
878 }%
879 {#2}%
880 }%
881 }
882
```
There are now three types of cross-references: the see key (as original), the alias key (from glossaries-extra v1.12) and the seealso key (from glossaries-extra v1.16). The original see key needs to have a corresponding field (which it doesn't with the base glossaries package).

 $r$ yentryposthook Hook into end of  $\newcommand{\textrm{.}l}{newglossaryentry}$  to add "see" value as a field. \appto\@newglossaryentryposthook{% \ifdefvoid\@glo@see {\csxdef{glo@\@glo@label @see}{}}% {% \csxdef{glo@\@glo@label @see}{\@glo@see}% \if@glsxtr@autoseeindex \@glsxtr@autoindexcrossrefs 890 \fi }% } \appto\@gls@keymap{,{see}{see}} \glsxtrusesee Apply \glsseeformat to the see key if not empty. \newcommand\*{\glsxtrusesee}[1]{% \glsdoifexists{#1}% {% \letcs{\@glo@see}{glo@\glsdetoklabel{#1}@see}% \ifdefempty\@glo@see {}% {% \expandafter\glsxtr@usesee\@glo@see\@end@glsxtr@usesee }% }% }

\glsxtr@usesee

 \newcommand\*{\glsxtr@usesee}[1][\seename]{% \@glsxtr@usesee[#1]% }

\@glsxtr@usesee

 \def\@glsxtr@usesee[#1]#2\@end@glsxtr@usesee{% \glsxtruseseeformat{#1}{#2}% }

```
xtruseseeformat The format used by \gtrsim Risxtrusesee. The first argument is the tag (such as \searrow seename). The
                 second argument is the comma-separated list of cross-referenced labels.
                 911 \newcommand*{\glsxtruseseeformat}[2]{%
                 912 \glsseeformat[#1]{#2}{}%
                 913 }
lsxtruseseealso Apply \glsseeformat to the seealso key if not empty. There's no optional tag to worry about
                 here.
                 914 \newcommand*{\glsxtruseseealso}[1]{%
                 915 \glsdoifexists{#1}%
                 916 {%
                 917 \letcs{\@glo@see}{glo@\glsdetoklabel{#1}@seealso}%
                 918 \ifdefempty\@glo@see
                 919 {}%
                 920 {%
                 921 \expandafter\glsxtruseseealsoformat\expandafter{\@glo@see}%
                 922 }%
                 923 }%
                 924 }
seseealsoformat The format used by \gtrsim Selsxtruseseealso. The argument is the comma-separated list of
                 cross-referenced labels.
                 925 \newcommand*{\glsxtruseseealsoformat}[1]{%
                 926 \glsseeformat[\seealsoname]{#1}{}%
                 927 }
\glsxtrseelist Fully expands argument before passing to \glsseelist. (The argument to \glsseelist
                 must be a comma-separated list of entry labels.)
                 928 \newrobustcmd{\glsxtrseelist}[1]{%
                 929 \edef\@glo@tmp{\noexpand\glsseelist{#1}}\@glo@tmp
                 930 }
   \seealsoname In case this command hasn't been defined. (Should be provided by language packages.)
                 931 \providecommand{\seealsoname}{see also}
\glsxtrindexseealso If \@xdycrossrefhook is defined, provide a seealso crossref class. Otherwise this just does
                 \glssee with \seealsoname as the tag. The hook is only defined if both xindy and glossaries
                 v4.30+ are being used.
                 932 \ifdef\@xdycrossrefhook
                 933 {
                 Add the cross-reference class definition to the hook.
                 934 \appto\@xdycrossrefhook{%
                 935 \write\glswrite{(define-crossref-class \string"seealso\string"
                 936 : unverified ) }%
                 937 \write\glswrite{(markup-crossref-list
                 938 : class \string"seealso\string"^^J\space\space\space
```

```
939 :open \string"\string\glsxtruseseealsoformat\glsopenbrace\string"
```
:close \string"\glsclosebrace\string")}%

}

Append to class list.

\appto\@xdylocationclassorder{\space\string"seealso\string"}

This essentially works like \@do@seeglossary but uses the seealso class.

```
943 \newrobustcmd*{\glsxtrindexseealso}[2]{%
944 \def\@gls@xref{#2}%
945 \@onelevel@sanitize\@gls@xref
946 \@gls@checkmkidxchars\@gls@xref
947 \gls@glossary{\csname glo@#1@type\endcsname}{%
948 (indexentry
949 :tkey (\csname glo@#1@index\endcsname)
950 :xref (\string"\@gls@xref\string")
951 : attr \string"seealso\string"
952 )
953 }%
954 }
955 }
956 {
```
xindy not in use or glossaries version too old to support this.

957 \newrobustcmd\*{\glsxtrindexseealso}{\glssee[\seealsoname]} }

The alias key should be set to the label of the synonymous entry. The seealso key essentially behaves like see=[\seealsoname] $\{\langle xr-list \rangle\}$ . Neither of these new keys has the optional tag part allowed with see.

If  $\gtrsim$  1s@set@xr@key has been defined (glossaries v4.30), use that, otherwise just use \glsaddstoragekey.

```
959 \ifdef\gls@set@xr@key
960 {
```
We have at least glossaries v4.30. This means the new keys can be governed by the same settings as the see key.

```
961 \define@key{glossentry}{alias}{%
962 \gls@set@xr@key{alias}{\@glo@alias}{#1}%
963 }
964 \define@key{glossentry}{seealso}{%
965 \gls@set@xr@key{seealso}{\@glo@seealso}{#1}%
966 }
```

```
Add to the key mappings.
```
\appto\@gls@keymap{,{alias}{alias},{seealso}{seealso}}

```
Set the default value.
```

```
968 \appto\@newglossaryentryprehook{\def\@glo@alias{}\def\@glo@seealso{}}%
Assign the field values.
```

```
969 \appto\@newglossaryentryposthook{%
```

```
970 \ifdefvoid\@glo@seealso
971 {\csxdef{glo@\@glo@label @seealso}{}}%
972 {%
973 \csxdef{glo@\@glo@label @seealso}{\@glo@seealso}%
974 \if@glsxtr@autoseeindex
975 \@glsxtr@autoindexcrossrefs
976 \qquad \qquad \qquad \qquad \qquad \qquad \qquad \qquad \qquad \qquad \qquad \qquad \qquad \qquad \qquad \qquad \qquad \qquad \qquad \qquad \qquad \qquad \qquad \qquad \qquad \qquad \qquad \qquad \qquad \qquad \qquad \qquad \qquad \qquad \qquad \qquad \qquad977 }%
```
The alias field doesn't trigger the automatic cross-reference indexing performed at the end of the document.

```
978 \ifdefvoid\@glo@alias
979 {\csxdef{glo@\@glo@label @alias}{}}%
980 {%
981 \csxdef{glo@\@glo@label @alias}{\@glo@alias}%
982 }%
983 }
```
Provide user-level commands to access the values.

#### \glsxtralias

\newcommand\*{\glsxtralias}[1]{\@gls@entry@field{#1}{alias}}

### trseealsolabels

```
985 \newcommand*{\glsxtrseealsolabels}[1]{\@gls@entry@field{#1}{seealso}}
```
## Add to the \@glo@autosee hook.

```
986 \appto\@glo@autoseehook{%
987 \ifdefvoid\@glo@alias
988 {%
989 \ifdefvoid\@glo@seealso
990 {}%
991 {%
992 \edef\@do@glssee{\noexpand\glsxtrindexseealso
993 {\@glo@label}{\@glo@seealso}}%
994 \@do@glssee
995 }%
996 }%
997 {%
```
Add cross-reference if see key hasn't been used.

```
998 \ifdefvoid\@glo@see
999 {%
1000 \edef\@do@glssee{\noexpand\glssee{\@glo@label}{\@glo@alias}}%
1001 \@do@glssee
1002 }%
1003 {}%
1004 }%
1005 }%
1006 }
1007 {
```
We have an older version of glossaries, so just use \glsaddstoragekey.

#### \glsxtralias

```
1008 \glsaddstoragekey*{alias}{}{\glsxtralias}
```
### trseealsolabels

\glsaddstoragekey\*{seealso}{}{\glsxtrseealsolabels}

If \gls@set@xr@key isn't defined, then \@glo@autosee won't be either, so use the post entry definition hook.

ryentryposthook Append to the hook to check for the alias and seealso keys.

```
1010 \appto\@newglossaryentryposthook{%
1011 \ifcsvoid{glo@\@glo@label @alias}%
1012 \{%
1013 \ifcsvoid{glo@\@glo@label @seealso}%
1014 {}%
1015 \frac{9}{6}1016 \edef\@do@glssee{\noexpand\glsxtrindexseealso
1017 {\@glo@label}{\csuse{glo@\@glo@label @seealso}}}%
1018 \@do@glssee
1019 }%
1020 }%
1021 \{ \%
```
Add cross-reference if see key hasn't been used.

```
1022 \ifdefvoid\@glo@see
1023 \{%
1024 \edef\@do@glssee{\noexpand\glssee
1025 {\@glo@label}{\csuse{glo@\@glo@label @alias}}}%
1026 \@do@glssee<br>1027 }%
1027
1028 {}%
1029 }%
1030 }
```
}

Add all unused cross-references at the end of the document.

```
1032 \AtEndDocument{\if@glsxtrindexcrossrefs\glsxtraddallcrossrefs\fi}
```
addallcrossrefs Iterate through all used entries and if they have a cross-reference, make sure the crossreference has been added.

```
1033 \newcommand*{\glsxtraddallcrossrefs}{%
1034 \forallglossaries{\@glo@type}%
1035 {%
1036 \forglsentries[\@glo@type]{\@glo@label}%
1037 {%
1038 \ifglsused{\@glo@label}%
```

```
1039 {\expandafter\@glsxtr@addunusedxrefs\expandafter{\@glo@label}}{}%
1040 }%
1041 }%
1042 }
```
\@glsxtr@addunusedxrefs If the given entry has a see or seealso field add all unused cross-references. (The alias field isn't checked.)

```
1043 \newcommand*{\@glsxtr@addunusedxrefs}[1]{%
1044 \letcs{\@glo@see}{glo@\glsdetoklabel{#1}@see}%
1045 \ifdefvoid\@glo@see
1046 {}%
1047 \{%
1048 \expandafter\glsxtr@addunused\@glo@see\@end@glsxtr@addunused
1049 }%
1050 \letcs{\@glo@see}{glo@\glsdetoklabel{#1}@seealso}%
1051 \ifdefvoid\@glo@see
1052 {}%
1053 {%
1054 \expandafter\glsxtr@addunused\@glo@see\@end@glsxtr@addunused
1055 }%
1056 }
```
\glsxtr@addunused Adds all the entries if they haven't been used.

```
1057 \newcommand*{\glsxtr@addunused}[1][]{%
1058 \@glsxtr@addunused
1059 }
```
\@glsxtr@addunused Adds all the entries if they haven't been used.

```
1060 \def\@glsxtr@addunused#1\@end@glsxtr@addunused{%
1061 \@for\@glsxtr@label:=#1\do
1062 {%
1063 \ifglsused{\@glsxtr@label}{}%
1064 {%
1065 \glsadd[format=glsxtrunusedformat]{\@glsxtr@label}%
1066 \glsunset{\@glsxtr@label}%
1067 \expandafter\@glsxtr@addunusedxrefs\expandafter{\@glsxtr@label}%
1068 }%
1069 }%
1070 }
```
\glsxtrunusedformat

\newcommand\*{\glsxtrunusedformat}[1]{\unskip}

## <span id="page-34-0"></span>1.3.2 Document Definitions

\makenoidxglossaries Modify \makenoidxglossaries so that it automatically switches off (unless the restricted setting is on) and disables the docdef key. \let\glsxtr@orgmakenoidxglossaries\makenoidxglossaries

```
1073 \renewcommand{\makenoidxglossaries}{%
```

```
1074 \glsxtr@orgmakenoidxglossaries
```

```
1075 \if@glsxtrdocdefrestricted
```
If restricted document definitions allowed, adjust \@gls@reference so that it doesn't test for existence.

```
1076 \renewcommand*{\@gls@reference}[3]{%
1077 \ifcsundef{@glsref@##1}{\csgdef{@glsref@##1}{}}{}%
1078 \ifinlistcs{##2}{@glsref@##1}%
1079 {}%
1080 {\listcsgadd{@glsref@##1}{##2}}%
1081 \ifcsundef{glo@\glsdetoklabel{##2}@loclist}%
1082 {\csgdef{glo@\glsdetoklabel{##2}@loclist}{}}%
1083 {}%
1084 \listcsgadd{glo@\glsdetoklabel{##2}@loclist}{##3}%<br>1085 }%
1085
1086 \else
```
Disable document definitions.

```
1087 \@glsxtrdocdeffalse
1088 \fi
1089 \disable@keys{glossaries-extra.sty}{docdef}%
1090 }
```
 $\epsilon$  ewglossaryentry Modify \gls@defdocnewglossaryentry so that it checks the docdef value.

```
1091 \renewcommand*{\gls@defdocnewglossaryentry}{%
1092 \ifcase\@glsxtr@docdefval
```
## docdef=false:

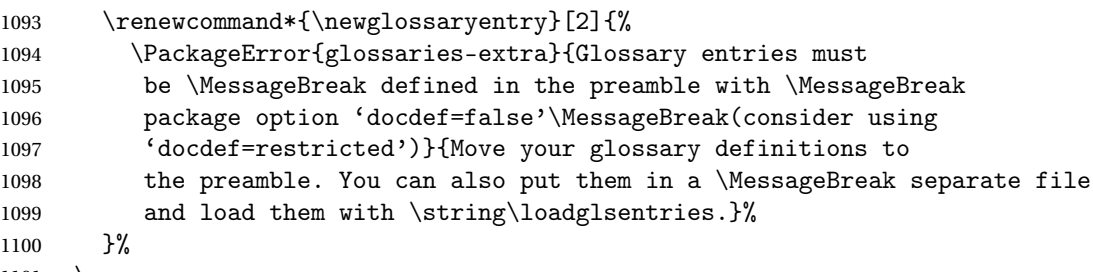

```
1101 \or
```
docdef=true Since the see value is now saved in a field, it can be used by entries that have been defined in the document.

```
1102 \let\gls@checkseeallowed\relax
1103 \let\newglossaryentry\new@glossaryentry
1104 \or
```
Restricted mode just needs to allow the see value.

```
1105 \let\gls@checkseeallowed\relax
1106 \fi
1107 }%
```
Permit a special form of document definition, but only allow it if the glossaries come at the end of the document. These commands behave a little like a combination of \newterm and \gls. This must be explicitly enabled with the following.

rEnableOnTheFly

```
1108 \newcommand*{\GlsXtrEnableOnTheFly}{%
1109 \@ifstar\@sGlsXtrEnableOnTheFly\@GlsXtrEnableOnTheFly
1110 }
```
 $r$ EnableOnTheFly The starred version attempts to allow UTF8 characters in the label, but this may break! (Formatting commands mustn't be used in the label, but the label may be a command whose replacement text is the actual label. This doesn't take into account a command that's defined in terms of another command that may eventually expand to the label text.)

```
1111 \newcommand*{\@sGlsXtrEnableOnTheFly}{%
1112 \renewcommand*{\glsdetoklabel}[1]{%
1113 \expandafter\@glsxtr@ifcsstart\string##1 \@glsxtr@end@
1114 {%
1115 \expandafter\detokenize\expandafter{##1}%
1116 }%
1117 {\detokenize{##1}}%
1118 }%
1119 \@GlsXtrEnableOnTheFly
1120 }
1121 \def\@glsxtr@ifcsstart#1#2\@glsxtr@end@#3#4{%
1122 \expandafter\if\glsbackslash#1%
1123 #3%
1124 \else
1125 + 4\%1126 \fi
1127 }
```
sxtrstarflywarn

```
1128 \newcommand*{\glsxtrstarflywarn}{%
1129 \GlossariesExtraWarning{Experimental starred version of
1130 \string\GlsXtrEnableOnTheFly\space in use (please ensure you have
1131 read the warnings in the glossaries-extra user manual)}%
1132 }
```
\@GlsXtrEnableOnTheFly

\newcommand\*{\@GlsXtrEnableOnTheFly}{%

Don't redefine \glsdetoklabel if LuaTeX or XeTeX is being used, since it's mainly to allow accented characters in the label.

These definitions are all assigned the category given by:

#### \glsxtrcat

\newcommand\*{\glsxtrcat}{general}

\glsxtr

```
1135 \newcommand*{\glsxtr}[1][]{%
1136 \def\glsxtr@keylist{##1}%
1137 \@glsxtr
1138 }
```
# \@glsxtr

 \newcommand\*{\@glsxtr}[2][]{% \ifglsentryexists{##2}% {% \ifblank{##1}{}{\GlsXtrWarning{##1}{##2}}% {% \gls@defglossaryentry{##2}{name={##2},category=\glsxtrcat, description={\nopostdesc},##1}% }% \expandafter\gls\expandafter[\glsxtr@keylist]{##2}% }

# \Glsxtr

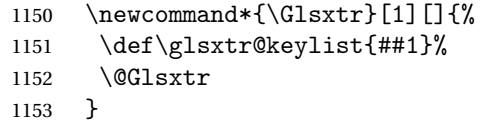

# \@Glsxtr

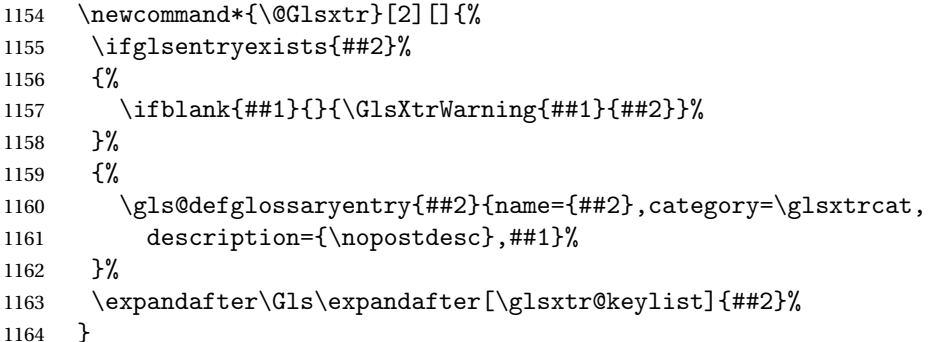

# \glsxtrpl

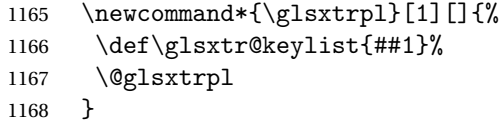

# \@glsxtrpl

 \newcommand\*{\@glsxtrpl}[2][]{% \ifglsentryexists{##2}% {%

```
1172 \ifblank{##1}{}{\GlsXtrWarning{##1}{##2}}%
1173 }%
1174 {%
1175 \gls@defglossaryentry{##2}{name={##2},category=\glsxtrcat,
1176 description={\nopostdesc},##1}%
1177 }%
1178 \expandafter\glspl\expandafter[\glsxtr@keylist]{##2}%
1179 }
```
# \Glsxtrpl

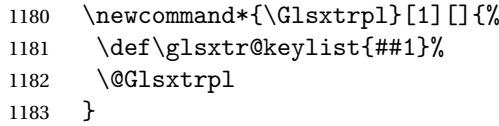

# \@Glsxtrpl

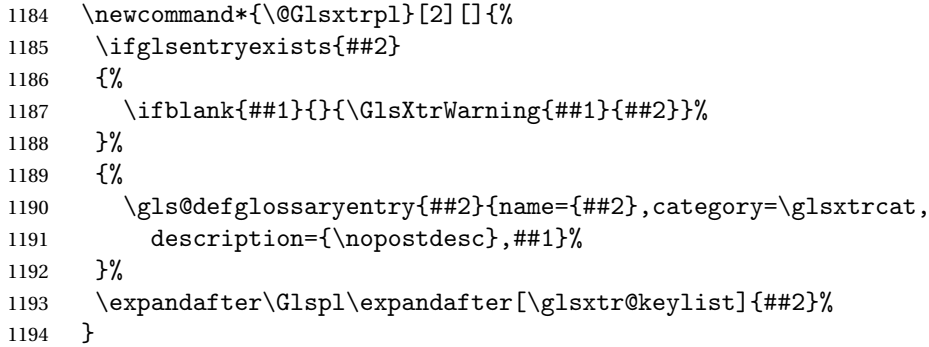

### \GlsXtrWarning

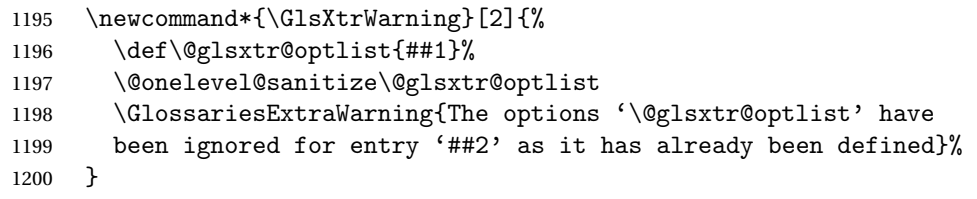

Disable commands after the glossary:

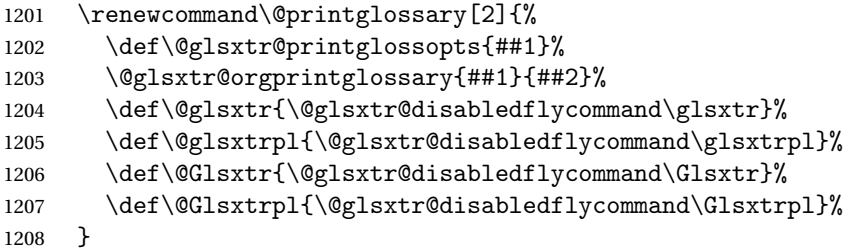

### abledflycommand

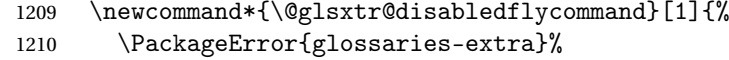

```
1211 {\string##1\space can't be used after any of the \MessageBreak
1212 glossaries have been displayed}%
1213 {The on-the-fly commands enabled by
1214 \string\GlsXtrEnableOnTheFly\space may only be used \MessageBreak
1215 before the glossaries. If you want to use any entries \MessageBreak
1216 after any of the glossaries, you must use the standard \MessageBreak
1217 method of first defining the entry and then using the \MessageBreak
1218 entry with commands like \string\gls}%
1219 \@@glsxtr@disabledflycommand
1220 \frac{1}{6}1221 \newcommand*{\@@glsxtr@disabledflycommand}[2][]{##2}
```
End of \GlsXtrEnableOnTheFly. Disable since it can only be used once.

```
1222 \let\GlsXtrEnableOnTheFly\relax
1223 }
1224 \@onlypreamble\GlsXtrEnableOnTheFly
```
# 1.3.3 Existing Glossary Style Modifications

Modify \setglossarystyle to keep track of the current style. This allows the \glossaries-extra-stylemods package to reset the current style after the required modifications have been made.

```
r@current@style Initialise the current style to the default style.
```

```
1225 \newcommand*{\@glsxtr@current@style}{\@glossary@default@style}
```
Modify \setglossarystyle to set the above.

### etglossarystyle

```
1226 \renewcommand*{\setglossarystyle}[1]{%
1227 \ifcsundef{@glsstyle@#1}%
1228 \frac{1}{6}1229 \PackageError{glossaries}{Glossary style '#1' undefined}{}%
1230 }%
1231 \quad \frac{1}{6}1232 \csname @glsstyle@#1\endcsname
 Only set the current style if it exists.
1233 \protected@edef\@glsxtr@current@style{#1}%
1234 \frac{1}{6}1235 \ifx\@glossary@default@style\relax
1236 \protected@edef\@glossary@default@style{#1}%
1237 \fi
1238 }
```
In case we have an old version of glossaries:

```
1239 \ifdef\@glossary@default@style
1240 {}
1241 {%
1242 \let\@glossary@default@style\relax
1243 }
```
 $listdotedwidth$  If \glslistdottedwidth has been defined and is currently equal to .5\hsize then make the modification suggested in [bug report #92](http://www.dickimaw-books.com/cgi-bin/bugtracker.cgi?action=view&key=92)

```
1244 \ifdef\glslistdottedwidth
1245 {%
1246 \ifdim\glslistdottedwidth=.5\hsize
1247 \setlength{\glslistdottedwidth}{-\dimexpr\maxdimen-1sp\relax}
1248 \AtBeginDocument{%
1249 \ifdim\glslistdottedwidth=-\dimexpr\maxdimen-1sp\relax
1250 \setlength{\glslistdottedwidth}{.5\columnwidth}%
1251 \qquad \text{if }1252 }%
1253 \fi
1254 }
1255 {}%
```
Similarly for \glsdescwidth:

### \glsdescwidth

```
1256 \ifdef\glsdescwidth
1257 {%
1258 \ifdim\glsdescwidth=.6\hsize
1259 \setlength{\glsdescwidth}{-\dimexpr\maxdimen-1sp\relax}
1260 \AtBeginDocument{%
1261 \ifdim\glsdescwidth=-\dimexpr\maxdimen-1sp\relax
1262 \setlength{\glsdescwidth}{.6\columnwidth}%
1263 \fi
1264 }%
1265 \fi
1266 }
1267 {}%
```
and for \glspagelistwidth:

# **lspagelistwidth**

```
1268 \ifdef\glspagelistwidth
1269 {%
1270 \ifdim\glspagelistwidth=.1\hsize
1271 \setlength{\glspagelistwidth}{-\dimexpr\maxdimen-1sp\relax}
1272 \AtBeginDocument{%
1273 \ifdim\glspagelistwidth=-\dimexpr\maxdimen-1sp\relax
1274 \setlength{\glspagelistwidth}{.1\columnwidth}%
1275 \ifmmode{\big\vert} \else{https://www.4em}{1275}\fi1276 }%
1277 \fi
1278 }
1279 {}%
```
aryentrynumbers Has the nonumberlist option been used?

1280 \def\org@glossaryentrynumbers#1{#1\gls@save@numberlist{#1}}%

```
1281 \ifx\org@glossaryentrynumbers\glossaryentrynumbers
1282 \glsnonumberlistfalse
1283 \renewcommand*{\glossaryentrynumbers}[1]{%
1284 \ifglsentryexists{\glscurrententrylabel}%
1285 {%
1286 \@glsxtrpreloctag
1287 \GlsXtrFormatLocationList{#1}%
1288 \@glsxtrpostloctag
1289 \gls@save@numberlist{#1}%
1290 }{}%
1291 }%
1292 \else
1293 \glsnonumberlisttrue
1294 \renewcommand*{\glossaryentrynumbers}[1]{%
1295 \ifglsentryexists{\glscurrententrylabel}%
1296
1297 \gls@save@numberlist{#1}%
1298 }{}%
1299 }%
1300 \foralli
```
 $\text{mattocationList}$  Provide an easy interface to change the format of the location list without removing the save number list stuff.

\newcommand\*{\GlsXtrFormatLocationList}[1]{#1}

Sometimes users want to prefix the location list with "page"/"pages". The simplest way to determine if the location list consists of a single location is to check for instances of  $\delta$ or \delimR, but this isn't so easy to do as they might be embedded inside the argument of formatting commands. With a bit of trickery we can find out by adjusting  $\delta \delta \Delta$  and  $\delta \delta$ to set a flag and then save information to the auxiliary file for the next run.

#### ePreLocationTag

```
1302 \newcommand*{\GlsXtrEnablePreLocationTag}[2]{%
1303 \let\@glsxtrpreloctag\@@glsxtrpreloctag
1304 \let\@glsxtrpostloctag\@@glsxtrpostloctag
1305 \renewcommand*{\@glsxtr@pagetag}{#1}%
1306 \renewcommand*{\@glsxtr@pagestag}{#2}%
1307 \renewcommand*{\@glsxtr@savepreloctag}[2]{%
1308 \csgdef{@glsxtr@preloctag@##1}{##2}%
1309 }%
1310 \renewcommand*{\@glsxtr@doloctag}{%
1311 \ifcsundef{@glsxtr@preloctag@\glscurrententrylabel}%
1312 {%
1313 \GlossariesWarning{Missing pre-location tag for '\glscurrententrylabel'.
1314 Rerun required}%
1315 }%
1316 {%
1317 \csuse{@glsxtr@preloctag@\glscurrententrylabel}%
1318 }%
```
 }% } \@onlypreamble\GlsXtrEnablePreLocationTag

#### \@glsxtrpreloctag

 \newcommand\*{\@@glsxtrpreloctag}{% \let\@glsxtr@org@delimN\delimN \let\@glsxtr@org@delimR\delimR \let\@glsxtr@org@glsignore\glsignore

\gdef is required as the delimiters may occur inside a scope.

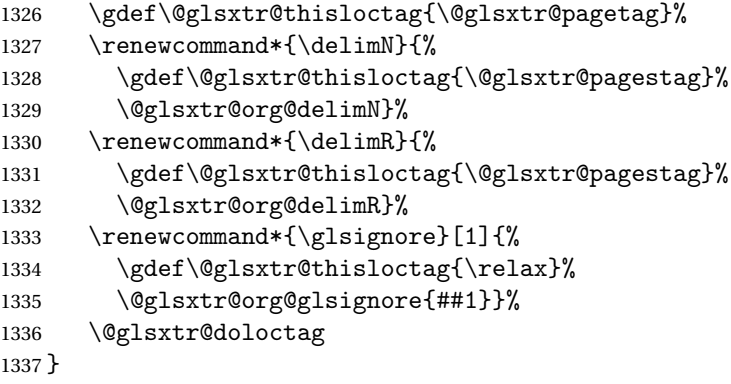

# \@glsxtrpreloctag

\newcommand\*{\@glsxtrpreloctag}{}

# \@glsxtr@pagetag

\newcommand\*{\@glsxtr@pagetag}{}%

### \@glsxtr@pagestag

\newcommand\*{\@glsxtr@pagestag}{}%

### 1sxtrpostloctag

 \newcommand\*{\@@glsxtrpostloctag}{% \let\delimN\@glsxtr@org@delimN \let\delimR\@glsxtr@org@delimR \let\glsignore\@glsxtr@org@glsignore \protected@write\@auxout{}% {\string\@glsxtr@savepreloctag{\glscurrententrylabel}{\@glsxtr@thisloctag}}%

}

### **lsxtrpostloctag**

\newcommand\*{\@glsxtrpostloctag}{}

### lsxtr@preloctag

```
1349 \newcommand*{\@glsxtr@savepreloctag}[2]{}
1350 \protected@write\@auxout{}{%
1351 \string\providecommand\string\@glsxtr@savepreloctag[2]{}}
```
glsxtr@doloctag

1352 \newcommand\*{\@glsxtr@doloctag}{}

 $\kappa$ ss@nonumberlist Modify the nonumberlist key to use \GlsXtrFormatLocationList (and also save the number list):

```
1353 \renewcommand*{\KV@printgloss@nonumberlist}[1]{%
1354 \XKV@plfalse
1355 \XKV@sttrue
1356 \XKV@checkchoice[\XKV@resa]{#1}{true,false}%
1357 {%
1358 \csname glsnonumberlist\XKV@resa\endcsname
1359 \ifglsnonumberlist
1360 \def\glossaryentrynumbers##1{\gls@save@numberlist{##1}}%
1361 \else
1362 \def\glossaryentrynumbers##1{%
1363 \@glsxtrpreloctag
1364 \GlsXtrFormatLocationList{##1}%
1365 \@glsxtrpostloctag
1366 \gls@save@numberlist{##1}}%
1367 \fi
1368 }%
1369 }
```
# 1.3.4 Entry Formatting, Hyperlinks and Indexing

\glsentryfmt Change default entry format. Use the generic format for regular terms (that is, entries that have a category with the regular attribute set) or non-regular terms without a short value and use the abbreviation format for non-regular terms that have a short value. If further attributes need to be checked, then \glsentryfmt will need redefining as appropriate (or use \defglsentryfmt). The abbreviation format is set here for entries that have a short form, even if they are regular entries to ensure the abbreviation fonts are correct.

```
1370 \renewcommand*{\glsentryfmt}{%
1371 \ifglshasshort{\glslabel}{\glssetabbrvfmt{\glscategory{\glslabel}}}{}%
1372 \glsifregular{\glslabel}%
1373 {\glsxtrregularfont{\glsgenentryfmt}}%
1374 {%
1375 \ifglshasshort{\glslabel}%
1376 {\glsxtrgenabbrvfmt}%
1377 {\glsxtrregularfont{\glsgenentryfmt}}%
1378 }%
1379 }
```
sxtrregularfont Font used for regular entries.

1380 \newcommand\*{\glsxtrregularfont}[1]{#1}

Commands like \glsifplural are only used by the \gls-like commands in the glossaries package, but it might be useful for the postlink hook to know if the user has used, say, \glsfirst or \glsplural. This can provide better consistency with the formatting of the \gls-like commands, even though they don't use \glsentryfmt.

 $\Diamond$ gls@field@link Redefine \@gls@field@link so that commands like \glsfirst can setup \glsxtrifwasfirstuse etc to allow the postlink hook to work better. This now has an optional argument that sets up the defaults.

\renewcommand{\@gls@field@link}[4][]{%

If the record option has been used, the information needs to be written to the aux file regardless of whether the enter exists.

```
1382 \@glsxtr@record{#2}{#3}{glslink}%
1383 \glsdoifexists{#3}%
1384 {%
```
Save and restore the hyper setting (\@gls@link also does this, but that's too late if the optional argument of \@gls@field@link modifies it).

```
1385 \let\glsxtrorg@ifKV@glslink@hyper\ifKV@glslink@hyper
1386 \let\do@gls@link@checkfirsthyper\@gls@link@nocheckfirsthyper
1387 \def\glscustomtext{#4}%
1388 \@glsxtr@field@linkdefs
1389 #1%
1390 \@gls@link[#2]{#3}{#4}%
1391 \let\ifKV@glslink@hyper\glsxtrorg@ifKV@glslink@hyper
1392 }%
1393 \glspostlinkhook
1394 }
```
The commands  $gls, \Gls$  etc don't use  $\gtrsim \gtrsim 1$  and  $\gtrsim$  so they need modifying as well to use \@glsxtr@record.

\@gls@ Save the original definition and redefine.

```
1395 \let\@glsxtr@org@gls@\@gls@
1396 \def\@gls@#1#2{%
1397 \@glsxtr@record{#1}{#2}{glslink}%
1398 \@glsxtr@org@gls@{#1}{#2}%
1399 }%
```
\@glspl@ Save the original definition and redefine.

```
1400 \let\@glsxtr@org@glspl@\@glspl@
1401 \def\@glspl@#1#2{%
1402 \@glsxtr@record{#1}{#2}{glslink}%
1403 \@glsxtr@org@glspl@{#1}{#2}%
1404 }%
```

```
\@Gls@ Save the original definition and redefine.
      1405 \let\@glsxtr@org@Gls@\@Gls@
      1406 \def\@Gls@#1#2{%
      1407 \@glsxtr@record{#1}{#2}{glslink}%
      1408 \@glsxtr@org@Gls@{#1}{#2}%
      1409 }%
```

```
\@Glspl@ Save the original definition and redefine.
         1410 \let\@glsxtr@org@Glspl@\@Glspl@
         1411 \def\@Glspl@#1#2{%
         1412 \@glsxtr@record{#1}{#2}{glslink}%
         1413 \@glsxtr@org@Glspl@{#1}{#2}%
         1414 }%
```

```
\@GLS@ Save the original definition and redefine.
```

```
1415 \let\@glsxtr@org@GLS@\@GLS@
1416 \def\@GLS@#1#2{%
1417 \@glsxtr@record{#1}{#2}{glslink}%
1418 \@glsxtr@org@GLS@{#1}{#2}%
1419 }%
```
\@GLSpl@ Save the original definition and redefine.

```
1420 \let\@glsxtr@org@GLSpl@\@GLSpl@
1421 \def\@GLSpl@#1#2{%
1422 \@glsxtr@record{#1}{#2}{glslink}%
1423 \@glsxtr@org@GLSpl@{#1}{#2}%
1424 }%
```
\@glsdisp Save the original definition and redefine. Can't save and restore \@glsdisp since it has an optional argument.

```
1425 \renewcommand*{\@glsdisp}[3][]{%
1426 \@glsxtr@record{#1}{#2}{glslink}%
1427 \glsdoifexists{#2}{%
1428 \let\do@gls@link@checkfirsthyper\@gls@link@checkfirsthyper
1429 \let\glsifplural\@secondoftwo
1430 \let\glscapscase\@firstofthree
1431 \def\glscustomtext{#3}%
1432 \def\glsinsert{}%
1433 \def\@glo@text{\csname gls@\glstype @entryfmt\endcsname}%
1434 \@gls@link[#1]{#2}{\@glo@text}%
1435 \ifKV@glslink@local
1436 \glslocalunset{#2}%
1437 \else
1438 \glsunset{#2}%
1439 \fi
1440 }%
1441 \glspostlinkhook
1442 }
```

```
\@gls@@link@ Redefine to include \@glsxtr@record
```

```
1443 \renewcommand*{\@gls@@link}[3][]{%
1444 \@glsxtr@record{#1}{#2}{glslink}%
1445 \glsdoifexistsordo{#2}%
1446 {%
1447 \let\do@gls@link@checkfirsthyper\relax
```

```
1448 \@gls@link[#1]{#2}{#3}%
1449 }%
1450 {%
1451 \glstextformat{#3}%
1452 }%
1453 \glspostlinkhook
1454 }
```
sxtrinitwrgloss Set the default if the wrgloss is omitted.

```
1455 \newcommand*{\glsxtrinitwrgloss}{%
1456 \glsifattribute{\glslabel}{wrgloss}{after}%
1457 {%
1458 \glsxtrinitwrglossbeforefalse
1459 }%
1460 {%
1461 \glsxtrinitwrglossbeforetrue
1462 }%
1463 }
```
trwrglossbefore Conditional to determine if the indexing should be done before the link text.

```
1464 \newif\ifglsxtrinitwrglossbefore
1465 \glsxtrinitwrglossbeforetrue
```
Define a wrgloss key to determine whether to write the glossary information before or after the link text.

```
1466 \define@choicekey{glslink}{wrgloss}[\val\nr]{before,after}%
1467 {%
1468 \ifcase\nr\relax
1469 \glsxtrinitwrglossbeforetrue
1470 \or
1471 \glsxtrinitwrglossbeforefalse
1472 \fi
1473 }
```
\@gls@link Redefine to allow the indexing to be placed after the link text. By default this is done before the link text to prevent problems that can occur from the whatsit, but there may be times when the user would like the indexing done afterwards even though it causes a whatsit.

```
1474 \def\@gls@link[#1]#2#3{%
1475 \leavevmode
1476 \edef\glslabel{\glsdetoklabel{#2}}%
```
\def\@gls@link@opts{#1}%

```
1478 \let\@gls@link@label\glslabel
```

```
1479 \def\@glsnumberformat{glsnumberformat}%
```

```
1480 \edef\@gls@counter{\csname glo@\glslabel @counter\endcsname}%
```

```
1481 \edef\glstype{\csname glo@\glslabel @type\endcsname}%
```

```
1482 \let\org@ifKV@glslink@hyper\ifKV@glslink@hyper
```
Initialise when indexing should occur (new to v1.14).

```
1483 \glsxtrinitwrgloss
```
As the original definition. Note that the default link options may override \glsxtrinitwrgloss.

```
1484 \@gls@setdefault@glslink@opts
```
- \do@glsdisablehyperinlist
- \do@gls@link@checkfirsthyper
- \setkeys{glslink}{#1}%
- \glslinkpostsetkeys

```
1489 \@gls@saveentrycounter
```

```
1490 \@gls@setsort{\glslabel}%
```
Do write if it should occur before the link text:

```
1491 \ifglsxtrinitwrglossbefore
1492 \@do@wrglossary{#2}%
1493 \fi
```
Do the link text:

```
1494 \ifKV@glslink@hyper
1495 \@glslink{\glolinkprefix\glslabel}{\glstextformat{#3}}%
1496 \else
1497 \glsdonohyperlink{\glolinkprefix\glslabel}{\glstextformat{#3}}%
1498 \fi
```
Do write if it should occur after the link text:

```
1499 \ifglsxtrinitwrglossbefore
1500 \else
1501 \@do@wrglossary{#2}%
1502 \quad \text{if}
```
As the original definition:

```
1503 \let\ifKV@glslink@hyper\org@ifKV@glslink@hyper
1504 }
```

```
1505 \define@key{glossadd}{thevalue}{\def\@glsxtr@thevalue{#1}}
```
\define@key{glossadd}{theHvalue}{\def\@glsxtr@theHvalue{#1}}

```
\glsadd Redefine to include \@glsxtr@record
```

```
1507 \renewrobustcmd*{\glsadd}[2][]{%
1508 \@gls@adjustmode
1509 \@glsxtr@record{#1}{#2}{glossadd}%
1510 \glsdoifexists{#2}%
1511 {%
1512 \def\@glsnumberformat{glsnumberformat}%
1513 \edef\@gls@counter{\csname glo@\glsdetoklabel{#2}@counter\endcsname}%
1514 \def\@glsxtr@thevalue{}%
1515 \def\@glsxtr@theHvalue{\@glsxtr@thevalue}%
1516 \setkeys{glossadd}{#1}%
1517 \ifdefempty{\@glsxtr@thevalue}%
1518 {%
1519 \@gls@saveentrycounter
1520 }%
```

```
1521 {%
1522 \let\theglsentrycounter\@glsxtr@thevalue
1523 \def\theHglsentrycounter{\@glsxtr@theHvalue}%
1524 }%
1525 \@@do@wrglossary{#2}%
1526 }%
1527 }
```

```
\@glsxtr@field@linkdefs Default settings for \@gls@field@link
```

```
1528 \newcommand*{\@glsxtr@field@linkdefs}{%
1529 \let\glsxtrifwasfirstuse\@secondoftwo
1530 \let\glsifplural\@secondoftwo
1531 \let\glscapscase\@firstofthree
1532 \let\glsinsert\@empty
1533 }
```
Redefine the field link commands that need to modify the above. Also add accessibility support and set the abbreviation styles if required.

### assignfieldfont

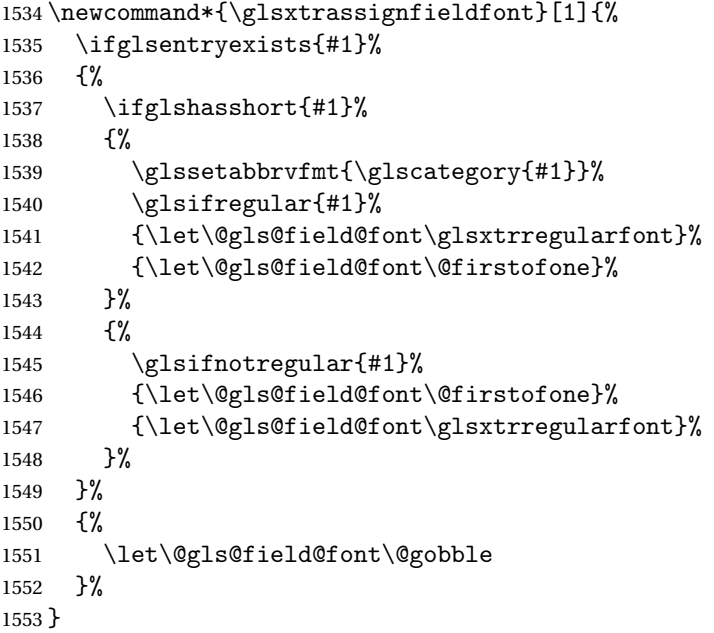

\@glstext@ The abbreviation format may also need setting.

```
1554 \def\@glstext@#1#2[#3]{%
1555 \glsxtrassignfieldfont{#2}%
1556 \@gls@field@link{#1}{#2}{\@gls@field@font{\glsaccesstext{#2}#3}}%
1557 }
```
\@GLStext@ All uppercase version of \glstext. The abbreviation format may also need setting. \def\@GLStext@#1#2[#3]{%

```
1559 \glsxtrassignfieldfont{#2}%
1560 \@gls@field@link[\let\glscapscase\@thirdofthree]{#1}{#2}%
1561 {\@gls@field@font{\GLSaccesstext{#2}\mfirstucMakeUppercase{#3}}}%
1562 }
```
\@Glstext@ First letter uppercase version. The abbreviation format may also need setting.

```
1563 \def\@Glstext@#1#2[#3]{%
1564 \glsxtrassignfieldfont{#2}%
1565 \@gls@field@link[\let\glscapscase\@secondofthree]{#1}{#2}%
1566 {\@gls@field@font{\Glsaccesstext{#2}#3}}%
1567 }
```
Version 1.07 ensures that \glsfirst etc honours the nohyperfirst attribute. Allow a convenient way for the user to revert to ignoring this attribute for these commands.

ecknohyperfirst

```
1568 \newcommand*{\glsxtrchecknohyperfirst}[1]{%
1569 \glsifattribute{#1}{nohyperfirst}{true}{\KV@glslink@hyperfalse}{}%
1570 }
```
\@glsfirst@ No case changing version. The abbreviation format may also need setting.

```
1571 \def\@glsfirst@#1#2[#3]{%
1572 \glsxtrassignfieldfont{#2}%
```
Ensure that \glsfirst honours the nohyperfirst attribute.

```
1573 \@gls@field@link
1574 [\let\glsxtrifwasfirstuse\@firstoftwo
1575 \glsxtrchecknohyperfirst{#2}%
1576 ]{#1}{#2}%
1577 {\@gls@field@font{\glsaccessfirst{#2}#3}}%
1578 }
```
\@Glsfirst@ First letter uppercase version. The abbreviation format may also need setting.

```
1579 \def\@Glsfirst@#1#2[#3]{%
1580 \glsxtrassignfieldfont{#2}%
```
Ensure that \Glsfirst honours the nohyperfirst attribute.

```
1581 \@gls@field@link
1582 [\let\glsxtrifwasfirstuse\@firstoftwo
1583 \let\glscapscase\@secondofthree
1584 \glsxtrchecknohyperfirst{#2}%
1585 ]%
1586 {#1}{#2}{\@gls@field@font{\Glsaccessfirst{#2}#3}}%
1587 }
```
\@GLSfirst@ All uppercase version. The abbreviation format may also need setting.

```
1588 \def\@GLSfirst@#1#2[#3]{%
```

```
1589 \glsxtrassignfieldfont{#2}%
```
Ensure that \GLSfirst honours the nohyperfirst attribute.

```
1590 \@gls@field@link
1591 [\let\glsxtrifwasfirstuse\@firstoftwo
1592 \let\glscapscase\@thirdofthree
1593 \glsxtrchecknohyperfirst{#2}%
1594 ]%
1595 {#1}{#2}{\@gls@field@font{\GLSaccessfirst{#2}\mfirstucMakeUppercase{#3}}}%
1596 }
```
\@glsplural@ No case changing version. The abbreviation format may also need setting.

```
1597 \def\@glsplural@#1#2[#3]{%
1598 \glsxtrassignfieldfont{#2}%
1599 \@gls@field@link[\let\glsifplural\@firstoftwo]{#1}{#2}%
1600 {\@gls@field@font{\glsaccessplural{#2}#3}}%
1601 }
```
\@Glsplural@ First letter uppercase version. The abbreviation format may also need setting.

```
1602 \def\@Glsplural@#1#2[#3]{%
1603 \glsxtrassignfieldfont{#2}%
1604 \@gls@field@link
1605 [\let\glsifplural\@firstoftwo
1606 \let\glscapscase\@secondofthree
1607 ]%
1608 {#1}{#2}{\@gls@field@font{\Glsaccessplural{#2}#3}}%
1609 }
```
\@GLSplural@ All uppercase version. The abbreviation format may also need setting.

```
1610 \def\@GLSplural@#1#2[#3]{%
1611 \glsxtrassignfieldfont{#2}%
1612 \@gls@field@link
1613 [\let\glsifplural\@firstoftwo
1614 \let\glscapscase\@thirdofthree
1615 ]%
1616 {#1}{#2}{\@gls@field@font{\GLSaccessplural{#2}\mfirstucMakeUppercase{#3}}}%
1617 }
```
glsfirstplural@ No case changing version. The abbreviation format may also need setting.

```
1618 \def\@glsfirstplural@#1#2[#3]{%
1619 \glsxtrassignfieldfont{#2}%
```
Ensure that \glsfirstplural honours the nohyperfirst attribute.

```
1620 \@gls@field@link
1621 [\let\glsxtrifwasfirstuse\@firstoftwo
1622 \let\glsifplural\@firstoftwo
1623 \glsxtrchecknohyperfirst{#2}%<br>1624 }%
1624
1625 {#1}{#2}{\@gls@field@font{\glsaccessfirstplural{#2}#3}}%
1626 }
```

```
Glsfirstplural@ First letter uppercase version. The abbreviation format may also need setting.
                1627 \def\@Glsfirstplural@#1#2[#3]{%
                1628 \glsxtrassignfieldfont{#2}%
                 Ensure that \glsfirstplural honours the nohyperfirst attribute.
                1629 \@gls@field@link
                1630 [\let\glsxtrifwasfirstuse\@firstoftwo
                1631 \let\glsifplural\@firstoftwo
                1632 \let\glscapscase\@secondofthree
                1633 \glsxtrchecknohyperfirst{#2}%
                1634 ]%
                1635 {#1}{#2}{\@gls@field@font{\Glsaccessfirstplural{#2}#3}}%
                1636 }
\@GLSfirstplural@ All uppercase version. The abbreviation format may also need setting.
                1637 \def\@GLSfirstplural@#1#2[#3]{%
                1638 \glsxtrassignfieldfont{#2}%
                 Ensure that \glsfirstplural honours the nohyperfirst attribute.
                1639 \@gls@field@link
                1640 [\let\glsxtrifwasfirstuse\@firstoftwo
                1641 \let\glsifplural\@firstoftwo
                1642 \let\glscapscase\@thirdofthree
                1643 \glsxtrchecknohyperfirst{#2}%
                1644 ]%
                1645 {#1}{#2}%
                1646 {\@gls@field@font{\GLSaccessfirstplural{#2}\mfirstucMakeUppercase{#3}}}%
                1647 }
    \@glsname@ Redefine to use accessibility support. The abbreviation format may also need setting.
                1648 \def\@glsname@#1#2[#3]{%
                1649 \glsxtrassignfieldfont{#2}%
                1650 \@gls@field@link{#1}{#2}{\@gls@field@font{\glsaccessname{#2}#3}}%
                1651 }
    \@Glsname@ First letter uppercase version. The abbreviation format may also need setting.
                1652 \def\@Glsname@#1#2[#3]{%
                1653 \glsxtrassignfieldfont{#2}%
                1654 \@gls@field@link
                1655 [\let\glscapscase\@secondoftwo]{#1}{#2}%
                1656 {\@gls@field@font{\Glsaccessname{#2}#3}}%
                1657 }
     \@GLSname@ All uppercase version. The abbreviation format may also need setting.
                1658 \def\@GLSname@#1#2[#3]{%
                1659 \glsxtrassignfieldfont{#2}%
                1660 \@gls@field@link[\let\glscapscase\@thirdoftwo]%
                1661 {#1}{#2}%
                1662 {\@gls@field@font{\GLSaccessname{#2}\mfirstucMakeUppercase{#3}}}%
                1663 }
```
\@glsdesc@ \def\@glsdesc@#1#2[#3]{% \glsxtrassignfieldfont{#2}% \@gls@field@link{#1}{#2}{\@gls@field@font{\glsaccessdesc{#2}#3}}% } \@Glsdesc@ First letter uppercase version. \def\@Glsdesc@#1#2[#3]{% \glsxtrassignfieldfont{#2}% \@gls@field@link [\let\glscapscase\@secondoftwo]{#1}{#2}% {\@gls@field@font{\Glsaccessdesc{#2}#3}}% } \@GLSdesc@ All uppercase version. \def\@GLSdesc@#1#2[#3]{% \glsxtrassignfieldfont{#2}% \@gls@field@link[\let\glscapscase\@thirdoftwo]% {#1}{#2}{\@gls@field@font{\GLSaccessdesc{#2}\mfirstucMakeUppercase{#3}}}% } \@glsdescplural@ No case-changing version. \def\@glsdescplural@#1#2[#3]{% \glsxtrassignfieldfont{#2}% \@gls@field@link [\let\glscapscase\@secondoftwo \let\glsifplural\@firstoftwo ]{#1}{#2}{\@gls@field@font{\glsaccessdescplural{#2}#3}}% } \@Glsdescplural@ First letter uppercase version. \def\@Glsdescplural@#1#2[#3]{% \glsxtrassignfieldfont{#2}% \@gls@field@link [\let\glscapscase\@secondoftwo \let\glsifplural\@firstoftwo ]{#1}{#2}{\@gls@field@font{\Glsaccessdescplural{#2}#3}}% } @GLSdescplural@ All uppercase version. \def\@GLSdesc@#1#2[#3]{% \glsxtrassignfieldfont{#2}% \@gls@field@link [\let\glscapscase\@thirdoftwo \let\glsifplural\@firstoftwo ]% {#1}{#2}% {\@gls@field@font{\GLSaccessdescplural{#2}\mfirstucMakeUppercase{#3}}}% }

\@glssymbol@ \def\@glssymbol@#1#2[#3]{% \glsxtrassignfieldfont{#2}% \@gls@field@link{#1}{#2}{\@gls@field@font{\glsaccesssymbol{#2}#3}}% } \@Glssymbol@ First letter uppercase version. \def\@Glssymbol@#1#2[#3]{% \glsxtrassignfieldfont{#2}% \@gls@field@link [\let\glscapscase\@secondoftwo]% {#1}{#2}{\@gls@field@font{\Glsaccesssymbol{#2}#3}}% } \@GLSsymbol@ All uppercase version. \def\@GLSsymbol@#1#2[#3]{% \glsxtrassignfieldfont{#2}% \@gls@field@link[\let\glscapscase\@thirdoftwo]% {#1}{#2}{\@gls@field@font{\GLSaccesssymbol{#2}\mfirstucMakeUppercase{#3}}}% } \@glssymbolplural@ No case-changing version. \def\@glssymbolplural@#1#2[#3]{% \glsxtrassignfieldfont{#2}% \@gls@field@link [\let\glscapscase\@secondoftwo \let\glsifplural\@firstoftwo ]{#1}{#2}{\@gls@field@font{\glsaccesssymbolplural{#2}#3}}% } \@Glssymbolplural@ First letter uppercase version. \def\@Glssymbolplural@#1#2[#3]{% \glsxtrassignfieldfont{#2}% \@gls@field@link [\let\glscapscase\@secondoftwo \let\glsifplural\@firstoftwo ]{#1}{#2}{\@gls@field@font{\Glsaccesssymbolplural{#2}#3}}% } LSsymbolplural@ All uppercase version. \def\@GLSsymbol@#1#2[#3]{% \glsxtrassignfieldfont{#2}% \@gls@field@link [\let\glscapscase\@thirdoftwo \let\glsifplural\@firstoftwo ]% {#1}{#2}% {\@gls@field@font{\GLSaccesssymbolplural{#2}\mfirstucMakeUppercase{#3}}}% }

\@Glsuseri@ First letter uppercase version. \def\@Glsuseri@#1#2[#3]{% \glsxtrassignfieldfont{#2}% \@gls@field@link [\let\glscapscase\@secondoftwo]{#1}{#2}% {\@gls@field@font{\Glsentryuseri{#2}#3}}% } \@GLSuseri@ All uppercase version. \def\@GLSuseri@#1#2[#3]{% \glsxtrassignfieldfont{#2}% \@gls@field@link[\let\glscapscase\@thirdoftwo]% {#1}{#2}{\@gls@field@font{\mfirstucMakeUppercase{\glsentryuseri{#2}#3}}}% } \@Glsuserii@ First letter uppercase version. \def\@Glsuserii@#1#2[#3]{% \glsxtrassignfieldfont{#2}% \@gls@field@link [\let\glscapscase\@secondoftwo]% {#1}{#2}{\@gls@field@font{\Glsentryuserii{#2}#3}}% } \@GLSuserii@ All uppercase version. \def\@GLSuserii@#1#2[#3]{% \glsxtrassignfieldfont{#2}% \@gls@field@link[\let\glscapscase\@thirdoftwo]% {#1}{#2}{\@gls@field@font{\mfirstucMakeUppercase{\glsentryuserii{#2}#3}}}% } \@Glsuseriii@ First letter uppercase version. \def\@Glsuseriii@#1#2[#3]{% \glsxtrassignfieldfont{#2}% \@gls@field@link [\let\glscapscase\@secondoftwo]% {#1}{#2}{\@gls@field@font{\Glsentryuseriii{#2}#3}}% } \@GLSuseriii@ All uppercase version. \def\@GLSuseriii@#1#2[#3]{% \glsxtrassignfieldfont{#2}% \@gls@field@link[\let\glscapscase\@thirdoftwo]% {#1}{#2}{\@gls@field@font{\mfirstucMakeUppercase{\glsentryuseriii{#2}#3}}}% } \@Glsuseriv@ First letter uppercase version. \def\@Glsuseriv@#1#2[#3]{% \glsxtrassignfieldfont{#2}%

 \@gls@field@link [\let\glscapscase\@secondoftwo]% {#1}{#2}{\@gls@field@font{\Glsentryuseriv{#2}#3}}% }

\@GLSuseriv@ All uppercase version.

 \def\@GLSuseriv@#1#2[#3]{% \glsxtrassignfieldfont{#2}% \@gls@field@link[\let\glscapscase\@thirdoftwo]% {#1}{#2}% {\@gls@field@font{\mfirstucMakeUppercase{\glsentryuseriv{#2}#3}}}% }

\@Glsuserv@ First letter uppercase version.

 \def\@Glsuserv@#1#2[#3]{% \glsxtrassignfieldfont{#2}% \@gls@field@link [\let\glscapscase\@secondoftwo]% {#1}{#2}{\@gls@field@font{\Glsentryuserv{#2}#3}}% }

\@GLSuserv@ All uppercase version.

 \def\@GLSuserv@#1#2[#3]{% \glsxtrassignfieldfont{#2}% \@gls@field@link[\let\glscapscase\@thirdoftwo]% {#1}{#2}{\@gls@field@font{\mfirstucMakeUppercase{\glsentryuserv{#2}#3}}}% }

\@Glsuservi@ First letter uppercase version.

 \def\@Glsuservi@#1#2[#3]{% \glsxtrassignfieldfont{#2}% \@gls@field@link [\let\glscapscase\@secondoftwo]% {#1}{#2}{\@gls@field@font{\Glsentryuservi{#2}#3}}% }

\@GLSuservi@ All uppercase version.

```
1802 \def\@GLSuservi@#1#2[#3]{%
1803 \glsxtrassignfieldfont{#2}%
1804 \@gls@field@link[\let\glscapscase\@thirdoftwo]%
1805 {#1}{#2}{\@gls@field@font{\mfirstucMakeUppercase{\glsentryuservi{#2}#3}}}%
1806 }
```
Commands like \acrshort already set \glsifplural, but they don't set \glsxtrifwasfirstuse so they need adjusting.

\@acrshort No case change.

\def\@acrshort#1#2[#3]{%

```
1808 \glsdoifexists{#2}%
1809 {%
1810 \let\do@gls@link@checkfirsthyper\@gls@link@nocheckfirsthyper
1811 \let\glsxtrifwasfirstuse\@secondoftwo
1812 \let\glsifplural\@secondoftwo
1813 \let\glscapscase\@firstofthree
1814 \let\glsinsert\@empty
1815 \def\glscustomtext{%
1816 \acronymfont{\glsaccessshort{#2}}#3%
1817 }%
1818 \@gls@link[#1]{#2}{\csname gls@\glstype @entryfmt\endcsname}%
1819 }%
1820 \glspostlinkhook
1821 }
```
### \@Acrshort First letter uppercase.

```
1822 \def\@Acrshort#1#2[#3]{%
1823 \glsdoifexists{#2}%
1824 {%
1825 \let\do@gls@link@checkfirsthyper\@gls@link@nocheckfirsthyper
1826 \let\glsxtrifwasfirstuse\@secondoftwo
1827 \let\glsifplural\@secondoftwo
1828 \let\glscapscase\@secondofthree
1829 \let\glsinsert\@empty
1830 \def\glscustomtext{%
1831 \acronymfont{\Glsaccessshort{#2}}#3%
1832 \frac{1}{2}1833 \@gls@link[#1]{#2}{\csname gls@\glstype @entryfmt\endcsname}%
1834 }%
1835 \glspostlinkhook
1836 }
```
\@ACRshort All uppercase.

```
1837 \def\@ACRshort#1#2[#3]{%
1838 \glsdoifexists{#2}%
1839 {%
1840 \let\do@gls@link@checkfirsthyper\@gls@link@nocheckfirsthyper
1841 \let\glsxtrifwasfirstuse\@secondoftwo
1842 \let\glsifplural\@secondoftwo
1843 \let\glscapscase\@thirdofthree
1844 \let\glsinsert\@empty
1845 \def\glscustomtext{%
1846 \mfirstucMakeUppercase{\acronymfont{\glsaccessshort{#2}}#3}%
1847 }%
1848 \@gls@link[#1]{#2}{\csname gls@\glstype @entryfmt\endcsname}%
1849 }%
1850 \glspostlinkhook
1851 }
```

```
\@acrshortpl No case change.
            1852 \def\@acrshortpl#1#2[#3]{%
            1853 \glsdoifexists{#2}%
            1854 {%
            1855 \let\do@gls@link@checkfirsthyper\@gls@link@nocheckfirsthyper
            1856 \let\glsxtrifwasfirstuse\@secondoftwo
            1857 \let\glsifplural\@firstoftwo
            1858 \let\glscapscase\@firstofthree
            1859 \let\glsinsert\@empty
            1860 \def\glscustomtext{%
            1861 \acronymfont{\glsaccessshortpl{#2}}#3%
            1862 }%
            1863 \@gls@link[#1]{#2}{\csname gls@\glstype @entryfmt\endcsname}%
            1864 }%
            1865 \glspostlinkhook
            1866 }
\@Acrshortpl First letter uppercase.
```

```
1867 \def\@Acrshortpl#1#2[#3]{%
1868 \glsdoifexists{#2}%
1869 {%
1870 \let\do@gls@link@checkfirsthyper\@gls@link@nocheckfirsthyper
1871 \let\glsxtrifwasfirstuse\@secondoftwo
1872 \let\glsifplural\@firstoftwo
1873 \let\glscapscase\@secondofthree
1874 \let\glsinsert\@empty
1875 \def\glscustomtext{%
1876 \acronymfont{\Glsaccessshortpl{#2}}#3%
1877 }%
1878 \@gls@link[#1]{#2}{\csname gls@\glstype @entryfmt\endcsname}%
1879 }%
1880 \glspostlinkhook
1881 }
```
\@ACRshortpl All uppercase.

```
1882 \def\@ACRshortpl#1#2[#3]{%
1883 \glsdoifexists{#2}%
1884 {%
1885 \let\do@gls@link@checkfirsthyper\@gls@link@nocheckfirsthyper
1886 \let\glsxtrifwasfirstuse\@secondoftwo
1887 \let\glsifplural\@firstoftwo
1888 \let\glscapscase\@thirdofthree
1889 \let\glsinsert\@empty
1890 \def\glscustomtext{%
1891 \mfirstucMakeUppercase{\acronymfont{\glsaccessshortpl{#2}}#3}%<br>1892 }%
1892
1893 \@gls@link[#1]{#2}{\csname gls@\glstype @entryfmt\endcsname}%
1894 }%
1895 \glspostlinkhook
```
}

```
\@acrlong No case change.
         1897 \def\@acrlong#1#2[#3]{%
         1898 \glsdoifexists{#2}%
         1899 {%
         1900 \let\do@gls@link@checkfirsthyper\@gls@link@nocheckfirsthyper
         1901 \let\glsxtrifwasfirstuse\@secondoftwo
         1902 \let\glsifplural\@secondoftwo
         1903 \let\glscapscase\@firstofthree
         1904 \let\glsinsert\@empty
         1905 \def\glscustomtext{%
         1906 \acronymfont{\glsaccesslong{#2}}#3%
         1907 }%
         1908 \@gls@link[#1]{#2}{\csname gls@\glstype @entryfmt\endcsname}%
         1909 }%
         1910 \glspostlinkhook
```
}

```
\@Acrlong First letter uppercase.
```

```
1912 \def\@Acrlong#1#2[#3]{%
1913 \glsdoifexists{#2}%
1914 {%
1915 \let\do@gls@link@checkfirsthyper\@gls@link@nocheckfirsthyper
1916 \let\glsxtrifwasfirstuse\@secondoftwo
1917 \let\glsifplural\@secondoftwo
1918 \let\glscapscase\@secondofthree
1919 \let\glsinsert\@empty
1920 \def\glscustomtext{%
1921 \acronymfont{\Glsaccesslong{#2}}#3%
1922 }%
1923 \@gls@link[#1]{#2}{\csname gls@\glstype @entryfmt\endcsname}%
1924 }%
1925 \glspostlinkhook
1926 }
```
\@ACRlong All uppercase.

```
1927 \def\@ACRlong#1#2[#3]{%
1928 \glsdoifexists{#2}%
1929 {%
1930 \let\do@gls@link@checkfirsthyper\@gls@link@nocheckfirsthyper
1931 \let\glsxtrifwasfirstuse\@secondoftwo
1932 \let\glsifplural\@secondoftwo
1933 \let\glscapscase\@thirdofthree
1934 \let\glsinsert\@empty
1935 \def\glscustomtext{%
1936 \mfirstucMakeUppercase{\acronymfont{\glsaccesslong{#2}}#3}%
1937 }%
1938 \@gls@link[#1]{#2}{\csname gls@\glstype @entryfmt\endcsname}%
```
 }% \glspostlinkhook }

# \@acrlongpl No case change.

```
1942 \def\@acrlongpl#1#2[#3]{%
1943 \glsdoifexists{#2}%
1944 {%
1945 \let\do@gls@link@checkfirsthyper\@gls@link@nocheckfirsthyper
1946 \let\glsxtrifwasfirstuse\@secondoftwo
1947 \let\glsifplural\@firstoftwo
1948 \let\glscapscase\@firstofthree
1949 \let\glsinsert\@empty
1950 \def\glscustomtext{%
1951 \acronymfont{\glsaccesslongpl{#2}}#3%
1952 }%
1953 \@gls@link[#1]{#2}{\csname gls@\glstype @entryfmt\endcsname}%
1954 }%
1955 \glspostlinkhook
1956 }
```
\@Acrlongpl First letter uppercase.

```
1957 \def\@Acrlongpl#1#2[#3]{%
1958 \glsdoifexists{#2}%
1959 {%
1960 \let\do@gls@link@checkfirsthyper\@gls@link@nocheckfirsthyper
1961 \let\glsxtrifwasfirstuse\@secondoftwo
1962 \let\glsifplural\@firstoftwo
1963 \let\glscapscase\@secondofthree
1964 \let\glsinsert\@empty
1965 \def\glscustomtext{%
1966 \acronymfont{\Glsaccesslongpl{#2}}#3%
1967 }%
1968 \@gls@link[#1]{#2}{\csname gls@\glstype @entryfmt\endcsname}%
1969 }%
1970 \glspostlinkhook
1971 }
```
# \@ACRlongpl All uppercase.

```
1972 \def\@ACRlongpl#1#2[#3]{%
1973 \glsdoifexists{#2}%
1974 {%
1975 \let\do@gls@link@checkfirsthyper\@gls@link@nocheckfirsthyper
1976 \let\glsxtrifwasfirstuse\@secondoftwo
1977 \let\glsifplural\@firstoftwo
1978 \let\glscapscase\@thirdofthree
1979 \let\glsinsert\@empty
1980 \def\glscustomtext{%
1981 \mfirstucMakeUppercase{\acronymfont{\glsaccesslongpl{#2}}#3}%
```

```
1982 }%
1983 \@gls@link[#1]{#2}{\csname gls@\glstype @entryfmt\endcsname}%
1984 }%
1985 \glspostlinkhook
1986 }
```
Modify \@glsaddkey so additional keys provided by the user can be treated in a similar way.

### \@glsaddkey

```
1987 \renewcommand*{\@glsaddkey}[7]{%
1988 \key@ifundefined{glossentry}{#1}%
1989 {%
1990 \define@key{glossentry}{#1}{\csdef{@glo@#1}{##1}}%
1991 \appto\@gls@keymap{,{#1}{#1}}%
1992 \appto\@newglossaryentryprehook{\csdef{@glo@#1}{#2}}%
1993 \appto\@newglossaryentryposthook{%
1994 \letcs{\@glo@tmp}{@glo@#1}%
1995 \gls@assign@field{#2}{\@glo@label}{#1}{\@glo@tmp}%
1996 }%
1997 \newcommand*{#3}[1]{\@gls@entry@field{##1}{#1}}%
1998 \newcommand*{#4}[1]{\@Gls@entry@field{##1}{#1}}%
```
Now for the commands with links. First the version with no case change (same as before):

```
1999 \ifcsdef{@gls@user@#1@}%
2000 {%
2001 \PackageError{glossaries}%
2002 {Can't define '\string#5' as helper command
2003 '\expandafter\string\csname @gls@user@#1@\endcsname' already
2004 exists}%
2005 \{ \}%
2006
2007 {%
2008 \expandafter\newcommand\expandafter*\expandafter
2009 {\csname @gls@user@#1\endcsname}[2][]{%
2010 \new@ifnextchar[%]
2011 {\csuse{@gls@user@#1@}{##1}{##2}}%
2012 {\csuse{@gls@user@#1@}{##1}{##2}[]}}%
2013 \csdef{@gls@user@#1@}##1##2[##3]{%
2014 \@gls@field@link{##1}{##2}{#3{##2}##3}%
2015 }%
2016 \newrobustcmd*{#5}{%
2017 \expandafter\@gls@hyp@opt\csname @gls@user@#1\endcsname}%
2018 }%
```
Next the version with the first letter converted to upper case (modified):

```
2019 \ifcsdef{@Gls@user@#1@}%
2020 \{ \%2021 \PackageError{glossaries}%
2022 {Can't define '\string#6' as helper command
```

```
2023 '\expandafter\string\csname @Gls@user@#1@\endcsname' already
2024 exists}%
2025 {}%
2026 }%
2027 {%
2028 \expandafter\newcommand\expandafter*\expandafter
2029 {\csname @Gls@user@#1\endcsname}[2][]{%
2030 \new@ifnextchar[%
2031 {\csuse{@Gls@user@#1@}{##1}{##2}}%
2032 {\csuse{@Gls@user@#1@}{##1}{##2}[]}}%
2033 \csdef{@Gls@user@#1@}##1##2[##3]{%
2034 \@gls@field@link[\let\glscapscase\@secondofthree]%
2035 {##1}{##2}{#4{##2}##3}%
2036 }%
2037 \newrobustcmd*{#6}{%
2038 \expandafter\@gls@hyp@opt\csname @Gls@user@#1\endcsname}%
2039 }%
 Finally the all caps version (modified):
2040 \ifcsdef{@GLS@user@#1@}%
2041 {%
2042 \PackageError{glossaries}%
2043 {Can't define '\string#7' as helper command
2044 '\expandafter\string\csname @GLS@user@#1@\endcsname' already
2045 exists}%
2046 {}%
2047 }%
2048 {%
2049 \expandafter\newcommand\expandafter*\expandafter
2050 {\csname @GLS@user@#1\endcsname}[2][]{%
2051 \new@ifnextchar[%]
2052 {\csuse{@GLS@user@#1@}{##1}{##2}}%
2053 {\csuse{@GLS@user@#1@}{##1}{##2}[]}}%
2054 \csdef{@GLS@user@#1@}##1##2[##3]{%
2055 \@gls@field@link[\let\glscapscase\@thirdofthree]%
2056 {##1}{##2}{\mfirstucMakeUppercase{#3{##2}##3}}%
2057 }%
2058 \newrobustcmd*{#7}{%
2059 \expandafter\@gls@hyp@opt\csname @GLS@user@#1\endcsname}%
2060 }%
2061 }%
2062 \frac{1}{2}2063 \PackageError{glossaries-extra}{Key '#1' already exists}{}%
2064 }%
2065 }
```
checkfirsthyper Old versions of glossaries don't define this, so provide it just in case it hasn't been defined. \providecommand\*{\@gls@link@nocheckfirsthyper}{}

checkfirsthyper Modify check to determine if the hyperlink should be automatically suppressed, but save the

original in case the acronyms are restored.

 \let\@glsxtr@org@checkfirsthyper\@gls@link@checkfirsthyper \renewcommand\*{\@gls@link@checkfirsthyper}{%

\ifglsused isn't useful in the post link hook as it's already been unset by then, so define a command that can be used in the post link hook. Since \@gls@link@checkfirsthyper is only used by commands like  $\gtrsim$  ls but not by other commands, this seems the best place to put it.

- \ifglsused{\glslabel}%
- {\let\glsxtrifwasfirstuse\@secondoftwo}
- {\let\glsxtrifwasfirstuse\@firstoftwo}%

Store the category label for convenience.

```
2072 \edef\glscategorylabel{\glscategory{\glslabel}}%
2073 \ifglsused{\glslabel}%
2074 {%
2075 \glsifcategoryattribute{\glscategorylabel}{nohypernext}{true}%
2076 {\KV@glslink@hyperfalse}{}%
2077 }%
2078 {%
2079 \glsifcategoryattribute{\glscategorylabel}{nohyperfirst}{true}%
2080 {\KV@glslink@hyperfalse}{}%
2081 }%
2082 \glslinkcheckfirsthyperhook
2083 }
```
ablehyperinlist This command was introduced in glossaries v4.19. If it hasn't been defined, we're using an earlier version, in which case the nohyper attribute can't be implemented.

```
2084 \ifdef\do@glsdisablehyperinlist
2085 {%
2086 \let\@glsxtr@do@glsdisablehyperinlist\do@glsdisablehyperinlist
2087 \renewcommand*{\do@glsdisablehyperinlist}{%
2088 \@glsxtr@do@glsdisablehyperinlist
2089 \glsifattribute{\glslabel}{nohyper}{true}{\KV@glslink@hyperfalse}{}%
2090 }
2091 }
2092 {}
```
Define a noindex key to prevent writing information to the external file.

```
2093 \define@boolkey{glslink}{noindex}[true]{}
2094 \KV@glslink@noindexfalse
```
If \@gls@setdefault@glslink@opts has been defined (glossaries v4.20) use it to set the default keys in \@glslink.

### lt@glslink@opts

```
2095 \ifdef\@gls@setdefault@glslink@opts
2096 {
2097 \renewcommand*{\@gls@setdefault@glslink@opts}{%
2098 \KV@glslink@noindexfalse
```
 \@glsxtrsetaliasnoindex } } { Not defined so prepend it to \do@glsdisablehyperinlist to achieve the same effect. \newcommand\*{\@gls@setdefault@glslink@opts}{% \KV@glslink@noindexfalse \@glsxtrsetaliasnoindex } \preto\do@glsdisablehyperinlist{\@gls@setdefault@glslink@opts} }

- setaliasnoindex Allow user to hook into the alias noindex setting. Default behaviour switches off indexing for aliases. If the record option is on, this will have been defined to do nothing. (bib2gls will deal with records for aliased entries.)
	- \providecommand\*{\glsxtrsetaliasnoindex}{% \KV@glslink@noindextrue }

# setaliasnoindex

 \newcommand\*{\@glsxtrsetaliasnoindex}{% \ifglshasfield{alias}{\glslabel}% {% \let\glsxtrindexaliased\@glsxtrindexaliased \glsxtrsetaliasnoindex \let\glsxtrindexaliased\@no@glsxtrindexaliased }% {}% }

### \@glsxtrindexaliased

 \newcommand{\@glsxtrindexaliased}{% \ifKV@glslink@noindex \else \begingroup \def\@glsnumberformat{glsnumberformat}% \edef\@gls@counter{\csname glo@\glsdetoklabel{\glslabel}@counter\endcsname}% \glsxtr@saveentrycounter 2128 \@@do@wrglossary{\glsxtralias{\glslabel}}% \endgroup  $\overline{f}$ }

#### \@no@glsxtrindexaliased

 \newcommand{\@no@glsxtrindexaliased}{% \PackageError{glossaries-extra}{\string\glsxtrindexaliased\space not permitted outside definition of \string\glsxtrsetaliasnoindex}% {}% }

\glsxtrindexaliased Provide a command to redirect alias indexing, but only allow it to be used within \glsxtrsetaliasnoindex. \let\glsxtrindexaliased\@no@glsxtrindexaliased

```
tDefaultGlsOpts Set the default options for \gtrsim Plslink etc.
                2138 \newcommand*{\GlsXtrSetDefaultGlsOpts}[1]{%
                2139 \renewcommand*{\@gls@setdefault@glslink@opts}{%
                2140 \setkeys{glslink}{#1}%
                2141 \@glsxtrsetaliasnoindex
                2142 }%
                2143 }
```
lsxtrifindexing Provide user level command to access it in \glswriteentry.

```
2144 \newcommand*{\glsxtrifindexing}[2]{%
2145 \ifKV@glslink@noindex #2\else #1\fi
2146 }
```
\glswriteentry Redefine to test for indexonlyfirst category attribute.

```
2147 \renewcommand*{\glswriteentry}[2]{%
2148 \glsxtrifindexing
2149 {%
2150 \ifglsindexonlyfirst
2151 \ifglsused{#1}
2152 {\glsxtrdoautoindexname{#1}{dualindex}}%
2153 {#2}%
2154 \else
2155 \glsifattribute{#1}{indexonlyfirst}{true}%
2156 {\rightarrow}2157 {\glsxtrdoautoindexname{#1}{dualindex}}%
2158 {#2}}%
2159 {#2}%
2160 \fi
2161 }%
2162 {}%
2163 }
```
\@@do@@wrglossary Hook into glossary indexing command so that it can also use \index at the same time if required and add user hook.

```
2164 \appto\@@do@@wrglossary{\@glsxtr@do@@wrindex
2165 \glsxtrdowrglossaryhook{\@gls@label}%
2166 }
```
(The label can be obtained from \@gls@label at this point.)

Similarly for the "noidx" version:

```
s@noidxglossary
```

```
2167 \appto\gls@noidxglossary{\@glsxtr@do@@wrindex
2168 \glsxtrdowrglossaryhook{\@gls@label}%
2169 }
```

```
\@glsxtr@do@@wrindex
                2170 \newcommand*{\@glsxtr@do@@wrindex}{%
               2171 \glsxtrdoautoindexname{\@gls@label}{dualindex}%
                2172 }
\alpha allow user to hook into indexing code. (Always used by \gtrsim 1 sadd. Used by \gtrsim 1 s when index-
                 ing, which may or may not occur depending on the indexing settings.)
                2173 \newcommand*{\glsxtrdowrglossaryhook}[1]{}
gls@alt@hyp@opt Commands like \gls have a star or plus version. Provide a third symbol that the user can
                 adapt for convenience.
                2174 \newcommand*{\@gls@alt@hyp@opt}[1]{%
                2175 \let\glslinkvar\@firstofthree
               2176 \let\@gls@hyp@opt@cs#1\relax
               2177 \@ifstar{\s@gls@hyp@opt}%
                2178 {\@ifnextchar+%
                2179 {\@firstoftwo{\p@gls@hyp@opt}}%
                2180 {%
                2181 \expandafter\@ifnextchar\@gls@alt@hyp@opt@char
                2182 {\@firstoftwo{\@alt@gls@hyp@opt}}%
                2183 {#1}%
                2184 }%
                2185 }%
                2186 }
alt@gls@hyp@opt User version
                2187 \newcommand*{\@alt@gls@hyp@opt}[1][]{%
                2188 \let\glslinkvar\@firstofthree
                2189 \expandafter\@gls@hyp@opt@cs\expandafter[\@gls@alt@hyp@opt@keys,#1]}
lt@hyp@opt@char Contains the character used as the command modifier.
                2190 \newcommand*{\@gls@alt@hyp@opt@char}{}
lt@hyp@opt@keys Contains the option list used as the command modifier.
                2191 \newcommand*{\@gls@alt@hyp@opt@keys}{}
rSetAltModifier
                2192 \newcommand*{\GlsXtrSetAltModifier}[2]{%
                2193 \let\@gls@hyp@opt\@gls@alt@hyp@opt
                2194 \def\@gls@alt@hyp@opt@char{#1}%
                2195 \def\@gls@alt@hyp@opt@keys{#2}%
                2196 }
```
\glsdohyperlink Unpleasant complications can occur if the text or first key etc contains \gls, particularly if there are hyperlinks. To get around this problem, patch \glsdohyperlink so that it temporarily makes \gls behave like \glstext[〈*hyper=false,noindex*〉]. (This will be overridden if the user explicitly cancels either of those options in the optional argument of  $\gtrsim$ 

or using the plus version.) This also patches the short form commands like \acrshort and \glsxtrshort to use \glsentryshort and, similarly, the long form commands like \acrlong and \glsxtrlong to use \glsentrylong. Added attribute check.

```
2197 \renewcommand*{\glsdohyperlink}[2]{%
2198 \glshasattribute{\glslabel}{targeturl}%
2199 {%
2200 \glshasattribute{\glslabel}{targetname}%
2201 \{%
2202 \glshasattribute{\glslabel}{targetcategory}%
2203 {%
2204 \hyperref{\glsgetattribute{\glslabel}{targeturl}}%
2205 {\glsgetattribute{\glslabel}{targetcategory}}%
2206 {\glsgetattribute{\glslabel}{targetname}}%
2207 {{\glsxtrprotectlinks#2}}%
2208 }%
2209 {%
2210 \hyperref{\glsgetattribute{\glslabel}{targeturl}}%
2211 {}%
2212 {\glsgetattribute{\glslabel}{targetname}}%
2213 {{\glsxtrprotectlinks#2}}%
2214 }%
2215 }%
2216 \{%
2217 \href{\glsgetattribute{\glslabel}{targeturl}}%
2218 {{\glsxtrprotectlinks#2}}%
2219 }%
2220 }%
2221 {%
 Check for alias.
2222 \glsfieldfetch{\glslabel}{alias}{\gloaliaslabel}%
2223 \ifdefvoid\gloaliaslabel
2224 {%
2225 \hyperlink{#1}{{\glsxtrprotectlinks#2}}%
2226 }%
2227 \{%
 Redirect link to the alias target.
2228 \hyperlink
```

```
2229 {\glolinkprefix\glsdetoklabel{\gloaliaslabel}}%
2230 {{\glsxtrprotectlinks#2}}%
2231 \frac{1}{6}2232 }%
2233 }
```
\glsdisablehyper Redefine to set \glslabel (to allow it to be picked up by \glsdohyperlink). Also made it robust and added grouping to localise the definition of \glslabel. The original internal command @glo@label could probably be simply replaced with \glslabel, but it's retained in case its removal causes unexpected problems.

```
2234 \renewrobustcmd*{\glshyperlink}[2][\glsentrytext{\@glo@label}]{%
2235 \def\@glo@label{#2}%
2236 {\edef\glslabel{#2}%
2237 \@glslink{\glolinkprefix\glslabel}{#1}}%
2238 }
```
glsdisablehyper Redefine in case we have an old version of glossaries.

```
2239 \ifundef\glsdonohyperlink
2240 {%
2241 \renewcommand{\glsdisablehyper}{%
2242 \KV@glslink@hyperfalse
2243 \let\@glslink\glsdonohyperlink
2244 \let\@glstarget\@secondoftwo
2245 }
2246 }
2247 {}
```
\glsdonohyperlink This command was only introduced in glossaries v4.20, so it may not be defined. For older glossaries versions, this won't be used if hyperref hasn't been loaded, which means the indexing will still take place. The generated text is scoped.

\def\glsdonohyperlink#1#2{{\glsxtrprotectlinks #2}}

Reset \@glslink with patched versions: \ifcsundef{hyperlink}% {% \let\@glslink\glsdonohyperlink }% {% \let\@glslink\glsdohyperlink }

 $x$ trprotectlinks Make \gls (and variants) behave like the corresponding \glstext (and variants) with hyperlinking and indexing off.

\newcommand\*{\glsxtrprotectlinks}{%

```
2257 \KV@glslink@hyperfalse
2258 \KV@glslink@noindextrue
2259 \let\@gls@\@glsxtr@p@text@
2260 \let\@Gls@\@Glsxtr@p@text@
2261 \let\@GLS@\@GLSxtr@p@text@
2262 \let\@glspl@\@glsxtr@p@plural@
2263 \let\@Glspl@\@Glsxtr@p@plural@
2264 \let\@GLSpl@\@GLSxtr@p@plural@
2265 \let\@glsxtrshort\@glsxtr@p@short@
2266 \let\@Glsxtrshort\@Glsxtr@p@short@
2267 \let\@GLSxtrshort\@GLSxtr@p@short@
2268 \let\@glsxtrlong\@glsxtr@p@long@
2269 \let\@Glsxtrlong\@Glsxtr@p@long@
2270 \let\@GLSxtrlong\@GLSxtr@p@long@
```
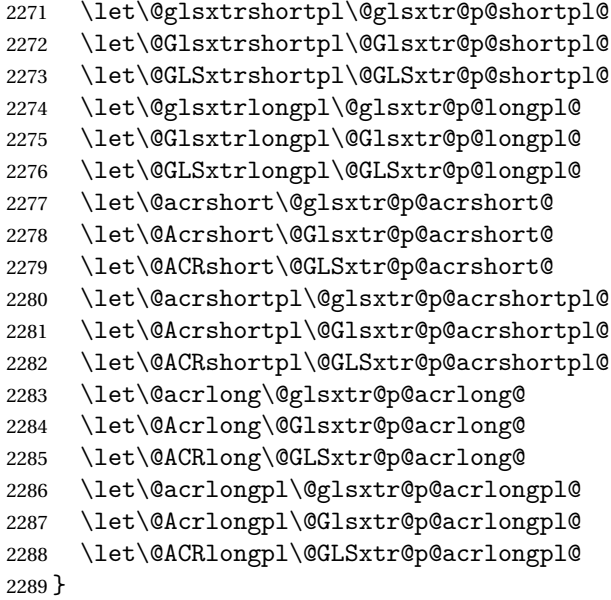

These protected versions need grouping to prevent the label from getting confused.

### \@glsxtr@p@text@

\def\@glsxtr@p@text@#1#2[#3]{{\@glstext@{#1}{#2}[#3]}}

### \@Glsxtr@p@text@

\def\@Glsxtr@p@text@#1#2[#3]{{\@Glstext@{#1}{#2}[#3]}}

### \@GLSxtr@p@text@

\def\@GLSxtr@p@text@#1#2[#3]{{\@GLStext@{#1}{#2}[#3]}}

# \@glsxtr@p@plural@

\def\@glsxtr@p@plural@#1#2[#3]{{\@glsplural@{#1}{#2}[#3]}}

### sxtr@p@plural@

\def\@Glsxtr@p@plural@#1#2[#3]{{\@Glsplural@{#1}{#2}[#3]}}

# LSxtr@p@plural@

\def\@GLSxtr@p@plural@#1#2[#3]{{\@GLSplural@{#1}{#2}[#3]}}

# \@glsxtr@p@short@

```
2296 \def\@glsxtr@p@short@#1#2[#3]{%
2297 {%
2298 \glssetabbrvfmt{\glscategory{#2}}%
2299 \glsabbrvfont{\glsentryshort{#2}}#3%
2300 }%
2301 }
```
\@Glsxtr@p@short@

```
2302 \def\@Glsxtr@p@short@#1#2[#3]{%
2303 {%
2304 \glssetabbrvfmt{\glscategory{#2}}%
2305 \glsabbrvfont{\Glsentryshort{#2}}#3%
2306 }%
2307 }
```
### \@GLSxtr@p@short@

 \def\@GLSxtr@p@short@#1#2[#3]{% {% 2310 \glssetabbrvfmt{\glscategory{#2}}% \mfirstucMakeUppercase{\glsabbrvfont{\glsentryshort{#2}}#3}% }% }

### $sxtr@p@shortpl@$

 \def\@glsxtr@p@shortpl@#1#2[#3]{% {% \glssetabbrvfmt{\glscategory{#2}}% \glsabbrvfont{\glsentryshortpl{#2}}#3% }% }

# $\texttt{str@p@shortpl@}$

 \def\@Glsxtr@p@shortpl@#1#2[#3]{% {% \glssetabbrvfmt{\glscategory{#2}}% \glsabbrvfont{\Glsentryshortpl{#2}}#3% }% }

# Sxtr@p@shortpl@

```
2326 \def\@GLSxtr@p@shortpl@#1#2[#3]{%
2327 {%
2328 \glssetabbrvfmt{\glscategory{#2}}%
2329 \mfirstucMakeUppercase{\glsabbrvfont{\glsentryshortpl{#2}}#3}%
2330 }%
2331 }
```
### \@glsxtr@p@long@

```
2332 \def\@glsxtr@p@long@#1#2[#3]{{\glsentrylong{#2}#3}}
```
### \@Glsxtr@p@long@

\def\@Glsxtr@p@long@#1#2[#3]{{\Glsentrylong{#2}#3}}

#### \@GLSxtr@p@long@

```
2334 \def\@GLSxtr@p@long@#1#2[#3]{%
2335 {\mfirstucMakeUppercase{\glslongfont{\glsentrylong{#2}}#3}}}
```
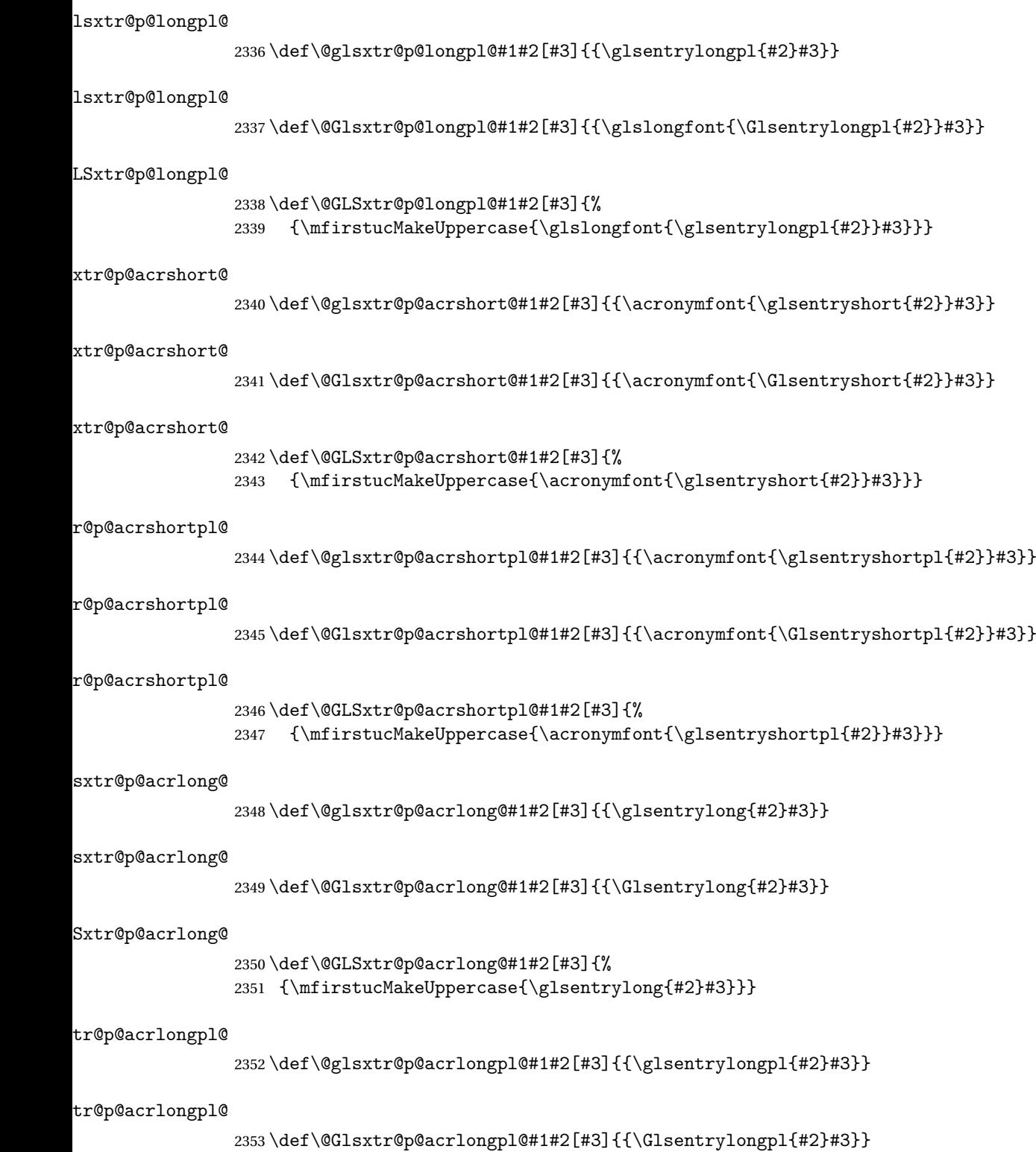

tr@p@acrlongpl@ \def\@GLSxtr@p@acrlongpl@#1#2[#3]{% {\mfirstucMakeUppercase{\glsentrylongpl{#2}#3}}} Commands to minimise conflict. \@glsxtrp@opt \newcommand\*{\@glsxtrp@opt}{hyper=false,noindex} \glsxtrsetpopts Used in glossary to switch hyperlinks on for the \glsxtrp type of commands. \newcommand\*{\glsxtrsetpopts}[1]{% \renewcommand\*{\@glsxtrp@opt}{#1}% } lossxtrsetpopts Used in glossary to switch hyperlinks on for the \glsxtrp type of commands. \newcommand\*{\glossxtrsetpopts}{% \glsxtrsetpopts{noindex}% } \@@glsxtrp \newrobustcmd\*{\@@glsxtrp}[2]{% Add scope. {% \let\glspostlinkhook\relax \csname#1\expandafter\endcsname\expandafter[\@glsxtrp@opt]{#2}[]% }% } \@glsxtrp \newrobustcmd\*{\@glsxtrp}[2]{% \ifcsdef{gls#1}% {% \@@glsxtrp{gls#1}{#2}% }% {% \ifcsdef{glsxtr#1}% {% 2377 \@@glsxtrp{glsxtr#1}{#2}%<br>2378 }% {% \PackageError{glossaries-extra}{'#1' not recognised by 2381 \string\glsxtrp}{}% }% }% } \@Glsxtrp \newrobustcmd\*{\@Glsxtrp}[2]{%
```
2386 \ifcsdef{Gls#1}%
2387 {%
2388 \@@glsxtrp{Gls#1}{#2}%
2389 }%
2390 {%
2391 \ifcsdef{Glsxtr#1}%
2392 {%
2393 \@@glsxtrp{Glsxtr#1}{#2}%
2394 }%
2395 {%
2396 \PackageError{glossaries-extra}{'#1' not recognised by
2397 \string\Glsxtrp}{}%
2398 }%
2399 }%
2400 }
```
## \@GLSxtrp

```
2401 \newrobustcmd*{\@GLSxtrp}[2]{%
2402 \ifcsdef{GLS#1}%
2403 {%
2404 \@@glsxtrp{GLS#1}{#2}%
2405 }%
2406 {%
2407 \ifcsdef{GLSxtr#1}%
2408 {%
2409 \@@glsxtrp{GLSxtr#1}{#2}%
2410 }%
2411 {%
2412 \PackageError{glossaries-extra}{'#1' not recognised by
2413 \string\GLSxtrp}{}%
2414 }%
2415 }%
2416 }
```
# \glsxtr@entry@p

```
2417 \newrobustcmd*{\glsxtr@headentry@p}[2]{%
2418 \glsifattribute{#1}{headuc}{true}%
2419 {%
2420 \mfirstucMakeUppercase{\@gls@entry@field{#1}{#2}}%
2421 }%
2422 {%
2423 \@gls@entry@field{#1}{#2}%
2424 }%
2425 }
```
\glsxtrp Not robust as it needs to expand somewhat.

```
2426 \ifdef\texorpdfstring
2427 {
2428 \newcommand{\glsxtrp}[2]{%
```
 \protect\NoCaseChange {% \protect\texorpdfstring {% \protect\glsxtrifinmark {% 2435 \ifcsdef{glsxtrhead#1}% {% 2437  ${\propto}\xrightarrow{\csc}{}{g1sxtrhead#1}{#2}}\$  {% 2440 \glsxtr@headentry@p{#2}{#1}%<br>2441 }% }% {% \@glsxtrp{#1}{#2}% }% }% {% \protect\@gls@entry@field{#2}{#1}% }% }% } } { 2454 \newcommand{\glsxtrp}[2]{% \protect\NoCaseChange {% 2457  $\preccurlyeq$  \protect\glsxtrifinmark<br>2458 {% 2459 \ifcsdef{glsxtrhead#1}% {% 2461 {\protect\csuse{glsxtrhead#1}}%<br>2462 }% {% 2464 \glsxtr@headentry@p{#2}{#1}% }% }% {% \@glsxtrp{#1}{#2}% }% }% } }

Provide short synonyms for the most common option.

## \glsps

```
2473 \newcommand*{\glsps}{\glsxtrp{short}}
```
\glspt

```
2474 \newcommand*{\glspt}{\glsxtrp{text}}
```
\Glsxtrp As above but use first letter upper case (but not for the bookmarks, which can't process \uppercase).

```
2475 \ifdef\texorpdfstring
2476 {
2477 \newcommand{\Glsxtrp}[2]{%
2478 \protect\NoCaseChange
2479 {%
2480 \protect\texorpdfstring
2481 {%
2482 \protect\glsxtrifinmark
2483 {%
2484 \ifcsdef{Glsxtrhead#1}%
2485 {%
2486 {\propto}{\csc{Glsxtrhead#1}{#2}}2487 }%
2488 {%
2489 \mathcal{C}<br>
2490 \mathcal{C}<br>
\mathcal{C}<br>
\mathcal{C}2490
2491 }%
2492 {%
2493 \@Glsxtrp{#1}{#2}%
2494 }%
2495 }%
2496 {%
2497 \protect\@gls@entry@field{#2}{#1}%
2498 }%
2499 }%
2500 }
2501 }
2502 {
2503 \newcommand{\Glsxtrp}[2]{%
2504 \protect\NoCaseChange
2505 {%
2506 \protect\glsxtrifinmark
2507 {%
2508 \ifcsdef{Glsxtrhead#1}%
2509 {%
2510 {\protect\csuse{Glsxtrhead#1}}%
2511 }%
2512 \{%
2513 \protect\@Gls@entry@field{#2}{#1}%
2514 }%
2515 }%
2516 {%
2517 \@Glsxtrp{#1}{#2}%
2518 }%
```

```
2519 }%
2520 }
2521 }
```
\GLSxtrp As above but all upper case (but not for the bookmarks, which can't process \uppercase).

```
2522 \ifdef\texorpdfstring
2523 {
2524 \newcommand{\GLSxtrp}[2]{%
2525 \protect\NoCaseChange
2526 {%
2527 \protect\texorpdfstring
2528 {%
2529 \protect\glsxtrifinmark
2530 {%
2531 \ifcsdef{GLSxtr#1}%
2532 {%
2533 {\protect\GLSxtrshort[noindex,hyper=false]{#1}[]}%
2534 }%
2535 {%
2536 \protect\mfirstucMakeUppercase
2537 {%
2538 \protect\@gls@entry@field{#2}{#1}%
2539 }%
2540 }%
2541 }%
2542 {%
2543 \@GLSxtrp{#1}{#2}%
2544 }%
2545 }%
2546 {%
2547 \protect\@gls@entry@field{#2}{#1}%<br>2548 }%
2548
2549 }%
2550 }
2551 }
2552 {
2553 \newcommand{\GLSxtrp}[2]{%
2554 \protect\NoCaseChange
2555 {%
2556 \protect\glsxtrifinmark
2557 {%
2558 \ifcsdef{GLSxtr#1}%
2559 {%
2560 {\protect\GLSxtrshort[noindex,hyper=false]{#1}[]}%
2561 }%
2562 {%
2563 \protect\mfirstucMakeUppercase
2564 {%
2565 \protect\@gls@entry@field{#2}{#1}%
```

```
2566 }%
2567 }%
2568 }%
2569 \{ \%2570 \@GLSxtrp{#1}{#2}%
2571 }%
2572 }%
2573 }
2574 }
```
# 1.3.5 Entry Counting

The entry counting mechanism from glossaries is adjusted here to work with category attributes. Provide a convenient command to enable entry counting, set the entrycount attribute for given categories and redefine \gls etc to use \cgls instead.

First adjust definitions of the unset and reset commands to provide a hook.

```
\@glsunset Global unset.
```

```
2575 \renewcommand*{\@glsunset}[1]{%
2576 \@@glsunset{#1}%
2577 \glsxtrpostunset{#1}%
2578 }%
```
\glsxtrpostunset

```
2579 \newcommand*{\glsxtrpostunset}[1]{}
```

```
\@glslocalunset Local unset.
```

```
2580 \renewcommand*{\@glslocalunset}[1]{%
2581 \@@glslocalunset{#1}%
2582 \glsxtrpostlocalunset{#1}%
2583 }%
```
#### \glsxtrpostlocalunset

\newcommand\*{\glsxtrpostlocalunset}[1]{}

```
\@glsreset Global reset.
```

```
2585 \renewcommand*{\@glsreset}[1]{%
2586 \@@glsreset{#1}%
2587 \glsxtrpostreset{#1}%
2588 }%
```
\glsxtrpostreset

\newcommand\*{\glsxtrpostreset}[1]{}

```
\@glslocalreset Local reset.
```

```
2590 \renewcommand*{\@glslocalreset}[1]{%
2591 \@@glslocalreset{#1}%
2592 \glsxtrpostlocalreset{#1}%
2593 }%
```
#### ${\tt rpostlocalreset}$

```
2594 \newcommand*{\glsxtrpostlocalreset}[1]{}
```
 $\text{LeEntryCounting}$  The first argument is the list of categories and the second argument is the value of the entrycount attribute.

```
2595 \newcommand*{\GlsXtrEnableEntryCounting}[2]{%
```
Enable entry counting:

\glsenableentrycount

Redefine \gls etc:

- \renewcommand\*{\gls}{\cgls}%
- \renewcommand\*{\Gls}{\cGls}%
- 2599 \renewcommand\*{\glspl}{\cglspl}%
- 2600 \renewcommand\*{\Glspl}{\cGlspl}%
- 2601 \renewcommand\*{\GLS}{\cGLS}%
- 2602 \renewcommand\*{\GLSpl}{\cGLSpl}%

Set the entrycount attribute:

\@glsxtr@setentrycountunsetattr{#1}{#2}%

In case this command is used again:

```
2604 \let\GlsXtrEnableEntryCounting\@glsxtr@setentrycountunsetattr
```
\renewcommand\*{\GlsXtrEnableEntryUnitCounting}[3]{%

```
2606 \PackageError{glossaries-extra}{\string\GlsXtrEnableEntryUnitCounting\space
2607 can't be used with \string\GlsXtrEnableEntryCounting}%
2608 {Use one or other but not both commands}}%
2609 }
```
ycountunsetattr

```
2610 \newcommand*{\@glsxtr@setentrycountunsetattr}[2]{%
2611 \@for\@glsxtr@cat:=#1\do
2612 {%
2613 \ifdefempty{\@glsxtr@cat}{}%
2614 {%
2615 \glssetcategoryattribute{\@glsxtr@cat}{entrycount}{#2}%
2616 }%
2617 }%
2618 }
```
Redefine the entry counting commands to take into account the entrycount attribute.

### nableentrycount

\renewcommand\*{\glsenableentrycount}{%

Enable new fields:

\appto\@newglossaryentry@defcounters{\@@newglossaryentry@defcounters}%

Just in case the user has switched on the docdef option.

- \renewcommand\*{\gls@defdocnewglossaryentry}{%
- \renewcommand\*\newglossaryentry[2]{%

```
2623 \PackageError{glossaries}{\string\newglossaryentry\space
2624 may only be used in the preamble when entry counting has
2625 been activated}{If you use \string\glsenableentrycount\space
2626 you must place all entry definitions in the preamble not in
2627 the document environment}%
2628 }%
2629 }%
 New commands to access new fields:
2630 \newcommand*{\glsentrycurrcount}[1]{%
2631 \ifcsundef{glo@\glsdetoklabel{##1}@currcount}%
2632 {0}{\@gls@entry@field{##1}{currcount}}%
2633 }%
2634 \newcommand*{\glsentryprevcount}[1]{%
2635 \ifcsundef{glo@\glsdetoklabel{##1}@prevcount}%
2636 {0}{\@gls@entry@field{##1}{prevcount}}%
2637 }%
 Adjust post unset and reset:
2638 \let\@glsxtr@entrycount@org@unset\glsxtrpostunset
2639 \renewcommand*{\glsxtrpostunset}[1]{%
2640 \@glsxtr@entrycount@org@unset{##1}%
2641 \@gls@increment@currcount{##1}%
2642 }%
2643 \let\@glsxtr@entrycount@org@localunset\glsxtrpostlocalunset
2644 \renewcommand*{\glsxtrpostlocalunset}[1]{%
2645 \@glsxtr@entrycount@org@localunset{##1}%
2646 \@gls@local@increment@currcount{##1}%
2647 }%
2648 \let\@glsxtr@entrycount@org@reset\glsxtrpostreset
2649 \renewcommand*{\glsxtrpostreset}[1]{%
2650 \@glsxtr@entrycount@org@reset{##1}%
2651 \csgdef{glo@\glsdetoklabel{##1}@currcount}{0}%
2652 }%
2653 \let\@glsxtr@entrycount@org@localreset\glsxtrpostlocalreset
2654 \renewcommand*{\glsxtrpostlocalreset}[1]{%
2655 \@glsxtr@entrycount@org@localreset{##1}%
2656 \csdef{glo@\glsdetoklabel{##1}@currcount}{0}%
2657 }%
```
Modifications to take into account the attributes that govern whether the entry should be unset.

```
2658 \let\@cgls@\@@cgls@
2659 \let\@cglspl@\@@cglspl@
2660 \let\@cGls@\@@cGls@
2661 \let\@cGlspl@\@@cGlspl@
2662 \let\@cGLS@\@@cGLS@
2663 \let\@cGLSpl@\@@cGLSpl@
```
The rest is as the original definition.

```
2664 \AtEndDocument{\@gls@write@entrycounts}%
2665 \renewcommand*{\@gls@entry@count}[2]{%
2666 \csgdef{glo@\glsdetoklabel{##1}@prevcount}{##2}%
2667 }%
2668 \let\glsenableentrycount\relax
2669 \renewcommand*{\glsenableentryunitcount}{%
2670 \PackageError{glossaries-extra}{\string\glsenableentryunitcount\space
2671 can't be used with \string\glsenableentrycount}%
2672 {Use one or other but not both commands}%
2673 }%
2674 }
```
ite@entrycounts Modify this command so that it only writes the information for entries with the entrycount attribute and issue warning if no entries have this attribute set.

```
2675 \renewcommand*{\@gls@write@entrycounts}{%
2676 \immediate\write\@auxout
2677 {\string\providecommand*{\string\@gls@entry@count}[2]{}}%
2678 \count@=0\relax
2679 \forallglsentries{\@glsentry}{%
2680 \glshasattribute{\@glsentry}{entrycount}%
2681 {%
2682 \ifglsused{\@glsentry}%
2683 \{ \%2684 \immediate\write\@auxout
2685 {\string\@gls@entry@count{\@glsentry}{\glsentrycurrcount{\@glsentry}}}%
2686 }%
2687 {}%
2688 \advance\count@ by \@ne
2689 }%
2690 {}%
2691 }%
2692 \ifnum\count@=0
2693 \GlossariesExtraWarningNoLine{Entry counting has been enabled
2694 \MessageBreak with \string\glsenableentrycount\space but the
2695 \MessageBreak attribute 'entrycount' hasn't
2696 \MessageBreak been assigned to any of the defined
2697 \MessageBreak entries}%
2698 \fi
2699 }
```
trifcounttrigger \glsxtrifcounttrigger{(label)}{(trigger format)}{\normal}}

```
2700 \newcommand*{\glsxtrifcounttrigger}[3]{%
2701 \glshasattribute{#1}{entrycount}%
2702 {%
2703 \ifnum\glsentryprevcount{#1}>\glsgetattribute{#1}{entrycount}\relax
```
 #3% \else #2% 2707  $\ifmmode{\big\vert} \else{https://www.4em}{1}$  2707 }% {#3}% }

Actual internal definitions of \cgls used when entry counting is enabled.

## \@@cgls@

```
2711 \def\@@cgls@#1#2[#3]{%
2712 \glsxtrifcounttrigger{#2}%
2713 {%
2714 \cglsformat{#2}{#3}%
2715 \glsunset{#2}%
2716 }%<br>2717 \{\%2717 {%
2718 \@gls@{#1}{#2}[#3]%
2719 }%
2720 }%
```
## \@@cgls@

```
2721 \def\@@cglspl@#1#2[#3]{%
2722 \glsxtrifcounttrigger{#2}%
2723 {%
2724 \cglsplformat{#2}{#3}%
2725 \glsunset{#2}%
2726 }%
2727 {%
2728 \@glspl@{#1}{#2}[#3]%
2729 }%
2730 }%
```
## \@@cGls@

```
2731 \def\@@cGls@#1#2[#3]{%
2732 \glsxtrifcounttrigger{#2}%
2733 {%
2734 \cGlsformat{#2}{#3}%<br>2735 \glsunset{#2}%
      \glsunset{#2}%
2736 }%
2737 {%
2738 \@Gls@{#1}{#2}[#3]%
2739 }%
2740 }%
```
## \@@cGlspl@

 \def\@@cGlspl@#1#2[#3]{% \glsxtrifcounttrigger{#2}%

```
2743 {%
2744 \cGlsplformat\{\#2\} \{\#3\}\<br>2745 \glsunset\{\#2\}\\glsunset{#2}%
2746 }%
2747 {%
2748 \@Glspl@{#1}{#2}[#3]%
2749 }%
2750 }%
```
## \@@cGLS@

```
2751 \def\@@cGLS@#1#2[#3]{%
2752 \glsxtrifcounttrigger{#2}%
2753 {%
2754 \cGLSformat{#2}{#3}%
2755 \qquad \qquad \qquad \qquad 2755
2756 }%
2757 {%
2758 \@GLS@{#1}{#2}[#3]%
2759 }%
2760 }%
```
## \@@cGLSpl@

```
2761 \def\@@cGLSpl@#1#2[#3]{%
2762 \glsxtrifcounttrigger{#2}%
2763 {%
2764 \cGLSplformat{#2}{#3}%
2765 \glsunset{#2}%
2766 }%
2767 {%
2768 \@GLSpl@{#1}{#2}[#3]%
2769 }%
2770 }%
```
Remove default warnings from  $\csc$  at  $\cot$  is etc so that it can be used interchangeable with  $\csc$ etc.

# \@cgls@

```
2771 \def\@cgls@#1#2[#3]{\@gls@{#1}{#2}[#3]}
```
### \@cGls@

\def\@cGls@#1#2[#3]{\@Gls@{#1}{#2}[#3]}

## \@cglspl@

\def\@cglspl@#1#2[#3]{\@glspl@{#1}{#2}[#3]}

## \@cGlspl@

\def\@cGlspl@#1#2[#3]{\@Glspl@{#1}{#2}[#3]}

Add all upper case versions not provided by glossaries.

\cGLS

```
2775 \newrobustcmd*{\cGLS}{\@gls@hyp@opt\@cGLS}
```

```
\@cGLS Defined the un-starred form. Need to determine if there is a final optional argument
       2776 \newcommand*{\@cGLS}[2][]{%
      2777 \new@ifnextchar[{\@cGLS@{#1}{#2}}{\@cGLS@{#1}{#2}[]}%
      2778 }
```
\@cGLS@

```
2779 \def\@cGLS@#1#2[#3]{\@GLS@{#1}{#2}[#3]}
```
\cGLSformat Format used by \cGLS if entry only used once on previous run. The first argument is the label, the second argument is the insert text.

```
2780 \newcommand*{\cGLSformat}[2]{%
2781 \expandafter\mfirstucMakeUppercase\expandafter{\cglsformat{#1}{#2}}%
2782 }
```
\cGLSpl

\newrobustcmd\*{\cGLSpl}{\@gls@hyp@opt\@cGLSpl}

\@cGLSpl Defined the un-starred form. Need to determine if there is a final optional argument

```
2784 \newcommand*{\@cGLSpl}[2][]{%
2785 \new@ifnextchar[{\@cGLSpl@{#1}{#2}}{\@cGLSpl@{#1}{#2}[]}%
2786 }
```
#### \@cGLSpl@

```
2787 \def\@cGLSpl@#1#2[#3]{\@GLSpl@{#1}{#2}[#3]}
```
\cGLSplformat Format used by \cGLSpl if entry only used once on previous run. The first argument is the label, the second argument is the insert text.

```
2788 \newcommand*{\cGLSplformat}[2]{%
2789 \expandafter\mfirstucMakeUppercase\expandafter{\cglsplformat{#1}{#2}}%
2790 }
```
Modify the trigger formats to check for the regular attribute.

\cglsformat

```
2791 \renewcommand*{\cglsformat}[2]{%
2792 \glsifregular{#1}
2793 {\glsentryfirst{#1}}%
2794 {\ifglshaslong{#1}{\glsentrylong{#1}}{\glsentryfirst{#1}}}#2%
2795 }
```
\cGlsformat

```
2796 \renewcommand*{\cGlsformat}[2]{%
2797 \glsifregular{#1}
2798 {\Glsentryfirst{#1}}%
2799 {\ifglshaslong{#1}{\Glsentrylong{#1}}{\Glsentryfirst{#1}}}#2%
2800 }
```
\cglsplformat

```
2801 \renewcommand*{\cglsplformat}[2]{%
2802 \glsifregular{#1}
2803 {\glsentryfirstplural{#1}}%
2804 {\ifglshaslong{#1}{\glsentrylongpl{#1}}{\glsentryfirstplural{#1}}}#2%
2805 }
```
### \cGlsplformat

```
2806 \renewcommand*{\cGlsplformat}[2]{%
2807 \glsifregular{#1}
2808 {\Glsentryfirstplural{#1}}%
2809 {\ifglshaslong{#1}{\Glsentrylongpl{#1}}{\Glsentryfirstplural{#1}}}#2%
2810 }
```
New code similar to above for unit counting.

#### defunitcounters

 \newcommand\*{\@@newglossaryentry@defunitcounters}{% \edef\@glo@countunit{\csuse{@glsxtr@categoryattr@@\@glo@category @unitcount}}% \ifdefvoid\@glo@countunit {}% {% \@glsxtr@ifunitcounter{\@glo@countunit}% {}% {\expandafter\@glsxtr@addunitcounter\expandafter{\@glo@countunit}}% }% }

 $r$  equit countlist List to keep track of which counters are being used by the entry unit count facility. \newcommand\*{\@glsxtr@unitcountlist}{}

#### \@glsxtr@addunitcounter

```
2822 \newcommand*{\@glsxtr@addunitcounter}[1]{%
2823 \listadd{\@glsxtr@unitcountlist}{#1}%
2824 \ifcsundef{glsxtr@theunit@#1}
2825 {%
2826 \ifcsdef{theH#1}%
2827 {\csdef{glsxtr@theunit@#1}{\csuse{theH#1}}}%
2828 {\csdef{glsxtr@theunit@#1}{\csuse{the#1}}}%
2829 }%
2830 {}%
2831 }
```
## \@glsxtr@ifunitcounter

```
2832 \newcommand*{\@glsxtr@ifunitcounter}[3]{%
2833 \xifinlist{#1}{\@glsxtr@unitcountlist}{#2}{#3}%
2834 }
```
#### urrentunitcount

```
2835 \newcommand*\@glsxtr@currentunitcount[1]{%
2836 glo@\glsdetoklabel{#1}@currunit@\glsgetattribute{#1}{unitcount}.%
2837 \csuse{glsxtr@theunit@\glsgetattribute{#1}{unitcount}}%
2838 }
```
## eviousunitcount

 \newcommand\*\@glsxtr@previousunitcount[1]{% glo@\glsdetoklabel{#1}@prevunit@\glsgetattribute{#1}{unitcount}.% \csuse{glsxtr@theunit@\glsgetattribute{#1}{unitcount}}% }

## t@currunitcount

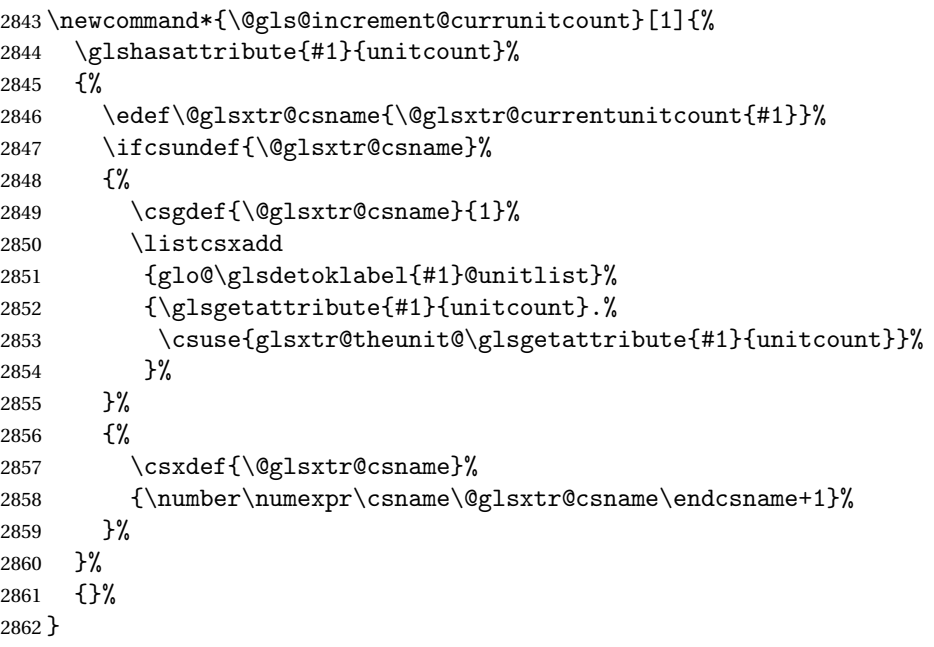

### t@currunitcount

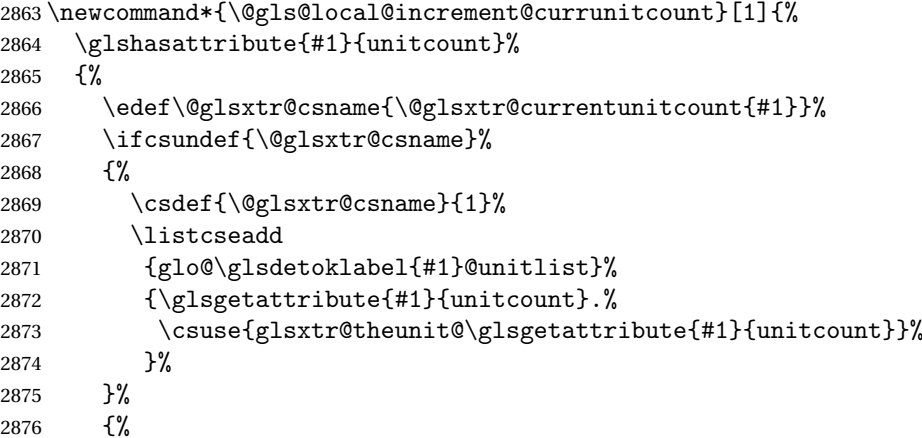

```
2877 \csedef{\@glsxtr@csname}%
2878 {\number\numexpr\csname\@glsxtr@csname\endcsname+1}%
2879 }%
2880 }%
2881 {}%
2882 }
```
## \@glsxtr@currunitcount

 \newcommand\*{\@glsxtr@currunitcount}[2]{% \ifcsundef {glo@\glsdetoklabel{#1}@currunit@#2}% {0}% {\csuse{glo@\glsdetoklabel{#1}@currunit@#2}}% }%

#### r@prevunitcount

 \newcommand\*{\@glsxtr@prevunitcount}[2]{% \ifcsundef {glo@\glsdetoklabel{#1}@prevunit@#2}% {0}% {\csuse{glo@\glsdetoklabel{#1}@prevunit@#2}}% }%

### eentryunitcount

\newcommand\*{\glsenableentryunitcount}{%

Enable new fields:

\appto\@newglossaryentry@defcounters{\@@newglossaryentry@defunitcounters}%

Just in case the user has switched on the docdef option.

```
2897 \renewcommand*{\gls@defdocnewglossaryentry}{%
2898 \renewcommand*\newglossaryentry[2]{%
2899 \PackageError{glossaries}{\string\newglossaryentry\space
2900 may only be used in the preamble when entry counting has
2901 been activated}{If you use \string\glsenableentryunitcount\space
2902 you must place all entry definitions in the preamble not in
2903 the document environment}%
2904 }%
2905 }%
```
New commands to access new fields:

```
2906 \newcommand*{\glsentrycurrcount}[1]{%
2907 \@glsxtr@currunitcount{##1}{\glsgetattribute{##1}{unitcount}.%
2908 \csuse{glsxtr@theunit@\glsgetattribute{##1}{unitcount}}}%
2909 }%
2910 \newcommand*{\glsentryprevcount}[1]{%
2911 \@glsxtr@prevunitcount{##1}{\glsgetattribute{##1}{unitcount}.%
2912 \csuse{glsxtr@theunit@\glsgetattribute{##1}{unitcount}}}%
2913 }%
```
Access total count:

```
2914 \newcommand*{\glsentryprevtotalcount}[1]{%
2915 \ifcsundef{glo@\glsdetoklabel{##1}@prevunittotal}%
2916 {0}%
2917 {%
2918 \number\csuse{glo@\glsdetoklabel{##1}@prevunittotal}
2919 }%
2920 }%
 Access max value:
2921 \newcommand*{\glsentryprevmaxcount}[1]{%
2922 \ifcsundef{glo@\glsdetoklabel{##1}@prevunitmax}%
2923 {0}%
2924 {%
2925 \number\csuse{glo@\glsdetoklabel{##1}@prevunitmax}
2926 }%
2927 }%
 Adjust post unset and reset:
2928 \let\@glsxtr@entryunitcount@org@unset\glsxtrpostunset
2929 \renewcommand*{\glsxtrpostunset}[1]{%
2930 \@glsxtr@entryunitcount@org@unset{##1}%
2931 \@gls@increment@currunitcount{##1}%
2932 }%
2933 \let\@glsxtr@entryunitcount@org@localunset\glsxtrpostlocalunset
2934 \renewcommand*{\glsxtrpostlocalunset}[1]{%
2935 \@glsxtr@entryunitcount@org@localunset{##1}%
2936 \@gls@local@increment@currunitcount{##1}%
2937 }%
2938 \let\@glsxtr@entryunitcount@org@reset\glsxtrpostreset
2939 \renewcommand*{\glsxtrpostreset}[1]{%
2940 \glshasattribute{##1}{unitcount}%
2941 {%
2942 \edef\@glsxtr@csname{\@glsxtr@currentunitcount{##1}}%
2943 \ifcsundef{\@glsxtr@csname}%
2944 {}%
2945 {\csgdef{\@glsxtr@csname}{0}}%
2946 }%
2947 {}%
2948 }%
2949 \let\@glsxtr@entryunitcount@org@localreset\glsxtrpostlocalreset
2950 \renewcommand*{\glsxtrpostlocalreset}[1]{%
2951 \@glsxtr@entryunitcount@org@localreset{##1}%
2952 \glshasattribute{##1}{unitcount}%
2953 {%
2954 \edef\@glsxtr@csname{\@glsxtr@currentunitcount{##1}}%
2955 \ifcsundef{\@glsxtr@csname}%
2956 \{ \}%
2957 {\csdef{\@glsxtr@csname}{0}}%
```

```
2958 }%
```
## {}% }%

Modifications to take into account the attributes that govern whether the entry should be unset.

```
2961 \let\@cgls@\@@cgls@
2962 \let\@cglspl@\@@cglspl@
2963 \let\@cGls@\@@cGls@
2964 \let\@cGlspl@\@@cGlspl@
2965 \let\@cGLS@\@@cGLS@
2966 \let\@cGLSpl@\@@cGLSpl@
```
Write information to the aux file.

```
2967 \AtEndDocument{\@gls@write@entryunitcounts}%
2968 \renewcommand*{\@gls@entry@unitcount}[3]{%
2969 \csgdef{glo@\glsdetoklabel{##1}@prevunit@##3}{##2}%
2970 \ifcsundef{glo@\glsdetoklabel{##1}@prevunittotal}%
2971 {\csgdef{glo@\glsdetoklabel{##1}@prevunittotal}{##2}}%
2972 {%
2973 \csxdef{glo@\glsdetoklabel{##1}@prevunittotal}{
2974 \number\numexpr\csuse{glo@\glsdetoklabel{##1}@prevunittotal}+##2}%
2975 }%
2976 \ifcsundef{glo@\glsdetoklabel{##1}@prevunitmax}%
2977 {\csgdef{glo@\glsdetoklabel{##1}@prevunitmax}{##2}}%
2978 {%
2979 \ifnum\csuse{glo@\glsdetoklabel{##1}@prevunitmax}<##2
2980 \csgdef{glo@\glsdetoklabel{##1}@prevunitmax}{##2}%
2981 \qquad \qquad \int fi
2982 }%
2983 }%
2984 \let\glsenableentryunitcount\relax
2985 \renewcommand*{\glsenableentrycount}{%
2986 \PackageError{glossaries-extra}{\string\glsenableentrycount\space
2987 can't be used with \string\glsenableentryunitcount}%
2988 {Use one or other but not both commands}%
2989 }%
2990 }
2991 \@onlypreamble\glsenableentryunitcount
```
## entry@unitcount

\newcommand\*{\@gls@entry@unitcount}[3]{}

## \@gls@write@entryunitcounts@do

 \newcommand\*{\@gls@write@entryunitcounts@do}[1]{% \immediate\write\@auxout {\string\@gls@entry@unitcount {\@glsentry}% {\@glsxtr@currunitcount{\@glsentry}{#1}% }%

 {#1}}% }

## entryunitcounts

```
3001 \newcommand*{\@gls@write@entryunitcounts}{%
3002 \immediate\write\@auxout
3003 {\string\providecommand*{\string\@gls@entry@unitcount}[3]{}}%
3004 \count@=0\relax
3005 \forallglsentries{\@glsentry}{%
3006 \glshasattribute{\@glsentry}{unitcount}%
3007 {%
3008 \ifglsused{\@glsentry}%
3009 {%
3010 \forlistcsloop
3011 {\@gls@write@entryunitcounts@do}%
3012 {glo@\glsdetoklabel{\@glsentry}@unitlist}%
3013 }%
3014 {}%
3015 \advance\count@ by \@ne
3016 }%
3017 {}%
3018 }%
3019 \ifnum\count@=0
3020 \GlossariesExtraWarningNoLine{Entry counting has been enabled
3021 \MessageBreak with \string\glsenableentryunitcount\space but the
3022 \MessageBreak attribute 'unitcount' hasn't
3023 \MessageBreak been assigned to any of the defined
3024 \MessageBreak entries}%
3025 \fi
3026 }
```
tryUnitCounting The first argument is the list of categories, the second argument is the value of the entrycount attribute and the third is the counter name.

```
3027 \newcommand*{\GlsXtrEnableEntryUnitCounting}[3]{%
```
Enable entry counting:

```
3028 \glsenableentryunitcount
```
Redefine \gls etc:

```
3029 \renewcommand*{\gls}{\cgls}%
```

```
3030 \renewcommand*{\Gls}{\cGls}%
```

```
3031 \renewcommand*{\glspl}{\cglspl}%
```

```
3032 \renewcommand*{\Glspl}{\cGlspl}%
```

```
3033 \renewcommand*{\GLS}{\cGLS}%
```

```
3034 \renewcommand*{\GLSpl}{\cGLSpl}%
```
Set the entrycount attribute:

\@glsxtr@setentryunitcountunsetattr{#1}{#2}{#3}%

In case this command is used again:

```
3036 \let\GlsXtrEnableEntryUnitCounting\@glsxtr@setentryunitcountunsetattr
3037 \renewcommand*{\GlsXtrEnableEntryCounting}[2]{%
3038 \PackageError{glossaries-extra}{\string\GlsXtrEnableEntryCounting\space
3039 can't be used with \string\GlsXtrEnableEntryUnitCounting}%
3040 {Use one or other but not both commands}}%
3041 }
```
tcountunsetattr

```
3042 \newcommand*{\@glsxtr@setentryunitcountunsetattr}[3]{%
3043 \@for\@glsxtr@cat:=#1\do
3044 {%
3045 \ifdefempty{\@glsxtr@cat}{}%
3046 {%
3047 \glssetcategoryattribute{\@glsxtr@cat}{entrycount}{#2}%
3048 \glssetcategoryattribute{\@glsxtr@cat}{unitcount}{#3}%
3049 }%
3050 }%
3051 }
```
# 1.3.6 Acronym Modifications

It's more consistent to use the abbreviation code for acronyms, but make some adjustments to allow for continued use of the glossaries package's custom acronym format. (For example, user may already have defined some acronym styles with \newacronymstyle which they would like to continue to use.) The original glossaries acronym code can be restored with \RestoreAcronyms, but adjust \SetGenericNewAcronym so that \newacronym adds the category.

nericNewAcronym

```
3052 \renewcommand*{\SetGenericNewAcronym}{%
3053 \let\@Gls@entryname\@Gls@acrentryname
3054 \renewcommand{\newacronym}[4][]{%
3055 \ifdefempty{\@glsacronymlists}%
3056 {%
3057 \def\@glo@type{\acronymtype}%
3058 \setkeys{glossentry}{##1}%
3059 \DeclareAcronymList{\@glo@type}%
3060 }%
3061 {}%
3062 \glskeylisttok{##1}%
3063 \glslabeltok{##2}%
3064 \glsshorttok{##3}%
3065 \glslongtok{##4}%
3066 \newacronymhook
3067 \protected@edef\@do@newglossaryentry{%
3068 \noexpand\newglossaryentry{\the\glslabeltok}%
3069 {%
3070 type=\acronymtype,%
```

```
3071 name={\expandonce{\acronymentry{##2}}},%
3072 sort={\acronymsort{\the\glsshorttok}{\the\glslongtok}},%
3073 text={\the\glsshorttok},%
3074 short={\the\glsshorttok},%
3075 shortplural={\the\glsshorttok\noexpand\acrpluralsuffix},%
3076 long={\the\glslongtok},%
3077 longplural={\the\glslongtok\noexpand\acrpluralsuffix},%
3078 category=acronym,
3079 \GenericAcronymFields,%
3080 \the\glskeylisttok
3081 }%<br>3082 }%
3082
3083 \@do@newglossaryentry
3084 }%
3085 \renewcommand*{\acrfullfmt}[3]{%
3086 \glslink[##1]{##2}{\genacrfullformat{##2}{##3}}}%
3087 \renewcommand*{\Acrfullfmt}[3]{%
3088 \glslink[##1]{##2}{\Genacrfullformat{##2}{##3}}}%
3089 \renewcommand*{\ACRfullfmt}[3]{%
3090 \glslink[##1]{##2}{%
3091 \mfirstucMakeUppercase{\genacrfullformat{##2}{##3}}}}%
3092 \renewcommand*{\acrfullplfmt}[3]{%
3093 \glslink[##1]{##2}{\genplacrfullformat{##2}{##3}}}%
3094 \renewcommand*{\Acrfullplfmt}[3]{%
3095 \glslink[##1]{##2}{\Genplacrfullformat{##2}{##3}}}%
3096 \renewcommand*{\ACRfullplfmt}[3]{%
3097 \glslink[##1]{##2}{%
3098 \mfirstucMakeUppercase{\genplacrfullformat{##2}{##3}}}}%
3099 \renewcommand*{\glsentryfull}[1]{\genacrfullformat{##1}{}}%
3100 \renewcommand*{\Glsentryfull}[1]{\Genacrfullformat{##1}{}}%
3101 \renewcommand*{\glsentryfullpl}[1]{\genplacrfullformat{##1}{}}%
3102 \renewcommand*{\Glsentryfullpl}[1]{\Genplacrfullformat{##1}{}}%
3103 }
```
This will cause a problem for glossaries that contain a mixture of acronyms and abbreviations, so redefine \newacronym to use the new abbreviation interface.

```
First save the original definitions:
```

```
3104 \let\@glsxtr@org@setacronymstyle\setacronymstyle
3105 \let\@glsxtr@org@newacronymstyle\newacronymstyle
```
 $\texttt{mshbreviations}$  Make acronyms use the same interface as abbreviations. Note that \newacrony $\texttt{mstyle}$  has a different implementation to \newabbrevationstyle so disable \newacronymstyle and \setacronymstyle.

```
3106 \newcommand*{\MakeAcronymsAbbreviations}{%
```

```
3107 \renewcommand*{\newacronym}[4][]{%
```

```
3108 \glsxtr@newabbreviation{type=\acronymtype,category=acronym,##1}{##2}{##3}{##4}%
3109 }%
```
- \renewcommand\*{\firstacronymfont}[1]{\glsfirstabbrvfont{##1}}%
- \renewcommand\*{\acronymfont}[1]{\glsabbrvfont{##1}}%

```
3112 \renewcommand*{\setacronymstyle}[1]{%
3113 \PackageError{glossaries-extra}{\string\setacronymstyle{##1}
3114 unavailable.
3115 Use \string\setabbreviationstyle\space instead.
3116 The original acronym interface can be restored with
3117 \string\RestoreAcronyms}{}%
3118 }%
3119 \renewcommand*{\newacronymstyle}[1]{%
3120 \GlossariesExtraWarning{New acronym style '##1' won't be
3121 available unless you restore the original acronym interface with
3122 \string\RestoreAcronyms}%
3123 \@glsxtr@org@newacronymstyle{##1}%
3124 }%
3125 }
```
Switch acronyms to abbreviations:

```
3126 \MakeAcronymsAbbreviations
```
\RestoreAcronyms Restore acronyms to glossaries interface.

\newcommand\*{\RestoreAcronyms}{%

\SetGenericNewAcronym

```
3129 \renewcommand{\firstacronymfont}[1]{\acronymfont{##1}}%
```
\renewcommand{\acronymfont}[1]{##1}%

\let\setacronymstyle\@glsxtr@org@setacronymstyle

\let\newacronymstyle\@glsxtr@org@newacronymstyle

Need to restore the original definition of \@gls@link@checkfirsthyper but \glsxtrifwasfirstuse still needs setting for the benefit of the post-link hook.

```
3133 \renewcommand*\@gls@link@checkfirsthyper{%
```
\ifglsused{\glslabel}%

```
3135 {\let\glsxtrifwasfirstuse\@secondoftwo}
```
- {\let\glsxtrifwasfirstuse\@firstoftwo}%
- \@glsxtr@org@checkfirsthyper

```
3138 }
```
\glssetcategoryattribute{acronym}{regular}{false}%

```
3140 \setacronymstyle{long-short}%
```
}

\glsacspace Allow the user to customise the maximum value.

```
3142 \renewcommand*{\glsacspace}[1]{%
3143 \settowidth{\dimen@}{(\firstacronymfont{\glsentryshort{#1}})}%
3144 \ifdim\dimen@<\glsacspacemax~\else\space\fi
3145 }
```
\glsacspacemax Value used in the above.

\newcommand\*{\glsacspacemax}{3em}

# 1.3.7 Indexing and Displaying Glossaries

From time-to-time users ask if they can have one glossary sorted normally and another sorted by definition or usage. With the base glossaries package this can only be achieved with the "noidx" commands (Option 1). This is an attempt to mix and match.

First we need a list of the glossaries that require [makeindex](#page-240-0)/[xindy](#page-240-1).

## \@glsxtr@reg@glosslist

```
3147 \newcommand*{\@glsxtr@reg@glosslist}{}
```
Save the original definition of \makeglossaries:

\let\@glsxtr@org@makeglossaries\makeglossaries

Redefine \makeglossaries to take an optional argument. This should be empty for the usual behaviour (all glossaries need processing with an indexing application) or a commaseparated list of glossary labels indicating those glossaries that should be processed with an indexing application.

#### \makeglossaries

```
3149 \renewcommand*{\makeglossaries}[1][]{%
3150 \ifblank{#1}%
3151 {\@glsxtr@org@makeglossaries}%
3152 {%
3153 \edef\@glsxtr@reg@glosslist{#1}%
3154 \ifundef{\glswrite}{\newwrite\glswrite}{}%
3155 \protected@write\@auxout{}{\string\providecommand
3156 \string\@glsorder[1]{}}
3157 \protected@write\@auxout{}{\string\providecommand
3158 \string\@istfilename[1]{}}
3159 \protected@write\@auxout{}{\string\@istfilename{\istfilename}}%
3160 \protected@write\@auxout{}{\string\@glsorder{\glsorder}}
3161 \protected@write\@auxout{}{\string\glsxtr@makeglossaries{#1}}
3162 \write\@auxout{\string\providecommand\string\@gls@reference[3]{}}%
```
Iterate through each supplied glossary type and activate it.

```
3163 \@for\@glo@type:=#1\do{%
```
\ifdefempty{\@glo@type}{}{\@makeglossary{\@glo@type}}%

}%

New glossaries must be created before \makeglossaries:

```
3166 \renewcommand*\newglossary[4][]{%
```

```
3167 \PackageError{glossaries}{New glossaries
```
must be created before \string\makeglossaries}{You need

```
3169 to move \string\makeglossaries\space after all your
```

```
3170 \string\newglossary\space commands}}%
```
Any subsequence instances of this command should have no effect

```
3171 \let\@makeglossary\relax
```

```
3172 \let\makeglossary\relax
```

```
3173 \renewcommand\makeglossaries[1][]{}%
```
Disable all commands that have no effect after \makeglossaries

```
3174 \@disable@onlypremakeg
```
Allow see key:

```
3175 \let\gls@checkseeallowed\relax
```
Adjust \@do@seeglossary

```
3176 \renewcommand*{\@do@seeglossary}[2]{%
3177 \edef\@gls@label{\glsdetoklabel{##1}}%
3178 \edef\@gls@type{\csname glo@\@gls@label @type\endcsname}%
3179 \expandafter\DTLifinlist\expandafter{\@gls@type}{\@glsxtr@reg@glosslist}%
3180 {\@glsxtr@org@doseeglossary{##1}{##2}}%
3181 {%
3182 \protected@write\@auxout{}{%
3183 \string\@gls@reference
3184 {\gls@type}{\@gls@label}{\string\glsseeformat##2{}}%
3185 }%<br>3186 }%
3186 }%
3187 }%
```
Adjust \@@do@@wrglossary

\let\@glsxtr@@do@@wrglossary\@@do@@wrglossary

- \def\@@do@@wrglossary{%
- \edef\@gls@type{\csname glo@\@gls@label @type\endcsname}%
- \expandafter\DTLifinlist\expandafter{\@gls@type}{\@glsxtr@reg@glosslist}%
- {\@glsxtr@@do@@wrglossary}%
- {\gls@noidxglossary}%

}%

Suppress warning about no \makeglossaries

```
3195 \let\warn@nomakeglossaries\relax
```

```
3196 \def\warn@noprintglossary{%
3197 \GlossariesWarningNoLine{No \string\printglossary\space
3198 or \string\printglossaries\space
3199 found.^^J(Remove \string\makeglossaries\space if you don't want
3200 any glossaries.)^^JThis document will not have a glossary}%
```
}%

Only warn for glossaries not listed.

```
3202 \renewcommand{\@gls@noref@warn}[1]{%
3203 \edef\@gls@type{##1}%
3204 \expandafter\DTLifinlist\expandafter{\@gls@type}{\@glsxtr@reg@glosslist}%
3205 {%
3206 \GlossariesExtraWarning{Can't use
3207 \string\printnoidxglossary[type={\@gls@type}]
3208 when '\@gls@type' is listed in the optional argument of
3209 \string\makeglossaries}%
3210 }%
3211 \{%
3212 \GlossariesWarning{Empty glossary for
3213 \string\printnoidxglossary[type={##1}].
```

```
3214 Rerun may be required (or you may have forgotten to use
3215 commands like \string\gls)}%<br>3216 }%
3216
3217 }%
```
Adjust display number list to check for type:

```
3218 \renewcommand*{\glsdisplaynumberlist}[1]{%
3219 \expandafter\DTLifinlist\expandafter{##1}{\@glsxtr@reg@glosslist}%
3220 {\@glsxtr@idx@displaynumberlist{##1}}%
3221 {\@glsxtr@noidx@displaynumberlist{##1}}%
3222 }%
```
Adjust entry list:

```
3223 \renewcommand*{\glsentrynumberlist}[1]{%
3224 \expandafter\DTLifinlist\expandafter{##1}{\@glsxtr@reg@glosslist}%
3225 {\@glsxtr@idx@entrynumberlist{##1}}%
3226 {\@glsxtr@noidx@entrynumberlist{##1}}%
3227 }%
```
Adjust number list loop

```
3228 \renewcommand*{\glsnumberlistloop}[2]{%
3229 \expandafter\DTLifinlist\expandafter{##1}{\@glsxtr@reg@glosslist}%
3230 {%
3231 \PackageError{glossaries-extra}{\string\glsnumberlistloop\space
3232 not available for glossary '##1'}{}%
3233 }%
3234 {\@glsxtr@noidx@numberlistloop{##1}{##2}}%
3235 }%
```
Only sanitize sort for normal indexing glossaries.

```
3236 \renewcommand*{\glsprestandardsort}[3]{%
3237 \expandafter\DTLifinlist\expandafter{##2}{\@glsxtr@reg@glosslist}%
3238 {%
3239 \glsdosanitizesort
3240 }%
3241 \{ \%3242 \ifglssanitizesort
3243 \@gls@noidx@sanitizesort
3244 \else
3245 \@gls@noidx@nosanitizesort
3246 \fi
3247 }%
3248 }%
```
Unlike \makenoidxglossaries we can't automatically set sanitizesort=false. All entries must be defined in the preamble.

```
3249 \renewcommand*\new@glossaryentry[2]{%
3250 \PackageError{glossaries-extra}{Glossary entries must be defined
3251 in the preamble\MessageBreak when you use the optional argument
3252 of \string\makeglossaries}{Either move your definitions to the
3253 preamble or don't use the optional argument of
```
\string\makeglossaries}%

}%

Only activate sort key for glossaries that aren't listed in #1 (glossary label is stored in \@glo@type but this defaults to \glsdefaulttype so some expansion is required).

```
3256 \let\@glo@assign@sortkey\@glsxtr@mixed@assign@sortkey
```
\renewcommand\*{\@printgloss@setsort}{%

Need to extract just the type value.

```
3258 \expandafter\@glsxtr@gettype\expandafter,\@glsxtr@printglossopts,%
3259 type=\glsdefaulttype,\@end@glsxtr@gettype
3260 \def\@glo@sorttype{\@glo@default@sorttype}%
3261 }%
 Check automake setting:
3262 \ifglsautomake
```

```
3263 \renewcommand*{\@gls@doautomake}{%
3264 \@for\@gls@type:=\@glsxtr@reg@glosslist\do{%
3265 \ifdefempty{\@gls@type}{}{\@gls@automake{\@gls@type}}%
3266 }%
3267 }%
3268 \fi
```
Check the sort setting (glossaries v4.30 onwards):

```
3269 \ifdef\@glo@check@sortallowed{\@glo@check@sortallowed\makeglossaries}{}%
3270 }%
3271 }
```
The optional argument version of \makeglossaries needs an adjustment to \@printglossary to allow \@glo@assign@sortkey to pick up the glossary type.

 $r$ gprintglossary This no longer simply saves \@printglossary with \let is actually defined to check for the existence of the title, since ignored glossaries don't have a title assigned. (bib2gls writes \provideignoredglossary to the glstex file for some settings, so the glossary might not have been defined.) (This command is also used for on-the-fly setting.)

```
3272 \newcommand{\@glsxtr@orgprintglossary}[2]{%
3273 \def\@glo@type{\glsdefaulttype}%
 Add check here.
3274 \def\glossarytitle{%
3275 \ifcsdef{@glotype@\@glo@type @title}%
3276 {\csuse{@glotype@\@glo@type @title}}%
3277 {\glossaryname}}%
3278 \def\glossarytoctitle{\glossarytitle}%
3279 \let\org@glossarytitle\glossarytitle
3280 \def\@glossarystyle{%
3281 \ifx\@glossary@default@style\relax
3282 \GlossariesWarning{No default glossary style provided \MessageBreak
3283 for the glossary '\@glo@type'. \MessageBreak
3284 Using deprecated fallback. \MessageBreak
3285 To fix this set the style with \MessageBreak
```
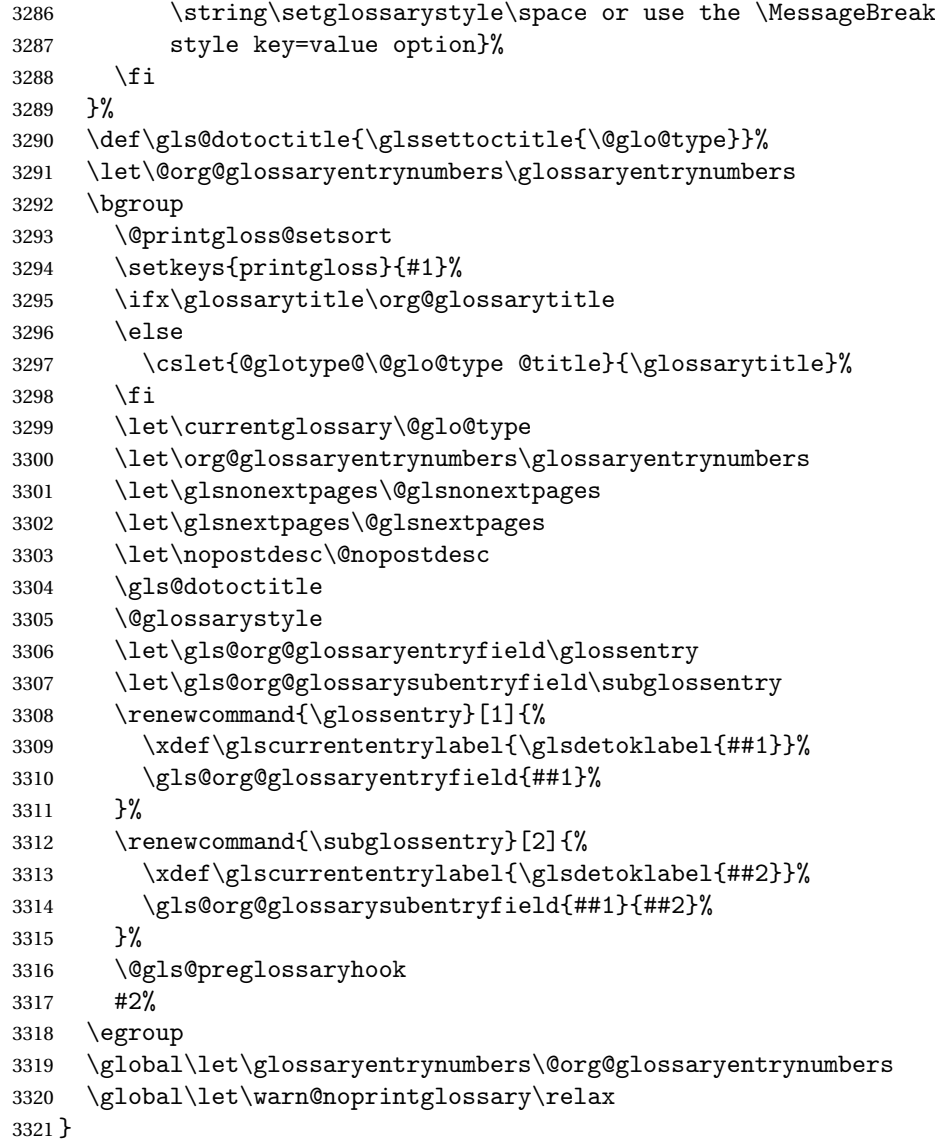

```
\@printglossary Redefine.
```

```
3322 \renewcommand{\@printglossary}[2]{%
3323 \def\@glsxtr@printglossopts{#1}%
3324 \@glsxtr@orgprintglossary{#1}{#2}%
3325 }
```
Add a key that switches off the entry targets:

```
3326 \define@choicekey{printgloss}{target}[\val\nr]{true,false}[true]{%
3327 \ifcase\nr
3328 \let\@glstarget\glsdohypertarget
3329 \else
3330 \let\@glstarget\@secondoftwo
```
 \fi }

**@makeglossaries** For the benefit of makeglossaries \newcommand\*{\glsxtr@makeglossaries}[1]{} \@glsxtr@gettype Get just the type. \def\@glsxtr@gettype#1,type=#2,#3\@end@glsxtr@gettype{% \def\@glo@type{#2}% } \@glsxtr@mixed@assign@sortkey Assign the sort key. \newcommand\@glsxtr@mixed@assign@sortkey[1]{% \edef\@glo@type{\@glo@type}%

> \expandafter\DTLifinlist\expandafter{\@glo@type}{\@glsxtr@reg@glosslist}% {% \@glo@no@assign@sortkey{#1}% }% {% \@@glo@assign@sortkey{#1}% }% }%

Display number list for the regular version:

splaynumberlist

\let\@glsxtr@idx@displaynumberlist\glsdisplaynumberlist

Display number list for the "noidx" version:

splaynumberlist

```
3348 \newcommand*{\@glsxtr@noidx@displaynumberlist}[1]{%
3349 \letcs{\@gls@loclist}{glo@\glsdetoklabel{#1}@loclist}%
3350 \ifdef\@gls@loclist
3351 {%
3352 \def\@gls@noidxloclist@sep{%
3353 \def\@gls@noidxloclist@sep{%
3354 \def\@gls@noidxloclist@sep{%
3355 \glsnumlistsep
3356 }%
3357 \def\@gls@noidxloclist@finalsep{\glsnumlistlastsep}%
3358 }%
3359 }%
3360 \def\@gls@noidxloclist@finalsep{}%
3361 \def\@gls@noidxloclist@prev{}%
3362 \forlistloop{\glsnoidxdisplayloclisthandler}{\@gls@loclist}%
3363 \@gls@noidxloclist@finalsep
3364 \@gls@noidxloclist@prev
3365 }%
```

```
3366 {%
3367 ??\glsdoifexists{#1}%
3368 {%
3369 \GlossariesWarning{Missing location list for '#1'. Either
3370 a rerun is required or you haven't referenced the entry.}%
3371 }%
3372 }%
3373 }%
3374
```
And for the number list loop:

## \@glsxtr@noidx@numberlistloop

```
3375 \newcommand*{\@glsxtr@noidx@numberlistloop}[3]{%
3376 \letcs{\@gls@loclist}{glo@\glsdetoklabel{#1}@loclist}%
3377 \let\@gls@org@glsnoidxdisplayloc\glsnoidxdisplayloc
3378 \let\@gls@org@glsseeformat\glsseeformat
3379 \let\glsnoidxdisplayloc#2\relax
3380 \let\glsseeformat#3\relax
3381 \ifdef\@gls@loclist
3382 {%
3383 \forlistloop{\glsnoidxnumberlistloophandler}{\@gls@loclist}%
3384 }%
3385 {%
3386 ??\glsdoifexists{#1}%
3387 {%
3388 \GlossariesWarning{Missing location list for '##1'. Either
3389 a rerun is required or you haven't referenced the entry.}%
3390 }%
3391 }%
3392 \let\glsnoidxdisplayloc\@gls@org@glsnoidxdisplayloc
3393 \let\glsseeformat\@gls@org@glsseeformat
3394 }%
```
Same for entry number list.

### entrynumberlist

```
3395 \newcommand*{\@glsxtr@noidx@entrynumberlist}[1]{%
3396 \letcs{\@gls@loclist}{glo@\glsdetoklabel{#1}@loclist}%
3397 \ifdef\@gls@loclist
3398 {%
3399 \glsnoidxloclist{\@gls@loclist}%
3400 }%
3401 {%
3402 ??\glsdoifexists{#1}%
3403 {%
3404 \GlossariesWarning{Missing location list for '#1'. Either
3405 a rerun is required or you haven't referenced the entry.}%
3406 }%
3407 }%
3408 }%
```
entrynumberlist

```
3409 \newcommand*{\@glsxtr@idx@entrynumberlist}[1]{\glsentrynumberlist{#1}}
```

```
x@getgrouptitle Patch.
```

```
3410 \renewcommand*{\@gls@noidx@getgrouptitle}[2]{%
               3411 \protected@edef\@glsxtr@titlelabel{#1}%
               3412 \ifdefvoid\@glsxtr@titlelabel
               3413 {}%
               3414 {%
               3415 \protected@edef\@glsxtr@titlelabel{\csuse{glsxtr@grouptitle@#1}}%
               3416 }%
               3417 \ifdefvoid{\@glsxtr@titlelabel}%
               3418 {%
               3419 \DTLifint{#1}%
               3420 \{ \frac{9}{6} \}3421 \ifnum#1<256\relax
               3422 \edef#2{\char#1\relax}%
               3423 \else
               3424 \edef#2{#1}%
               3425 \setminusfi
               3426 }%
               3427 {%
               3428 \ifcsundef{#1groupname}%
               3429 {\def#2{#1}}%
               3430 {\letcs#2{#1groupname}}%
               3431 }%
               3432 }%
               3433 {%
               3434 \let#2\@glsxtr@titlelabel
               3435 }%
               3436 }
\glsxtr@org@getgrouptitle Save original definition of \@gls@getgrouptitle
               3437 \let\glsxtr@org@getgrouptitle\@gls@getgrouptitle
trgetgrouptitle Provide a user-level command to fetch the group title. The first argument is the group label.
                 The second argument is a control sequence in which to store the title.
               3438 \newrobustcmd{\glsxtrgetgrouptitle}[2]{%
               3439 \protected@edef\@glsxtr@titlelabel{glsxtr@grouptitle@#1}%
               3440 \@onelevel@sanitize\@glsxtr@titlelabel
               3441 \ifcsdef{\@glsxtr@titlelabel}
               3442 {\letcs{#2}{\@glsxtr@titlelabel}}%
               3443 {\glsxtr@org@getgrouptitle{#1}{#2}}%
               3444 }
               3445 \let\@gls@getgrouptitle\glsxtrgetgrouptitle
trsetgrouptitle Sets the title for the given group label.
```

```
3446 \newcommand{\glsxtrsetgrouptitle}[2]{%
```

```
3447 \protected@edef\@glsxtr@titlelabel{glsxtr@grouptitle@#1}%
3448 \@onelevel@sanitize\@glsxtr@titlelabel
3449 \csxdef{\@glsxtr@titlelabel}{#2}%
3450 }
```
\glsnavigation Redefine to use new user-level command.

```
3451 \renewcommand*{\glsnavigation}{%
3452 \def\@gls@between{}%
3453 \ifcsundef{@gls@hypergrouplist@\@glo@type}%
3454 {%
3455 \def\@gls@list{}%
3456 }%
3457 {%
3458 \expandafter\let\expandafter\@gls@list
3459 \csname @gls@hypergrouplist@\@glo@type\endcsname
3460 }%
3461 \@for\@gls@tmp:=\@gls@list\do{%
3462 \@gls@between
3463 \glsxtrgetgrouptitle{\@gls@tmp}{\@gls@grptitle}%
3464 \glsnavhyperlink{\@gls@tmp}{\@gls@grptitle}%
3465 \let\@gls@between\glshypernavsep
3466 }%
3467 }
```
## \@print@noidx@glossary

```
3468 \renewcommand*{\@print@noidx@glossary}{%
3469 \ifcsdef{@glsref@\@glo@type}%
3470 {%
3471 \ifcsdef{@glo@sortmacro@\@glo@sorttype}%
3472 {%
3473 \csuse{@glo@sortmacro@\@glo@sorttype}{\@glo@type}%
3474 }%
3475 {%
3476 \PackageError{glossaries}{Unknown sort handler '\@glo@sorttype'}{}%
3477 }%
3478 \glossarysection[\glossarytoctitle]{\glossarytitle}%
3479 \glossarypreamble
```
Moved this command definition outside of environment in case of scoping issues (e.g. in tabular-like styles).

```
3480 \def\@gls@currentlettergroup{}%
3481 \begin{theglossary}%
3482 \glossaryheader
3483 \glsresetentrylist
3484 \forlistcsloop{\@gls@noidx@do}{@glsref@\@glo@type}%
3485 \end{theglossary}%
3486 \glossarypostamble
3487 }%
3488 {%
```
Add section header if there are actually entries defined in this glossary as the document is likely pending a re-run.

```
3489 \glsxtrifemptyglossary{\@glo@type}%
3490 {}%
3491 {\glossarysection[\glossarytoctitle]{\glossarytitle}}%
3492 \@gls@noref@warn{\@glo@type}%
3493 }%
3494 }
```
noidxdisplayloc Patch to check for range formations.

```
3495 \renewcommand*{\glsnoidxdisplayloc}[4]{%
3496 \setentrycounter[#1]{#2}%
3497 \@glsxtr@display@loc#3\empty\end@glsxtr@display@loc{#4}%
3498 }
```
xtr@display@loc Patch to check for range formations.

```
3499 \def\@glsxtr@display@loc#1#2\end@glsxtr@display@loc#3{%
3500 \ifx#1(\relax
3501 \glsxtrdisplaystartloc{#2}{#3}%
3502 \else
3503 \iint x#1)\relax3504 \glsxtrdisplayendloc{#2}{#3}%
3505 \else
3506 \glsxtrdisplaysingleloc{#1#2}{#3}%
3507 \fi
3508 \fi
3509 }
```
isplaysingleloc Single location.

```
3510 \newcommand*{\glsxtrdisplaysingleloc}[2]{%
3511 \csuse{#1}{#2}%
3512 }
```
By default the range identifiers are simply ignored. A custom list loop handler can be defined by the user to test for ranges by checking the definition of  $\gtrsim$  Isxtrlocrangefmt.

displaystartloc Start of a location range.

```
3513 \newcommand*{\glsxtrdisplaystartloc}[2]{%
3514 \edef\glsxtrlocrangefmt{#1}%
3515 \ifx\glsxtrlocrangefmt\empty
3516 \def\glsxtrlocrangefmt{glsnumberformat}%
3517 \fi
3518 \expandafter\glsxtrdisplaysingleloc
3519 \expandafter{\glsxtrlocrangefmt}{#2}%
3520 }
```
trdisplayendloc End of a location range.

```
3521 \newcommand*{\glsxtrdisplayendloc}[2]{%
```

```
3522 \edef\@glsxtr@tmp{#1}%
3523 \ifdefempty{\@glsxtr@tmp}{\def\@glsxtr@tmp{glsnumberformat}}{}%
3524 \ifx\glsxtrlocrangefmt\@glsxtr@tmp
3525 \else
3526 \GlossariesExtraWarning{Mismatched end location range
3527 (start=\glsxtrlocrangefmt, end=\@glsxtr@tmp)}%
3528 \fi
3529 \expandafter\glsxtrdisplayendlochook\expandafter{\@glsxtr@tmp}{#2}%
3530 \expandafter\glsxtrdisplaysingleloc
3531 \expandafter{\glsxtrlocrangefmt}{#2}%
3532 \def\glsxtrlocrangefmt{}%
3533 }
```
splayendlochook Allow the user to hook into the end of range command. \newcommand\*{\glsxtrdisplayendlochook}[2]{}

```
sxtrlocrangefmt Current range format. Empty if not in a range.
```

```
3535 \newcommand*{\glsxtrlocrangefmt}{}
```
1s@removespaces Redefine to allow adjustments to location hyperlink.

```
3536 \def\@gls@removespaces#1 #2\@nil{%
3537 \toks@=\expandafter{\the\toks@#1}%
3538 \ifx\\#2\\%
3539 \edef\x{\the\toks@}%
3540 \ifx\x\empty
3541 \else
3542 \glsxtrlocationhyperlink{\glsentrycounter}{\@glo@counterprefix}{\the\toks@}%
3543 \fi
3544 \else
3545 \@gls@ReturnAfterFi{%
3546 \@gls@removespaces#2\@nil
3547 }%
3548 \fi
3549 }
```
cationhyperlink

```
3550 \newcommand*{\glsxtrlocationhyperlink}[3]{%
3551 \ifdefvoid\glsxtrsupplocationurl
3552 {%
3553 \hyperlink{#1#2#3}{#3}%
3554 }%
3555 {%
3556 \hyperref{\glsxtrsupplocationurl}{}{#1#2#3}{#3}%
3557 }%
3558 }
```
supphypernumber

```
3559 \newcommand*{\glsxtrsupphypernumber}[1]{%
3560 {%
```

```
3561 \glshasattribute{\glscurrententrylabel}{externallocation}%
3562 {%
3563 \def\glsxtrsupplocationurl{%
3564 \glsgetattribute{\glscurrententrylabel}{externallocation}}%
3565 }%
3566 {%
3567 \def\glsxtrsupplocationurl{}%
3568 }%
3569 \glshypernumber{#1}%
3570 }%
3571 }
```
Give a bit of assistance to new users who are confused and don't know how to read transcript messages.

## \@print@glossary

```
3572 \renewcommand{\@print@glossary}{%
3573 \makeatletter
3574 \@input@{\jobname.\csname @glotype@\@glo@type @in\endcsname}%
3575 \IfFileExists{\jobname.\csname @glotype@\@glo@type @in\endcsname}%
3576 {}%
3577 {\glsxtrNoGlossaryWarning{\@glo@type}}%
3578 \ifglsxindy
3579 \ifcsundef{@xdy@\@glo@type @language}%
3580 {%
3581 \edef\@do@auxoutstuff{%
3582 \noexpand\AtEndDocument{%
3583 \noexpand\immediate\noexpand\write\@auxout{%
3584 \string\providecommand\string\@xdylanguage[2]{}}%
3585 \noexpand\immediate\noexpand\write\@auxout{%
3586 \string\@xdylanguage{\@glo@type}{\@xdy@main@language}}%
3587 }%
3588 }%
3589 }%
3590 {%
3591 \edef\@do@auxoutstuff{%
3592 \noexpand\AtEndDocument{%
3593 \noexpand\immediate\noexpand\write\@auxout{%
3594 \string\providecommand\string\@xdylanguage[2]{}}%
3595 \noexpand\immediate\noexpand\write\@auxout{%
3596 \string\@xdylanguage{\@glo@type}{\csname @xdy@\@glo@type
3597 @language\endcsname}}%
3598 }%
3599 }%
3600 }%
3601 \@do@auxoutstuff
3602 \edef\@do@auxoutstuff{%
3603 \noexpand\AtEndDocument{%
3604 \noexpand\immediate\noexpand\write\@auxout{%
3605 \string\providecommand\string\@gls@codepage[2]{}}%
```

```
3606 \noexpand\immediate\noexpand\write\@auxout{%
3607 \string\@gls@codepage{\@glo@type}{\gls@codepage}}%
3608 }%
3609 }%
3610 \@do@auxoutstuff
3611 \fi
3612 \renewcommand*{\@warn@nomakeglossaries}{%
3613 \GlossariesWarningNoLine{\string\makeglossaries\space
3614 hasn't been used,^^Jthe glossaries will not be updated}%
3615 }%
3616 }
```
Setup the warning text to display if the external file for the given glossary is missing.

```
oGlsWarningHead Header message.
```

```
3617 \newcommand{\GlsXtrNoGlsWarningHead}[2]{%
3618 This document is incomplete. The external file associated with
3619 the glossary '#1' (which should be called \texttt{#2})
3620 hasn't been created.%
3621 }
```
rningEmptyStart No entries have been added to the glossary.

```
3622 \newcommand{\GlsXtrNoGlsWarningEmptyStart}{%
3623 This has probably happened because there are no entries defined
3624 in this glossary.%
3625 }
```
arningEmptyMain The default "main" glossary is empty.

```
3626 \newcommand{\GlsXtrNoGlsWarningEmptyMain}{%
3627 If you don't want this glossary,
3628 add \texttt{nomain} to your package option list when you load
3629 \texttt{glossaries-extra.sty}. For example:%
3630 }
```
ingEmptyNotMain A glossary that isn't the default "main" glossary is empty.

```
3631 \newcommand{\GlsXtrNoGlsWarningEmptyNotMain}[1]{%
3632 Did you forget to use \texttt{type=#1} when you defined your
3633 entries? If you tried to load entries into this glossary with
3634 \texttt{\string\loadglsentries} did you remember to use
3635 \texttt{[#1]} as the optional argument? If you did, check that
3636 the definitions in the file you loaded all had the type set
3637 to \texttt{\string\glsdefaulttype}.%
3638 }
```
arningCheckFile Advisory message to check the file contents.

```
3639 \newcommand{\GlsXtrNoGlsWarningCheckFile}[1]{%
3640 Check the contents of the file \texttt{#1}. If
3641 it's empty, that means you haven't indexed any of your entries in this
3642 glossary (using commands like \texttt{\string\gls} or
```

```
3643 \texttt{\string\glsadd}) so this list can't be generated.
3644 If the file isn't empty, the document build process hasn't been
3645 completed.%
3646 }
```
WarningAutoMake Message when automake option has been used.

```
3647 \newcommand{\GlsXtrNoGlsWarningAutoMake}[1]{%
3648 You may need to rerun \LaTeX. If you already have, it may be that
3649 \TeX's shell escape doesn't allow you to run
3650 \ifglsxindy xindy\else makeindex\fi. Check the
3651 transcript file \texttt{\jobname.log}. If the shell escape is
3652 disabled, try one of the following:
3653
3654 \begin{itemize}
3655 \item Run the external (Lua) application:
3656
3657 \texttt{makeglossaries-lite.lua \string"\jobname\string"}
3658
3659 \item Run the external (Perl) application:
3660
3661 \texttt{makeglossaries \string"\jobname\string"}
3662 \end{itemize}
3663
3664 Then rerun \LaTeX\ on this document.
3665 \GlossariesExtraWarning{Rerun required to build the
3666 glossary '#1' or check TeX's shell escape allows
3667 you to run \ifglsxindy xindy\else makeindex\fi}%
3668 }
```
WarningMisMatch Mismatching \makenoidxglossaries.

 \newcommand{\GlsXtrNoGlsWarningMisMatch}{% You need to either replace \texttt{\string\makenoidxglossaries} with \texttt{\string\makeglossaries} or replace \texttt{\string\printglossary} (or \texttt{\string\printglossaries}) with \texttt{\string\printnoidxglossary} (or \texttt{\string\printnoidxglossaries}) and then rebuild this document.% }

arningBuildInfo Build advice.

 \newcommand{\GlsXtrNoGlsWarningBuildInfo}{% Try one of the following: \begin{itemize} \item Add \texttt{automake} to your package option list when you load \texttt{glossaries-extra.sty}. For example: \texttt{\string\usepackage[automake]% \glsopenbrace glossaries-extra\glsclosebrace}

 \item Run the external (Lua) application: \texttt{makeglossaries-lite.lua \string"\jobname\string"} \item Run the external (Perl) application: \texttt{makeglossaries \string"\jobname\string"} \end{itemize} Then rerun \LaTeX\ on this document.% } oGlsWarningTail Final paragraph. \newcommand{\GlsXtrNoGlsWarningTail}{% This message will be removed once the problem has been fixed.% } GlsWarningNoOut No out file created. Build advice. \newcommand{\GlsXtrNoGlsWarningNoOut}[1]{% The file \texttt{#1} doesn't exist. This most likely means you haven't used \texttt{\string\makeglossaries} or you have used \texttt{\string\nofiles}. If this is just a draft version of the document, you can suppress this message using the \texttt{nomissingglstext} package option.% } glossarywarning \newcommand\*{\@glsxtr@defaultnoglossarywarning}[1]{% \glossarysection[\glossarytoctitle]{\glossarytitle} \GlsXtrNoGlsWarningHead{#1}{\jobname.\csname @glotype@\@glo@type @in\endcsname} \par \glsxtrifemptyglossary{#1}% {% \GlsXtrNoGlsWarningEmptyStart\space \ifthenelse{\equal{#1}{main}}{\GlsXtrNoGlsWarningEmptyMain\par \medskip \noindent\texttt{\string\usepackage[nomain\ifglsacronym ,acronym\fi]% 3717 \glsopenbrace glossaries-extra\glsclosebrace} \medskip }% {\GlsXtrNoGlsWarningEmptyNotMain{#1}}% }% {% \IfFileExists{\jobname.\csname @glotype@\@glo@type @out\endcsname} {% \GlsXtrNoGlsWarningCheckFile {\jobname.\csname @glotype@\@glo@type @out\endcsname} 

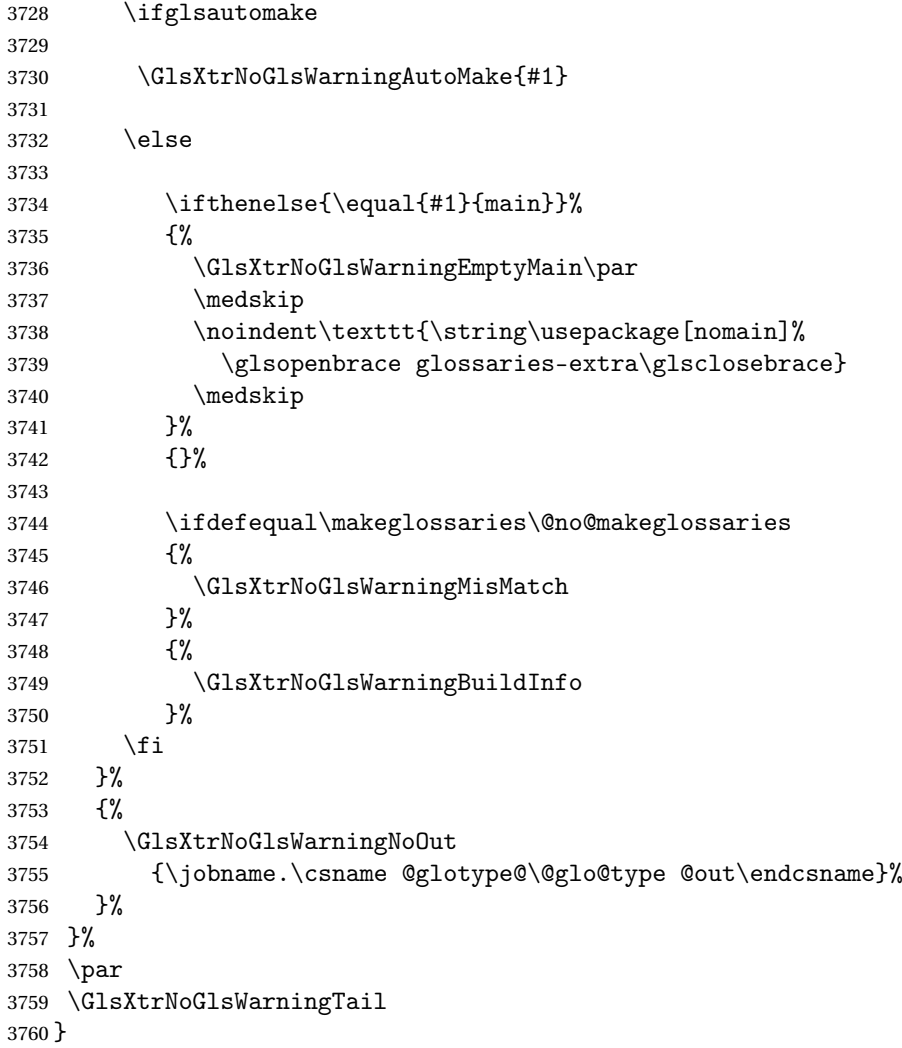

Provide some commands to accompany the record option for use with [bib2gls.](https://github.com/nlct/bib2gls)

\glsxtrresourcefile Since it's dangerous for an external application to create a file with a .tex extension, as from v1.11 this enforces a .glstex extension to avoid conflict.

```
3761 \newcommand*{\glsxtrresourcefile}[2][]{%
3762 \glsxtr@writefields
3763 \protected@write\@auxout{}{\string\glsxtr@resource{#1}{#2}}%
3764 \let\@glsxtr@org@see@noindex\@gls@see@noindex
3765 \let\@gls@see@noindex\relax
3766 \IfFileExists{#2.glstex}%
3767 {%
```
Can't scope  $\Diamond$  input so save and restore the category code of  $\Diamond$  to allow for internal commands in the location list.

```
3768 \edef\@bibgls@restoreat{\noexpand\catcode\noexpand'\noexpand\@=\number\catcode'\@}%
3769 \makeatletter
```
```
3770 \@input{#2.glstex}%
                3771 \@bibgls@restoreat
                3772 }%
                3773 {%
                3774 \GlossariesExtraWarning{No file '#2.glstex'}%
                3775 }%
                3776 \let\@gls@see@noindex\@glsxtr@org@see@noindex
                3777 }
                3778 \@onlypreamble\glsxtrresourcefile
trresourcecount
                3779 \newcount\glsxtrresourcecount
\texttt{trLoadResource} Short cut that uses \gtrsim\gtrsim\text{strresourcefile with }\text{jobname} as the mandatory argument.
                3780 \newcommand*{\GlsXtrLoadResources}[1][]{%
                3781 \ifnum\glsxtrresourcecount=0\relax
                3782 \glsxtrresourcefile[#1]{\jobname}%
                3783 \else
                3784 \verb| \glsxtrresourcefile[#1]{\jobname-\tthe\glsxtrresourceount}\%3785 \fi
                3786 \advance\glsxtrresourcecount by 1\relax
                3787 }
glsxtr@resource
                3788 \newcommand*{\glsxtr@resource}[2]{}
\glsxtr@fields
```

```
3789 \newcommand*{\glsxtr@fields}[1]{}
```
#### xtr@texencoding

\newcommand\*{\glsxtr@texencoding}[1]{}

# \glsxtr@langtag

\newcommand\*{\glsxtr@langtag}[1]{}

#### $@pluralsuffixes$

\newcommand\*{\glsxtr@pluralsuffixes}[4]{}

# tr@shortcutsval

\newcommand\*{\glsxtr@shortcutsval}[1]{}

#### sxtr@linkprefix

\newcommand\*{\glsxtr@linkprefix}[1]{}

# \glsxtr@writefields This information only needs to be written once, so disable it after it's been used. \newcommand\*{\glsxtr@writefields}{%

```
3796 \protected@write\@auxout{}%
3797 {\string\providecommand*{\string\glsxtr@fields}[1]{}}%
3798 \protected@write\@auxout{}%
3799 {\string\providecommand*{\string\glsxtr@resource}[2]{}}%
3800 \protected@write\@auxout{}%
3801 {\string\providecommand*{\string\glsxtr@pluralsuffixes}[4]{}}%
3802 \protected@write\@auxout{}%
3803 {\string\providecommand*{\string\glsxtr@shortcutsval}[1]{}}%
3804 \protected@write\@auxout{}%
3805 {\string\providecommand*{\string\glsxtr@linkprefix}[1]{}}%
```
\protected@write\@auxout{}{\string\glsxtr@fields{\@gls@keymap}}%

If any languages have been loaded, the language tag will be available in \CurrentTrackedLanguageTag (provided by tracklang). For multilingual documents, the required locale will have to be indicated in the sort key when using \glsxtrresourcefile.

```
3807 \ifdef\CurrentTrackedLanguageTag
3808 {%
3809 \protected@write\@auxout{}{%
3810 \string\glsxtr@langtag{\CurrentTrackedLanguageTag}}%
3811 }%
3812 {}%
3813 \protected@write\@auxout{}{\string\glsxtr@pluralsuffixes
3814 {\glspluralsuffix}{\abbrvpluralsuffix}{\acrpluralsuffix}%
3815 {\glsxtrabbrvpluralsuffix}}%
3816 \ifdef\inputencodingname
3817 {%
3818 \protected@write\@auxout{}{\string\glsxtr@texencoding{\inputencodingname}}%
3819 }%
3820 {%
```
If fontspec has been loaded, assume UTF-8. (The encoding can be changed with \XeTeXinputencoding, but I can't work out how to determine the current encoding.)

```
3821 \@ifpackageloaded{fontspec}%
3822 {\protected@write\@auxout{}{\string\glsxtr@texencoding{utf8}}}%
3823 {}%
3824 }%
3825 \protected@write\@auxout{}{\string\glsxtr@shortcutsval{\@glsxtr@shortcutsval}}%
```
Prefix deferred until the beginning of the document in case it's redefined later in the preamble. This is picked up by bib2gls when the external option is used.

```
3826 \AtBeginDocument
```

```
3827 {\protected@write\@auxout{}{\string\glsxtr@linkprefix{\glolinkprefix}}}%
3828 \let\glsxtr@writefields\relax
```
If the automake option is on, try running bib2gls if the aux file exists.

```
3829 \ifglsautomake
3830 \IfFileExists{\jobname.aux}%
3831 {\immediate\write18{bib2gls "\jobname"}}{}%
```
If \makeglossaries is also used, allow makeindex/xindy to also be run, otherwise disable the error message about requiring \makeglossaries with automake=true.

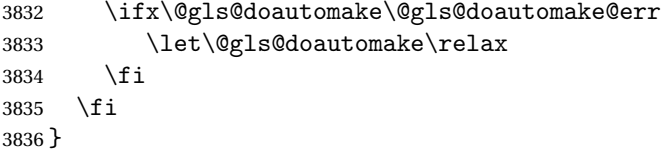

# do@automake@err

 \newcommand\*{\@gls@doautomake@err}{% \PackageError{glossaries}{You must use \string\makeglossaries\space with automake=true} {% Either remove the automake=true setting or add \string\makeglossaries\space to your document preamble.% }% }

Allow locations specific to a particular counter to be recorded.

# \glsxtr@record

\newcommand\*{\glsxtr@record}[5]{}

```
\glsxtr@counterrecord Aux file command.
```

```
3846 \newcommand*{\glsxtr@counterrecord}[3]{%
3847 \glsxtrfieldlistgadd{#1}{record.#2}{#3}%
3848 }
```
unterrecordhook Hook used by \@glsxtr@dorecord.

\newcommand\*{\@glsxtr@counterrecordhook}{}

trRecordCounter Activate recording for a particular counter (identified in the argument).

```
3850 \newcommand*{\GlsXtrRecordCounter}[1]{%
3851 \@@glsxtr@recordcounter{#1}%
3852 }
3853 \@onlypreamble\GlsXtrRecordCounter
```
docounterrecord

```
3854 \newcommand*{\@glsxtr@docounterrecord}[1]{%
3855 \protected@write\@auxout{}{\string\glsxtr@counterrecord
3856 {\@gls@label}{#1}{\csuse{the#1}}}%
3857 }
```
\printunsrtglossary Similar to \printnoidxglossary but it displays all entries defined for the given glossary without sorting.

```
3858 \newcommand*{\printunsrtglossary}{%
3859 \@ifstar\s@printunsrtglossary\@printunsrtglossary
3860 }
```
ntunsrtglossary Unstarred version. \newcommand\*{\@printunsrtglossary}[1][]{% \@printglossary{type=\glsdefaulttype,#1}{\@print@unsrt@glossary}% } ntunsrtglossary Starred version. \newcommand\*{\s@printunsrtglossary}[2][]{% \begingroup #2% \@printglossary{type=\glsdefaulttype,#1}{\@print@unsrt@glossary}% \endgroup }  $\verb|unstrglossaries|$  Similar to  $\verb|\printnoidsglossaries|$  but it displays all entries defined for the given glossary without sorting. \newcommand\*{\printunsrtglossaries}{%

```
3871 \forallglossaries{\@@glo@type}{\printunsrtglossary[type=\@@glo@type]}%
3872 }
```
# \@print@unsrt@glossary

 \newcommand\*{\@print@unsrt@glossary}{% \glossarysection[\glossarytoctitle]{\glossarytitle}% \glossarypreamble check for empty list \glsxtrifemptyglossary{\@glo@type}% {% \GlossariesExtraWarning{No entries defined in glossary '\@glo@type'}% }% {%

```
3881 \key@ifundefined{glossentry}{group}%
3882 {\let\@gls@getgrouptitle\@gls@noidx@getgrouptitle}%
3883 {\let\@gls@getgrouptitle\@glsxtr@unsrt@getgrouptitle}%
3884 \def\@gls@currentlettergroup{}%
```
A loop within the tabular-like styles can cause problems, so move the loop outside.

```
3885 \def\@glsxtr@doglossary{%
3886 \begin{theglossary}%
3887 \glossaryheader
3888 \glsresetentrylist
3889 }%
3890 \expandafter\@for\expandafter\glscurrententrylabel\expandafter
3891 :\expandafter=\csname glolist@\@glo@type\endcsname\do{%
3892 \ifdefempty{\glscurrententrylabel}
3893 {}%
3894 {\eappto\@glsxtr@doglossary{%
3895 \noexpand\@printunsrt@glossary@handler{\glscurrententrylabel}}}%
3896 }%
```

```
3897 \appto\@glsxtr@doglossary{\end{theglossary}}%
3898 \@glsxtr@doglossary
3899 }%
3900 \glossarypostamble
3901 }
```
# $\log$ ary@handler

 \newcommand{\@printunsrt@glossary@handler}[1]{% \xdef\glscurrententrylabel{#1}% \printunsrtglossaryhandler\glscurrententrylabel }

#### \printunsrtglossaryhandler

 \newcommand{\printunsrtglossaryhandler}[1]{% \glsxtrunsrtdo{#1}% }

#### srtglossaryunit

 \newcommand{\print@op@unsrtglossaryunit}[2][]{% \s@printunsrtglossary[type=\glsdefaulttype,#1]{% \printunsrtglossaryunitsetup{#2}% }% }

## ossaryunitsetup

```
3914 \newcommand*{\printunsrtglossaryunitsetup}[1]{%
3915 \renewcommand{\printunsrtglossaryhandler}[1]{%
3916 \glsxtrfieldxifinlist{##1}{record.#1}{\csuse{the#1}}
3917 {\glsxtrunsrtdo{##1}}%
3918 {}%
3919 }%
3920 \ifcsundef{theH#1}%
3921 {%
3922 \renewcommand*{\glolinkprefix}{record.#1.\csuse{the#1}.}%
3923 }%
3924 {%
3925 \renewcommand*{\glolinkprefix}{record.#1.\csuse{theH#1}.}%
3926 }%
3927 \renewcommand*{\glossarysection}[2][]{}%
3928 \appto\glossarypostamble{\glspar\medskip\glspar}%
3929 }
```
#### srtglossaryunit

 \newcommand{\print@noop@unsrtglossaryunit}[2][]{% \PackageError{glossaries-extra}{\string\printunsrtglossaryunit\space requires the record=only or record=alsoindex package option}{}% }

```
t@getgrouptitle
              3934 \newrobustcmd*{\@glsxtr@unsrt@getgrouptitle}[2]{%
              3935 \protected@edef\@glsxtr@titlelabel{glsxtr@grouptitle@#1}%
              3936 \@onelevel@sanitize\@glsxtr@titlelabel
              3937 \ifcsdef{\@glsxtr@titlelabel}
              3938 {\letcs{#2}{\@glsxtr@titlelabel}}%
              3939 {\def#2{#1}}%
              3940 }
\glsxtrunsrtdo Provide a user-level call to \@glsxtr@noidx@do to make it easier to define a new handler.
              3941 \newcommand{\glsxtrunsrtdo}{\@glsxtr@noidx@do}
\@glsxtr@noidx@do Minor modification of \@gls@noidx@do to check for location field if present.
              3942 \newcommand{\@glsxtr@noidx@do}[1]{%
              3943 \global\letcs{\@gls@loclist}{glo@\glsdetoklabel{#1}@loclist}%
              3944 \global\letcs{\@gls@location}{glo@\glsdetoklabel{#1}@location}%
              3945 \ifglshasparent{#1}%
              3946 {%
              3947 \gls@level=\csuse{glo@\glsdetoklabel{#1}@level}\relax
              3948 \ifdefvoid{\@gls@location}%
              3949 {%
              3950 \ifdefvoid{\@gls@loclist}%
              3951 {%
              3952 \subglossentry{\gls@level}{#1}{}%
              3953 }%
              3954 {%
              3955 \subglossentry{\gls@level}{#1}%
              3956 {%
              3957 \glossaryentrynumbers{\glsnoidxloclist{\@gls@loclist}}%
              3958 }%
              3959 }%
              3960 }%
              3961 {%
              3962 \subglossentry{\gls@level}{#1}{\glossaryentrynumbers{\@gls@location}}%
              3963 }%
              3964 }%
              3965 {%
              3966 \key@ifundefined{glossentry}{group}%
              3967 {%
              3968 \letcs{\@gls@sort}{glo@\glsdetoklabel{#1}@sort}%
              3969 \expandafter\glo@grabfirst\@gls@sort{}{}\@nil
              3970 }%
              3971 {%
              3972 \protected@xdef\@glo@thislettergrp{%
              3973 \csuse{glo@\glsdetoklabel{#1}@group}}%
              3974 }%
              3975 \ifdefequal{\@glo@thislettergrp}{\@gls@currentlettergroup}%
              3976 {}%
```

```
3977 {%
3978 \ifdefempty{\@gls@currentlettergroup}{}{\glsgroupskip}%
3979 \expandafter\glsgroupheading\expandafter
3980 {\@glo@thislettergrp}%
3981 }%
3982 \global\let\@gls@currentlettergroup\@glo@thislettergrp
3983 \ifdefvoid{\@gls@location}%
3984 {%
3985 \ifdefvoid{\@gls@loclist}
3986 {%
3987 \glossentry{#1}{}%
3988 }%
3989 {%
3990 \glossentry{#1}%
3991 {%
3992 \glossaryentrynumbers{\glsnoidxloclist{\@gls@loclist}}%
3993 }%
3994 }%
3995 }%
3996 {%
3997 \glossentry{#1}%
3998 {%
3999 \glossaryentrynumbers{\@gls@location}%
4000 }%
4001 }%
4002 }%
4003 }
```
# 1.4 Integration with glossaries-accsupp

Provide better integration with the glossaries-accsupp package. (Must be loaded before the main code of glossaries-extra either explicitly or through the accsupp package option.)

These commands have their definitions set according to whether or not glossaries-extra has been loaded.

```
4004 \@ifpackageloaded{glossaries-accsupp}
4005 {
```
Define (or redefine) commands to use the accessibility information.

\glsaccessname Display the name value (no link and no check for existence).

```
4006 \newcommand*{\glsaccessname}[1]{%
4007 \glsnameaccessdisplay
4008 {%
4009 \glsentryname{#1}%
4010 }%
4011 {#1}%
4012 }
```
\Glsaccessname Display the name value (no link and no check for existence) with the first letter converted to upper case.

```
4013 \newcommand*{\Glsaccessname}[1]{%
4014 \glsnameaccessdisplay
4015 {%
4016 \Glsentryname{#1}%
4017 }%
4018 {41}\%<br>4019 }
4019
```
\GLSaccessname Display the name value (no link and no check for existence) converted to upper case.

```
4020 \newcommand*{\GLSaccessname}[1]{%
4021 \glsnameaccessdisplay
4022 {%
4023 \mfirstucMakeUppercase{\glsentryname{#1}}%
4024 }%
4025 {#1}%
4026 }
```
\glsaccesstext Display the text value (no link and no check for existence).

```
4027 \newcommand*{\glsaccesstext}[1]{%
4028 \glstextaccessdisplay
4029 {%
4030 \glsentrytext{#1}%
4031 }%
4032 {#1}%
4033 }
```
\Glsaccesstext Display the text value (no link and no check for existence) with the first letter converted to upper case.

```
4034 \newcommand*{\Glsaccesstext}[1]{%
4035 \glstextaccessdisplay
4036 {%
4037 \Glsentrytext{#1}%
4038 }%
4039 {#1}%
4040 }
```
\GLSaccesstext Display the text value (no link and no check for existence) converted to upper case.

```
4041 \newcommand*{\GLSaccesstext}[1]{%
4042 \glstextaccessdisplay
4043 {%
4044 \mfirstucMakeUppercase{\glsentrytext{#1}}%
4045 }%
4046 {#1}%
4047 }
```
glsaccessplural Display the plural value (no link and no check for existence).

```
4048 \newcommand*{\glsaccessplural}[1]{%
4049 \glspluralaccessdisplay
4050 {%
4051 \glsentryplural{#1}%
4052 }%
4053 {#1}%
4054 }
```
\Glsaccessplural Display the plural value (no link and no check for existence) with the first letter converted to upper case.

```
4055 \newcommand*{\Glsaccessplural}[1]{%
4056 \glspluralaccessdisplay
4057 {%
4058 \Glsentryplural{#1}%
4059 }%
4060 {#1}%
4061 }
```
GLSaccessplural Display the plural value (no link and no check for existence) converted to upper case.

```
4062 \newcommand*{\GLSaccessplural}[1]{%
4063 \glspluralaccessdisplay
4064 {%
4065 \mfirstucMakeUppercase{\glsentryplural{#1}}%
4066 }%
4067 {#1}%
4068 }
```
\glsaccessfirst Display the first value (no link and no check for existence).

```
4069 \newcommand*{\glsaccessfirst}[1]{%
4070 \glsfirstaccessdisplay
4071 {%
4072 \glsentryfirst{#1}%
4073 }%
4074 {#1}%
4075 }
```
\Glsaccessfirst Display the first value (no link and no check for existence) with the first letter converted to upper case.

```
4076 \newcommand*{\Glsaccessfirst}[1]{%
4077 \glsfirstaccessdisplay
4078 {%
4079 \Glsentryfirst{#1}%
4080 }%
4081 {#1}%
4082 }
```
\GLSaccessfirst Display the first value (no link and no check for existence) converted to upper case.

```
4083 \newcommand*{\GLSaccessfirst}[1]{%
```

```
4084 \glsfirstaccessdisplay
4085 {%
4086 \mfirstucMakeUppercase{\glsentryfirst{#1}}%
4087 }%
4088 {#1}%
4089 }
```
cessfirstplural Display the firstplural value (no link and no check for existence).

```
4090 \newcommand*{\glsaccessfirstplural}[1]{%
4091 \glsfirstpluralaccessdisplay
4092 {%
4093 \glsentryfirstplural{#1}%
4094 }%
4095 {#1}%
4096 }
```
 $\text{Cessfirst}$  Display the firstplural value (no link and no check for existence) with the first letter converted to upper case.

```
4097 \newcommand*{\Glsaccessfirstplural}[1]{%
4098 \glsfirstpluralaccessdisplay
4099 {%
4100 \Glsentryfirstplural{#1}%
4101 }%
4102 {#1}%
4103 }
```
 $\text{Cessfirst}$  Display the firstplural value (no link and no check for existence) converted to upper case.

```
4104 \newcommand*{\GLSaccessfirstplural}[1]{%
4105 \glsfirstpluralaccessdisplay
4106 {%
4107 \mfirstucMakeUppercase{\glsentryfirstplural{#1}}%
4108 }%
4109 {#1}%
4110 }
```
glsaccesssymbol Display the symbol value (no link and no check for existence).

```
4111 \newcommand*{\glsaccesssymbol}[1]{%
4112 \glssymbolaccessdisplay
4113 {%
4114 \glsentrysymbol{#1}%
4115 }%
4116 {#1}%
4117 }
```
Glsaccesssymbol Display the symbol value (no link and no check for existence) with the first letter converted to upper case.

> \newcommand\*{\Glsaccesssymbol}[1]{% \glssymbolaccessdisplay

```
4120 {%
4121 \Glsentrysymbol{#1}%
4122 }%
4123 {#1}%
4124 }
```
\GLSaccesssymbol Display the symbol value (no link and no check for existence) converted to upper case.

```
4125 \newcommand*{\GLSaccesssymbol}[1]{%
4126 \glssymbolaccessdisplay
4127 {%
4128 \mfirstucMakeUppercase{\glsentrysymbol{#1}}%
4129 }%
4130 {#1}%
4131 }
```
esssymbolplural Display the symbolplural value (no link and no check for existence).

```
4132 \newcommand*{\glsaccesssymbolplural}[1]{%
4133 \glssymbolpluralaccessdisplay
4134 {%
4135 \glsentrysymbolplural{#1}%
4136 }%
4137 {#1}%
4138 }
```
esssymbolplural Display the symbolplural value (no link and no check for existence) with the first letter converted to upper case.

```
4139 \newcommand*{\Glsaccesssymbolplural}[1]{%
4140 \glssymbolpluralaccessdisplay
4141 {%
4142 \Glsentrysymbolplural{#1}%
4143 }%
4144 {#1}%
4145 }
```
esssymbolplural Display the symbolplural value (no link and no check for existence) converted to upper case.

```
4146 \newcommand*{\GLSaccesssymbolplural}[1]{%
4147 \glssymbolpluralaccessdisplay
4148 {%
4149 \mfirstucMakeUppercase{\glsentrysymbolplural{#1}}%
4150 }%
4151 {#1}%
4152 }
```
\glsaccessdesc Display the desc value (no link and no check for existence).

```
4153 \newcommand*{\glsaccessdesc}[1]{%
4154 \glsdescriptionaccessdisplay
4155 {%
4156 \glsentrydesc{#1}%
```

```
4157 }%
4158 {#1}%
4159 }
```
\Glsaccessdesc Display the desc value (no link and no check for existence) with the first letter converted to upper case.

```
4160 \newcommand*{\Glsaccessdesc}[1]{%
4161 \glsdescriptionaccessdisplay
4162 {%
4163 \Glsentrydesc{#1}%
4164 }%
4165 {#1}%
4166 }
```
\GLSaccessdesc Display the desc value (no link and no check for existence) converted to upper case.

```
4167 \newcommand*{\GLSaccessdesc}[1]{%
4168 \glsdescriptionaccessdisplay
4169 {%
4170 \mfirstucMakeUppercase{\glsentrydesc{#1}}%
4171 }%
4172 {#1}%
4173 }
```
ccessdescplural Display the descplural value (no link and no check for existence).

```
4174 \newcommand*{\glsaccessdescplural}[1]{%
4175 \glsdescriptionpluralaccessdisplay
4176 {%
4177 \glsentrydescplural{#1}%
4178 }%
4179 {#1}%
4180 }
```
ccessdescplural Display the descplural value (no link and no check for existence) with the first letter converted to upper case.

```
4181 \newcommand*{\Glsaccessdescplural}[1]{%
4182 \glsdescriptionpluralaccessdisplay
4183 {%
4184 \Glsentrydescplural{#1}%
4185 }%
4186 {#1}%
4187 }
```
ccessdescplural Display the descplural value (no link and no check for existence) converted to upper case.

```
4188 \newcommand*{\GLSaccessdescplural}[1]{%
4189 \glsdescriptionpluralaccessdisplay
4190 {%
4191 \mfirstucMakeUppercase{\glsentrydescplural{#1}}%
4192 }%
```

```
4193 {#1}%
4194 }
```
\glsaccessshort Display the short form (no link and no check for existence).

```
4195 \newcommand*{\glsaccessshort}[1]{%
4196 \glsshortaccessdisplay
4197 {%
4198 \glsentryshort{#1}%
4199 }%
4200 {#1}%
4201 }
```
\Glsaccessshort Display the short form with first letter converted to uppercase (no link and no check for existence).

```
4202 \newcommand*{\Glsaccessshort}[1]{%
4203 \glsshortaccessdisplay
4204 {%
4205 \Glsentryshort{#1}%
4206 }%
4207 {#1}%
4208 }
```
\GLSaccessshort Display the short value (no link and no check for existence) converted to upper case.

```
4209 \newcommand*{\GLSaccessshort}[1]{%
4210 \glsshortaccessdisplay
4211 {%
4212 \mfirstucMakeUppercase{\glsentryshort{#1}}%
4213 }%
4214 {#1}%
4215 }
```
lsaccessshortpl Display the short plural form (no link and no check for existence).

```
4216 \newcommand*{\glsaccessshortpl}[1]{%
4217 \glsshortpluralaccessdisplay
4218 {%
4219 \glsentryshortpl{#1}%
4220 }%
4221 {#1}%
4222 }
```
 $\text{I}\text{saccesshortpl}$  Display the short plural form with first letter converted to uppercase (no link and no check for existence).

```
4223 \newcommand*{\Glsaccessshortpl}[1]{%
4224 \glsshortpluralaccessdisplay
4225 {%
4226 \Glsentryshortpl{#1}%
4227 }%
4228 {#1}%
4229 }
```

```
LSaccessshortpl Display the shortplural value (no link and no check for existence) converted to upper case.
               4230 \newcommand*{\GLSaccessshortpl}[1]{%
               4231 \glsshortpluralaccessdisplay
               4232 \{ \%4233 \mfirstucMakeUppercase{\glsentryshortpl{#1}}%
               4234 }%
               4235 {#1}%
               4236 }
\glsaccesslong Display the long form (no link and no check for existence).
               4237 \newcommand*{\glsaccesslong}[1]{%
               4238 \glslongaccessdisplay{\glsentrylong{#1}}{#1}%
               4239 }
\Glsaccesslong Display the long form (no link and no check for existence).
               4240
               4241 \newcommand*{\Glsaccesslong}[1]{%
               4242 \glslongaccessdisplay{\Glsentrylong{#1}}{#1}%
               4243 }
\GLSaccesslong Display the long value (no link and no check for existence) converted to upper case.
               4244 \newcommand*{\GLSaccesslong}[1]{%
               4245 \glslongaccessdisplay
               4246 {%
               4247 \mfirstucMakeUppercase{\glsentrylong{#1}}%
               4248 }%
               4249 {#1}%
               4250 }
\glsaccesslongpl Display the long plural form (no link and no check for existence).
               4251 \newcommand*{\glsaccesslongpl}[1]{%
               4252 \glslongpluralaccessdisplay{\glsentrylongpl{#1}}{#1}%
               4253 }
Glsaccesslongpl Display the long plural form (no link and no check for existence).
               4254
               4255 \newcommand*{\Glsaccesslongpl}[1]{%
               4256 \glslongpluralaccessdisplay{\Glsentrylongpl{#1}}{#1}%
               4257 }
\GLSaccesslongpl Display the longplural value (no link and no check for existence) converted to upper case.
               4258 \newcommand*{\GLSaccesslongpl}[1]{%
               4259 \glslongpluralaccessdisplay
               4260 \{%
               4261 \mfirstucMakeUppercase{\glsentrylongpl{#1}}%
               4262 }%
               4263 {#1}%
```

```
4264 }
```
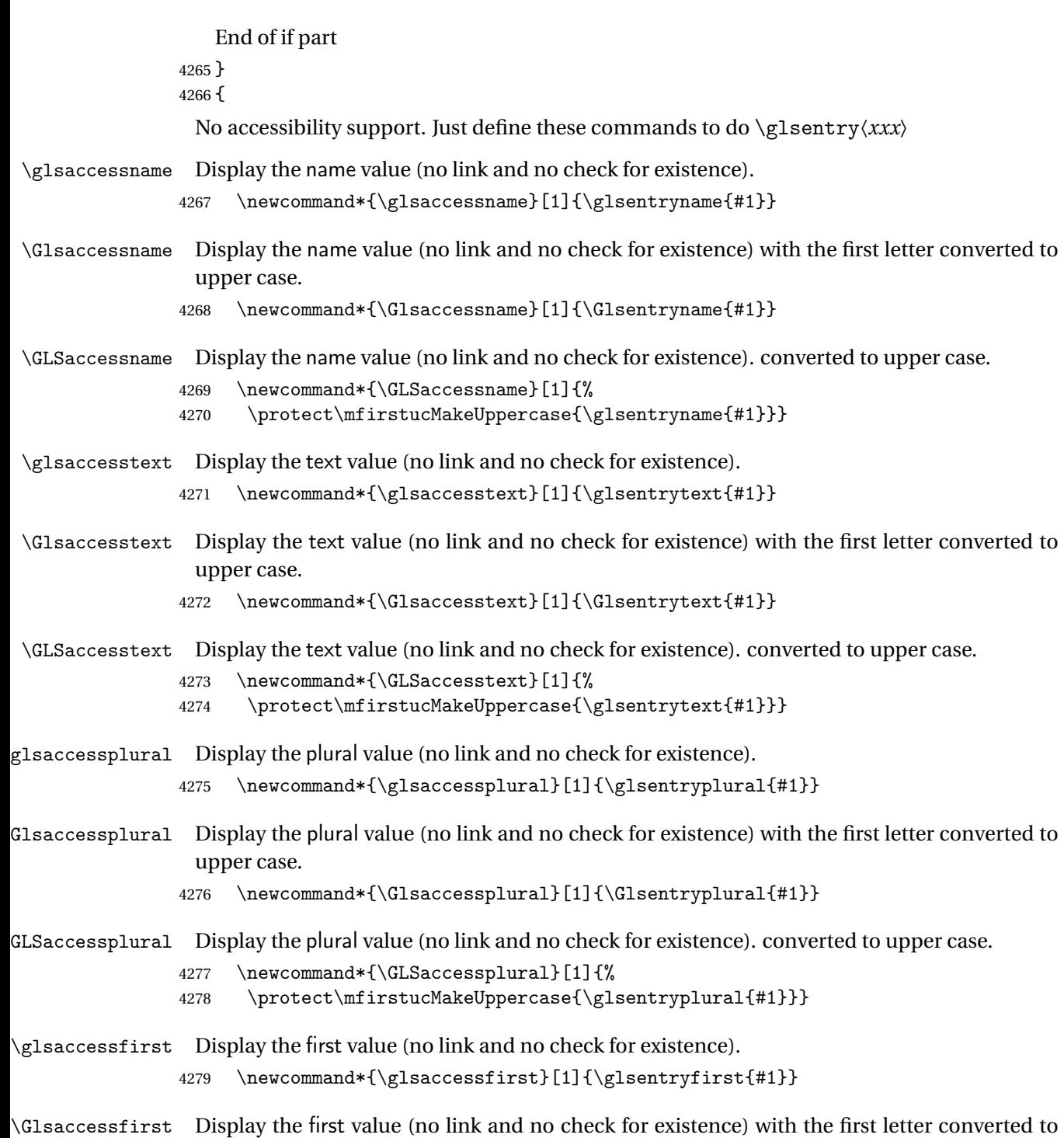

# upper case.

4280 \newcommand\*{\Glsaccessfirst}[1]{\Glsentryfirst{#1}}

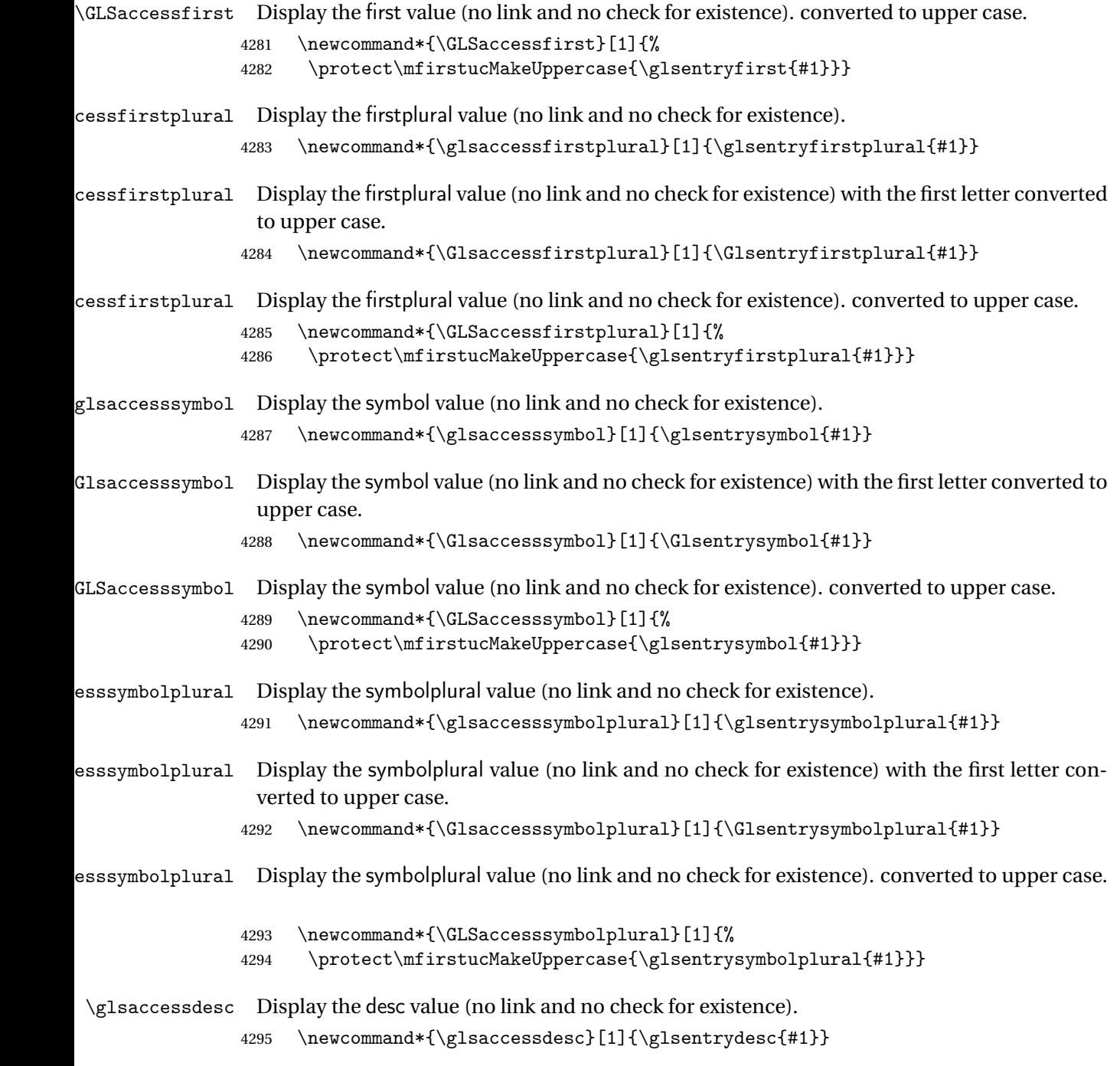

\Glsaccessdesc Display the desc value (no link and no check for existence) with the first letter converted to upper case.

4296 \newcommand\*{\Glsaccessdesc}[1]{\Glsentrydesc{#1}}

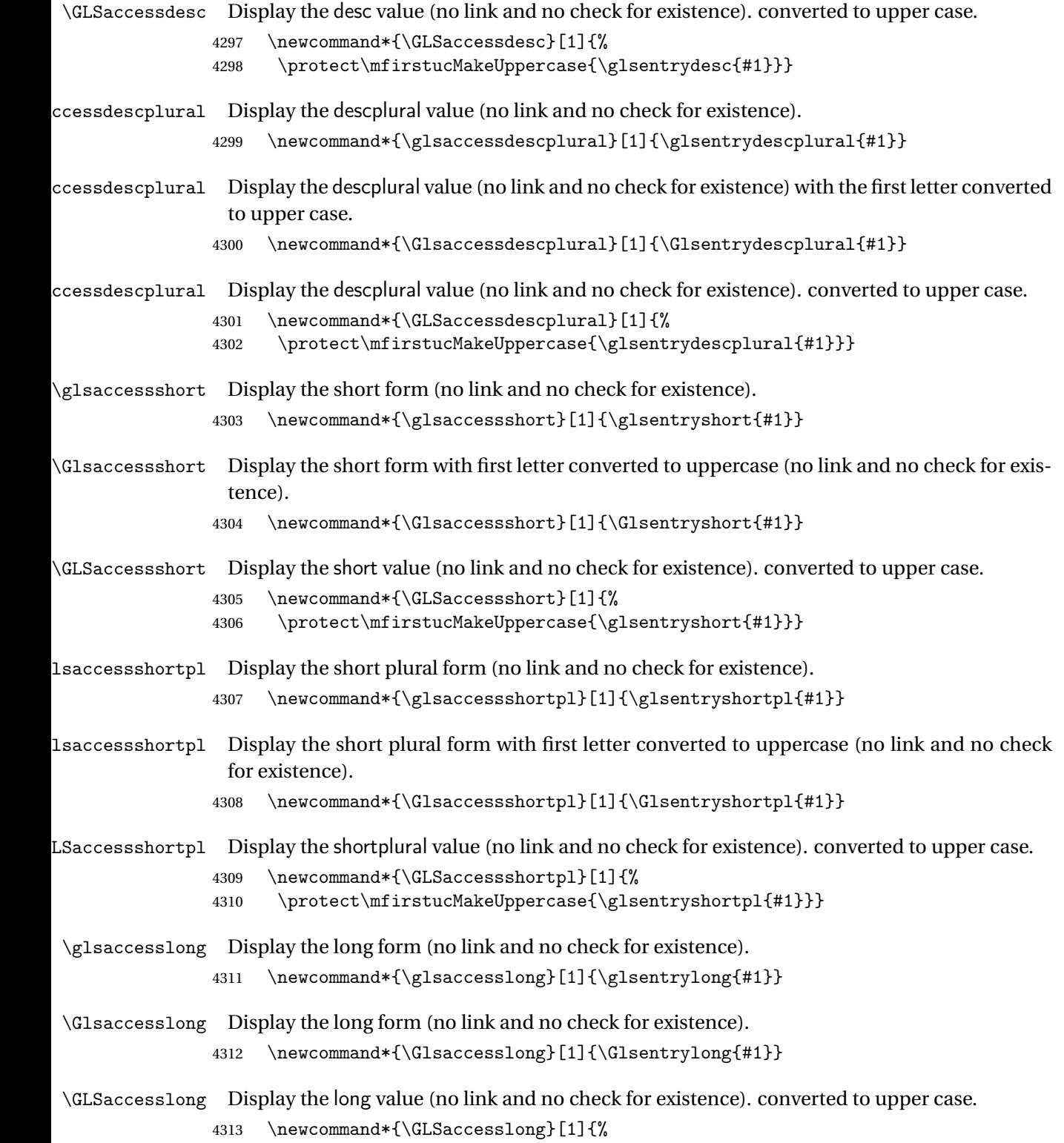

4314 \protect\mfirstucMakeUppercase{\glsentrylong{#1}}}

```
\glsaccesslongpl Display the long plural form (no link and no check for existence).
                4315 \newcommand*{\glsaccesslongpl}[1]{\glsentrylongpl{#1}}
Glsaccesslongpl Display the long plural form (no link and no check for existence).
                4316 \newcommand*{\Glsaccesslongpl}[1]{\Glsentrylongpl{#1}}
GLSaccesslongpl Display the longplural value (no link and no check for existence). converted to upper case.
                4317 \newcommand*{\GLSaccesslongpl}[1]{%
                4318 \protect\mfirstucMakeUppercase{\glsentrylongpl{#1}}}
                    End of else part
                4319 }
```
# 1.5 Categories

- \glscategory Add a new storage key that can be used to indicate a category. The default category is general. 4320 \glsaddstoragekey{category}{general}{\glscategory}
- \glsifcategory Convenient shortcut to determine if an entry has the given category.

```
4321 \newcommand{\glsifcategory}[4]{%
4322 \ifglsfieldeq{#1}{category}{#2}{#3}{#4}%
4323 }
```
Categories can have attributes.

```
ategoryattribute \setminusglssetcategoryattribute{\langle category \rangle}{\langle attribute attribute-label\rangle}{\langle value \rangle}
                       Set (or override if already set) an attribute for the given category.
                     4324 \newcommand*{\glssetcategoryattribute}[3]{%
                     4325 \csdef{@glsxtr@categoryattr@@#1@#2}{#3}%
                     4326 }
ategoryattribute \vert \setminusglsgetcategoryattribute{\langle category \rangle}{\langle attribute\text{-}label \rangle\}
```
Get the value of the given attribute for the given category. Does nothing if the attribute isn't defined.

```
4327 \newcommand*{\glsgetcategoryattribute}[2]{%
4328 \csuse{@glsxtr@categoryattr@@#1@#2}%
4329 }
```

```
ategoryattribute \setminusglshascategoryattribute{\langle category \rangle}{\langle attribute\text{-}label \rangle}{\langle true \rangle}{\langle false \rangle}
                     Tests if the category has the given attribute set.
                   4330 \newcommand*{\glshascategoryattribute}[4]{%
                   4331 \ifcsvoid{@glsxtr@categoryattr@@#1@#2}{#4}{#3}%
                   4332 }
\glssetattribute \setminusglssetattribute{\langle entry \; \; label \rangle}{\langle \; attribute \; - \; label \; \rangle}{\langle \; value \; \rangle}
                    Short cut where the category label is obtained from the entry information.
                   4333 \newcommand*{\glssetattribute}[3]{%
                   4334 \glssetcategoryattribute{\glscategory{#1}}{#2}{#3}%
                   4335 }
\glsgetattribute \\glsgetattribute{\entry label}}{\attribute-label}}
                    Short cut where the category label is obtained from the entry information.
                   4336 \newcommand*{\glsgetattribute}[2]{%
                   4337 \glsgetcategoryattribute{\glscategory{#1}}{#2}%
                   4338 }
\glshasattribute \setminusglshasattribute{\langle entry \; \; label \rangle}{\langle \; true \; \rangle}{\langle \; true \; \rangle}{\langle \; false \; \rangle}
                     Short cut to test if the given attribute has been set where the category label is obtained from
                    the entry information.
                   4339 \newcommand*{\glshasattribute}[4]{%
                   4340 \ifglsentryexists{#1}%
                   4341 {\glshascategoryattribute{\glscategory{#1}}{#2}{#3}{#4}}%
                   4342 {#4}%
                   4343 }
ategoryattribute \glsifcategoryattribute{(category)}{(attribute-label)}{(value)}{(true
                      part 〉}{〈false part 〉}
```
True if category has the attribute with the given value. 4344 \newcommand{\glsifcategoryattribute}[5]{%

```
4345 \ifcsundef{@glsxtr@categoryattr@@#1@#2}%
4346 {#5}%
4347 {\ifcsstring{@glsxtr@categoryattr@@#1@#2}{#3}{#4}{#5}}%
4348 }
```

```
\gtrsim \glsifattribute \{ \entry label \}{\{attribute-label \}{\{ulue \}{\{true part \}
                  \{\langle false\ part\rangle\}
```
Short cut to determine if the given entry has a category with the given attribute set.

```
4349 \newcommand{\glsifattribute}[5]{%
4350 \ifglsentryexists{#1}%
4351 {\glsifcategoryattribute{\glscategory{#1}}{#2}{#3}{#4}{#5}}%
4352 {#5}%
4353 }
```
Set attributes for the default general category:

\glssetcategoryattribute{general}{regular}{true}

Acronyms are regular by default, since they're typically just treated like normal words. \glssetcategoryattribute{acronym}{regular}{true}

regularcategory Convenient shortcut to create add the regular attribute.

```
4356 \newcommand*{\glssetregularcategory}[1]{%
4357 \glssetcategoryattribute{#1}{regular}{true}%
4358 }
```
 $\{regular category \setminus \{l\} \}$ 

Short cut to determine if a category has the regular attribute explicitly set to true.

```
4359 \newcommand{\glsifregularcategory}[3]{%
4360 \glsifcategoryattribute{#1}{regular}{true}{#2}{#3}%
4361 }
```
tregularcategory  $\setminus$ glsifnotregularcategory{(category)}{(true part)}{(false part)}

Short cut to determine if a category has the regular attribute explicitly set to false.

```
4362 \newcommand{\glsifnotregularcategory}[3]{%
4363 \glsifcategoryattribute{#1}{regular}{false}{#2}{#3}%
4364 }
```

```
\glsifregular \glsifregular{\entry label\}}{\true part\}}{\false part\}
                   Short cut to determine if an entry has a regular attribute set to true.
                  4365 \newcommand{\glsifregular}[3]{%
                  4366 \glsifregularcategory{\glscategory{#1}}{#2}{#3}%
                  4367 }
\glsifnotregular \setminusglsifnotregular\{ \langle entry \; label \rangle \} \{ \langle true \; part \rangle \} \{ \langle false \; part \rangle \}Short cut to determine if an entry has a regular attribute set to false.
                  4368 \newcommand{\glsifnotregular}[3]{%
                  4369 \glsifnotregularcategory{\glscategory{#1}}{#2}{#3}%
                  4370 }
oreachincategory \glsforeachincategory[(qlossary labels)]{(category-label)}
                     \{\langle glossary-cs \rangle\}\{\langle label-cs \rangle\}\{\langle body \rangle\}Iterates through all entries in all the glossaries (or just those listed in 〈glossary labels〉) and
                    does 〈body〉if the category matches 〈category-label〉. The control sequences 〈glossary-cs〉 and
                    〈label-cs〉 may be used in 〈body〉 to access the glossary label and entry label for the current
                   iteration.
                  4371 \newcommand{\glsforeachincategory}[5][\@glo@types]{%
                  4372 \forallglossaries[#1]{#3}%
                  4373 {%
                  4374 \forglsentries[#3]{#4}%
                  4375 {%
                  4376 \glsifcategory{#4}{#2}{#5}{}%
                  4377 }%
                  4378 }%
                  4379 }
```
achwithattribute  $\setminus$ glsforeachwithattribute[ $\langle glossary \: \: labels \: \rangle$ ] $\{ \: (attribute \: \: label \: \} \}$  $\{(attribute-value)\}\{(glossary-cs)\}\{(label-cs)\}\{(body)\}$ 

> Iterates through all entries in all the glossaries (or just those listed in 〈*glossary labels*〉) and does 〈*body*〉 if the category attribute 〈*attribute-label*〉 matches 〈*attribute-value*〉. The control sequences 〈*glossary-cs*〉 and 〈*label-cs*〉 may be used in 〈*body*〉 to access the glossary label and entry label for the current iteration.

```
4380 \newcommand{\glsforeachwithattribute}[6][\@glo@types]{%
4381 \forallglossaries[#1]{#4}%
4382 {%
4383 \forglsentries[#4]{#5}%
4384 {%
4385 \glsifattribute{#5}{#2}{#3}{#6}{}%
4386 }%
4387 }%
4388 }
```
If \newterm has been defined, redefine it so that it automatically sets the category label to index and add \glsxtrpostdescription.

```
4389 \ifdef\newterm
4390 {%
```
#### \newterm

```
4391 \renewcommand*{\newterm}[2][]{%
4392 \newglossaryentry{#2}%
4393 {type={index},category=index,name={#2},%
4394 description={\glsxtrpostdescription\nopostdesc},#1}%
4395 }
```
Indexed terms are regular by default.

\glssetcategoryattribute{index}{regular}{true}

#### trpostdescindex

```
4397 \newcommand*{\glsxtrpostdescindex}{}
```
 } {}

> If the symbols package option was used, define a similar command for symbols, but set the default sort to the label rather than the name as the symbols will typically contain commands that will confuse makeindex and xindy.

 \ifdef\printsymbols {%

glsxtrnewsymbol Unlike \newterm, this has a separate argument for the label (since the symbol will likely contain commands).

```
4402 \newcommand*{\glsxtrnewsymbol}[3][]{%
4403 \newglossaryentry{#2}{name={#3},sort={#2},type=symbols,category=symbol,#1}%
4404 }
```
Symbols are regular by default.

\glssetcategoryattribute{symbol}{regular}{true}

#### rpostdescsymbol

\newcommand\*{\glsxtrpostdescsymbol}{}

```
4407 }
4408 {}
```
Similar for the numbers option.

```
4409 \ifdef\printnumbers
4410 {%
```
glsxtrnewnumber

```
4411 \ifdef\printnumbers
4412 \newcommand*{\glsxtrnewnumber}[3][]{%
4413 \newglossaryentry{#2}{name={#3},sort={#2},type=numbers,category=number,#1}%
4414 }
```
Numbers are regular by default.

```
4415 \glssetcategoryattribute{number}{regular}{true}
```
rpostdescnumber

```
4416 \newcommand*{\glsxtrpostdescnumber}{}
4417 }
4418 {}
```
sxtrsetcategory Set the category for all listed labels. The first argument is the list of entry labels and the second argument is the category label.

```
4419 \newcommand*{\glsxtrsetcategory}[2]{%
4420 \@for\@glsxtr@label:=#1\do
4421 {%
4422 \glsfieldxdef{\@glsxtr@label}{category}{#2}%
4423
4424 }
```
tcategoryforall Set the category for all entries in the listed glossaries. The first argument is the list of glossary labels and the second argument is the category label.

```
4425 \newcommand*{\glsxtrsetcategoryforall}[2]{%
4426 \forallglossaries[#1]{\@glsxtr@type}{%
4427 \forglsentries[\@glsxtr@type]{\@glsxtr@label}%
4428 {%
4429 \glsfieldxdef{\@glsxtr@label}{category}{#2}%
4430 }%
4431 }%
4432 }
```
trfieldtitlecase \\glsxtrfieldtitlecase{(label)}{\field)}

Apply title casing to the contents of the given field. \newcommand\*{\glsxtrfieldtitlecase}[2]{%

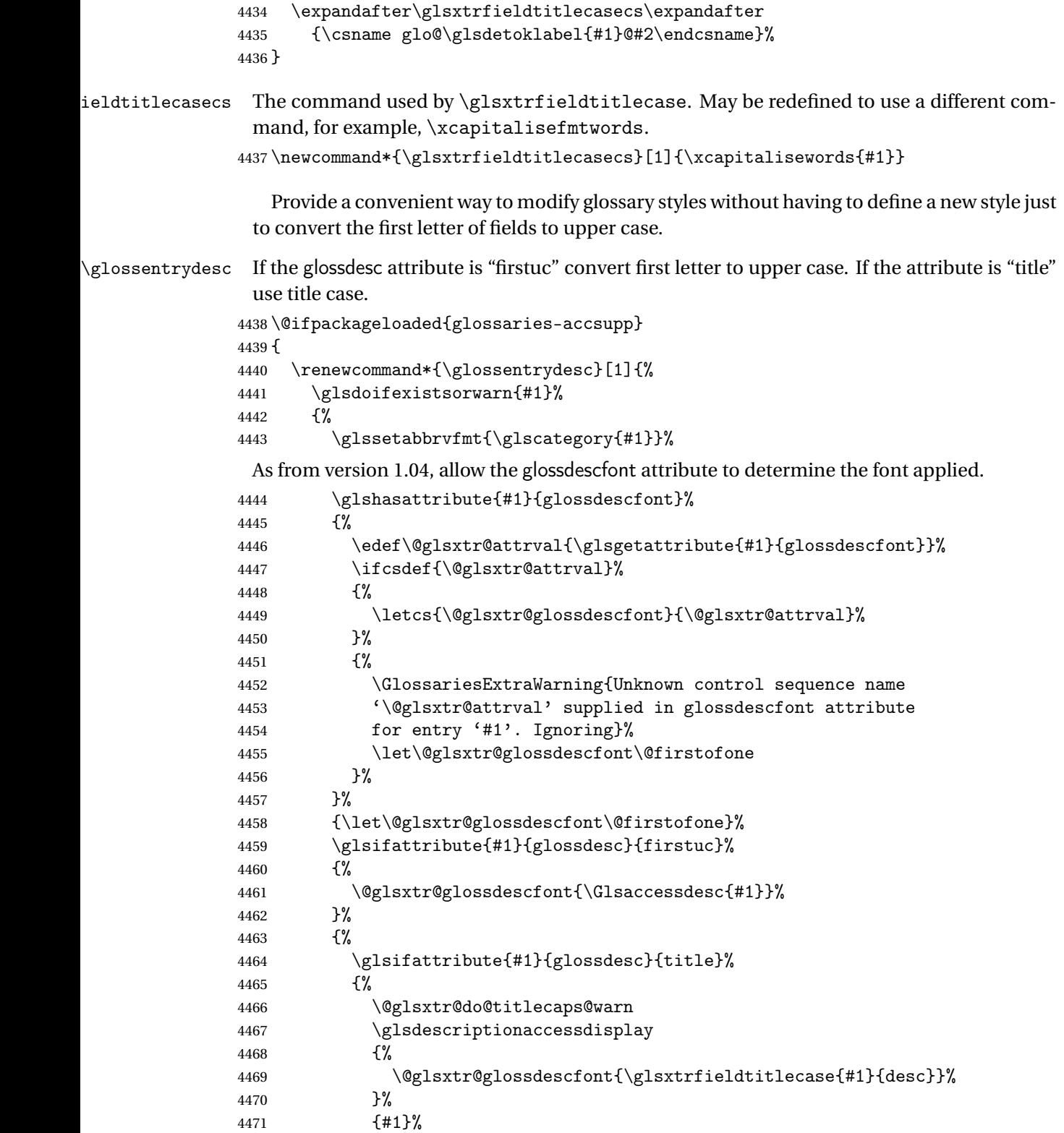

 }% {% \@glsxtr@glossdescfont{\glsaccessdesc{#1}}% }% }% }% } } { \renewcommand\*{\glossentrydesc}[1]{% \glsdoifexistsorwarn{#1}% {% \glssetabbrvfmt{\glscategory{#1}}% \glshasattribute{#1}{glossdescfont}% {% \edef\@glsxtr@attrval{\glsgetattribute{#1}{glossdescfont}}% \ifcsdef{\@glsxtr@attrval}% {% \letcs{\@glsxtr@glossdescfont}{\@glsxtr@attrval}% }% {% \GlossariesExtraWarning{Unknown control sequence name '\@glsxtr@attrval' supplied in glossdescfont attribute for entry '#1'. Ignoring}% \let\@glsxtr@glossdescfont\@firstofone }% }% {\let\@glsxtr@glossdescfont\@firstofone}% \glsifattribute{#1}{glossdesc}{firstuc}% {% \@glsxtr@glossdescfont{\Glsentrydesc{#1}}% }% {% \glsifattribute{#1}{glossdesc}{title}% {% \@glsxtr@do@titlecaps@warn \@glsxtr@glossdescfont{\glsxtrfieldtitlecase{#1}{desc}}% }% {% \@glsxtr@glossdescfont{\glsentrydesc{#1}}% }% }% }% } }

\glossentryname If the glossname attribute is "firstuc" convert first letter to upper case. If the attribute is "title" use title case.

\@ifpackageloaded{glossaries-accsupp}

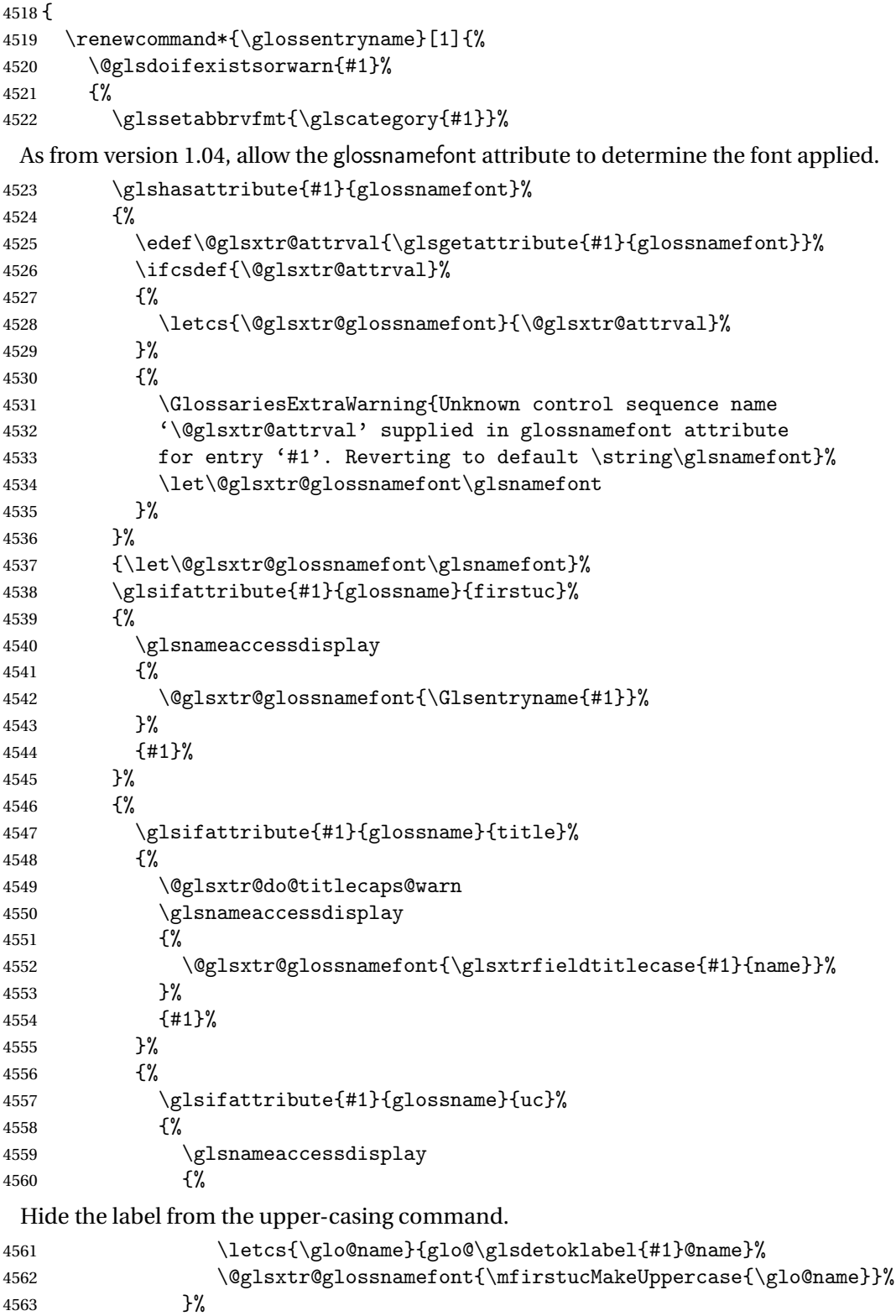

 {#1}% }% {% \letcs{\glo@name}{glo@\glsdetoklabel{#1}@name}% 4568 \glsnameaccessdisplay {% \expandafter\@glsxtr@glossnamefont\expandafter{\glo@name}% }% {#1}% }% 4574 }% Do post-name hook: \glsxtrpostnamehook{#1}% }% } } { \renewcommand\*{\glossentryname}[1]{% \@glsdoifexistsorwarn{#1}% {% \glssetabbrvfmt{\glscategory{#1}}% \glshasattribute{#1}{glossnamefont}% {% \edef\@glsxtr@attrval{\glsgetattribute{#1}{glossnamefont}}% \ifcsdef{\@glsxtr@attrval}% {% \letcs{\@glsxtr@glossnamefont}{\@glsxtr@attrval}% }% {% \GlossariesExtraWarning{Unknown control sequence name '\@glsxtr@attrval' supplied in glossnamefont attribute 4595 for entry '#1'. Reverting to default \string\glsnamefont}% \let\@glsxtr@glossnamefont\glsnamefont }% }% {\let\@glsxtr@glossnamefont\glsnamefont}% \glsifattribute{#1}{glossname}{firstuc}% {% \@glsxtr@glossnamefont{\Glsentryname{#1}}% }% {% \glsifattribute{#1}{glossname}{title}% {% \@glsxtr@do@titlecaps@warn \@glsxtr@glossnamefont{\glsxtrfieldtitlecase{#1}{name}}% }% {% \glsifattribute{#1}{glossname}{uc}%

 {% Hide the label from the upper-casing command. \letcs{\glo@name}{glo@\glsdetoklabel{#1}@name}% \@glsxtr@glossnamefont{\mfirstucMakeUppercase{\glo@name}}% {% This little trick is used by glossaries to allow the user to redefine  $\gtrsim$  glsnamefont to use \makefirstuc. Support it even though they can now use the firstuc attribute. \letcs{\glo@name}{glo@\glsdetoklabel{#1}@name}% \expandafter\@glsxtr@glossnamefont\expandafter{\glo@name}% }% 4620 }% }% Do post-name hook. \glsxtrpostnamehook{#1}% }% } } \Glossentryname Redefine to set the abbreviation format and accessibility support. \@ifpackageloaded{glossaries-accsupp} { \renewcommand\*{\Glossentryname}[1]{% \@glsdoifexistsorwarn{#1}% 4630  $\{$ % \glssetabbrvfmt{\glscategory{#1}}% As from version 1.04, allow the glossnamefont attribute to determine the font applied. \glshasattribute{#1}{glossnamefont}% {% \edef\@glsxtr@attrval{\glsgetattribute{#1}{glossnamefont}}% \ifcsdef{\@glsxtr@attrval}% {% \letcs{\@glsxtr@glossnamefont}{\@glsxtr@attrval}% }% {% \GlossariesExtraWarning{Unknown control sequence name '\@glsxtr@attrval' supplied in glossnamefont attribute for entry '#1'. Reverting to default \string\glsnamefont}% \let\@glsxtr@glossnamefont\glsnamefont 4644 }% }% {\let\@glsxtr@glossnamefont\glsnamefont}% \glsnameaccessdisplay

> }% {#1}%

{%

\@glsxtr@glossnamefont{\Glsentryname{#1}}%

Do post-name hook:

```
4652 \glsxtrpostnamehook{#1}%
4653 }%
4654 }
4655 }
4656 {
4657 \renewcommand*{\Glossentryname}[1]{%
4658 \@glsdoifexistsorwarn{#1}%
4659 {%
4660 \glssetabbrvfmt{\glscategory{#1}}%
4661 \glshasattribute{#1}{glossnamefont}%
4662 {%
4663 \edef\@glsxtr@attrval{\glsgetattribute{#1}{glossnamefont}}%
4664 \ifcsdef{\@glsxtr@attrval}%
4665 \{ \%4666 \letcs{\@glsxtr@glossnamefont}{\@glsxtr@attrval}%
4667 }%
4668 {%
4669 \GlossariesExtraWarning{Unknown control sequence name
4670 '\@glsxtr@attrval' supplied in glossnamefont attribute
4671 for entry '#1'. Reverting to default \string\glsnamefont}%
4672 \let\@glsxtr@glossnamefont\glsnamefont
4673 }%
4674 }%
4675 {\let\@glsxtr@glossnamefont\glsnamefont}%
4676 \@glsxtr@glossnamefont{\Glsentryname{#1}}%
 Do post-name hook:
4677 \glsxtrpostnamehook{#1}%
```
}%

 } }

Provide a convenient way to also index the entries using the standard \index mechanism. This may use different actual, encap and escape characters to those used for the glossaries.

\glsxtrpostnamehook Hook to append stuff after the name is displayed in the glossary. The argument is the entry's label.

```
4681 \newcommand*{\glsxtrpostnamehook}[1]{%
4682 \def\@glsnumberformat{glsnumberformat}%
4683 \glsxtrdoautoindexname{#1}{indexname}%
 Allow categories to hook in here.
```

```
4684 \csuse{glsxtrpostname\glscategory{#1}}%
4685 }
```
format @override Determines if the format key should override the indexing attribute value.

 \newif\if@glsxtr@format@override \@glsxtr@format@overridefalse

If overriding is enabled, the  $\gtrsim$  glshypernumber command will have to be redefined in the index to use \hyperpage instead.

## xFormatOverride

```
4688 \@ifpackageloaded{hyperref}
```
{

If hyperref's hyperindex option is on, then hyperref will automatically add \hyperpage, so don't add it.

```
4690 \ifHy@hyperindex
4691 \newcommand*{\GlsXtrEnableIndexFormatOverride}{%
4692 \@glsxtr@format@overridetrue
4693 \appto\theindex{\let\glshypernumber\@firstofone}%<br>4694 }
4694
4695 \else
4696 \newcommand*{\GlsXtrEnableIndexFormatOverride}{%
4697 \@glsxtr@format@overridetrue
4698 \appto\theindex{\let\glshypernumber\hyperpage}%
4699 }
4700 \fi
4701 }
4702 {
4703 \newcommand*{\GlsXtrEnableIndexFormatOverride}{%
4704 \@glsxtr@format@overridetrue
4705 }
4706 }
4707 \@onlypreamble\GlsXtrEnableIndexFormatOverride
```
doautoindexname

```
4708 \newcommand*{\glsxtrdoautoindexname}[2]{%
4709 \glshasattribute{#1}{#2}%
4710 {%
```
Escape any makeindex/xindy characters in the value of the name field. Take care with babel as this won't work if the category code has changed for those characters.

```
4711 \@glsxtr@autoindex@setname{#1}%
```
If the attribute value is simply "true" don't add an encap, otherwise use the value as the encap.

```
4712 \protected@edef\@glsxtr@attrval{\glsgetattribute{#1}{#2}}%
4713 \if@glsxtr@format@override
4714 \ifdefstring{\@glsnumberformat}{glsnumberformat}{}%
4715 {\let\@glsxtr@attrval\@glsnumberformat}%
4716 \setminusfi
4717 \ifdefstring{\@glsxtr@attrval}{true}%
4718 {}%
4719 {\eappto\@glo@name{\@glsxtr@autoindex@encap\@glsxtr@attrval}}%
4720 \expandafter\glsxtrautoindex\expandafter{\@glo@name}%
4721 }%
4722 {}%
```

```
4723 }
```

```
glsxtrautoindex
               4724 \newcommand*{\glsxtrautoindex}{\index}
toindex@setname Assign \@glo@name for use with indexname attribute.
               4725 \newcommand*{\@glsxtr@autoindex@setname}[1]{%
               4726 \protected@edef\@glo@name{\glsxtrautoindexentry{#1}}%
               4727 \glsxtrautoindexassignsort{\@glo@sort}{#1}%
               4728 \@gls@checkmkidxchars\@glo@sort
               4729 \@glsxtr@autoindex@doextra@esc\@glo@sort
               4730 \epreto\@glo@name{\@glo@sort\@glsxtr@autoindex@at}%
               4731 }
rautoindexentry \, Command used for the actual part when auto-indexing.
               4732 \newcommand*{\glsxtrautoindexentry}[1]{\string\glsentryname{#1}}
trautoindexsort Used to assign the sort value when auto-indexing.
               4733 \newcommand*{\glsxtrautoindexassignsort}[2]{%
               4734 \glsletentryfield{#1}{#2}{sort}%
               4735 }
\textrm{dex}@doextra@esc
               4736 \newcommand*{\@glsxtr@autoindex@doextra@esc}[1]{%
                 Escape the escape character unless it has already been escaped.
               4737 \ifx\@glsxtr@autoindex@esc\@gls@quotechar
               4738 \else
               4739 \def\@gls@checkedmkidx{}%
               4740 \edef\@@glsxtr@checkspch{%
               4741 \noexpand\@glsxtr@autoindex@escquote\expandonce{#1}%
               4742 \noexpand\@empty\@glsxtr@autoindex@esc\noexpand\@nnil
               4743 \@glsxtr@autoindex@esc\noexpand\@empty\noexpand\@glsxtr@endescspch}%
               4744 \@@glsxtr@checkspch
               4745 \let#1\@gls@checkedmkidx\relax
               4746 \fi
                 Escape actual character unless it has already been escaped.
               4747 \ifx\@glsxtr@autoindex@at\@gls@actualchar
               4748 \else
               4749 \def\@gls@checkedmkidx{}%
               4750 \edef\@@glsxtr@checkspch{%
               4751 \noexpand\@glsxtr@autoindex@escat\expandonce{#1}%
               4752 \noexpand\@empty\@glsxtr@autoindex@at\noexpand\@nnil
               4753 \@glsxtr@autoindex@at\noexpand\@empty\noexpand\@glsxtr@endescspch}%
               4754 \@@glsxtr@checkspch
               4755 \let#1\@gls@checkedmkidx\relax
               4756 \fi
```
Escape level character unless it has already been escaped.

```
4757 \ifx\@glsxtr@autoindex@level\@gls@levelchar
```

```
4758 \else
```

```
4759 \def\@gls@checkedmkidx{}%
4760 \edef\@@glsxtr@checkspch{%
4761 \noexpand\@glsxtr@autoindex@esclevel\expandonce{#1}%
4762 \noexpand\@empty\@glsxtr@autoindex@level\noexpand\@nnil
4763 \@glsxtr@autoindex@level\noexpand\@empty\noexpand\@glsxtr@endescspch}%
4764 \@@glsxtr@checkspch
4765 \let#1\@gls@checkedmkidx\relax
4766 \fi
```
Escape encap character unless it has already been escaped.

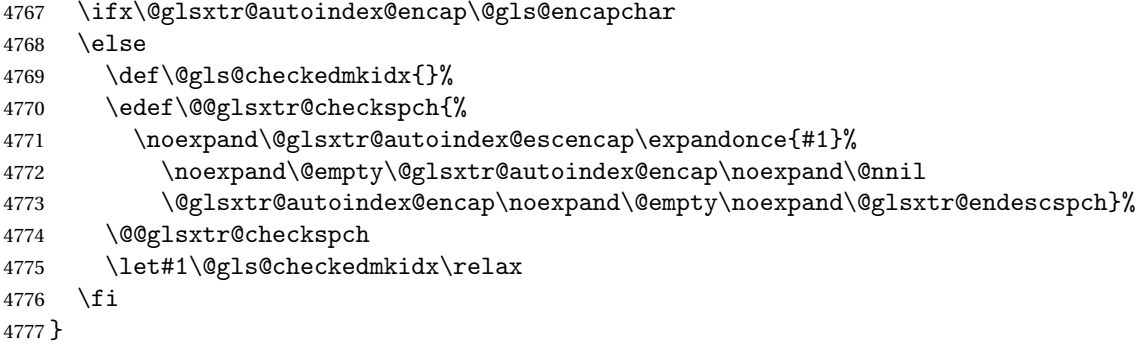

The user commands here have a preamble-only restriction to ensure they are set before required and also to reduce the chances of complications caused by babel's shorthands.

```
tr@autoindex@at Actual character for use with \index.
                4778 \newcommand*{\@glsxtr@autoindex@at}{}
```
trSetActualChar Set the actual character.

```
4779 \newcommand*{\GlsXtrSetActualChar}[1]{%
4780 \gdef\@glsxtr@autoindex@at{#1}%
4781 \def\@glsxtr@autoindex@escat##1#1##2#1##3\@glsxtr@endescspch{%
4782 \@@glsxtr@autoindex@escspch{#1}{\@glsxtr@autoindex@escat}{##1}{##2}{##3}%
4783 }%
4784 }
4785 \@onlypreamble\GlsXtrSetActualChar
4786 \makeatother
4787 \GlsXtrSetActualChar{@}
4788 \makeatletter
```
 $\arctan$  autoindex@encap Encap character for use with \index. \newcommand\*{\@glsxtr@autoindex@encap}{}

XtrSetEncapChar Set the encap character.

 \newcommand\*{\GlsXtrSetEncapChar}[1]{% \gdef\@glsxtr@autoindex@encap{#1}% \def\@glsxtr@autoindex@escencap##1#1##2#1##3\@glsxtr@endescspch{% \@@glsxtr@autoindex@escspch{#1}{\@glsxtr@autoindex@escencap}{##1}{##2}{##3}% }%

```
4795 }
                4796 \GlsXtrSetEncapChar{|}
                4797 \@onlypreamble\GlsXtrSetEncapChar
\arctan autoindex@level Level character for use with \index.
                4798 \newcommand*{\@glsxtr@autoindex@level}{}
XtrSetLevelChar Set the encap character.
                4799 \newcommand*{\GlsXtrSetLevelChar}[1]{%
                4800 \gdef\@glsxtr@autoindex@level{#1}%
                4801 \def\@glsxtr@autoindex@esclevel##1#1##2#1##3\@glsxtr@endescspch{%
                4802 \@@glsxtr@autoindex@escspch{#1}{\@glsxtr@autoindex@esclevel}{##1}{##2}{##3}%
                4803 }%
                4804 }
                4805 \GlsXtrSetLevelChar{!}
                4806 \@onlypreamble\GlsXtrSetLevelChar
r@autoindex@esc Escape character for use with \index.
                4807 \newcommand*{\@glsxtr@autoindex@esc}{"}
\GlsXtrSetEscChar Set the escape character.
                4808 \newcommand*{\GlsXtrSetEscChar}[1]{%
                4809 \gdef\@glsxtr@autoindex@esc{#1}%
                4810 \def\@glsxtr@autoindex@escquote##1#1##2#1##3\@glsxtr@endescspch{%
                4811 \@@glsxtr@autoindex@escspch{#1}{\@glsxtr@autoindex@escquote}{##1}{##2}{##3}%
                4812 }%
                4813 }
                4814 \GlsXtrSetEscChar{"}
                4815 \@onlypreamble\GlsXtrSetEscChar
                   Set if defined. (For example, if doc package has been loaded.) Actual character \actualchar:
                4816 \ifdef\actualchar
                4817 {\expandafter\GlsXtrSetActualChar\expandafter{\actualchar}}
                4818 {}
                 Quote character \quotechar:
                4819 \ifdef\quotechar
                4820 {\expandafter\GlsXtrSetEscChar\expandafter{\quotechar}}
                4821 {}
                 Level character \levelchar:
                4822 \ifdef\levelchar
                4823 {\expandafter\GlsXtrSetLevelChar\expandafter{\levelchar}}
                4824 {}
                 Encap character \encapchar:
                4825 \ifdef\encapchar
                4826 {\expandafter\GlsXtrSetEncapChar\expandafter{\encapchar}}
                4827 {}
```
leto@endescspch

\def\@glsxtr@gobbleto@endescspch#1\@glsxtr@endescspch{}

```
toindex@esc@spch \@@glsxtr@autoindex@escspch{(char)}{(cs )}{(pre)}{(mid)}{(post)}
               4829 \newcommand*{\@@glsxtr@autoindex@escspch}[5]{%
               4830 \@gls@tmpb=\expandafter{\@gls@checkedmkidx}%
               4831 \toks@={#3}%
               4832 \ifx\@nnil#3\relax
               4833 \def\@@glsxtr@checkspch{\@glsxtr@gobbleto@endescspch#5\@glsxtr@endescspch}%
               4834 \else
               4835 \ifx\@nnil#4\relax
               4836 \edef\@gls@checkedmkidx{\the\@gls@tmpb\the\toks@}%
               4837 \def\@@glsxtr@checkspch{\@glsxtr@gobbleto@endescspch
               4838 #4#5\@glsxtr@endescspch}%
               4839 \else
               4840 \edef\@gls@checkedmkidx{\the\@gls@tmpb\the\toks@
               4841 \@glsxtr@autoindex@esc#1}%
               4842 \def\@@glsxtr@checkspch{#2#5#1\@nnil#1\@glsxtr@endescspch}%
               4843 \fi
               4844 \fi
               4845 \@@glsxtr@checkspch
               4846 }
\Glossentrydesc Redefine to set the abbreviation format and accessibility support.
               4847 \renewcommand*{\Glossentrydesc}[1]{%
               4848 \glsdoifexistsorwarn{#1}%
               4849 {%
               4850 \glssetabbrvfmt{\glscategory{#1}}%
               4851 \Glsaccessdesc{#1}%
               4852 }%
               4853 }
lossentrysymbol Redefine to set the abbreviation format and accessibility support.
               4854 \renewcommand*{\glossentrysymbol}[1]{%
               4855 \glsdoifexistsorwarn{#1}%
               4856 {%
               4857 \glssetabbrvfmt{\glscategory{#1}}%
               4858 \glsaccesssymbol{#1}%
               4859 }%
               4860 }
lossentrysymbol Redefine to set the abbreviation format and accessibility support.
               4861 \renewcommand*{\Glossentrysymbol}[1]{%
               4862 \glsdoifexistsorwarn{#1}%
               4863 {%
```

```
4864 \glssetabbrvfmt{\glscategory{#1}}%
4865 \Glsaccesssymbol{#1}%
4866 }%
4867 }
```
Allow initials to be marked but only use the formatting for the tag in the glossary.

 $\Xi$ eInitialTagging Allow initial tagging. The first argument is a list of categories to apply this to. The second argument is the name of the command to use to tag the initials. This can't already be defined for safety unless the starred version is used.

```
4868 \newcommand*{\GlsXtrEnableInitialTagging}{%
4869 \@ifstar\s@glsxtr@enabletagging\@glsxtr@enabletagging
4870 }
4871 \@onlypreamble\GlsXtrEnableInitialTagging
```
r@enabletagging Starred version undefines command.

```
4872 \newcommand*{\s@glsxtr@enabletagging}[2]{%
4873 \undef#2%
4874 \@glsxtr@enabletagging{#1}{#2}%
4875 }
```
\@glsxtr@enabletagging Internal command.

\newcommand\*{\@glsxtr@enabletagging}[2]{%

Set attributes for categories given in the first argument.

```
4877 \@for\@glsxtr@cat:=#1\do
4878 {%
4879 \ifdefempty\@glsxtr@cat
4880 {}%
4881 {\glssetcategoryattribute{\@glsxtr@cat}{tagging}{true}}%
4882 }%
4883 \newrobustcmd*#2[1]{##1}%
4884 \def\@glsxtr@taggingcs{#2}%
4885 \renewcommand*\@glsxtr@activate@initialtagging{%
4886 \let#2\@glsxtr@tag
4887 }%
4888 \ifundef\@gls@preglossaryhook
4889 {\GlossariesExtraWarning{Initial tagging requires at least
4890 glossaries.sty v4.19 to work correctly}}%
4891 {}%
4892 }
```
Are we using an old version of mfirstuc that has a bug in \capitalisewords? If so, patch it so we don't have a problem with a combination of tagging and title case.

\mfu@checkword@do If this command hasn't been defined, then we have pre v2.02 of mfirstuc

```
4893 \ifundef\mfu@checkword@do
4894 {
4895 \newcommand*{\mfu@checkword@do}[1]{%
```

```
4896 \ifdefstring{\mfu@checkword@arg}{#1}%
4897 {%
4898 \let\@mfu@domakefirstuc\@firstofone
4899 \listbreak
4900 }%
4901 {}%
4902 }
```
\mfu@checkword \capitalisewords was introduced in mfirstuc v1.06. If \mfu@checkword hasn't been defined mfirstuc is too old to support the title case attribute.

```
4903 \ifundef\mfu@checkword
                4904 {
                4905 \newcommand{\@glsxtr@do@titlecaps@warn}{%
                4906 \GlossariesExtraWarning{mfirstuc.sty too old. Title Caps
                4907 support not available}%
                 One warning should suffice.
                4908 \let\@glsxtr@do@titlecaps@warn\relax
                4909 }
                4910 }
                4911 {
                4912 \renewcommand*{\mfu@checkword}[1]{%
                4913 \def\mfu@checkword@arg{#1}%
                4914 \let\@mfu@domakefirstuc\makefirstuc
                4915 \forlistloop\mfu@checkword@do\@mfu@nocaplist
                4916 }
                4917 }
                4918 }
                4919 {}% no patch required
\@glsxtr@do@titlecaps@warn Do warning if title case not supported.
                4920 \newcommand*{\@glsxtr@do@titlecaps@warn}{}
\ddot{\theta} initialtagging Used in \printglossary but at least v4.19 of glossaries required.
                4921 \newcommand*\@glsxtr@activate@initialtagging{}
  \@glsxtr@tag Definition of tagging command when used in glossary.
                4922 \newrobustcmd*{\@glsxtr@tag}[1]{%
                4923 \glsifattribute{\glscurrententrylabel}{tagging}{true}%
                4924 {\glsxtrtagfont{#1}}{#1}%
                4925 }
\glsxtrtagfont Used in the glossary.
                4926 \newcommand*{\glsxtrtagfont}[1]{\underline{#1}}
```
preglossaryhook This macro was introduced in glossaries version 4.19, so it may not be defined. If it hasn't been defined this feature is unavailable. A check is added for the entry's existence to prevent errors from occurring if the user removes an entry or changes the label, which can interrupt the build process.
```
4927 \ifdef\@gls@preglossaryhook
4928 {
4929 \renewcommand*{\@gls@preglossaryhook}{%
4930 \@glsxtr@activate@initialtagging
```
Since the glossaries are automatically scoped, \@glsxtr@org@postdescription shouldn't already be defined, but check anyway just as a precautionary measure.

```
4931 \ifundef\@glsxtr@org@postdescription
4932 {%
4933 \let\@glsxtr@org@postdescription\glspostdescription
4934 \renewcommand*{\glspostdescription}{%
4935 \ifglsentryexists{\glscurrententrylabel}%
4936 {%
4937 \glsxtrpostdescription
4938 \@glsxtr@org@postdescription
4939 }%
4940 {}%
4941 }%
4942 }%
4943 {}%
 Enable the options used by \@g\text{lsxtrp}:
4944 \glossxtrsetpopts
4945 }%
4946 }
4947 {}
```
postdescription This command will only be used if \@gls@preglossaryhook is available *and* the glossary style uses \glspostdescription without modifying it. (\nopostdesc will suppress this.) The glossaries-extra-stylemods package will add the post description hook to all the predefined styles that don't include it.

```
4948 \newcommand*{\glsxtrpostdescription}{%
4949 \csuse{glsxtrpostdesc\glscategory{\glscurrententrylabel}}%
4950 }
```
postdescgeneral

\newcommand\*{\glsxtrpostdescgeneral}{}

#### \glsxtrpostdescterm

\newcommand\*{\glsxtrpostdescterm}{}

\glsxtrpostdescacronym

\newcommand\*{\glsxtrpostdescacronym}{}

escabbreviation

\newcommand\*{\glsxtrpostdescabbreviation}{}

glspostlinkhook Redefine the post link hook used by commands like \gls to make it easier for categories or attributes to modify this action. Since this hook occurs outside the existence check of

commands like \gls, this needs to be checked again here. Do nothing if the entry hasn't been defined. \renewcommand\*{\glspostlinkhook}{% \ifglsentryexists{\glslabel}{\glsxtrpostlinkhook}{}% } xtrpostlinkhook The entry label should already be stored in  $\gtrsim$  label by  $\Qgls@link.$  \newcommand\*{\glsxtrpostlinkhook}{% \glsxtrdiscardperiod{\glslabel}% {\glsxtrpostlinkendsentence}% {\glsxtrpostlink}% } \glsxtrpostlink \newcommand\*{\glsxtrpostlink}{% \csuse{glsxtrpostlink\glscategory{\glslabel}}% }  $\verb|linkendsentence|$   $\verb|Doneby \gtrian|s$   $\verb|distrpostlinkhook$  if a full stop is discarded. \newcommand\*{\glsxtrpostlinkendsentence}{% \ifcsdef{glsxtrpostlink\glscategory{\glslabel}} {% \csuse{glsxtrpostlink\glscategory{\glslabel}}% Put the full stop back. 4970 .\spacefactor\sfcode'\.\relax }% {% Assume the full stop was discarded because the entry ends with a period, so adjust the spacefactor. \spacefactor\sfcode'\. \relax }% } dDescOnFirstUse Provide a command for appending the description in parentheses on first use, for the convenience of users wanting to add this to the post link hook. \newcommand\*{\glsxtrpostlinkAddDescOnFirstUse}{% \glsxtrifwasfirstuse{\space(\glsaccessdesc{\glslabel})}{}% }  $\gamma$ mbolOnFirstUse Provide a command for appending the symbol (if defined) in parentheses on first use, for the convenience of users wanting to add this to the post link hook. \newcommand\*{\glsxtrpostlinkAddSymbolOnFirstUse}{% \glsxtrifwasfirstuse {% \ifglshassymbol{\glslabel}{\space(\glsaccesssymbol{\glslabel})}{}% }% {}%

```
4985 }
```
trdiscardperiod Discard following period (if present) if the discardperiod attribute is true. If a period is discarded, do the second argument otherwise do the third argument. The entry label is in the first argument. Since this is designed for abbreviations that end with a period, check if the plural form was used (which typically won't end with a period).

```
4986 \newcommand*{\glsxtrdiscardperiod}[3]{%
4987 \glsxtrifwasfirstuse
4988 {%
4989 \glsifattribute{#1}{retainfirstuseperiod}{true}%
4990 {#3}%
4991 {%
4992 \glsifattribute{#1}{discardperiod}{true}%
4993 {%
4994 \glsifplural
4995 {%
4996 \glsifattribute{#1}{pluraldiscardperiod}{true}%
4997 {\glsxtrifperiod{#2}{#3}}%
4998 {#3}%
4999 }%
5000 {%
5001 \glsxtrifperiod{#2}{#3}%
5002 }%
5003 }%
5004 {#3}%
5005 }%
5006 }%
5007 {%
5008 \glsifattribute{#1}{discardperiod}{true}%
5009 {%
5010 \glsifplural
5011 {%
5012 \glsifattribute{#1}{pluraldiscardperiod}{true}%
5013 {\glsxtrifperiod{#2}{#3}}%
5014 {#3}%
5015 }%
5016 {%
5017 \glsxtrifperiod{#2}{#3}%
5018 }%
5019 }%
5020 {#3}%
5021 }%
5022 }
```
\glsxtrifperiod Make a convenient user command to check if the next character is a full stop (period). Works like \@ifstar but uses \new@ifnextchar rather than \@ifnextchar

\newcommand\*{\glsxtrifperiod}[1]{\new@ifnextchar.{\@firstoftwo{#1}}}

Sometimes it's useful to test if there's a punctuation character following the glossary entry.

\glsxtr@punclist List of characters identified as punctuation marks. (Be careful of babel shorthands!) This

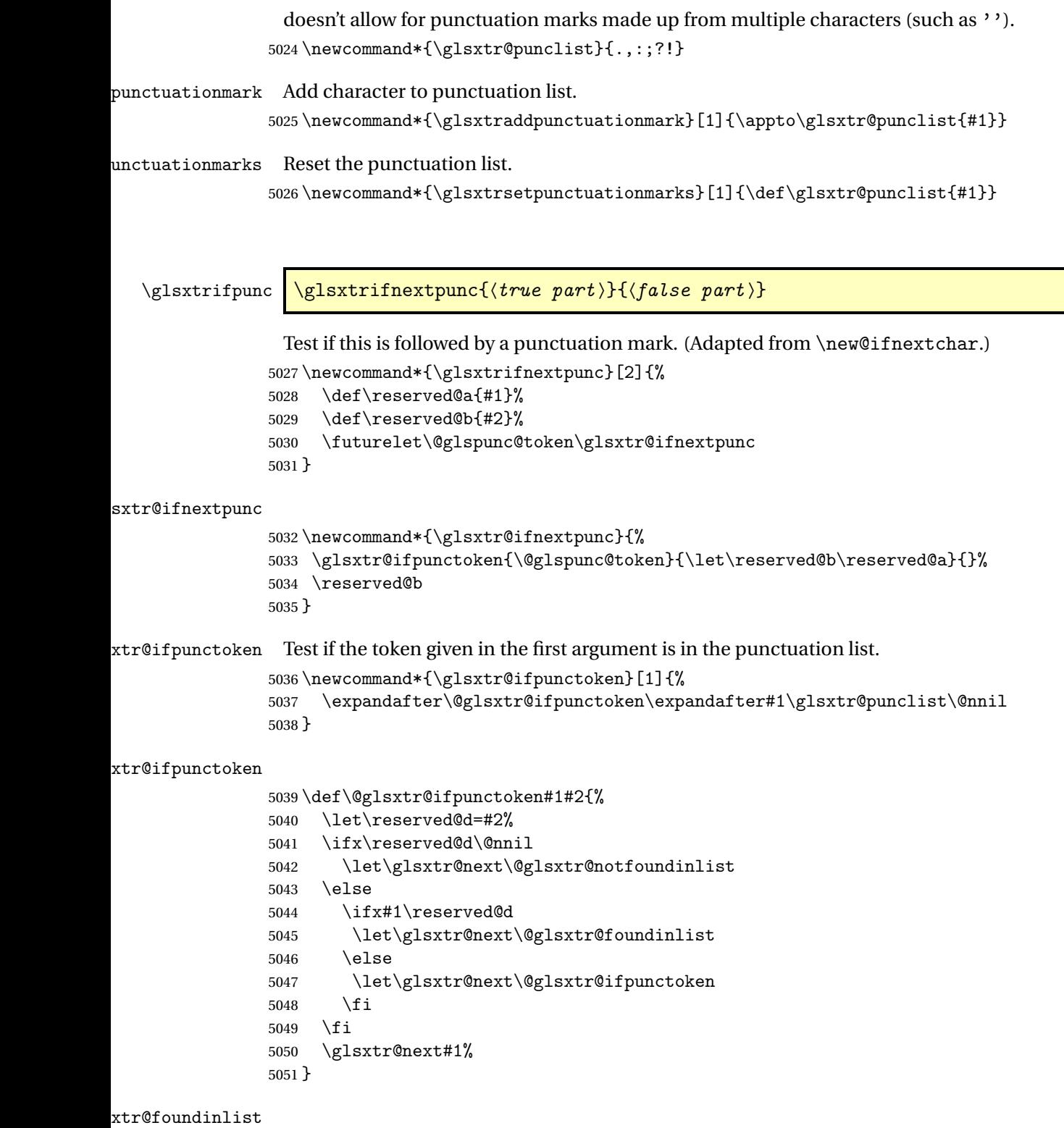

 $\mathcal{L}$ 

\def\@glsxtr@foundinlist#1\@nnil{\@firstoftwo}

**@notfoundinlist** 

\def\@glsxtr@notfoundinlist#1{\@secondoftwo}

glsxtrdopostpunc  $\backslash$ glsxtrdopostpunc $\{\langle code \rangle\}$ 

If this is followed be a punctuation character, do 〈*code*〉 after the character otherwise do 〈*code*〉 before whatever comes next.

```
5054 \newcommand{\glsxtrdopostpunc}[1]{%
5055 \glsxtrifnextpunc{\@glsxtr@swaptwo{#1}}{#1}%
5056 }
```
\@glsxtr@swaptwo

```
5057 \newcommand{\@glsxtr@swaptwo}[2]{#2#1}
```
# 1.6 Abbreviations

The "acronym" code from glossaries is misnamed as it's more often used for other forms of abbreviations. This code corrects this inconsistency, but rather than just having synonyms, provide commands for abbreviations that have a similar, but not identical, underlying mechanism to acronyms.

If there's a style for the given category, apply it.

```
5058 \define@key{glsxtrabbrv}{category}{%
5059 \edef\glscategorylabel{#1}%
5060 \ifcsdef{@glsabbrv@current@#1}%
5061 {%
```
Warning should already have been issued.

```
5062 \let\@glsxtr@orgwarndep\GlsXtrWarnDeprecatedAbbrStyle
5063 \let\GlsXtrWarnDeprecatedAbbrStyle\@gobbletwo
5064 \glsxtr@applyabbrvstyle{\csname @glsabbrv@current@#1\endcsname}%
5065 \let\GlsXtrWarnDeprecatedAbbrStyle\@glsxtr@orgwarndep
5066 }%
5067 {}%
5068 }
```
Save the short plural form. This may be needed before the entry is defined.

```
5069 \define@key{glsxtrabbrv}{shortplural}{%
5070 \def\@gls@shortpl{#1}%
5071 }
```
Similarly for the long plural form.

```
5072 \define@key{glsxtrabbrv}{longplural}{%
5073 \def\@gls@longpl{#1}%
5074 }
```
Token registers for the short plural and long plural, provided for use in the abbreviation style definitions.

\glsshortpltok

\newtoks\glsshortpltok

\glslongpltok

\newtoks\glslongpltok

sxtr@insertdots Provided in case user wants to automatically insert dots between each letter of the abbreviation. This should be applied before defining the abbreviation to optimise the document build. (Otherwise, it would have to be done each time the short form is required, which is an unnecessary waste of time.) For this to work the short form must be expanded when passed to \newabbreviation. Note that explicitly using the short or shortplural keys will override this.

```
5077 \newcommand*{\@glsxtr@insertdots}[2]{%
5078 \def#1{}%
5079 \@glsxtr@insert@dots#1#2\@nnil
5080 }
```
### \@glsxtr@insert@dots

```
5081 \newcommand*{\@glsxtr@insert@dots}[2]{%
5082 \ifx\@nnil#2\relax
5083 \let\@glsxtr@insert@dots@next\@gobble
5084 \else
5085 \ifx\relax#2\relax
5086 \else
5087 \appto#1{#2.}%
5088 \fi
5089 \let\@glsxtr@insert@dots@next\@glsxtr@insert@dots
5090 \fi
5091 \@glsxtr@insert@dots@next#1%
5092 }
```
newabbreviation Define a new generic abbreviation.

```
5093 \newcommand*{\newabbreviation}[4][]{%
5094 \glsxtr@newabbreviation{#1}{#2}{#3}{#4}%
5095 }
```
newabbreviation Internal macro. (bib2gls has an option that needs to temporarily redefine \newabbreviation. This is just makes it easier to save and restore the original definition.)

```
5096 \newcommand*{\glsxtr@newabbreviation}[4]{%
5097 \glskeylisttok{#1}%
5098 \glslabeltok{#2}%
5099 \glsshorttok{#3}%
5100 \glslongtok{#4}%
```
Get the category.

```
5101 \def\glscategorylabel{abbreviation}%
5102 \glsxtr@applyabbrvstyle{\@glsabbrv@current@abbreviation}%
5103 \setkeys*{glsxtrabbrv}[shortplural,longplural]{#1}%
 Set the default long plural
5104 \def\@gls@longpl{#4\glspluralsuffix}%
 Has the insertdots attribute been set?
5105 \glsifcategoryattribute{\glscategorylabel}{insertdots}{true}%
5106 {%
5107 \@glsxtr@insertdots\@gls@short{#3}%
5108 \expandafter\glsshorttok\expandafter{\@gls@short\spacefactor1000 \relax}%
5109 \glsifcategoryattribute{\glscategorylabel}{aposplural}{true}%
5110 {%
5111 \expandafter\def\expandafter\@gls@shortpl\expandafter{\@gls@short
5112 <br>
\{\nabla \times \delta\}<br>
5113 <br>
\{\nabla \times \delta\}5113
5114 {%
5115 \glsifcategoryattribute{\glscategorylabel}{noshortplural}{true}%
5116 {%
5117 \let\@gls@shortpl\@gls@short
5118 }%
5119 {%
5120 \expandafter\def\expandafter\@gls@shortpl\expandafter{\@gls@short
5121 \abbrvpluralsuffix}%
5122 }%
5123 }%
5124 }%
5125 {%
 insertdots not true.
5126 \glsifcategoryattribute{\glscategorylabel}{aposplural}{true}%
5127 {%
5128 \def\@gls@shortpl{#3'\abbrvpluralsuffix}%
5129 }%
5130 {%
5131 \glsifcategoryattribute{\glscategorylabel}{noshortplural}{true}%
5132 {%
5133 \def\@gls@shortpl{#3}%
5134 }%
5135 {%
5136 \def\@gls@shortpl{#3\abbrvpluralsuffix}%
5137 }%
5138 }%
5139 }%
```
Hook for further customisation if required:

\glsxtrnewabbrevpresetkeyhook{#1}{#2}{#3}%

Get the short and long plurals provided by user in optional argument to override defaults, if necessary.

5141 \setkeys\*{glsxtrabbrv}[category]{#1}%

Set the plural token registers so the values can be accessed by the abbreviation styles.

```
5142 \expandafter\glsshortpltok\expandafter{\@gls@shortpl}%
```
5143 \expandafter\glslongpltok\expandafter{\@gls@longpl}%

Do any extra setup provided by hook:

5144 \newabbreviationhook

Define this entry:

```
5145 \protected@edef\@do@newglossaryentry{%
               5146 \noexpand\newglossaryentry{\the\glslabeltok}%
               5147 \{%
               5148 type=\glsxtrabbrvtype,%
               5149 category=abbreviation,%
               5150 short={\the\glsshorttok},%
               5151 shortplural={\the\glsshortpltok},%
               5152 long={\the\glslongtok},%
               5153 longplural={\the\glslongpltok},%
               5154 name={\the\glsshorttok},%
               5155 \CustomAbbreviationFields, %
               5156 \the\glskeylisttok
               5157 }%
               5158 }%
               5159 \@do@newglossaryentry
               5160 \GlsXtrPostNewAbbreviation
               5161 }
evpresetkeyhook Hook for extra stuff in \newabbreviation
               5162 \newcommand*{\glsxtrnewabbrevpresetkeyhook}[3]{}
NewAbbreviation Hook used by abbreviation styles.
               5163 \newcommand*{\GlsXtrPostNewAbbreviation}{}
bbreviationhook Hook for use with \newabbreviation.
               5164 \newcommand*{\newabbreviationhook}{}
{\tt revolutionFields}5165 \newcommand*{\CustomAbbreviationFields}{}
1sxtrfullformat Full format without case change.
               5166 \newcommand*{\glsxtrfullformat}[2]{%
               5167 \glsfirstlongfont{\glsaccesslong{#1}}#2\glsxtrfullsep{#1}%
               5168 (\protect\glsfirstabbrvfont{\glsaccessshort{#1}})%
```
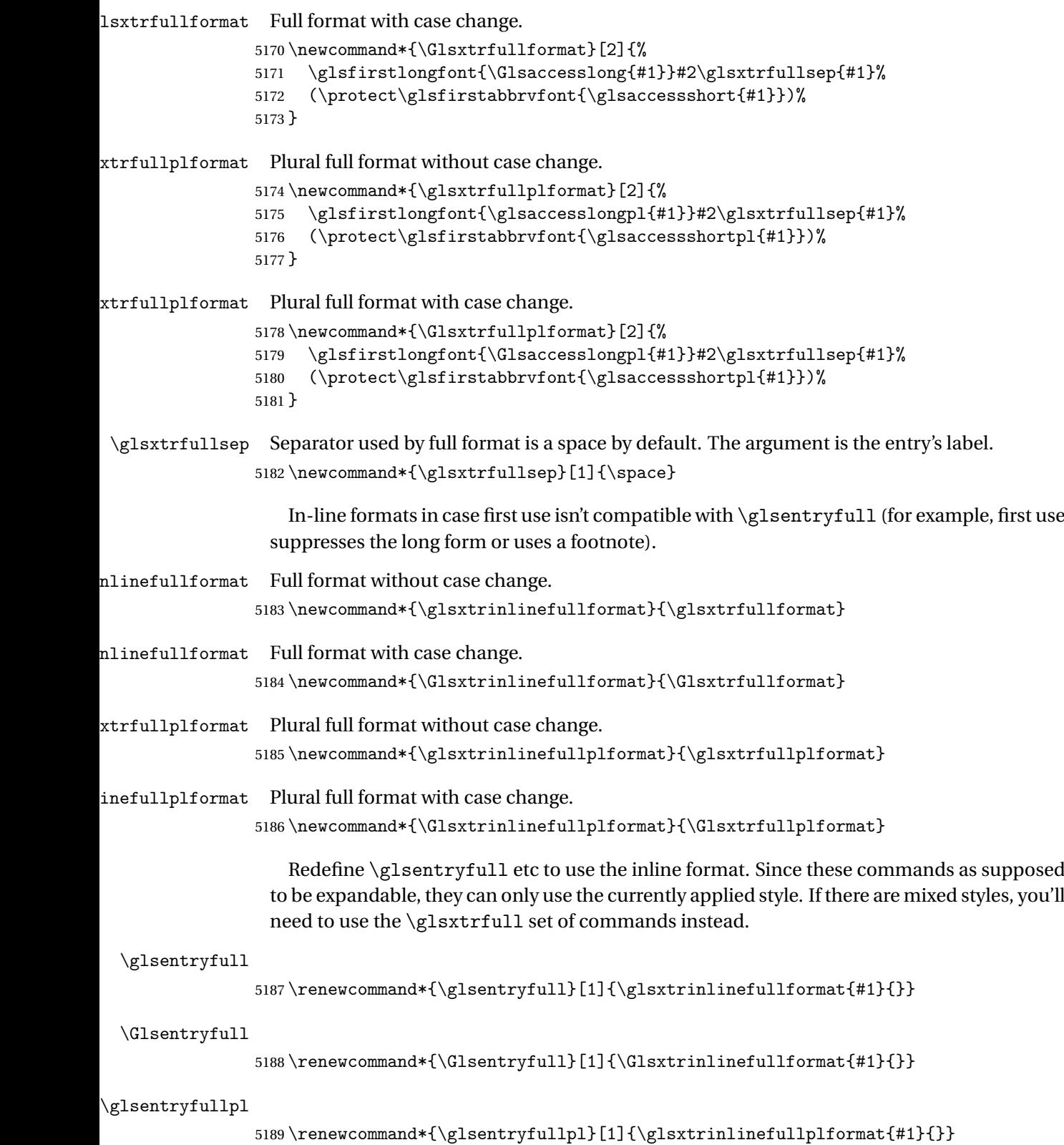

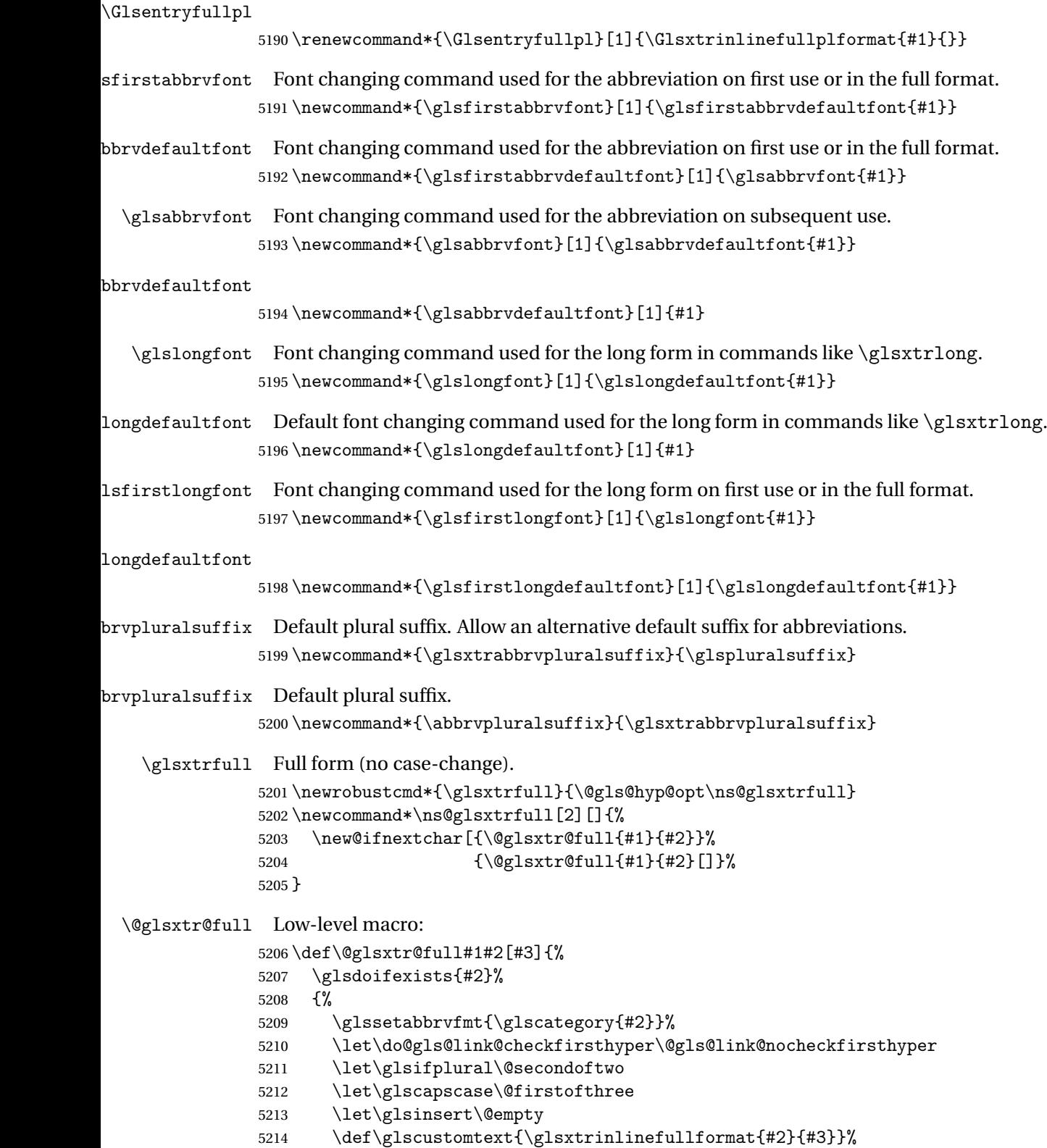

What should \glsxtrifwasfirstuse be set to here? Where the inline and display full forms are the same, this is essentially emulating first use, to it make sense for the postlink hook to pretend it was a first use instance. It makes less sense if the inline and display forms are different. Provide a hook to make it easier to reconfigure.

```
5215 \glsxtrsetupfulldefs
5216 \@gls@link[#1]{#2}{\csname gls@\glstype @entryfmt\endcsname}%
5217 }%
5218 \glspostlinkhook
5219 }
```
trsetupfulldefs

```
5220 \newcommand*{\glsxtrsetupfulldefs}{%
5221 \let\glsxtrifwasfirstuse\@firstoftwo
5222 }
```
\Glsxtrfull Full form (first letter uppercase).

```
5223 \newrobustcmd*{\Glsxtrfull}{\@gls@hyp@opt\ns@Glsxtrfull}
5224 \newcommand*\ns@Glsxtrfull[2][]{%
5225 \new@ifnextchar[{\@Glsxtr@full{#1}{#2}}%
5226 {\@Glsxtr@full{#1}{#2}[]}%
5227 }
```
# \@Glsxtr@full Low-level macro:

```
5228 \def\@Glsxtr@full#1#2[#3]{%
5229 \glsdoifexists{#2}%
5230 {%
5231 \glssetabbrvfmt{\glscategory{#2}}%
5232 \let\do@gls@link@checkfirsthyper\@gls@link@nocheckfirsthyper
5233 \let\glsifplural\@secondoftwo
5234 \let\glscapscase\@secondofthree
5235 \let\glsinsert\@empty
5236 \def\glscustomtext{\Glsxtrinlinefullformat{#2}{#3}}%
5237 \glsxtrsetupfulldefs
5238 \@gls@link[#1]{#2}{\csname gls@\glstype @entryfmt\endcsname}%
5239 }%
5240 \glspostlinkhook
5241 }
```
\GLSxtrfull Full form (all uppercase).

```
5242 \newrobustcmd*{\GLSxtrfull}{\@gls@hyp@opt\ns@GLSxtrfull}
5243\newcommand*\ns@GLSxtrfull[2][]{%
5244 \new@ifnextchar[{\@GLSxtr@full{#1}{#2}}%
5245 {\@GLSxtr@full{#1}{#2}[]}%
5246 }
```
## \@GLSxtr@full Low-level macro:

```
5247 \def\@GLSxtr@full#1#2[#3]{%
5248 \glsdoifexists{#2}%
```
 {% \glssetabbrvfmt{\glscategory{#2}}% \let\do@gls@link@checkfirsthyper\@gls@link@nocheckfirsthyper \let\glsifplural\@secondoftwo \let\glscapscase\@thirdofthree \let\glsinsert\@empty 5255 \def\glscustomtext{\mfirstucMakeUppercase{\glsxtrinlinefullformat{#2}{#3}}}% \glsxtrsetupfulldefs 5257 \@gls@link[#1]{#2}{\csname gls@\glstype @entryfmt\endcsname}% }% \glspostlinkhook }

\glsxtrfullpl Plural full form (no case-change).

```
5261 \newrobustcmd*{\glsxtrfullpl}{\@gls@hyp@opt\ns@glsxtrfullpl}
5262 \newcommand*\ns@glsxtrfullpl[2][]{%
5263 \new@ifnextchar[{\@glsxtr@fullpl{#1}{#2}}%
5264 {\@glsxtr@fullpl{#1}{#2}[]}%
5265 }
```
\@glsxtr@fullpl Low-level macro:

 \def\@glsxtr@fullpl#1#2[#3]{% \glsdoifexists{#2}% {% \glssetabbrvfmt{\glscategory{#2}}% \let\do@gls@link@checkfirsthyper\@gls@link@nocheckfirsthyper \let\glsifplural\@firstoftwo \let\glscapscase\@firstofthree \let\glsinsert\@empty 5274 \def\glscustomtext{\glsxtrinlinefullplformat{#2}{#3}}% \glsxtrsetupfulldefs \@gls@link[#1]{#2}{\csname gls@\glstype @entryfmt\endcsname}% }% \glspostlinkhook }

\Glsxtrfullpl Plural full form (first letter uppercase).

 \newrobustcmd\*{\Glsxtrfullpl}{\@gls@hyp@opt\ns@Glsxtrfullpl} \newcommand\*\ns@Glsxtrfullpl[2][]{% \new@ifnextchar[{\@Glsxtr@fullpl{#1}{#2}}% {\@Glsxtr@fullpl{#1}{#2}[]}% }

\@Glsxtr@fullpl Low-level macro:

 \def\@Glsxtr@fullpl#1#2[#3]{% \glsdoifexists{#2}% {% 5288 \glssetabbrvfmt{\glscategory{#2}}% \let\do@gls@link@checkfirsthyper\@gls@link@nocheckfirsthyper

```
5290 \let\glsifplural\@firstoftwo
5291 \let\glscapscase\@secondofthree
5292 \let\glsinsert\@empty
5293 \def\glscustomtext{\Glsxtrinlinefullplformat{#2}{#3}}%
5294 \glsxtrsetupfulldefs
5295 \@gls@link[#1]{#2}{\csname gls@\glstype @entryfmt\endcsname}%
5296 }%
5297 \glspostlinkhook
5298 }
```
\GLSxtrfullpl Plural full form (all upper case).

```
5299 \newrobustcmd*{\GLSxtrfullpl}{\@gls@hyp@opt\ns@GLSxtrfullpl}
5300 \newcommand*\ns@GLSxtrfullpl[2][]{%
5301 \new@ifnextchar[{\@GLSxtr@fullpl{#1}{#2}}%
5302 {\@GLSxtr@fullpl{#1}{#2}[]}%
5303 }
```
\@GLSxtr@fullpl Low-level macro:

```
5304 \def\@GLSxtr@fullpl#1#2[#3]{%
5305 \glsdoifexists{#2}%
5306 {%
5307 \let\do@gls@link@checkfirsthyper\@gls@link@nocheckfirsthyper
5308 \let\glsifplural\@firstoftwo
5309 \let\glscapscase\@thirdofthree
5310 \let\glsinsert\@empty
5311 \def\glscustomtext{%
5312 \mfirstucMakeUppercase{\glsxtrinlinefullplformat{#2}{#3}}}%
5313 \glsxtrsetupfulldefs
5314 \@gls@link[#1]{#2}{\csname gls@\glstype @entryfmt\endcsname}%
5315 }%
5316 \glspostlinkhook
5317 }
```
The short and long forms work in a similar way to acronyms.

## \glsxtrshort

```
5318 \newrobustcmd*{\glsxtrshort}{\@gls@hyp@opt\ns@glsxtrshort}
```
Define the un-starred form. Need to determine if there is a final optional argument

```
5319 \newcommand*{\ns@glsxtrshort}[2][]{%
```

```
5320 \new@ifnextchar[{\@glsxtrshort{#1}{#2}}{\@glsxtrshort{#1}{#2}[]}%
5321 }
```
Read in the final optional argument:

```
5322 \def\@glsxtrshort#1#2[#3]{%
5323 \glsdoifexists{#2}%
5324 {%
```
Need to make sure \glsabbrvfont is set correctly.

\glssetabbrvfmt{\glscategory{#2}}%

```
5326 \let\do@gls@link@checkfirsthyper\@gls@link@nocheckfirsthyper
5327 \let\glsxtrifwasfirstuse\@secondoftwo
5328 \let\glsifplural\@secondoftwo
5329 \let\glscapscase\@firstofthree
5330 \let\glsinsert\@empty
5331 \def\glscustomtext{%
5332 \glsabbrvfont{\glsaccessshort{#2}\ifglsxtrinsertinside#3\fi}%
5333 \ifglsxtrinsertinside\else#3\fi
5334 }%
5335 \@gls@link[#1]{#2}{\csname gls@\glstype @entryfmt\endcsname}%
5336 }%
5337 \glspostlinkhook
5338 }
```
#### \Glsxtrshort

```
5339 \newrobustcmd*{\Glsxtrshort}{\@gls@hyp@opt\ns@Glsxtrshort}
```
Define the un-starred form. Need to determine if there is a final optional argument

```
5340 \newcommand*{\ns@Glsxtrshort}[2][]{%
5341 \new@ifnextchar[{\@Glsxtrshort{#1}{#2}}{\@Glsxtrshort{#1}{#2}[]}%
```
}

Read in the final optional argument:

```
5343 \def\@Glsxtrshort#1#2[#3]{%
5344 \glsdoifexists{#2}%
5345 {%
5346 \glssetabbrvfmt{\glscategory{#2}}%
5347 \let\do@gls@link@checkfirsthyper\@gls@link@nocheckfirsthyper
5348 \let\glsxtrifwasfirstuse\@secondoftwo
5349 \let\glsifplural\@secondoftwo
5350 \let\glscapscase\@secondofthree
5351 \let\glsinsert\@empty
5352 \def\glscustomtext{%
5353 \glsabbrvfont{\Glsaccessshort{#2}\ifglsxtrinsertinside#3\fi}%
5354 \ifglsxtrinsertinside\else#3\fi
5355 }%
5356 \@gls@link[#1]{#2}{\csname gls@\glstype @entryfmt\endcsname}%
5357 }%
5358 \glspostlinkhook
5359 }
```
## \GLSxtrshort

\newrobustcmd\*{\GLSxtrshort}{\@gls@hyp@opt\ns@GLSxtrshort}

```
Define the un-starred form. Need to determine if there is a final optional argument
5361 \newcommand*{\ns@GLSxtrshort}[2][]{%
5362 \new@ifnextchar[{\@GLSxtrshort{#1}{#2}}{\@GLSxtrshort{#1}{#2}[]}%
5363 }
```
Read in the final optional argument:

\def\@GLSxtrshort#1#2[#3]{%

```
5365 \glsdoifexists{#2}%
5366 {%
5367 \glssetabbrvfmt{\glscategory{#2}}%
5368 \let\do@gls@link@checkfirsthyper\@gls@link@nocheckfirsthyper
5369 \let\glsxtrifwasfirstuse\@secondoftwo
5370 \let\glsifplural\@secondoftwo
5371 \let\glscapscase\@thirdofthree
5372 \let\glsinsert\@empty
5373 \def\glscustomtext{%
5374 \mfirstucMakeUppercase
5375 {\glsabbrvfont{\glsaccessshort{#2}\ifglsxtrinsertinside#3\fi}%
5376 \ifglsxtrinsertinside\else#3\fi
5377 }%
5378 }%
5379 \@gls@link[#1]{#2}{\csname gls@\glstype @entryfmt\endcsname}%
5380 }%
5381 \glspostlinkhook
5382 }
```
### \glsxtrlong

\newrobustcmd\*{\glsxtrlong}{\@gls@hyp@opt\ns@glsxtrlong}

Define the un-starred form. Need to determine if there is a final optional argument

```
5384 \newcommand*{\ns@glsxtrlong}[2][]{%
5385 \new@ifnextchar[{\@glsxtrlong{#1}{#2}}{\@glsxtrlong{#1}{#2}[]}%
5386 }
```
Read in the final optional argument:

```
5387 \def\@glsxtrlong#1#2[#3]{%
5388 \glsdoifexists{#2}%
5389 {%
5390 \let\do@gls@link@checkfirsthyper\@gls@link@nocheckfirsthyper
5391 \let\glsxtrifwasfirstuse\@secondoftwo
5392 \let\glsifplural\@secondoftwo
5393 \let\glscapscase\@firstofthree
5394 \let\glsinsert\@empty
5395 \def\glscustomtext{%
5396 \glslongfont{\glsaccesslong{#2}\ifglsxtrinsertinside#3\fi}%
5397 \ifglsxtrinsertinside\else#3\fi
5398 }%
5399 \@gls@link[#1]{#2}{\csname gls@\glstype @entryfmt\endcsname}%
5400 }%
5401 \glspostlinkhook
5402 }
```
## \Glsxtrlong

 \newrobustcmd\*{\Glsxtrlong}{\@gls@hyp@opt\ns@Glsxtrlong} Define the un-starred form. Need to determine if there is a final optional argument \newcommand\*{\ns@Glsxtrlong}[2][]{%

```
5405 \new@ifnextchar[{\@Glsxtrlong{#1}{#2}}{\@Glsxtrlong{#1}{#2}[]}%
5406 }
```
Read in the final optional argument:

```
5407 \def\@Glsxtrlong#1#2[#3]{%
5408 \glsdoifexists{#2}%
5409 {%
5410 \let\do@gls@link@checkfirsthyper\@gls@link@nocheckfirsthyper
5411 \let\glsxtrifwasfirstuse\@secondoftwo
5412 \let\glsifplural\@secondoftwo
5413 \let\glscapscase\@secondofthree
5414 \let\glsinsert\@empty
5415 \def\glscustomtext{%
5416 \glslongfont{\Glsaccesslong{#2}\ifglsxtrinsertinside#3\fi}%
5417 \ifglsxtrinsertinside\else#3\fi
5418 }%
5419 \@gls@link[#1]{#2}{\csname gls@\glstype @entryfmt\endcsname}%
5420 }%
5421 \glspostlinkhook
5422 }
```
### \GLSxtrlong

\newrobustcmd\*{\GLSxtrlong}{\@gls@hyp@opt\ns@GLSxtrlong}

Define the un-starred form. Need to determine if there is a final optional argument

```
5424 \newcommand*{\ns@GLSxtrlong}[2][]{%
5425 \new@ifnextchar[{\@GLSxtrlong{#1}{#2}}{\@GLSxtrlong{#1}{#2}[]}%
5426 }
```
Read in the final optional argument:

```
5427 \def\@GLSxtrlong#1#2[#3]{%
5428 \glsdoifexists{#2}%
5429 {%
5430 \let\do@gls@link@checkfirsthyper\@gls@link@nocheckfirsthyper
5431 \let\glsxtrifwasfirstuse\@secondoftwo
5432 \let\glsifplural\@secondoftwo
5433 \let\glscapscase\@thirdofthree
5434 \let\glsinsert\@empty
5435 \def\glscustomtext{%
5436 \mfirstucMakeUppercase
5437 {\glslongfont{\glsaccesslong{#2}\ifglsxtrinsertinside#3\fi}%
5438 \ifglsxtrinsertinside\else#3\fi
5439 }%
5440 \frac{1}{6}5441 \@gls@link[#1]{#2}{\csname gls@\glstype @entryfmt\endcsname}%
5442 }%
5443 \glspostlinkhook
5444 }
```
Plural short forms:

\glsxtrshortpl

\newrobustcmd\*{\glsxtrshortpl}{\@gls@hyp@opt\ns@glsxtrshortpl}

Define the un-starred form. Need to determine if there is a final optional argument

```
5446 \newcommand*{\ns@glsxtrshortpl}[2][]{%
```

```
5447 \new@ifnextchar[{\@glsxtrshortpl{#1}{#2}}{\@glsxtrshortpl{#1}{#2}[]}%
5448 }
```
Read in the final optional argument:

```
5449 \def\@glsxtrshortpl#1#2[#3]{%
5450 \glsdoifexists{#2}%
5451 {%
5452 \glssetabbrvfmt{\glscategory{#2}}%
5453 \let\do@gls@link@checkfirsthyper\@gls@link@nocheckfirsthyper
5454 \let\glsxtrifwasfirstuse\@secondoftwo
5455 \let\glsifplural\@firstoftwo
5456 \let\glscapscase\@firstofthree
5457 \let\glsinsert\@empty
5458 \def\glscustomtext{%
5459 \glsabbrvfont{\glsaccessshortpl{#2}\ifglsxtrinsertinside#3\fi}%
5460 \ifglsxtrinsertinside\else#3\fi
5461 }%
5462 \@gls@link[#1]{#2}{\csname gls@\glstype @entryfmt\endcsname}%
5463 }%
5464 \glspostlinkhook
5465 }
```
## \Glsxtrshortpl

\newrobustcmd\*{\Glsxtrshortpl}{\@gls@hyp@opt\ns@Glsxtrshortpl}

Define the un-starred form. Need to determine if there is a final optional argument

```
5467 \newcommand*{\ns@Glsxtrshortpl}[2][]{%
```

```
5468 \new@ifnextchar[{\@Glsxtrshortpl{#1}{#2}}{\@Glsxtrshortpl{#1}{#2}[]}%
5469 }
```
Read in the final optional argument:

```
5470 \def\@Glsxtrshortpl#1#2[#3]{%
5471 \glsdoifexists{#2}%
5472 {%
5473 \glssetabbrvfmt{\glscategory{#2}}%
5474 \let\do@gls@link@checkfirsthyper\@gls@link@nocheckfirsthyper
5475 \let\glsxtrifwasfirstuse\@secondoftwo
5476 \let\glsifplural\@firstoftwo
5477 \let\glscapscase\@secondofthree
5478 \let\glsinsert\@empty
5479 \def\glscustomtext{%
5480 \glsabbrvfont{\Glsaccessshortpl{#2}\ifglsxtrinsertinside#3\fi}%
5481 \ifglsxtrinsertinside\else#3\fi
5482 }%
5483 \@gls@link[#1]{#2}{\csname gls@\glstype @entryfmt\endcsname}%
5484 }%
```

```
5485 \glspostlinkhook
5486 }
```
## \GLSxtrshortpl

\newrobustcmd\*{\GLSxtrshortpl}{\@gls@hyp@opt\ns@GLSxtrshortpl}

## Define the un-starred form. Need to determine if there is a final optional argument

```
5488 \newcommand*{\ns@GLSxtrshortpl}[2][]{%
5489 \new@ifnextchar[{\@GLSxtrshortpl{#1}{#2}}{\@GLSxtrshortpl{#1}{#2}[]}%
5490 }
```
Read in the final optional argument:

```
5491 \def\@GLSxtrshortpl#1#2[#3]{%
5492 \glsdoifexists{#2}%
5493 {%
5494 \glssetabbrvfmt{\glscategory{#2}}%
5495 \let\do@gls@link@checkfirsthyper\@gls@link@nocheckfirsthyper
5496 \let\glsxtrifwasfirstuse\@secondoftwo
5497 \let\glsifplural\@firstoftwo
5498 \let\glscapscase\@thirdofthree
5499 \let\glsinsert\@empty
5500 \def\glscustomtext{%
5501 \mfirstucMakeUppercase
5502 {\glsabbrvfont{\glsaccessshortpl{#2}\ifglsxtrinsertinside#3\fi}%
5503 \ifglsxtrinsertinside\else#3\fi
5504 }%
5505 }%
5506 \@gls@link[#1]{#2}{\csname gls@\glstype @entryfmt\endcsname}%
5507 }%
5508 \glspostlinkhook
5509 }
```
Plural long forms:

## \glsxtrlongpl

\newrobustcmd\*{\glsxtrlongpl}{\@gls@hyp@opt\ns@glsxtrlongpl}

Define the un-starred form. Need to determine if there is a final optional argument

```
5511 \newcommand*{\ns@glsxtrlongpl}[2][]{%
5512 \new@ifnextchar[{\@glsxtrlongpl{#1}{#2}}{\@glsxtrlongpl{#1}{#2}[]}%
5513 }
```
Read in the final optional argument:

```
5514 \def\@glsxtrlongpl#1#2[#3]{%
5515 \glsdoifexists{#2}%
5516 {%
5517 \let\do@gls@link@checkfirsthyper\@gls@link@nocheckfirsthyper
5518 \let\glsxtrifwasfirstuse\@secondoftwo
5519 \let\glsifplural\@firstoftwo
5520 \let\glscapscase\@firstofthree
5521 \let\glsinsert\@empty
```

```
5522 \def\glscustomtext{%
5523 \glslongfont{\glsaccesslongpl{#2}\ifglsxtrinsertinside#3\fi}%
5524 \ifglsxtrinsertinside\else#3\fi
5525 }%
5526 \@gls@link[#1]{#2}{\csname gls@\glstype @entryfmt\endcsname}%
5527 }%
5528 \glspostlinkhook
5529 }
```
\Glsxtrlongpl

\newrobustcmd\*{\Glsxtrlongpl}{\@gls@hyp@opt\ns@Glsxtrlongpl}

Define the un-starred form. Need to determine if there is a final optional argument

\newcommand\*{\ns@Glsxtrlongpl}[2][]{%

```
5532 \new@ifnextchar[{\@Glsxtrlongpl{#1}{#2}}{\@Glsxtrlongpl{#1}{#2}[]}%
5533 }
```
Read in the final optional argument:

```
5534 \def\@Glsxtrlongpl#1#2[#3]{%
5535 \glsdoifexists{#2}%
5536 {%
5537 \let\do@gls@link@checkfirsthyper\@gls@link@nocheckfirsthyper
5538 \let\glsxtrifwasfirstuse\@secondoftwo
5539 \let\glsifplural\@firstoftwo
5540 \let\glscapscase\@secondofthree
5541 \let\glsinsert\@empty
5542 \def\glscustomtext{%
5543 \glslongfont{\Glsaccesslongpl{#2}\ifglsxtrinsertinside#3\fi}%
5544 \ifglsxtrinsertinside\else#3\fi
5545 }%
5546 \@gls@link[#1]{#2}{\csname gls@\glstype @entryfmt\endcsname}%
5547 }%
5548 \glspostlinkhook
5549 }
```
### \GLSxtrlongpl

\newrobustcmd\*{\GLSxtrlongpl}{\@gls@hyp@opt\ns@GLSxtrlongpl}

Define the un-starred form. Need to determine if there is a final optional argument

```
5551 \newcommand*{\ns@GLSxtrlongpl}[2][]{%
5552 \new@ifnextchar[{\@GLSxtrlongpl{#1}{#2}}{\@GLSxtrlongpl{#1}{#2}[]}%
5553 }
```
Read in the final optional argument:

```
5554 \def\@GLSxtrlongpl#1#2[#3]{%
5555 \glsdoifexists{#2}%
5556 {%
5557 \let\do@gls@link@checkfirsthyper\@gls@link@nocheckfirsthyper
5558 \let\glsxtrifwasfirstuse\@secondoftwo
5559 \let\glsifplural\@firstoftwo
5560 \let\glscapscase\@thirdofthree
```

```
5561 \let\glsinsert\@empty
5562 \def\glscustomtext{%
5563 \mfirstucMakeUppercase
5564 {\glslongfont{\glsaccesslongpl{#2}\ifglsxtrinsertinside#3\fi}%
5565 \ifglsxtrinsertinside\else#3\fi
5566 }%
5567 }%
5568 \@gls@link[#1]{#2}{\csname gls@\glstype @entryfmt\endcsname}%
5569 }%
5570 \glspostlinkhook
5571 }
```
\glssetabbrvfmt Set the current format for the given category (or the abbreviation category if unset).

```
5572 \newcommand*{\glssetabbrvfmt}[1]{%
5573 \ifcsdef{@glsabbrv@current@#1}%
5574 {\glsxtr@applyabbrvfmt{\csname @glsabbrv@current@#1\endcsname}}%
5575 {\glsxtr@applyabbrvfmt{\@glsabbrv@current@abbreviation}}%
5576 }
```
 $\text{extrgenabbrvfmt}$  Similar to \glsgenacfmt, but for abbreviations.

```
5577 \newcommand*{\glsxtrgenabbrvfmt}{%
5578 \ifdefempty\glscustomtext
5579 {%
5580 \ifglsused\glslabel
5581 {%
 Subsequent use:
5582 \glsifplural
5583 {%
 Subsequent plural form:
5584 \glscapscase
5585 {%
 Subsequent plural form, don't adjust case:
5586 \glsabbrvfont{\glsaccessshortpl{\glslabel}}\glsinsert
5587 }%
5588 {%
 Subsequent plural form, make first letter upper case:
```
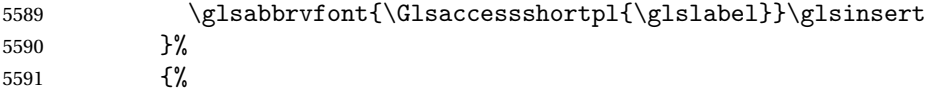

Subsequent plural form, all caps:

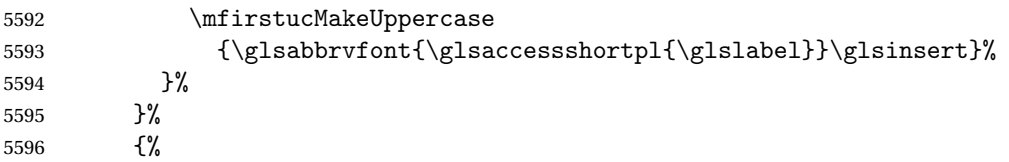

Subsequent singular form 5597 \glscapscase {% Subsequent singular form, don't adjust case: 5599 \glsabbrvfont{\glsaccessshort{\glslabel}}\glsinsert }% {% Subsequent singular form, make first letter upper case: \glsabbrvfont{\Glsaccessshort{\glslabel}}\glsinsert }% {% Subsequent singular form, all caps: \mfirstucMakeUppercase {\glsabbrvfont{\glsaccessshort{\glslabel}}\glsinsert}% }% }% }% {% First use: 5611 \glsifplural {% First use plural form: 5613 \glscapscase {% First use plural form, don't adjust case: \glsxtrfullplformat{\glslabel}{\glsinsert}% }% {% First use plural form, make first letter upper case: \Glsxtrfullplformat{\glslabel}{\glsinsert}% }% {% First use plural form, all caps: \mfirstucMakeUppercase {\glsxtrfullplformat{\glslabel}{\glsinsert}}% }% }% {% First use singular form 5626 \glscapscase {% First use singular form, don't adjust case:

\glsxtrfullformat{\glslabel}{\glsinsert}%

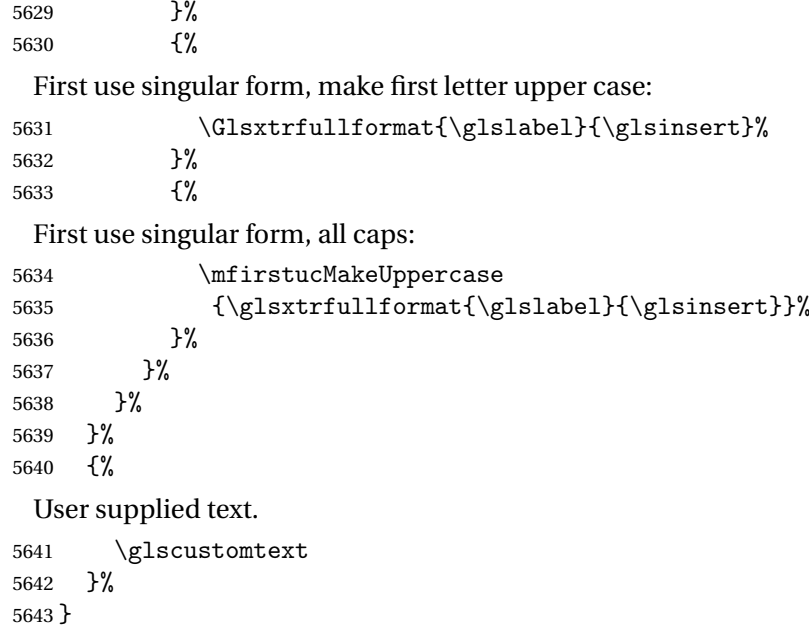

# 1.6.1 Abbreviation Styles Setup

## breviationstyle

```
5644 \newcommand*{\setabbreviationstyle}[2][abbreviation]{%
5645 \ifcsundef{@glsabbrv@dispstyle@setup@#2}
5646 {%
5647 \PackageError{glossaries-extra}{Undefined abbreviation style '#2'}{}%
5648 }%
5649 {%
```
Have abbreviations already been defined for this category?

```
5650 \ifcsstring{@glsabbrv@current@#1}{#2}%
5651 {%
 Style already set.
5652 }%
5653 {%
5654 \def\@glsxtr@dostylewarn{}%
5655 \glsforeachincategory{#1}{\@gls@type}{\@gls@label}%
5656 {%
5657 \def\@glsxtr@dostylewarn{\GlossariesWarning{Abbreviation
5658 style has been switched \MessageBreak
5659 for category '#1', \MessageBreak
5660 but there have already been entries \MessageBreak
5661 defined for this category. Unwanted \MessageBreak
5662 side-effects may result}}%
5663 \@endfortrue<br>5664 }%
5664
5665 \@glsxtr@dostylewarn
```

```
Set up the style for the given category.
               5666 \csdef{@glsabbrv@current@#1}{#2}%
               5667 \glsxtr@applyabbrvstyle{#2}%
               5668 }%
               5669 }%
               5670 }
applyabbrvstyle Apply the abbreviation style without existence check.
               5671 \newcommand*{\glsxtr@applyabbrvstyle}[1]{%
               5672 \csuse{@glsabbrv@dispstyle@setup@#1}%
               5673 \csuse{@glsabbrv@dispstyle@fmts@#1}%
               5674 }
r@applyabbrvfmt Only apply the style formats.
               5675 \newcommand*{\glsxtr@applyabbrvfmt}[1]{%
               5676 \csuse{@glsabbrv@dispstyle@fmts@#1}%
               5677 }
breviationstyle This is different from \newacronymstyle. The first argument is the label, the second argu-
                 ment sets the information required when defining the new abbreviation and the third argu-
                 ment sets the commands used to display the full format.
               5678 \newcommand*{\newabbreviationstyle}[3]{%
               5679 \ifcsdef{@glsabbrv@dispstyle@setup@#1}
               5680 {%
               5681 \PackageError{glossaries-extra}{Abbreviation style '#1' already
               5682 defined}{}%
               5683 }%
               5684 {%
               5685 \csdef{@glsabbrv@dispstyle@setup@#1}{%
                 Initialise hook to do nothing. The style may change this.
               5686 \renewcommand*{\GlsXtrPostNewAbbreviation}{}%
               5687 #2}%
               5688 \csdef{@glsabbrv@dispstyle@fmts@#1}{%
                 Assume in-line form is the same as first use. The style may change this.
               5689 \renewcommand*{\glsxtrinlinefullformat}{\glsxtrfullformat}%
               5690 \renewcommand*{\Glsxtrinlinefullformat}{\Glsxtrfullformat}%
               5691 \renewcommand*{\glsxtrinlinefullplformat}{\glsxtrfullplformat}%
               5692 \renewcommand*{\Glsxtrinlinefullplformat}{\Glsxtrfullplformat}%
               5693 #3}%
               5694 }%
               5695 }
breviationstyle
```

```
5696 \newcommand*{\renewabbreviationstyle}[3]{%
5697 \ifcsundef{@glsabbrv@dispstyle@setup@#1}
5698 {%
5699 \PackageError{glossaries-extra}{Abbreviation style '#1' not defined}{}%
```
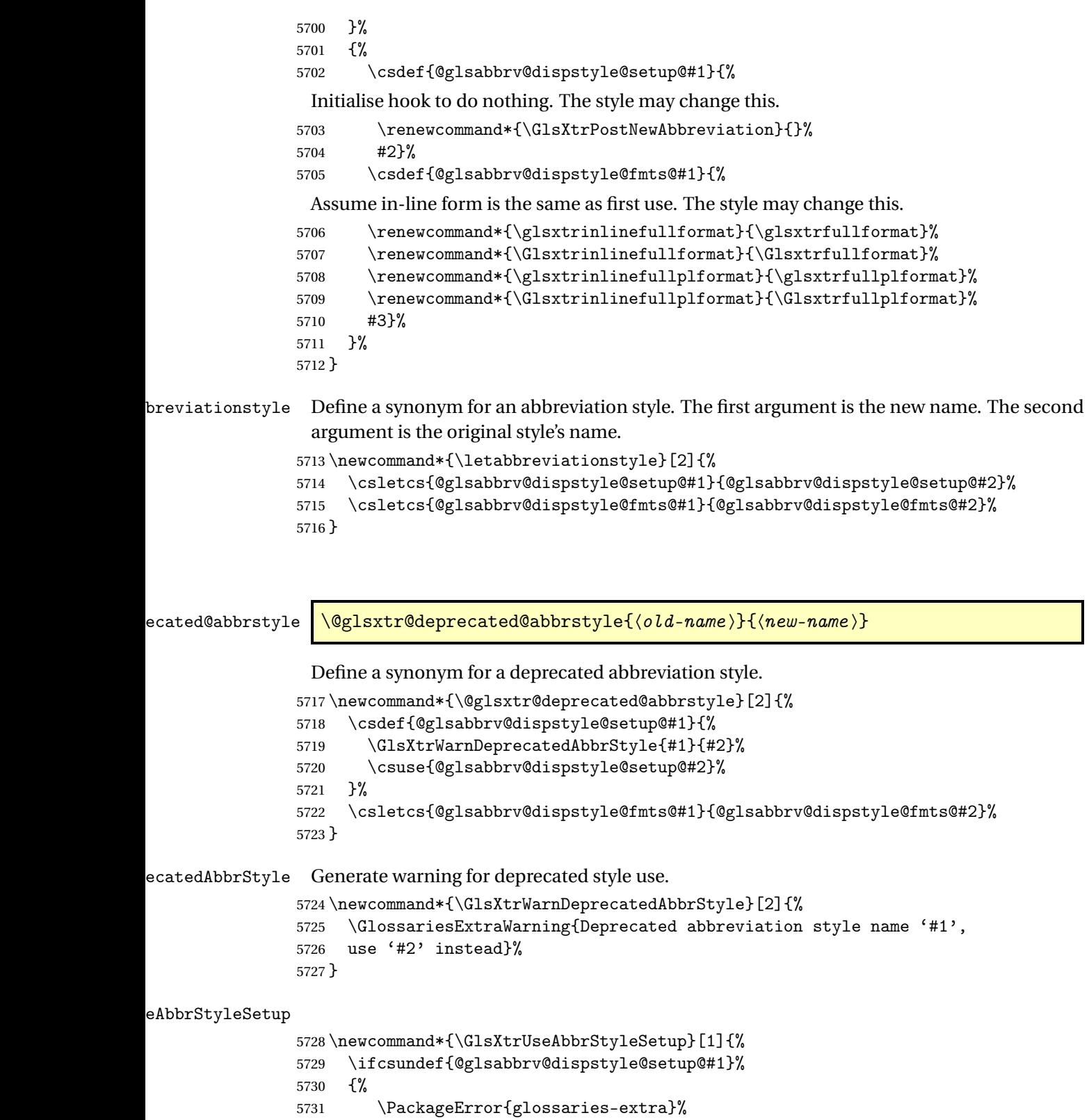

```
5732 {Unknown abbreviation style definitions '#1'}{}%
5733 }%
5734 {%
5735 \csname @glsabbrv@dispstyle@setup@#1\endcsname
5736 }%
5737 }
```
## seAbbrStyleFmts

```
5738 \newcommand*{\GlsXtrUseAbbrStyleFmts}[1]{%
5739 \ifcsundef{@glsabbrv@dispstyle@fmts@#1}%
5740 {%
5741 \PackageError{glossaries-extra}%
5742 {Unknown abbreviation style formats '#1'}{}%
5743 }%
5744 {%
5745 \csname @glsabbrv@dispstyle@fmts@#1\endcsname
5746 }%
5747 }
```
# 1.6.2 Predefined Styles (Default Font)

Define some common styles. These will set the first, firstplural, text and plural keys, even if the regular attribute isn't set to "true". If this attribute is set, commands like \gls will use them as per a regular entry, otherwise those keys will be ignored unless explicitly invoked by the user with commands like \glsfirst. In order for the first letter uppercase versions to work correctly, \glsxtrfullformat needs to be expanded when those keys are set. The final optional argument of \glsfirst will behave differently to the final optional argument of \gls with some styles.

\ifglsxtrinsertinside Switch to determine if the insert text should be inside or outside the font changing command. The default is outside.

```
5748 \newif\ifglsxtrinsertinside
5749 \glsxtrinsertinsidefalse
```
#### long-short

```
5750 \newabbreviationstyle{long-short}%
5751 {%
5752 \renewcommand*{\CustomAbbreviationFields}{%
5753 name={\protect\glsabbrvfont{\the\glsshorttok}},
5754 sort={\the\glsshorttok},
5755 first={\protect\glsfirstlongfont{\the\glslongtok}%
5756 \protect\glsxtrfullsep{\the\glslabeltok}%
5757 (\protect\glsfirstabbrvfont{\the\glsshorttok})},%
5758 firstplural={\protect\glsfirstlongfont{\the\glslongpltok}%
5759 \protect\glsxtrfullsep{\the\glslabeltok}%
5760 (\protect\glsfirstabbrvfont{\the\glsshortpltok})},%
5761 plural={\protect\glsabbrvfont{\the\glsshortpltok}},%
5762 description={\the\glslongtok}}%
```
Unset the regular attribute if it has been set.

```
5763 \renewcommand*{\GlsXtrPostNewAbbreviation}{%
5764 \glshasattribute{\the\glslabeltok}{regular}%
5765 {%
5766 \glssetattribute{\the\glslabeltok}{regular}{false}%
5767 }%
5768 {}%
5769 }%
5770 }%
5771 {%
```
In case the user wants to mix and match font styles, these are redefined here.

```
5772 \renewcommand*{\abbrvpluralsuffix}{\glsxtrabbrvpluralsuffix}%
5773 \renewcommand*{\glsabbrvfont}[1]{\glsabbrvdefaultfont{##1}}%
5774 \renewcommand*{\glsfirstabbrvfont}[1]{\glsfirstabbrvdefaultfont{##1}}%
5775 \renewcommand*{\glsfirstlongfont}[1]{\glsfirstlongdefaultfont{##1}}%
```

```
5776 \renewcommand*{\glslongfont}[1]{\glslongdefaultfont{##1}}%
```
The first use full form and the inline full form are the same for this style.

```
5777 \renewcommand*{\glsxtrfullformat}[2]{%
5778 \glsfirstlongfont{\glsaccesslong{##1}\ifglsxtrinsertinside##2\fi}%
5779 \ifglsxtrinsertinside\else##2\fi
5780 \glsxtrfullsep{##1}%
5781 (\glsfirstabbrvfont{\glsaccessshort{##1}})%
5782 }%
5783 \renewcommand*{\glsxtrfullplformat}[2]{%
5784 \glsfirstlongfont{\glsaccesslongpl{##1}\ifglsxtrinsertinside##2\fi}%
5785 \ifglsxtrinsertinside\else##2\fi\glsxtrfullsep{##1}%
5786 (\glsfirstabbrvfont{\glsaccessshortpl{##1}})%
5787 }%
5788 \renewcommand*{\Glsxtrfullformat}[2]{%
5789 \glsfirstlongfont{\Glsaccesslong{##1}\ifglsxtrinsertinside##2\fi}%
5790 \ifglsxtrinsertinside\else##2\fi\glsxtrfullsep{##1}%
5791 (\glsfirstabbrvfont{\glsaccessshort{##1}})%
5792 }%
5793 \renewcommand*{\Glsxtrfullplformat}[2]{%
5794 \glsfirstlongfont{\Glsaccesslongpl{##1}\ifglsxtrinsertinside##2\fi}%
5795 \ifglsxtrinsertinside\else##2\fi\glsxtrfullsep{##1}%
5796 (\glsfirstabbrvfont{\glsaccessshortpl{##1}})%
5797 }%
5798 }
```
Set this as the default style for general abbreviations: \setabbreviationstyle{long-short}

#### \glsxtrlongshortdescsort

\newcommand\*{\glsxtrlongshortdescsort}{\the\glslongtok\space(\the\glsshorttok)}

long-short-desc User supplies description. The long form is included in the name.

```
5801 \newabbreviationstyle{long-short-desc}%
5802 {%
5803 \renewcommand*{\CustomAbbreviationFields}{%
5804 name={\protect\glsxtrfullformat{\the\glslabeltok}{}},
5805 sort={\glsxtrlongshortdescsort},%
5806 first={\protect\glsfirstlongfont{\the\glslongtok}%
5807 \protect\glsxtrfullsep{\the\glslabeltok}%
5808 (\protect\glsfirstabbrvfont{\the\glsshorttok})},%
5809 firstplural={\protect\glsfirstlongfont{\the\glslongpltok}%
5810 \protect\glsxtrfullsep{\the\glslabeltok}%
5811 (\protect\glsfirstabbrvfont{\the\glsshortpltok})},%
 The text key should only have the short form.
5812 text={\protect\glsabbrvfont{\the\glsshorttok}},%
```

```
5813 plural={\protect\glsabbrvfont{\the\glsshortpltok}}%
5814 }%
```
Unset the regular attribute if it has been set.

```
5815 \renewcommand*{\GlsXtrPostNewAbbreviation}{%
5816 \glshasattribute{\the\glslabeltok}{regular}%
5817 {%
5818 \glssetattribute{\the\glslabeltok}{regular}{false}%
5819 }%
5820 \{ \}%
5821 }%
5822 }%
5823 {%
5824 \GlsXtrUseAbbrStyleFmts{long-short}%
5825 }
```
short-long Short form followed by long form in parenthesis on first use.

```
5826 \newabbreviationstyle{short-long}%
5827 {%
5828 \renewcommand*{\CustomAbbreviationFields}{%
5829 name={\protect\glsabbrvfont{\the\glsshorttok}},
5830 sort={\the\glsshorttok},
5831 description={\the\glslongtok},%
5832 first={\protect\glsfirstabbrvfont{\the\glsshorttok}%
5833 \protect\glsxtrfullsep{\the\glslabeltok}%
5834 (\protect\glsfirstlongfont{\the\glslongtok})},%
5835 firstplural={\protect\glsfirstabbrvfont{\the\glsshortpltok}%
5836 \protect\glsxtrfullsep{\the\glslabeltok}%
5837 (\protect\glsfirstlongfont{\the\glslongpltok})},%
5838 plural={\protect\glsabbrvfont{\the\glsshortpltok}}}%
```
Unset the regular attribute if it has been set.

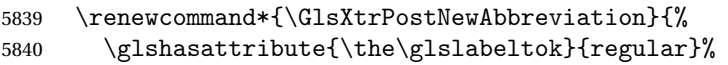

```
5841 {%
5842 \glssetattribute{\the\glslabeltok}{regular}{false}%
5843 }%
5844 {}%
5845 }%
5846 }%
5847 {%
```
In case the user wants to mix and match font styles, these are redefined here.

```
5848 \renewcommand*{\abbrvpluralsuffix}{\glsxtrabbrvpluralsuffix}%
5849 \renewcommand*\glsabbrvfont[1]{\glsabbrvdefaultfont{##1}}%
5850 \renewcommand*{\glsfirstabbrvfont}[1]{\glsfirstabbrvdefaultfont{##1}}%
5851 \renewcommand*{\glsfirstlongfont}[1]{\glsfirstlongdefaultfont{##1}}%
5852 \renewcommand*{\glslongfont}[1]{\glslongdefaultfont{##1}}%
```
The first use full form and the inline full form are the same for this style.

```
5853 \renewcommand*{\glsxtrfullformat}[2]{%
5854 \glsfirstabbrvfont{\glsaccessshort{##1}\ifglsxtrinsertinside##2\fi}%
5855 \ifglsxtrinsertinside\else##2\fi
5856 \glsxtrfullsep{##1}%
5857 (\glsfirstlongfont{\glsaccesslong{##1}})%
5858 }%
5859 \renewcommand*{\glsxtrfullplformat}[2]{%
5860 \glsfirstabbrvfont{\glsaccessshortpl{##1}\ifglsxtrinsertinside##2\fi}%
5861 \ifglsxtrinsertinside\else##2\fi
5862 \glsxtrfullsep{##1}%
5863 (\glsfirstlongfont{\glsaccesslongpl{##1}})%
5864 }%
5865 \renewcommand*{\Glsxtrfullformat}[2]{%
5866 \glsfirstabbrvfont{\Glsaccessshort{##1}\ifglsxtrinsertinside##2\fi}%
5867 \ifglsxtrinsertinside\else##2\fi\glsxtrfullsep{##1}%
5868 (\glsfirstlongfont{\glsaccesslong{##1}})%
5869 }%
5870 \renewcommand*{\Glsxtrfullplformat}[2]{%
5871 \glsfirstabbrvfont{\Glsaccessshortpl{##1}\ifglsxtrinsertinside##2\fi}%
5872 \ifglsxtrinsertinside\else##2\fi\glsxtrfullsep{##1}%
5873 (\glsfirstlongfont{\glsaccesslongpl{##1}})%
5874 }%
5875 }
```
short-long-desc User supplies description. The long form is included in the name.

```
5876 \newabbreviationstyle{short-long-desc}%
5877 {%
5878 \renewcommand*{\CustomAbbreviationFields}{%
5879 name={\protect\glsxtrfullformat{\the\glslabeltok}{}},
5880 sort={\the\glsshorttok},%
5881 first={\protect\glsfirstabbrvfont{\the\glsshorttok}%
5882 \protect\glsxtrfullsep{\the\glslabeltok}%
5883 (\protect\glsfirstlongfont{\the\glslongtok})},%
5884 firstplural={\protect\glsfirstabbrvfont{\the\glsshortpltok}%
```
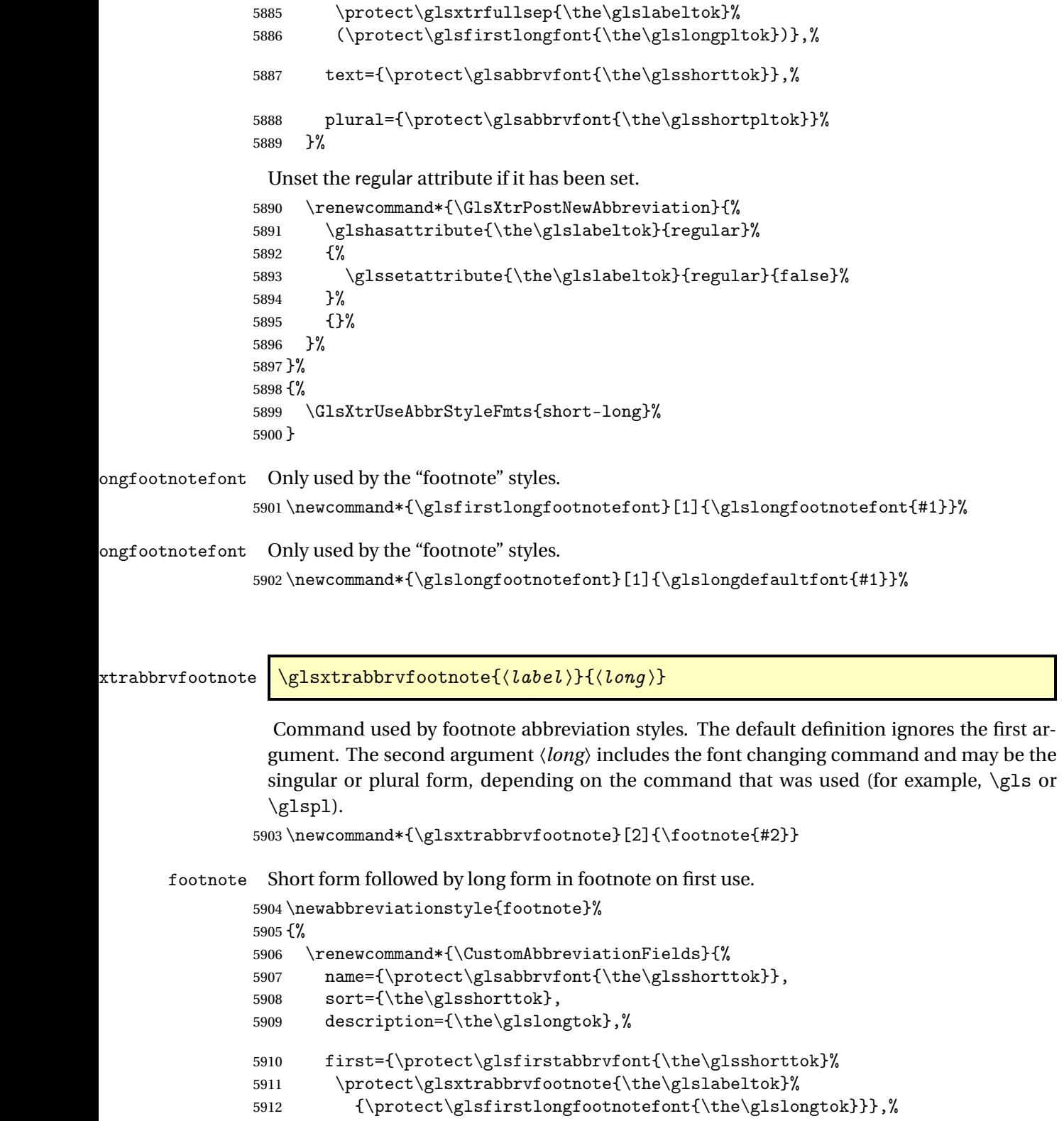

```
5913 firstplural={\protect\glsfirstabbrvfont{\the\glsshortpltok}%
```

```
5914 \protect\glsxtrabbrvfootnote{\the\glslabeltok}%
```

```
5915 {\protect\glsfirstlongfootnotefont{\the\glslongpltok}}},%
```

```
5916 plural={\protect\glsabbrvfont{\the\glsshortpltok}}}%
```
Switch off hyperlinks on first use to prevent nested hyperlinks, and unset the regular attribute if it has been set.

```
5917 \renewcommand*{\GlsXtrPostNewAbbreviation}{%
5918 \glssetattribute{\the\glslabeltok}{nohyperfirst}{true}%
5919 \glshasattribute{\the\glslabeltok}{regular}%
5920 {%
5921 \glssetattribute{\the\glslabeltok}{regular}{false}%
5922 }%
5923 {}%
5924 }%
5925 }%
5926 {%
 In case the user wants to mix and match font styles, these are redefined here.
5927 \renewcommand*{\abbrvpluralsuffix}{\glsxtrabbrvpluralsuffix}%
5928 \renewcommand*\glsabbrvfont[1]{\glsabbrvdefaultfont{##1}}%
5929 \renewcommand*{\glsfirstabbrvfont}[1]{\glsfirstabbrvdefaultfont{##1}}%
5930 \renewcommand*{\glsfirstlongfont}[1]{\glsfirstlongfootnotefont{##1}}%
5931 \renewcommand*{\glslongfont}[1]{\glslongfootnotefont{##1}}%
 The full format displays the short form followed by the long form as a footnote.
5932 \renewcommand*{\glsxtrfullformat}[2]{%
5933 \glsfirstabbrvfont{\glsaccessshort{##1}\ifglsxtrinsertinside##2\fi}%
5934 \ifglsxtrinsertinside\else##2\fi
5935 \protect\glsxtrabbrvfootnote{##1}%
5936 {\glsfirstlongfootnotefont{\glsaccesslong{##1}}}%
5937 }%
5938 \renewcommand*{\glsxtrfullplformat}[2]{%
```

```
5939 \glsfirstabbrvfont{\glsaccessshortpl{##1}\ifglsxtrinsertinside##2\fi}%
5940 \ifglsxtrinsertinside\else##2\fi
```
\glsfirstabbrvfont{\Glsaccessshort{##1}\ifglsxtrinsertinside##2\fi}%

5951 \glsfirstabbrvfont{\Glsaccessshortpl{##1}\ifglsxtrinsertinside##2\fi}%

\protect\glsxtrabbrvfootnote{##1}%

\renewcommand\*{\Glsxtrfullformat}[2]{%

\renewcommand\*{\Glsxtrfullplformat}[2]{%

 \ifglsxtrinsertinside\else##2\fi \protect\glsxtrabbrvfootnote{##1}%

 \ifglsxtrinsertinside\else##2\fi \protect\glsxtrabbrvfootnote{##1}%

```
5942 {\glsfirstlongfootnotefont{\glsaccesslongpl{##1}}}%
```
{\glsfirstlongfootnotefont{\glsaccesslong{##1}}}%

```
5954 {\glsfirstlongfootnotefont{\glsaccesslongpl{##1}}}%
5955 }%
```
}%

}%

The first use full form and the inline full form use the short (long) style.

```
5956 \renewcommand*{\glsxtrinlinefullformat}[2]{%
5957 \glsfirstabbrvfont{\glsaccessshort{##1}\ifglsxtrinsertinside##2\fi}%
5958 \ifglsxtrinsertinside\else##2\fi\glsxtrfullsep{##1}%
5959 (\glsfirstlongfootnotefont{\glsaccesslong{##1}})%
5960 }%
5961 \renewcommand*{\glsxtrinlinefullplformat}[2]{%
5962 \glsfirstabbrvfont{\glsaccessshortpl{##1}\ifglsxtrinsertinside##2\fi}%
5963 \ifglsxtrinsertinside\else##2\fi\glsxtrfullsep{##1}%
5964 (\glsfirstlongfootnotefont{\glsaccesslongpl{##1}})%
5965 }%
5966 \renewcommand*{\Glsxtrinlinefullformat}[2]{%
5967 \glsfirstabbrvfont{\Glsaccessshort{##1}\ifglsxtrinsertinside##2\fi}%
5968 \ifglsxtrinsertinside\else##2\fi\glsxtrfullsep{##1}%
5969 (\glsfirstlongfootnotefont{\glsaccesslong{##1}})%
5970 }%
5971 \renewcommand*{\Glsxtrinlinefullplformat}[2]{%
5972 \glsfirstabbrvfont{\Glsaccessshortpl{##1}\ifglsxtrinsertinside##2\fi}%
5973 \ifglsxtrinsertinside\else##2\fi\glsxtrfullsep{##1}%
5974 (\glsfirstlongfootnotefont{\glsaccesslongpl{##1}})%
5975 }%
5976 }
```

```
short-footnote
```

```
5977 \letabbreviationstyle{short-footnote}{footnote}
```
postfootnote Similar to the above but the footnote is placed afterwards, outside the link. This avoids nested links and can also move the footnote marker after any following punctuation mark. Pre v1.07 included \footnote in the first keys, which was incorrect as it caused duplicate footnotes.

```
5978 \newabbreviationstyle{postfootnote}%
5979 {%
5980 \renewcommand*{\CustomAbbreviationFields}{%
5981 name={\protect\glsabbrvfont{\the\glsshorttok}},
5982 sort={\the\glsshorttok},
5983 description={\the\glslongtok},%
5984 first={\protect\glsfirstabbrvfont{\the\glsshorttok}},%
5985 firstplural={\protect\glsfirstabbrvfont{\the\glsshortpltok}},%
5986 plural={\protect\glsabbrvfont{\the\glsshortpltok}}}%
```
Make this category insert a footnote after the link if this was the first use, and unset the regular attribute if it has been set.

```
5987 \renewcommand*{\GlsXtrPostNewAbbreviation}{%
5988 \csdef{glsxtrpostlink\glscategorylabel}{%
5989 \glsxtrifwasfirstuse
5990 {%
```
Needs the specific font command here as the style may have been lost by the time the footnote occurs.

```
5991 \glsxtrdopostpunc{\protect\glsxtrabbrvfootnote{\glslabel}%
5992 {\glsfirstlongfootnotefont{\glsentrylong{\glslabel}}}}%
5993 }%
5994 {}%
5995 }%
5996 \glshasattribute{\the\glslabeltok}{regular}%
5997 {%
5998 \glssetattribute{\the\glslabeltok}{regular}{false}%
5999 }%
6000 {}%
6001 }%
```
The footnote needs to be suppressed in the inline form, so \glsxtrfull must set the first use switch off.

```
6002 \renewcommand*{\glsxtrsetupfulldefs}{%
6003 \let\glsxtrifwasfirstuse\@secondoftwo
6004 }%
6005 }%
6006 {%
```
In case the user wants to mix and match font styles, these are redefined here.

```
6007 \renewcommand*{\abbrvpluralsuffix}{\glsxtrabbrvpluralsuffix}%
6008 \renewcommand*\glsabbrvfont[1]{\glsabbrvdefaultfont{##1}}%
6009 \renewcommand*{\glsfirstabbrvfont}[1]{\glsfirstabbrvdefaultfont{##1}}%
6010 \renewcommand*{\glsfirstlongfont}[1]{\glsfirstlongfootnotefont{##1}}%
6011 \renewcommand*{\glslongfont}[1]{\glslongfootnotefont{##1}}%
 The full format displays the short form. The long form is deferred.
6012 \renewcommand*{\glsxtrfullformat}[2]{%
6013 \glsfirstabbrvfont{\glsaccessshort{##1}\ifglsxtrinsertinside##2\fi}%
6014 \ifglsxtrinsertinside\else##2\fi
6015 }%
6016 \renewcommand*{\glsxtrfullplformat}[2]{%
6017 \glsfirstabbrvfont{\glsaccessshortpl{##1}\ifglsxtrinsertinside##2\fi}%
6018 \ifglsxtrinsertinside\else##2\fi
6019 }%
6020 \renewcommand*{\Glsxtrfullformat}[2]{%
6021 \glsfirstabbrvfont{\Glsaccessshort{##1}\ifglsxtrinsertinside##2\fi}%
6022 \ifglsxtrinsertinside\else##2\fi
6023 }%
6024 \renewcommand*{\Glsxtrfullplformat}[2]{%
6025 \glsfirstabbrvfont{\Glsaccessshortpl{##1}\ifglsxtrinsertinside##2\fi}%
6026 \ifglsxtrinsertinside\else##2\fi
6027 }%
```
The first use full form and the inline full form use the short (long) style.

```
6028 \renewcommand*{\glsxtrinlinefullformat}[2]{%
6029 \glsfirstabbrvfont{\glsaccessshort{##1}\ifglsxtrinsertinside##2\fi}%
6030 \ifglsxtrinsertinside\else##2\fi\glsxtrfullsep{##1}%
6031 (\glsfirstlongfootnotefont{\glsaccesslong{##1}})%
6032 }%
```

```
6033 \renewcommand*{\glsxtrinlinefullplformat}[2]{%
6034 \glsfirstabbrvfont{\glsaccessshortpl{##1}\ifglsxtrinsertinside##2\fi}%
6035 \ifglsxtrinsertinside\else##2\fi\glsxtrfullsep{##1}%
6036 (\glsfirstlongfootnotefont{\glsaccesslongpl{##1}})%
6037 }%
6038 \renewcommand*{\Glsxtrinlinefullformat}[2]{%
6039 \glsfirstabbrvfont{\Glsaccessshort{##1}\ifglsxtrinsertinside##2\fi}%
6040 \ifglsxtrinsertinside\else##2\fi\glsxtrfullsep{##1}%
6041 (\glsfirstlongfootnotefont{\glsaccesslong{##1}})%
6042 }%
6043 \renewcommand*{\Glsxtrinlinefullplformat}[2]{%
6044 \glsfirstabbrvfont{\Glsaccessshortpl{##1}\ifglsxtrinsertinside##2\fi}%
6045 \ifglsxtrinsertinside\else##2\fi\glsxtrfullsep{##1}%
6046 (\glsfirstlongfootnotefont{\glsaccesslongpl{##1}})%
6047 }%
6048 }
```
#### rt-postfootnote

\letabbreviationstyle{short-postfootnote}{postfootnote}

short Provide a style that only displays the short form on first use, but the short and long form can be displayed with the "full" commands that use the inline format. If the user supplies a description, the long form won't be displayed in the predefined glossary styles, but the post description hook can be employed to automatically insert it.

```
6050 \newabbreviationstyle{short}%
6051 {%
6052 \renewcommand*{\CustomAbbreviationFields}{%
6053 name={\protect\glsabbrvfont{\the\glsshorttok}},
6054 sort={\the\glsshorttok},
6055 first={\protect\glsfirstabbrvfont{\the\glsshorttok}},
6056 firstplural={\protect\glsfirstabbrvfont{\the\glsshortpltok}},
6057 text={\protect\glsabbrvfont{\the\glsshorttok}},
6058 plural={\protect\glsabbrvfont{\the\glsshortpltok}},
6059 description={\the\glslongtok}}%
6060 \renewcommand*{\GlsXtrPostNewAbbreviation}{%
6061 \glssetattribute{\the\glslabeltok}{regular}{true}}%
6062 }%
6063 {%
 In case the user wants to mix and match font styles, these are redefined here.
6064 \renewcommand*{\abbrvpluralsuffix}{\glsxtrabbrvpluralsuffix}%
6065 \renewcommand*\glsabbrvfont[1]{\glsabbrvdefaultfont{##1}}%
6066 \renewcommand*{\glsfirstabbrvfont}[1]{\glsfirstabbrvdefaultfont{##1}}%
6067 \renewcommand*{\glsfirstlongfont}[1]{\glsfirstlongdefaultfont{##1}}%
```

```
6068 \renewcommand*{\glslongfont}[1]{\glslongdefaultfont{##1}}%
```
The inline full form displays the short form followed by the long form in parentheses.

- \renewcommand\*{\glsxtrinlinefullformat}[2]{% \protect\glsfirstabbrvfont{\glsaccessshort{##1}%
- \ifglsxtrinsertinside##2\fi}%

```
6072 \ifglsxtrinsertinside\else##2\fi\glsxtrfullsep{##1}%
6073 (\glsfirstlongfont{\glsaccesslong{##1}})%
6074 }%
6075 \renewcommand*{\glsxtrinlinefullplformat}[2]{%
6076 \protect\glsfirstabbrvfont{\glsaccessshortpl{##1}%
6077 \ifglsxtrinsertinside##2\fi}%
6078 \ifglsxtrinsertinside\else##2\fi\glsxtrfullsep{##1}%
6079 (\glsfirstlongfont{\glsaccesslongpl{##1}})%
6080 }%
6081 \renewcommand*{\Glsxtrinlinefullformat}[2]{%
6082 \protect\glsfirstabbrvfont{\glsaccessshort{##1}%
6083 \ifglsxtrinsertinside##2\fi}%
6084 \ifglsxtrinsertinside\else##2\fi\glsxtrfullsep{##1}%
6085 (\glsfirstlongfont{\Glsaccesslong{##1}})%
6086 }%
6087 \renewcommand*{\Glsxtrinlinefullplformat}[2]{%
6088 \protect\glsfirstabbrvfont{\glsaccessshortpl{##1}%
6089 \ifglsxtrinsertinside##2\fi}%
6090 \ifglsxtrinsertinside\else##2\fi\glsxtrfullsep{##1}%
6091 (\glsfirstlongfont{\Glsaccesslongpl{##1}})%
6092 }%
```
The first use full form only displays the short form, but it typically won't be used as the regular attribute is set by this style.

```
6093 \renewcommand*{\glsxtrfullformat}[2]{%
6094 \glsfirstabbrvfont{\glsaccessshort{##1}\ifglsxtrinsertinside##2\fi}%
6095 \ifglsxtrinsertinside\else##2\fi
6096 }%
6097 \renewcommand*{\glsxtrfullplformat}[2]{%
6098 \glsfirstabbrvfont{\glsaccessshortpl{##1}\ifglsxtrinsertinside##2\fi}%
6099 \ifglsxtrinsertinside\else##2\fi
6100 }%
6101 \renewcommand*{\Glsxtrfullformat}[2]{%
6102 \glsfirstabbrvfont{\glsaccessshort{##1}\ifglsxtrinsertinside##2\fi}%
6103 \ifglsxtrinsertinside\else##2\fi
6104 \frac{1}{2}6105 \renewcommand*{\Glsxtrfullplformat}[2]{%
6106 \glsfirstabbrvfont{\glsaccessshortpl{##1}\ifglsxtrinsertinside##2\fi}%
6107 \ifglsxtrinsertinside\else##2\fi
6108 }%
6109 }
```
Set this as the default style for acronyms: \setabbreviationstyle[acronym]{short}

short-nolong

\letabbreviationstyle{short-nolong}{short}

short-desc The user must supply the description in this style. The long form is added to the name. The short style (possibly with the post-description hooks set) might be a better option.

```
6112 \newabbreviationstyle{short-desc}%
6113 {%
6114 \renewcommand*{\CustomAbbreviationFields}{%
6115 name={\propto\glsxtrinlinefullformat{\the\glslabeltok}{}.6116 sort={\the\glsshorttok},
6117 first={\protect\glsfirstabbrvfont{\the\glsshorttok}},
6118 firstplural={\protect\glsfirstabbrvfont{\the\glsshortpltok}},
6119 text={\protect\glsabbrvfont{\the\glsshorttok}},
6120 plural={\protect\glsabbrvfont{\the\glsshortpltok}},
6121 description={\the\glslongtok}}%
6122 \renewcommand*{\GlsXtrPostNewAbbreviation}{%
6123 \glssetattribute{\the\glslabeltok}{regular}{true}}%
6124 }%
6125 {%
```
In case the user wants to mix and match font styles, these are redefined here.

```
6126 \renewcommand*{\abbrvpluralsuffix}{\glsxtrabbrvpluralsuffix}%
```

```
6127 \renewcommand*\glsabbrvfont[1]{\glsabbrvdefaultfont{##1}}%
```
\renewcommand\*{\glsfirstabbrvfont}[1]{\glsfirstabbrvdefaultfont{##1}}%

\renewcommand\*{\glsfirstlongfont}[1]{\glsfirstlongdefaultfont{##1}}%

```
6130 \renewcommand*{\glslongfont}[1]{\glslongdefaultfont{##1}}%
```
The inline full form displays the short format followed by the long form in parentheses.

```
6131 \renewcommand*{\glsxtrinlinefullformat}[2]{%
6132 \glsfirstabbrvfont{\glsaccessshort{##1}\ifglsxtrinsertinside##2\fi}%
6133 \ifglsxtrinsertinside\else##2\fi\glsxtrfullsep{##1}%
6134 (\glsfirstlongfont{\glsaccesslong{##1}})%
6135 }%
6136 \renewcommand*{\glsxtrinlinefullplformat}[2]{%
6137 \glsfirstabbrvfont{\glsaccessshortpl{##1}\ifglsxtrinsertinside##2\fi}%
6138 \ifglsxtrinsertinside\else##2\fi\glsxtrfullsep{##1}%
6139 (\glsfirstlongfont{\glsaccesslongpl{##1}})%
6140 }%
6141 \renewcommand*{\Glsxtrinlinefullformat}[2]{%
6142 \glsfirstabbrvfont{\Glsaccessshort{##1}\ifglsxtrinsertinside##2\fi}%
6143 \ifglsxtrinsertinside\else##2\fi\glsxtrfullsep{##1}%
6144 (\glsfirstlongfont{\glsaccesslong{##1}})%
6145 \frac{1}{6}6146 \renewcommand*{\Glsxtrinlinefullplformat}[2]{%
6147 \glsfirstabbrvfont{\Glsaccessshortpl{##1}\ifglsxtrinsertinside##2\fi}%
6148 \ifglsxtrinsertinside\else##2\fi\glsxtrfullsep{##1}%
6149 (\glsfirstlongfont{\glsaccesslongpl{##1}})%
6150 }%
```
The first use full form only displays the short form, but it typically won't be used as the regular attribute is set by this style.

```
6151 \renewcommand*{\glsxtrfullformat}[2]{%
6152 \glsfirstabbrvfont{\glsaccessshort{##1}\ifglsxtrinsertinside##2\fi}%
6153 \ifglsxtrinsertinside\else##2\fi
6154 }%
6155 \renewcommand*{\glsxtrfullplformat}[2]{%
```

```
6156 \glsfirstabbrvfont{\glsaccessshortpl{##1}\ifglsxtrinsertinside##2\fi}%
6157 \ifglsxtrinsertinside\else##2\fi
6158 }%
6159 \renewcommand*{\Glsxtrfullformat}[2]{%
6160 \glsfirstabbrvfont{\glsaccessshort{##1}\ifglsxtrinsertinside##2\fi}%
6161 \ifglsxtrinsertinside\else##2\fi
6162 }%
6163 \renewcommand*{\Glsxtrfullplformat}[2]{%
6164 \glsfirstabbrvfont{\glsaccessshortpl{##1}\ifglsxtrinsertinside##2\fi}%
6165 \ifglsxtrinsertinside\else##2\fi
6166 }%
6167 }
```

```
ort-nolong-desc
```
\letabbreviationstyle{short-nolong-desc}{short-desc}

long-desc Provide a style that only displays the long form, but the long and short form can be displayed with the "full" commands that use the inline format. The predefined glossary styles won't show the short form. The user must supply a description for this style.

```
6169 \newabbreviationstyle{long-desc}%
6170 {%
6171 \renewcommand*{\CustomAbbreviationFields}{%
6172 name={\protect\protect\glsfirstlongfont{\the\glslongtok}},
6173 sort={\the\glslongtok},
6174 first={\protect\glsfirstlongfont{\the\glslongtok}},
6175 firstplural={\protect\glsfirstlongfont{\the\glslongpltok}},
6176 text={\the\glslongtok},
6177 plural={\the\glslongpltok}%
6178 }%
6179 \renewcommand*{\GlsXtrPostNewAbbreviation}{%
6180 \glssetattribute{\the\glslabeltok}{regular}{true}}%
6181 }%
6182 {%
```
In case the user wants to mix and match font styles, these are redefined here.

```
6183 \renewcommand*{\abbrvpluralsuffix}{\glsxtrabbrvpluralsuffix}%
6184 \renewcommand*\glsabbrvfont[1]{\glsabbrvdefaultfont{##1}}%
6185 \renewcommand*{\glsfirstabbrvfont}[1]{\glsfirstabbrvdefaultfont{##1}}%
6186 \renewcommand*{\glsfirstlongfont}[1]{\glsfirstlongdefaultfont{##1}}%
6187 \renewcommand*{\glslongfont}[1]{\glslongdefaultfont{##1}}%
```
The inline full form displays the long format followed by the short form in parentheses.

```
6188 \renewcommand*{\glsxtrinlinefullformat}[2]{%
```

```
6189 \glsfirstlongfont{\glsaccesslong{##1}\ifglsxtrinsertinside##2\fi}%
6190 \ifglsxtrinsertinside\else##2\fi\glsxtrfullsep{##1}%
6191 (\protect\glsfirstabbrvfont{\glsaccessshort{##1}})%
6192 }%
6193 \renewcommand*{\glsxtrinlinefullplformat}[2]{%
6194 \glsfirstlongfont{\glsaccesslongpl{##1}\ifglsxtrinsertinside##2\fi}%
6195 \ifglsxtrinsertinside\else##2\fi\glsxtrfullsep{##1}%
```
```
6196 (\protect\glsfirstabbrvfont{\glsaccessshortpl{##1}})%
6197 }%
6198 \renewcommand*{\Glsxtrinlinefullformat}[2]{%
6199 \glsfirstlongfont{\Glsaccesslong{##1}\ifglsxtrinsertinside##2\fi}%
6200 \ifglsxtrinsertinside\else##2\fi\glsxtrfullsep{##1}%
6201 (\protect\glsfirstabbrvfont{\glsaccessshort{##1}})%
6202 \frac{1}{6}6203 \renewcommand*{\Glsxtrinlinefullplformat}[2]{%
6204 \glsfirstlongfont{\Glsaccesslongpl{##1}\ifglsxtrinsertinside##2\fi}%
6205 \ifglsxtrinsertinside\else##2\fi\glsxtrfullsep{##1}%
6206 (\protect\glsfirstabbrvfont{\glsaccessshortpl{##1}})%
6207 }%
```
The first use full form only displays the long form, but it typically won't be used as the regular attribute is set by this style.

```
6208 \renewcommand*{\glsxtrfullformat}[2]{%
6209 \glsfirstlongfont{\glsaccesslong{##1}\ifglsxtrinsertinside##2\fi}%
6210 \ifglsxtrinsertinside\else##2\fi
6211 \frac{1}{2}6212 \renewcommand*{\glsxtrfullplformat}[2]{%
6213 \glsfirstlongfont{\glsaccesslongpl{##1}\ifglsxtrinsertinside##2\fi}%
6214 \ifglsxtrinsertinside\else##2\fi
6215 }%
6216 \renewcommand*{\Glsxtrfullformat}[2]{%
6217 \glsfirstlongfont{\glsaccesslong{##1}\ifglsxtrinsertinside##2\fi}%
6218 \ifglsxtrinsertinside\else##2\fi
6219 }%
6220 \renewcommand*{\Glsxtrfullplformat}[2]{%
6221 \glsfirstlongfont{\glsaccesslongpl{##1}\ifglsxtrinsertinside##2\fi}%
6222 \ifglsxtrinsertinside\else##2\fi
6223 }%
6224 }
```
ng-noshort-desc Provide a synonym that matches similar styles.

\letabbreviationstyle{long-noshort-desc}{long-desc}

long It doesn't really make a great deal of sense to have a long-only style that doesn't have a description, but the best course of action here is to use the short form as the name and the long form as the description.

```
6226 \newabbreviationstyle{long}%
6227 {%
6228 \renewcommand*{\CustomAbbreviationFields}{%
6229 name={\protect\glsabbrvfont{\the\glsshorttok}},
6230 sort={\the\glsshorttok},
6231 first={\protect\glsfirstlongfont{\the\glslongtok}},
6232 firstplural={\protect\glsfirstlongfont{\the\glslongpltok}},
6233 text={\the\glslongtok},
6234 plural={\the\glslongpltok},%
6235 description={\the\glslongtok}%
```

```
6236 }%
6237 \renewcommand*{\GlsXtrPostNewAbbreviation}{%
6238 \glssetattribute{\the\glslabeltok}{regular}{true}}%
6239 }%
6240 {%
6241 \GlsXtrUseAbbrStyleFmts{long-desc}%
6242 }
```

```
long-noshort Provide a synonym that matches similar styles.
             6243 \letabbreviationstyle{long-noshort}{long}
```
## 1.6.3 Predefined Styles (Small Capitals)

These styles use:

## \glsxtrscfont

\newcommand\*{\glsxtrscfont}[1]{\textsc{#1}}

#### sxtrfirstscfont

```
6245 \newcommand*{\glsxtrfirstscfont}[1]{\glsxtrscfont{#1}}
```
and for the default short form suffix:

### \glsxtrscsuffix

\newcommand\*{\glsxtrscsuffix}{\glstextup{\glsxtrabbrvpluralsuffix}}

### long-short-sc

```
6247 \newabbreviationstyle{long-short-sc}%
6248 {%
6249 \GlsXtrUseAbbrStyleSetup{long-short}%
6250 }%
6251 {%
```
Mostly as long-short style:

\GlsXtrUseAbbrStyleFmts{long-short}%

Use smallcaps and adjust the plural suffix to revert to upright.

```
6253 \renewcommand*{\abbrvpluralsuffix}{\protect\glsxtrscsuffix}%
6254 \renewcommand*\glsabbrvfont[1]{\glsxtrscfont{##1}}%
```

```
6255 \renewcommand*\glsfirstabbrvfont[1]{\glsxtrfirstscfont{##1}}%
```

```
6256 }
```
## g-short-sc-desc

```
6257 \newabbreviationstyle{long-short-sc-desc}%
6258 {%
6259 \GlsXtrUseAbbrStyleSetup{long-short-desc}%
6260 }%
6261 {%
```
Mostly as long-short-desc style:

```
6262 \GlsXtrUseAbbrStyleFmts{long-short-desc}%
```
Use smallcaps and adjust the plural suffix to revert to upright.

```
6263 \renewcommand*{\abbrvpluralsuffix}{\protect\glsxtrscsuffix}%
6264 \renewcommand*\glsabbrvfont[1]{\glsxtrscfont{##1}}%
6265 \renewcommand*\glsfirstabbrvfont[1]{\glsxtrfirstscfont{##1}}%
6266 }
```
Now the short (long) version

```
6267 \newabbreviationstyle{short-sc-long}%
6268 {%
6269 \GlsXtrUseAbbrStyleSetup{short-long}%
6270 }%
6271 {%
```
Mostly as short-long style:

\GlsXtrUseAbbrStyleFmts{short-long}%

Use smallcaps and adjust the plural suffix to revert to upright.

```
6273 \renewcommand*{\abbrvpluralsuffix}{\protect\glsxtrscsuffix}%
```

```
6274 \renewcommand*\glsabbrvfont[1]{\glsxtrscfont{##1}}%
```

```
6275 \renewcommand*\glsfirstabbrvfont[1]{\glsxtrfirstscfont{##1}}%
6276 }
```
As before but user provides description

```
6277 \newabbreviationstyle{short-sc-long-desc}%
6278 {%
6279 \GlsXtrUseAbbrStyleSetup{short-long-desc}%
6280 }%
6281 {%
```
Mostly as short-long-desc style:

\GlsXtrUseAbbrStyleFmts{short-long-desc}%

Use smallcaps and adjust the plural suffix to revert to upright.

```
6283 \renewcommand*{\abbrvpluralsuffix}{\protect\glsxtrscsuffix}%
6284 \renewcommand*\glsabbrvfont[1]{\glsxtrscfont{##1}}%
6285 \renewcommand*\glsfirstabbrvfont[1]{\glsxtrfirstscfont{##1}}%
6286 }
```
short-sc

```
6287 \newabbreviationstyle{short-sc}%
6288 {%
6289 \GlsXtrUseAbbrStyleSetup{short-nolong}%
6290 }%
6291 {%
 Mostly as short style:
```
\GlsXtrUseAbbrStyleFmts{short-nolong}%

Use smallcaps and adjust the plural suffix to revert to upright.

```
6293 \renewcommand*{\abbrvpluralsuffix}{\protect\glsxtrscsuffix}%
6294 \renewcommand*\glsabbrvfont[1]{\glsxtrscfont{##1}}%
6295 \renewcommand*\glsfirstabbrvfont[1]{\glsxtrfirstscfont{##1}}%
6296 }
```
#### short-sc-nolong

```
6297 \letabbreviationstyle{short-sc-nolong}{short-sc}
```
## short-sc-desc

```
6298 \newabbreviationstyle{short-sc-desc}%
6299 {%
6300 \GlsXtrUseAbbrStyleSetup{short-desc}%
6301 }%
6302 {%
```
Mostly as short style:

\GlsXtrUseAbbrStyleFmts{short-desc}%

Use smallcaps and adjust the plural suffix to revert to upright.

\renewcommand\*{\abbrvpluralsuffix}{\protect\glsxtrscsuffix}%

- \renewcommand\*\glsabbrvfont[1]{\glsxtrscfont{##1}}%
- \renewcommand\*\glsfirstabbrvfont[1]{\glsxtrfirstscfont{##1}}%

}

#### -sc-nolong-desc

```
6308 \letabbreviationstyle{short-sc-nolong-desc}{short-sc-desc}
```
long-noshort-sc The smallcaps font will only be used if the short form is explicitly invoked through commands like \glsshort.

```
6309 \newabbreviationstyle{long-noshort-sc}%
6310 {%
6311 \GlsXtrUseAbbrStyleSetup{long-noshort}%
6312 }%
6313 {%
```
Mostly as long style:

```
6314 \GlsXtrUseAbbrStyleFmts{long-noshort}%
```
Use smallcaps and adjust the plural suffix to revert to upright.

```
6315 \renewcommand*{\abbrvpluralsuffix}{\protect\glsxtrscsuffix}%
```
\renewcommand\*\glsabbrvfont[1]{\glsxtrscfont{##1}}%

```
6317 \renewcommand*\glsfirstabbrvfont[1]{\glsxtrfirstscfont{##1}}%
6318 }
```
### long-sc Backward compatibility:

\@glsxtr@deprecated@abbrstyle{long-sc}{long-noshort-sc}

long-noshort-sc-desc The smallcaps font will only be used if the short form is explicitly invoked through commands like \glsshort.

```
6320 \newabbreviationstyle{long-noshort-sc-desc}%
6321 {%
6322 \GlsXtrUseAbbrStyleSetup{long-noshort-desc}%
6323 }%
6324 {%
```
Mostly as long style:

\GlsXtrUseAbbrStyleFmts{long-noshort-desc}%

Use smallcaps and adjust the plural suffix to revert to upright.

```
6326 \renewcommand*{\abbrvpluralsuffix}{\protect\glsxtrscsuffix}%
6327 \renewcommand*\glsabbrvfont[1]{\glsxtrscfont{##1}}%
6328 \renewcommand*\glsfirstabbrvfont[1]{\glsxtrfirstscfont{##1}}%
6329 }
```
long-desc-sc Backward compatibility:

```
6330 \@glsxtr@deprecated@abbrstyle{long-desc-sc}{long-noshort-sc-desc}
```
#### ort-sc-footnote

 \newabbreviationstyle{short-sc-footnote}% {% \GlsXtrUseAbbrStyleSetup{short-footnote}% }% {%

Mostly as long style:

\GlsXtrUseAbbrStyleFmts{short-footnote}%

Use smallcaps and adjust the plural suffix to revert to upright.

```
6337 \renewcommand*{\abbrvpluralsuffix}{\protect\glsxtrscsuffix}%
6338 \renewcommand*\glsabbrvfont[1]{\glsxtrscfont{##1}}%
6339 \renewcommand*\glsfirstabbrvfont[1]{\glsxtrfirstscfont{##1}}%
6340 }
```
footnote-sc Backward compatibility:

\@glsxtr@deprecated@abbrstyle{footnote-sc}{short-sc-footnote}

## sc-postfootnote

 \newabbreviationstyle{short-sc-postfootnote}% {% \GlsXtrUseAbbrStyleSetup{short-postfootnote}% }% {%

Mostly as long style:

\GlsXtrUseAbbrStyleFmts{short-postfootnote}%

Use smallcaps and adjust the plural suffix to revert to upright.

```
6348 \renewcommand*{\abbrvpluralsuffix}{\protect\glsxtrscsuffix}%
6349 \renewcommand*\glsabbrvfont[1]{\glsxtrscfont{##1}}%
6350 \renewcommand*\glsfirstabbrvfont[1]{\glsxtrfirstscfont{##1}}%
6351 }
```
postfootnote-sc Backward compatibility:

\@glsxtr@deprecated@abbrstyle{postfootnote-sc}{short-sc-postfootnote}

## 1.6.4 Predefined Styles (Fake Small Capitals)

These styles require the relsize package, which must be loaded by the user. These styles all use:

### \glsxtrsmfont

\newcommand\*{\glsxtrsmfont}[1]{\textsmaller{#1}}

### sxtrfirstsmfont

\newcommand\*{\glsxtrfirstsmfont}[1]{\glsxtrsmfont{#1}}

and for the default short form suffix:

#### \glsxtrsmsuffix

\newcommand\*{\glsxtrsmsuffix}{\glsxtrabbrvpluralsuffix}

#### long-short-sm

```
6356 \newabbreviationstyle{long-short-sm}%
6357 {%
6358 \GlsXtrUseAbbrStyleSetup{long-short}%
6359 }%
6360 {%
```
Mostly as long-short style:

```
6361 \GlsXtrUseAbbrStyleFmts{long-short}%
6362 \renewcommand*\glsabbrvfont[1]{\glsxtrsmfont{##1}}%
6363 \renewcommand*\glsfirstabbrvfont[1]{\glsxtrfirstsmfont{##1}}%
6364 \renewcommand*{\abbrvpluralsuffix}{\protect\glsxtrsmsuffix}%
6365 }
```
## g-short-sm-desc

 \newabbreviationstyle{long-short-sm-desc}% {% \GlsXtrUseAbbrStyleSetup{long-short-desc}% }% {%

Mostly as long-short-desc style:

```
6371 \GlsXtrUseAbbrStyleFmts{long-short-desc}%
                6372 \renewcommand*\glsabbrvfont[1]{\glsxtrsmfont{##1}}%
                6373 \renewcommand*\glsfirstabbrvfont[1]{\glsxtrfirstsmfont{##1}}%
                6374 \renewcommand*{\abbrvpluralsuffix}{\protect\glsxtrsmsuffix}%
                6375 }
 short-sm-long Now the short (long) version
               6376 \newabbreviationstyle{short-sm-long}%
                6377 {%
                6378 \GlsXtrUseAbbrStyleSetup{short-long}%
                6379 }%
                6380 {%
                 Mostly as short-long style:
                6381 \GlsXtrUseAbbrStyleFmts{short-long}%
                6382 \renewcommand*\glsabbrvfont[1]{\glsxtrsmfont{##1}}%
                6383 \renewcommand*\glsfirstabbrvfont[1]{\glsxtrfirstsmfont{##1}}%
                6384 \renewcommand*{\abbrvpluralsuffix}{\protect\glsxtrsmsuffix}%
                6385 }
rt-sm-long-desc As before but user provides description
                6386 \newabbreviationstyle{short-sm-long-desc}%
                6387 {%
                6388 \GlsXtrUseAbbrStyleSetup{short-long-desc}%
                6389 }%
                6390 {%
                 Mostly as short-long-desc style:
                6391 \GlsXtrUseAbbrStyleFmts{short-long-desc}%
                6392 \renewcommand*\glsabbrvfont[1]{\glsxtrsmfont{##1}}%
                6393 \renewcommand*\glsfirstabbrvfont[1]{\glsxtrfirstsmfont{##1}}%
                6394 \renewcommand*{\abbrvpluralsuffix}{\protect\glsxtrsmsuffix}%
                6395 }
       short-sm
                6396 \newabbreviationstyle{short-sm}%
                6397 {%
                6398 \GlsXtrUseAbbrStyleSetup{short-nolong}%
                6399 }%
                6400 {%
                 Mostly as short style:
                6401 \GlsXtrUseAbbrStyleFmts{short-nolong}%
                6402 \renewcommand*\glsabbrvfont[1]{\glsxtrsmfont{##1}}%
                6403 \renewcommand*\glsfirstabbrvfont[1]{\glsxtrfirstsmfont{##1}}%
                6404 \renewcommand*{\abbrvpluralsuffix}{\protect\glsxtrsmsuffix}%
                6405 }
short-sm-nolong
```
\letabbreviationstyle{short-sm-nolong}{short-sm}

short-sm-desc

```
6407 \newabbreviationstyle{short-sm-desc}%
6408 {%
6409 \GlsXtrUseAbbrStyleSetup{short-nolong-desc}%
6410 }%
6411 {%
```
Mostly as short style:

```
6412 \GlsXtrUseAbbrStyleFmts{short-nolong-desc}%
6413 \renewcommand*\glsabbrvfont[1]{\glsxtrsmfont{##1}}%
6414 \renewcommand*\glsfirstabbrvfont[1]{\glsxtrfirstsmfont{##1}}%
6415 \renewcommand*{\abbrvpluralsuffix}{\protect\glsxtrsmsuffix}%
6416 }
```
-sm-nolong-desc

```
6417 \letabbreviationstyle{short-sm-nolong-desc}{short-sm-desc}
```
long-noshort-sm The smallcaps font will only be used if the short form is explicitly invoked through commands like \glsshort.

```
6418 \newabbreviationstyle{long-noshort-sm}%
6419 {%
6420 \GlsXtrUseAbbrStyleSetup{long-noshort}%
6421 }%
6422 {%
```
Mostly as long style:

```
6423 \GlsXtrUseAbbrStyleFmts{long-noshort}%
6424 \renewcommand*\glsabbrvfont[1]{\glsxtrsmfont{##1}}%
6425 \renewcommand*\glsfirstabbrvfont[1]{\glsxtrfirstsmfont{##1}}%
6426 \renewcommand*{\abbrvpluralsuffix}{\protect\glsxtrsmsuffix}%
6427 }
```
long-sm Backward compatibility:

\@glsxtr@deprecated@abbrstyle{long-sm}{long-noshort-sm}

noshort-sm-desc The smaller font will only be used if the short form is explicitly invoked through commands like \glsshort.

> \newabbreviationstyle{long-noshort-sm-desc}% {% \GlsXtrUseAbbrStyleSetup{long-noshort-desc}% }% {%

Mostly as long style:

```
6434 \GlsXtrUseAbbrStyleFmts{long-noshort-desc}%
6435 \renewcommand*\glsabbrvfont[1]{\glsxtrsmfont{##1}}%
6436 \renewcommand*\glsfirstabbrvfont[1]{\glsxtrfirstsmfont{##1}}%
6437 \renewcommand*{\abbrvpluralsuffix}{\protect\glsxtrsmsuffix}%
6438 }
```
long-desc-sm Backward compatibility: \@glsxtr@deprecated@abbrstyle{long-desc-sm}{long-noshort-sm-desc} ort-sm-footnote \newabbreviationstyle{short-sm-footnote}% {% \GlsXtrUseAbbrStyleSetup{short-footnote}% }% {% Mostly as long style: \GlsXtrUseAbbrStyleFmts{short-footnote}% \renewcommand\*\glsabbrvfont[1]{\glsxtrsmfont{##1}}% \renewcommand\*\glsfirstabbrvfont[1]{\glsxtrfirstsmfont{##1}}% \renewcommand\*{\abbrvpluralsuffix}{\protect\glsxtrsmsuffix}% } footnote-sm Backward compatibility: \@glsxtr@deprecated@abbrstyle{footnote-sm}{short-sm-footnote} sm-postfootnote \newabbreviationstyle{short-sm-postfootnote}% {% \GlsXtrUseAbbrStyleSetup{short-postfootnote}% }% {% Mostly as long style: \GlsXtrUseAbbrStyleFmts{short-postfootnote}% \renewcommand\*\glsabbrvfont[1]{\glsxtrsmfont{##1}}% \renewcommand\*\glsfirstabbrvfont[1]{\glsxtrfirstsmfont{##1}}% \renewcommand\*{\abbrvpluralsuffix}{\protect\glsxtrsmsuffix}% } postfootnote-sm Backward compatibility: \@glsxtr@deprecated@abbrstyle{postfootnote-sm}{short-sm-postfootnote} 1.6.5 Predefined Styles (Emphasized) These styles use \emph for the short form. \glsabbrvemfont \newcommand\*{\glsabbrvemfont}[1]{\emph{#1}}% \glsfirstabbrvemfont \newcommand\*{\glsfirstabbrvemfont}[1]{\glsabbrvemfont{#1}}% firstlongemfont Only used by the "long-em" styles. \newcommand\*{\glsfirstlongemfont}[1]{\glslongemfont{#1}}%

```
\glslongemfont Only used by the "long-em" styles.
               6465 \newcommand*{\glslongemfont}[1]{\emph{#1}}%
 long-short-em
               6466 \newabbreviationstyle{long-short-em}%
               6467 {%
               6468 \GlsXtrUseAbbrStyleSetup{long-short}%
               6469 }%
               6470 {%
                 Mostly as long-short style:
               6471 \GlsXtrUseAbbrStyleFmts{long-short}%
               6472 \renewcommand*\glsabbrvfont[1]{\glsabbrvemfont{##1}}%
               6473 }
g-short-em-desc
               6474 \newabbreviationstyle{long-short-em-desc}%
               6475 {%
               6476 \GlsXtrUseAbbrStyleSetup{long-short-desc}%
               6477 }%
               6478 {%
                 Mostly as long-short-desc style:
               6479 \GlsXtrUseAbbrStyleFmts{long-short-desc}%
               6480 \renewcommand*\glsabbrvfont[1]{\glsabbrvemfont{##1}}%
               6481 }
long-em-short-em
               6482 \newabbreviationstyle{long-em-short-em}%
               6483 {%
                 \glslongemfont is used in the description since \glsdesc doesn't set the style.
               6484 \renewcommand*{\CustomAbbreviationFields}{%
               6485 name={\protect\glsabbrvfont{\the\glsshorttok}},
               6486 sort={\the\glsshorttok},
               6487 first={\protect\glsfirstlongfont{\the\glslongtok}%
               6488 \protect\glsxtrfullsep{\the\glslabeltok}%
               6489 (\protect\glsfirstabbrvfont{\the\glsshorttok})},%
               6490 firstplural={\protect\glsfirstlongfont{\the\glslongpltok}%
               6491 \protect\glsxtrfullsep{\the\glslabeltok}%
               6492 (\protect\glsfirstabbrvfont{\the\glsshortpltok})},%
               6493 plural={\protect\glsabbrvfont{\the\glsshortpltok}},%
               6494 description={\protect\glslongemfont{\the\glslongtok}}}%
                 Unset the regular attribute if it has been set.
               6495 \renewcommand*{\GlsXtrPostNewAbbreviation}{%
```

```
6496 \glshasattribute{\the\glslabeltok}{regular}%
6497 {%
6498 \glssetattribute{\the\glslabeltok}{regular}{false}%
```

```
6499 }%
6500 {}%
6501 }%
6502 }%
6503 {%
```
In case the user wants to mix and match font styles, these are redefined here.

```
6504 \GlsXtrUseAbbrStyleFmts{long-short}%
6505 \renewcommand*{\glsabbrvfont}[1]{\glsabbrvemfont{##1}}%
6506 \renewcommand*{\glsfirstabbrvfont}[1]{\glsfirstabbrvemfont{##1}}%
6507 \renewcommand*{\glsfirstlongfont}[1]{\glsfirstlongemfont{##1}}%
6508 \renewcommand*{\glslongfont}[1]{\glslongemfont{##1}}%
6509 }
```
m-short-em-desc

```
6510 \newabbreviationstyle{long-em-short-em-desc}%
6511 {%
6512 \GlsXtrUseAbbrStyleSetup{long-short-desc}%
6513 }%
6514 {%
```
In case the user wants to mix and match font styles, these are redefined here.

```
6515 \GlsXtrUseAbbrStyleFmts{long-short-desc}%
6516 \renewcommand*{\glsabbrvfont}[1]{\glsabbrvemfont{##1}}%
6517 \renewcommand*{\glsfirstabbrvfont}[1]{\glsfirstabbrvemfont{##1}}%
6518 \renewcommand*{\glsfirstlongfont}[1]{\glsfirstlongemfont{##1}}%
6519 \renewcommand*{\glslongfont}[1]{\glslongemfont{##1}}%
6520 }
```
short-em-long Now the short (long) version

```
6521 \newabbreviationstyle{short-em-long}%
6522 {%
6523 \GlsXtrUseAbbrStyleSetup{short-long}%
6524 }%
6525 {%
```
Mostly as short-long style:

```
6526 \GlsXtrUseAbbrStyleFmts{short-long}%
6527 \renewcommand*\glsabbrvfont[1]{\glsabbrvemfont{##1}}%
6528 \renewcommand*\glsfirstabbrvfont[1]{\glsfirstabbrvemfont{##1}}%
6529 }
```
short-em-long-desc As before but user provides description

```
6530 \newabbreviationstyle{short-em-long-desc}%
6531 {%
6532 \GlsXtrUseAbbrStyleSetup{short-long-desc}%
6533 }%
6534 {%
```
Mostly as short-long-desc style:

```
6535 \GlsXtrUseAbbrStyleFmts{short-long-desc}%
6536 \renewcommand*\glsabbrvfont[1]{\glsabbrvemfont{##1}}%
6537 \renewcommand*\glsfirstabbrvfont[1]{\glsfirstabbrvemfont{##1}}%
6538 \renewcommand*{\glsfirstlongfont}[1]{\glsfirstlongemfont{##1}}%
6539 \renewcommand*{\glslongfont}[1]{\glslongemfont{##1}}%
6540 }
```
hort-em-long-em

```
6541 \newabbreviationstyle{short-em-long-em}%
6542 {%
```
\glslongemfont is used in the description since \glsdesc doesn't set the style.

```
6543 \renewcommand*{\CustomAbbreviationFields}{%
6544 name={\protect\glsabbrvfont{\the\glsshorttok}},
6545 sort={\the\glsshorttok},
6546 description={\protect\glslongemfont{\the\glslongtok}},%
6547 first={\protect\glsfirstabbrvfont{\the\glsshorttok}%
6548 \protect\glsxtrfullsep{\the\glslabeltok}%
6549 (\protect\glsfirstlongfont{\the\glslongtok})},%
6550 firstplural={\protect\glsfirstabbrvfont{\the\glsshortpltok}%
6551 \protect\glsxtrfullsep{\the\glslabeltok}%
6552 (\protect\glsfirstlongfont{\the\glslongpltok})},%
```

```
6553 plural={\protect\glsabbrvfont{\the\glsshortpltok}}}%
```
Unset the regular attribute if it has been set.

```
6554 \renewcommand*{\GlsXtrPostNewAbbreviation}{%
6555 \glshasattribute{\the\glslabeltok}{regular}%
6556 {%
6557 \glssetattribute{\the\glslabeltok}{regular}{false}%
6558 }%
6559 {}%
6560 }%
6561 }%
6562 {%
```
In case the user wants to mix and match font styles, these are redefined here.

```
6563 \GlsXtrUseAbbrStyleFmts{short-long}%
6564 \renewcommand*{\glsabbrvfont}[1]{\glsabbrvemfont{##1}}%
6565 \renewcommand*{\glsfirstabbrvfont}[1]{\glsfirstabbrvemfont{##1}}%
6566 \renewcommand*{\glsfirstlongfont}[1]{\glsfirstlongemfont{##1}}%
6567 \renewcommand*{\glslongfont}[1]{\glslongemfont{##1}}%
6568 }
```
em-long-em-desc

 \newabbreviationstyle{short-em-long-em-desc}% {% \GlsXtrUseAbbrStyleSetup{short-long-desc}% }% {%

In case the user wants to mix and match font styles, these are redefined here.

```
6574 \GlsXtrUseAbbrStyleFmts{short-long-desc}%
```

```
6575 \renewcommand*{\glsabbrvfont}[1]{\glsabbrvemfont{##1}}%
```

```
6576 \renewcommand*{\glsfirstabbrvfont}[1]{\glsfirstabbrvemfont{##1}}%
```

```
6577 \renewcommand*{\glsfirstlongfont}[1]{\glsfirstlongemfont{##1}}%
```

```
6578 \renewcommand*{\glslongfont}[1]{\glslongemfont{##1}}%
```
}

## short-em

```
6580 \newabbreviationstyle{short-em}%
6581 {%
6582 \GlsXtrUseAbbrStyleSetup{short-nolong}%
6583 }%
6584 {%
```
Mostly as short style:

```
6585 \GlsXtrUseAbbrStyleFmts{short-nolong}%
6586 \renewcommand*\glsabbrvfont[1]{\glsabbrvemfont{##1}}%
6587 \renewcommand*{\glsfirstabbrvfont}[1]{\glsfirstabbrvemfont{##1}}%
6588 }
```
### short-em-nolong

\letabbreviationstyle{short-em-nolong}{short-em}

#### short-em-desc

```
6590 \newabbreviationstyle{short-em-desc}%
6591 {%
6592 \GlsXtrUseAbbrStyleSetup{short-nolong-desc}%
6593 }%
6594 {%
```
Mostly as short style:

```
6595 \GlsXtrUseAbbrStyleFmts{short-nolong-desc}%
6596 \renewcommand*\glsabbrvfont[1]{\glsabbrvemfont{##1}}%
6597 \renewcommand*{\glsfirstabbrvfont}[1]{\glsfirstabbrvemfont{##1}}%
6598 }
```
#### -em-nolong-desc

```
6599 \letabbreviationstyle{short-em-nolong-desc}{short-em-desc}
```
long-noshort-em The short form is explicitly invoked through commands like \glsshort.

```
6600 \newabbreviationstyle{long-noshort-em}%
6601 {%
6602 \GlsXtrUseAbbrStyleSetup{long-noshort}%
6603 }%
6604 {%
```
Mostly as long-noshort style:

\GlsXtrUseAbbrStyleFmts{long-noshort}%

```
6606 \renewcommand*\glsabbrvfont[1]{\glsabbrvemfont{##1}}%
6607 \renewcommand*{\glsfirstabbrvfont}[1]{\glsfirstabbrvemfont{##1}}%
6608 }
```
## long-em Backward compatibility:

\@glsxtr@deprecated@abbrstyle{long-em}{long-noshort-em}

 $g$ -em-noshort-em The short form is explicitly invoked through commands like \glsshort.

```
6610 \newabbreviationstyle{long-em-noshort-em}%
6611 {%
6612 \renewcommand*{\CustomAbbreviationFields}{%
6613 name={\protect\glsabbrvfont{\the\glsshorttok}},
6614 sort={\the\glsshorttok},
6615 first={\protect\glsfirstlongfont{\the\glslongtok}},
6616 firstplural={\protect\glsfirstlongfont{\the\glslongpltok}},
6617 text={\the\glslongtok},
6618 plural={\the\glslongpltok},%
6619 description={\protect\glslongemfont{\the\glslongtok}}%
6620 }%
6621 \renewcommand*{\GlsXtrPostNewAbbreviation}{%
6622 \glssetattribute{\the\glslabeltok}{regular}{true}}%
6623 }%
6624 {%
 Mostly as long-noshort style:
6625 \GlsXtrUseAbbrStyleFmts{long-noshort}%
6626 \renewcommand*\glsabbrvfont[1]{\glsabbrvemfont{##1}}%
6627 \renewcommand*{\glsfirstabbrvfont}[1]{\glsfirstabbrvemfont{##1}}%
6628 \renewcommand*{\glsfirstlongfont}[1]{\glsfirstlongemfont{##1}}%
```
 \renewcommand\*{\glslongfont}[1]{\glslongemfont{##1}}% }

noshort-em-desc The emphasized font will only be used if the short form is explicitly invoked through commands like \glsshort.

```
6631 \newabbreviationstyle{long-noshort-em-desc}%
6632 \frac{1}{6}6633 \GlsXtrUseAbbrStyleSetup{long-noshort-desc}%
6634 }%
6635 {%
```
Mostly as long style:

```
6636 \GlsXtrUseAbbrStyleFmts{long-noshort-desc}%
6637 \renewcommand*\glsabbrvfont[1]{\glsabbrvemfont{##1}}%
6638 \renewcommand*{\glsfirstabbrvfont}[1]{\glsfirstabbrvemfont{##1}}%
6639 }
```
long-desc-em Backward compatibility:

\@glsxtr@deprecated@abbrstyle{long-desc-em}{long-noshort-em-desc}

noshort-em-desc The short form is explicitly invoked through commands like \glsshort. The long form is emphasized.

```
6641 \newabbreviationstyle{long-em-noshort-em-desc}%
6642 {%
6643 \GlsXtrUseAbbrStyleSetup{long-noshort-desc}%
6644 }%
6645 {%
```
Mostly as long style:

```
6646 \GlsXtrUseAbbrStyleFmts{long-noshort-desc}%
6647 \renewcommand*\glsabbrvfont[1]{\glsabbrvemfont{##1}}%
6648 \renewcommand*{\glsfirstabbrvfont}[1]{\glsfirstabbrvemfont{##1}}%
6649 \renewcommand*{\glsfirstlongfont}[1]{\glsfirstlongemfont{##1}}%
6650 \renewcommand*{\glslongfont}[1]{\glslongemfont{##1}}%
6651 }
```
### ort-em-footnote

 \newabbreviationstyle{short-em-footnote}% {% \GlsXtrUseAbbrStyleSetup{short-footnote}% }% {% Mostly as long style:

 \GlsXtrUseAbbrStyleFmts{short-footnote}% \renewcommand\*\glsabbrvfont[1]{\glsabbrvemfont{##1}}% \renewcommand\*{\glsfirstabbrvfont}[1]{\glsfirstabbrvemfont{##1}}% }

footnote-em Backward compatibility:

\@glsxtr@deprecated@abbrstyle{footnote-em}{short-em-footnote}

em-postfootnote

```
6662 \newabbreviationstyle{short-em-postfootnote}%
6663 {%
6664 \GlsXtrUseAbbrStyleSetup{short-postfootnote}%
6665 }%
6666 {%
```
Mostly as long style:

```
6667 \GlsXtrUseAbbrStyleFmts{short-postfootnote}%
6668 \renewcommand*\glsabbrvfont[1]{\glsabbrvemfont{##1}}%
6669 \renewcommand*{\glsfirstabbrvfont}[1]{\glsfirstabbrvemfont{##1}}%
6670 }
```
postfootnote-em Backward compatibility:

\@glsxtr@deprecated@abbrstyle{postfootnote-em}{short-em-postfootnote}

## 1.6.6 Predefined Styles (User Parentheses Hook)

These styles allow the user to adjust the parenthetical forms. These styles all test for the existence of the field given by:

glsxtruserfield Default is the useri field.

```
6672 \newcommand*{\glsxtruserfield}{useri}
```
\glsxtruserparen The format of the parenthetical information. The first argument is the long/short form. The second argument is the entry's label. If \glscurrentfieldvalue has been defined, then we have at least glossaries v4.23, which makes it easier for the user to adjust this.

```
6673 \ifdef\glscurrentfieldvalue
6674 {
6675 \newcommand*{\glsxtruserparen}[2]{%
6676 \glsxtrfullsep{#2}%
6677 (#1\ifglshasfield{\glsxtruserfield}{#2}{, \glscurrentfieldvalue}{})%
6678 }
6679 }
6680 {
6681 \newcommand*{\glsxtruserparen}[2]{%
6682 \glsxtrfullsep{#2}%
6683 (#1\ifglshasfield{\glsxtruserfield}{#2}{, \@glo@thisvalue}{})%
6684 }
6685 }
```
Font used for short form:

### **lsabbrvuserfont**

```
6686 \newcommand*{\glsabbrvuserfont}[1]{#1}
```
### Font used for short form on first use:

#### stabbrvuserfont

6687 \newcommand\*{\glsfirstabbrvuserfont}[1]{\glsabbrvuserfont{#1}}

Font used for long form:

#### \glslonguserfont

6688 \newcommand\*{\glslonguserfont}[1]{#1}

Font used for long form on first use:

### \glsfirstlonguserfont

6689 \newcommand\*{\glsfirstlonguserfont}[1]{\glslonguserfont{#1}}

## The default short form suffix:

#### **lsxtrusersuffix**

6690 \newcommand\*{\glsxtrusersuffix}{\glsxtrabbrvpluralsuffix}

long-short-user

```
6691 \newabbreviationstyle{long-short-user}%
6692 {%
```
\glslonguserfont is used in the description since \glsdesc doesn't set the style.

```
6693 \renewcommand*{\CustomAbbreviationFields}{%
```

```
6694 name={\protect\glsabbrvfont{\the\glsshorttok}},
6695 sort={\the\glsshorttok},
6696 first={\protect\glsfirstlongfont{\the\glslongtok}%
6697 \protect\glsxtruserparen{\protect\glsfirstabbrvfont{\the\glsshorttok}}{\the\glslabeltok}},
6698 firstplural={\protect\glsfirstlongfont{\the\glslongpltok}%
6699 \protect\glsxtruserparen{\protect\glsfirstabbrvfont{\the\glsshortpltok}}{\the\glslabeltok}},%
6700 plural={\protect\glsabbrvfont{\the\glsshortpltok}},%
6701 description={\protect\glslonguserfont{\the\glslongtok}}}%
```
Unset the regular attribute if it has been set.

```
6702 \renewcommand*{\GlsXtrPostNewAbbreviation}{%
6703 \glshasattribute{\the\glslabeltok}{regular}%
6704 {%
6705 \glssetattribute{\the\glslabeltok}{regular}{false}%
6706 }%
6707 {}%
6708 }%
6709 }%
6710 {%
```
In case the user wants to mix and match font styles, these are redefined here.

```
6711 \renewcommand*{\abbrvpluralsuffix}{\glsxtrusersuffix}%
```

```
6712 \renewcommand*{\glsabbrvfont}[1]{\glsabbrvuserfont{##1}}%
```
\renewcommand\*{\glsfirstabbrvfont}[1]{\glsfirstabbrvuserfont{##1}}%

```
6714 \renewcommand*{\glsfirstlongfont}[1]{\glsfirstlonguserfont{##1}}%
```

```
6715 \renewcommand*{\glslongfont}[1]{\glslonguserfont{##1}}%
```
The first use full form and the inline full form are the same for this style.

```
6716 \renewcommand*{\glsxtrfullformat}[2]{%
6717 \glsfirstlongfont{\glsaccesslong{##1}\ifglsxtrinsertinside##2\fi}%
6718 \ifglsxtrinsertinside\else##2\fi
6719 \glsxtruserparen{\glsfirstabbrvfont{\glsaccessshort{##1}}}{##1}%
6720 }%
6721 \renewcommand*{\glsxtrfullplformat}[2]{%
6722 \glsfirstlongfont{\glsaccesslongpl{##1}\ifglsxtrinsertinside##2\fi}%
6723 \ifglsxtrinsertinside\else##2\fi
6724 \glsxtruserparen{\glsfirstabbrvfont{\glsaccessshortpl{##1}}}{##1}%
6725 }%
6726 \renewcommand*{\Glsxtrfullformat}[2]{%
6727 \glsfirstlongfont{\Glsaccesslong{##1}\ifglsxtrinsertinside##2\fi}%
6728 \ifglsxtrinsertinside\else##2\fi
6729 \glsxtruserparen{\glsfirstabbrvfont{\glsaccessshort{##1}}}{##1}%
6730 }%
6731 \renewcommand*{\Glsxtrfullplformat}[2]{%
```

```
6732 \glsfirstlongfont{\Glsaccesslongpl{##1}\ifglsxtrinsertinside##2\fi}%
6733 \ifglsxtrinsertinside\else##2\fi
6734 \glsxtruserparen{\glsfirstabbrvfont{\glsaccessshortpl{##1}}}{##1}%
6735 }%
6736 }
```
-postshort-user Like long-short-user but defers the parenthetical matter to after the link.

```
6737 \newabbreviationstyle{long-postshort-user}%
6738 {%
6739 \renewcommand*{\CustomAbbreviationFields}{%
6740 name={\protect\glsabbrvfont{\the\glsshorttok}},
6741 sort={\the\glsshorttok},
6742 first={\protect\glsfirstlongfont{\the\glslongtok}},%
6743 firstplural={\protect\glsfirstlongfont{\the\glslongpltok}},%
6744 plural={\protect\glsabbrvfont{\the\glsshortpltok}},%
6745 description={\protect\glslonguserfont{\the\glslongtok}}}%
6746 \renewcommand*{\GlsXtrPostNewAbbreviation}{%
6747 \csdef{glsxtrpostlink\glscategorylabel}{%
6748 \glsxtrifwasfirstuse
6749 {%
6750 \glsxtruserparen
6751 {\glsfirstabbrvuserfont{\glsentryshort{\glslabel}}}%
6752 {\glslabel}%
6753 }%
6754 {}%
6755 }%
6756 \glshasattribute{\the\glslabeltok}{regular}%
6757 {%
6758 \glssetattribute{\the\glslabeltok}{regular}{false}%
6759 }%
6760 \{ \}%
6761 }%
6762 }%
6763 {%
```
In case the user wants to mix and match font styles, these are redefined here.

```
6764 \renewcommand*{\abbrvpluralsuffix}{\glsxtrusersuffix}%
6765 \renewcommand*{\glsabbrvfont}[1]{\glsabbrvuserfont{##1}}%
6766 \renewcommand*{\glsfirstabbrvfont}[1]{\glsfirstabbrvuserfont{##1}}%
6767 \renewcommand*{\glsfirstlongfont}[1]{\glsfirstlonguserfont{##1}}%
6768 \renewcommand*{\glslongfont}[1]{\glslonguserfont{##1}}%
 First use full form:
6769 \renewcommand*{\glsxtrfullformat}[2]{%
```

```
6770 \glsfirstlongfont{\glsaccesslong{##1}\ifglsxtrinsertinside##2\fi}%
6771 \ifglsxtrinsertinside\else##2\fi
6772 }%
6773 \renewcommand*{\glsxtrfullplformat}[2]{%
```

```
6774 \glsfirstlongfont{\glsaccesslongpl{##1}\ifglsxtrinsertinside##2\fi}%
```

```
6775 \ifglsxtrinsertinside\else##2\fi
6776 }%
6777 \renewcommand*{\Glsxtrfullformat}[2]{%
6778 \glsfirstlongfont{\Glsaccesslong{##1}\ifglsxtrinsertinside##2\fi}%
6779 \ifglsxtrinsertinside\else##2\fi
6780 }%
6781 \renewcommand*{\Glsxtrfullplformat}[2]{%
6782 \glsfirstlongfont{\Glsaccesslongpl{##1}\ifglsxtrinsertinside##2\fi}%
6783 \ifglsxtrinsertinside\else##2\fi
6784 }%
```
In-line format:

```
6785 \renewcommand*{\glsxtrinlinefullformat}[2]{%
6786 \glsfirstlongfont{\glsaccesslong{##1}\ifglsxtrinsertinside##2\fi}%
6787 \ifglsxtrinsertinside\else##2\fi
6788 \glsxtruserparen{\glsfirstabbrvfont{\glsaccessshort{##1}}}{##1}%
6789 }%
6790 \renewcommand*{\glsxtrinlinefullplformat}[2]{%
6791 \glsfirstlongfont{\glsaccesslongpl{##1}\ifglsxtrinsertinside##2\fi}%
6792 \ifglsxtrinsertinside\else##2\fi
6793 \glsxtruserparen{\glsfirstabbrvfont{\glsaccessshortpl{##1}}}{##1}%
6794 }%
6795 \renewcommand*{\Glsxtrinlinefullformat}[2]{%
6796 \glsfirstlongfont{\Glsaccesslong{##1}\ifglsxtrinsertinside##2\fi}%
6797 \ifglsxtrinsertinside\else##2\fi
6798 \glsxtruserparen{\glsfirstabbrvfont{\glsaccessshort{##1}}}{##1}%
6799 }%
6800 \renewcommand*{\Glsxtrinlinefullplformat}[2]{%
6801 \glsfirstlongfont{\Glsaccesslongpl{##1}\ifglsxtrinsertinside##2\fi}%
6802 \ifglsxtrinsertinside\else##2\fi
6803 \glsxtruserparen{\glsfirstabbrvfont{\glsaccessshortpl{##1}}}{##1}%
6804 \frac{1}{2}6805 }
```
short-user-desc Like long-postshort-user but the user supplies the description.

```
6806 \newabbreviationstyle{long-postshort-user-desc}%
6807 {%
6808 \renewcommand*{\CustomAbbreviationFields}{%
6809 name={\protect\glsfirstlongfont{\the\glslongtok}%
6810 \protect\glsxtruserparen
6811 {\protect\glsabbrvfont{\the\glsshorttok}}{\the\glslabeltok}},
6812 sort={\the\glslongtok},
6813 first={\protect\glsfirstlongfont{\the\glslongtok}},%
6814 firstplural={\protect\glsfirstlongfont{\the\glslongpltok}},%
6815 plural={\protect\glsabbrvfont{\the\glsshortpltok}}}%
6816 \renewcommand*{\GlsXtrPostNewAbbreviation}{%
6817 \csdef{glsxtrpostlink\glscategorylabel}{%
6818 \glsxtrifwasfirstuse
6819 {%
```

```
6820 \glsxtruserparen
              6821 {\glsfirstabbrvuserfont{\glsentryshort{\glslabel}}}%
              6822 {\glslabel}%
              6823 }%
              6824 {}%
              6825 }%
              6826 \glshasattribute{\the\glslabeltok}{regular}%
              6827 {%
              6828 \glssetattribute{\the\glslabeltok}{regular}{false}%
              6829 }%
              6830 {}%
              6831 }%
              6832 }%
              6833 {%
              6834 \GlsXtrUseAbbrStyleFmts{long-postshort-user}%
              6835 }
short-postlong-user Like short-long-user but defers the parenthetical matter to after the link.
              6836 \newabbreviationstyle{short-postlong-user}%
              6837 {%
              6838 \renewcommand*{\CustomAbbreviationFields}{%
              6839 name={\protect\glsabbrvfont{\the\glsshorttok}},
              6840 sort={\the\glsshorttok},
              6841 first={\protect\glsfirstlongfont{\the\glslongtok}},%
              6842 firstplural={\protect\glsfirstlongfont{\the\glslongpltok}},%
              6843 plural={\protect\glsabbrvfont{\the\glsshortpltok}},%
              6844 description={\protect\glslonguserfont{\the\glslongtok}}}%
              6845 \renewcommand*{\GlsXtrPostNewAbbreviation}{%
              6846 \csdef{glsxtrpostlink\glscategorylabel}{%
              6847 \glsxtrifwasfirstuse<br>6848 {%
              6848
              6849 \glsxtruserparen
              6850 {\glsfirstabbrvuserfont{\glsentrylong{\glslabel}}}%
              6851 {\glslabel}%
              6852 }%
              6853 {}%
              6854 }%
              6855 \glshasattribute{\the\glslabeltok}{regular}%
              6856 {%
              6857 \glssetattribute{\the\glslabeltok}{regular}{false}%
              6858 }%
              6859 {}%
              6860 }%
              6861 }%
              6862 {%
```
In case the user wants to mix and match font styles, these are redefined here.

```
6863 \renewcommand*{\abbrvpluralsuffix}{\glsxtrusersuffix}%
```

```
6864 \renewcommand*{\glsabbrvfont}[1]{\glsabbrvuserfont{##1}}%
```

```
6865 \renewcommand*{\glsfirstabbrvfont}[1]{\glsfirstabbrvuserfont{##1}}%
6866 \renewcommand*{\glsfirstlongfont}[1]{\glsfirstlonguserfont{##1}}%
6867 \renewcommand*{\glslongfont}[1]{\glslonguserfont{##1}}%
 First use full form:
6868 \renewcommand*{\glsxtrfullformat}[2]{%
6869 \glsfirstabbrvfont{\glsaccessshort{##1}\ifglsxtrinsertinside##2\fi}%
6870 \ifglsxtrinsertinside\else##2\fi
6871 }%
6872 \renewcommand*{\glsxtrfullplformat}[2]{%
6873 \glsfirstabbrvfont{\glsaccessshortpl{##1}\ifglsxtrinsertinside##2\fi}%
6874 \ifglsxtrinsertinside\else##2\fi
6875 }%
6876 \renewcommand*{\Glsxtrfullformat}[2]{%
6877 \glsfirstabbrvfont{\Glsaccessshort{##1}\ifglsxtrinsertinside##2\fi}%
6878 \ifglsxtrinsertinside\else##2\fi
6879 }%
6880 \renewcommand*{\Glsxtrfullplformat}[2]{%
6881 \glsfirstabbrvfont{\Glsaccessshortpl{##1}\ifglsxtrinsertinside##2\fi}%
6882 \ifglsxtrinsertinside\else##2\fi
6883 }%
 In-line format:
6884 \renewcommand*{\glsxtrinlinefullformat}[2]{%
6885 \glsfirstabbrvfont{\glsaccessshort{##1}\ifglsxtrinsertinside##2\fi}%
6886 \ifglsxtrinsertinside\else##2\fi
6887 \glsxtruserparen{\glsfirstlongfont{\glsaccesslong{##1}}}{##1}%
6888 }%
6889 \renewcommand*{\glsxtrinlinefullplformat}[2]{%
6890 \glsfirstabbrvfont{\glsaccessshortpl{##1}\ifglsxtrinsertinside##2\fi}%
6891 \ifglsxtrinsertinside\else##2\fi
6892 \glsxtruserparen{\glsfirstlongfont{\glsaccesslongpl{##1}}}{##1}%
6893 }%
6894 \renewcommand*{\Glsxtrinlinefullformat}[2]{%
6895 \glsfirstabbrvfont{\Glsaccessshort{##1}\ifglsxtrinsertinside##2\fi}%
6896 \ifglsxtrinsertinside\else##2\fi
6897 \glsxtruserparen{\glsfirstlongfont{\glsaccesslong{##1}}}{##1}%
6898 }%
6899 \renewcommand*{\Glsxtrinlinefullplformat}[2]{%
6900 \glsfirstabbrvfont{\Glsaccessshortpl{##1}\ifglsxtrinsertinside##2\fi}%
6901 \ifglsxtrinsertinside\else##2\fi
6902 \glsxtruserparen{\glsfirstlongfont{\glsaccesslongpl{##1}}}{##1}%
6903 }%
6904 }
```
tlong-user-desc Like short-postlong-user but leaves the user to specify the description.

```
6905 \newabbreviationstyle{short-postlong-user-desc}%
6906 {%
6907 \renewcommand*{\CustomAbbreviationFields}{%
6908 name={\protect\glsabbrvfont{\the\glsshorttok}%
```

```
6909 \protect\glsxtruserparen
              6910 {\protect\glsfirstlongfont{\the\glslongpltok}}%
              6911 {\the\glslabeltok}},
              6912 sort={\the\glsshorttok},
              6913 first={\protect\glsfirstlongfont{\the\glslongtok}},%
              6914 firstplural={\protect\glsfirstlongfont{\the\glslongpltok}},%
              6915 plural={\protect\glsabbrvfont{\the\glsshortpltok}}}%
              6916 \renewcommand*{\GlsXtrPostNewAbbreviation}{%
              6917 \csdef{glsxtrpostlink\glscategorylabel}{%
              6918 \glsxtrifwasfirstuse
              6919 {%
              6920 \glsxtruserparen
              6921 {\glsfirstabbrvuserfont{\glsentrylong{\glslabel}}}%
              6922 {\glslabel}%<br>6923 }%
              6923
              6924 {}%
              6925 }%
              6926 \glshasattribute{\the\glslabeltok}{regular}%
              6927 {%
              6928 \glssetattribute{\the\glslabeltok}{regular}{false}%
              6929 }%
              6930 {}%
              6931 }%
              6932 }%
              6933 {%
              6934 \GlsXtrUseAbbrStyleFmts{short-postlong-user}%
              6935 }
short-user-desc
              6936 \newabbreviationstyle{long-short-user-desc}%
              6937 {%
              6938 \GlsXtrUseAbbrStyleSetup{long-short-desc}%
              6939 }%
              6940 {%
              6941 \GlsXtrUseAbbrStyleFmts{long-short-user}%
              6942 }
short-long-user
              6943 \newabbreviationstyle{short-long-user}%
              6944 {%
```
\glslonguserfont is used in the description since \glsdesc doesn't set the style.

```
6945 \renewcommand*{\CustomAbbreviationFields}{%
```

```
6946 name={\protect\glsabbrvfont{\the\glsshorttok}},
```

```
6947 sort={\the\glsshorttok},
```
description={\protect\glslonguserfont{\the\glslongtok}},%

first={\protect\glsfirstabbrvfont{\the\glsshorttok}%

```
6950 \protect\glsxtruserparen{\protect\glslonguserfont{\the\glslongtok}}{\the\glslabeltok}},%
```

```
6951 firstplural={\protect\glsfirstabbrvfont{\the\glsshortpltok}%
```
\protect\glsxtruserparen{\protect\glslonguserfont{\the\glslongpltok}}{\the\glslabeltok}},%

```
6953 plural={\protect\glsabbrvfont{\the\glsshortpltok}}}%
```
Unset the regular attribute if it has been set.

 \renewcommand\*{\GlsXtrPostNewAbbreviation}{% \glshasattribute{\the\glslabeltok}{regular}% {% \glssetattribute{\the\glslabeltok}{regular}{false}% }% {}% }% }% {%

In case the user wants to mix and match font styles, these are redefined here.

```
6963 \renewcommand*{\abbrvpluralsuffix}{\glsxtrusersuffix}%
6964 \renewcommand*\glsabbrvfont[1]{\glsabbrvuserfont{##1}}%
6965 \renewcommand*{\glsfirstabbrvfont}[1]{\glsfirstabbrvuserfont{##1}}%
6966 \renewcommand*{\glsfirstlongfont}[1]{\glsfirstlonguserfont{##1}}%
6967 \renewcommand*{\glslongfont}[1]{\glslonguserfont{##1}}%
```
The first use full form and the inline full form are the same for this style.

```
6968 \renewcommand*{\glsxtrfullformat}[2]{%
6969 \glsfirstabbrvfont{\glsaccessshort{##1}\ifglsxtrinsertinside##2\fi}%
6970 \ifglsxtrinsertinside\else##2\fi
6971 \glsxtruserparen{\glsfirstlongfont{\glsaccesslong{##1}}}{##1}%
6972 }%
6973 \renewcommand*{\glsxtrfullplformat}[2]{%
6974 \glsfirstabbrvfont{\glsaccessshortpl{##1}\ifglsxtrinsertinside##2\fi}%
6975 \ifglsxtrinsertinside\else##2\fi
6976 \glsxtruserparen{\glsfirstlongfont{\glsaccesslongpl{##1}}}{##1}%
6977 }%
6978 \renewcommand*{\Glsxtrfullformat}[2]{%
6979 \glsfirstabbrvfont{\Glsaccessshort{##1}\ifglsxtrinsertinside##2\fi}%
6980 \ifglsxtrinsertinside\else##2\fi
6981 \glsxtruserparen{\glsfirstlongfont{\glsaccesslong{##1}}}{##1}%
6982 }%
6983 \renewcommand*{\Glsxtrfullplformat}[2]{%
6984 \glsfirstabbrvfont{\Glsaccessshortpl{##1}\ifglsxtrinsertinside##2\fi}%
6985 \ifglsxtrinsertinside\else##2\fi
6986 \glsxtruserparen{\glsfirstlongfont{\glsaccesslongpl{##1}}}{##1}%
6987 }%
6988 }
```
-long-user-desc

 \newabbreviationstyle{short-long-user-desc}% {% \GlsXtrUseAbbrStyleSetup{short-long-desc}% }% {%

```
6994 \GlsXtrUseAbbrStyleFmts{short-long-user}%
6995 }
```
# 1.7 Using Entries in Headings

There are four main problems with using entries in sectioning commands: they can mess with the first use flag if they end up in the table of contents, they can add unwanted numbers to the entry's location list, the label is corrupted if used inside \MakeUppercase (which is used by the default headings style) and they need to be expandable for PDF bookmarks. The glossaries package therefore recommends the use of the expandable commands, such as \glsentryshort, instead but this doesn't reflect the formatting since it doesn't include \glsabbrvfont. The commands below are an attempt to get around these problems.

The PDF bookmark issue can easily be fixed with hyperref's \texorpdfstring which can simply use the expandable command in the PDF string case. The T<sub>E</sub>X string case can now use \glsxtrshort with the noindex key set, which prevents the unwanted additions to the location list, and the hyper key set to false, which prevents the problem of nested links. This just leaves one thing left that needs to be dealt with, and that's what to do if the heading style uses \MakeUppercase.

Note that glossaries automatically loads textcase, so the label can be protected from case change with textcase's \NoCaseChange. This means that we don't have a problem provided the page style uses \MakeTextUppercase, but the default heading page style uses \MakeUppercase.

To get around this, save the original definition of \markboth and \markright and adjust it so that \MakeUppercase is temporarily redefined to \MakeTextUppercase. Some packages or classes redefine these commands, so we can't just assume they still have the original kernel definition.

\markright Save original definition:

6996 \let\@glsxtr@org@markright\markright

Redefine (grouping not added in case it interferes with the original code):

```
6997 \renewcommand*{\markright}[1]{%
6998 \glsxtrmarkhook
6999 \@glsxtr@org@markright{\@glsxtrinmark#1\@glsxtrnotinmark}%
7000 \glsxtrrestoremarkhook
7001 }
```
## \markboth Save original definition:

7002 \let\@glsxtr@org@markboth\markboth

Redefine (grouping not added in case it interferes with the original code):

```
7003 \renewcommand*{\markboth}[2]{%
```

```
7004 \glsxtrmarkhook
```

```
7005 \@glsxtr@org@markboth
```
7006 {\@glsxtrinmark#1\@glsxtrnotinmark}%

7007 {\@glsxtrinmark#2\@glsxtrnotinmark}%

```
7008 \glsxtrrestoremarkhook
7009 }
```
If this causes a problem provide a simple way of switching back to the original definitions:

#### sxtrRevertMarks

```
7010 \newcommand*{\glsxtrRevertMarks}{%
7011 \let\markright\@glsxtr@org@markright
7012 \let\markboth\@glsxtr@org@markboth
7013 }
```
### \glsxtrifinmark

\newcommand\*{\glsxtrifinmark}[2]{#2}

### \@glsxtrinmark

 \newrobustcmd\*{\@glsxtrinmark}{% \let\glsxtrifinmark\@firstoftwo }

#### \@glsxtrnotinmark

 \newrobustcmd\*{\@glsxtrnotinmark}{% \let\glsxtrifinmark\@secondoftwo }

\glsxtrmarkhook Hook used in new definition of \markboth and \markright to make some changes to apply to the marks:

```
7021 \newcommand*{\glsxtrmarkhook}{%
```
Save current definitions:

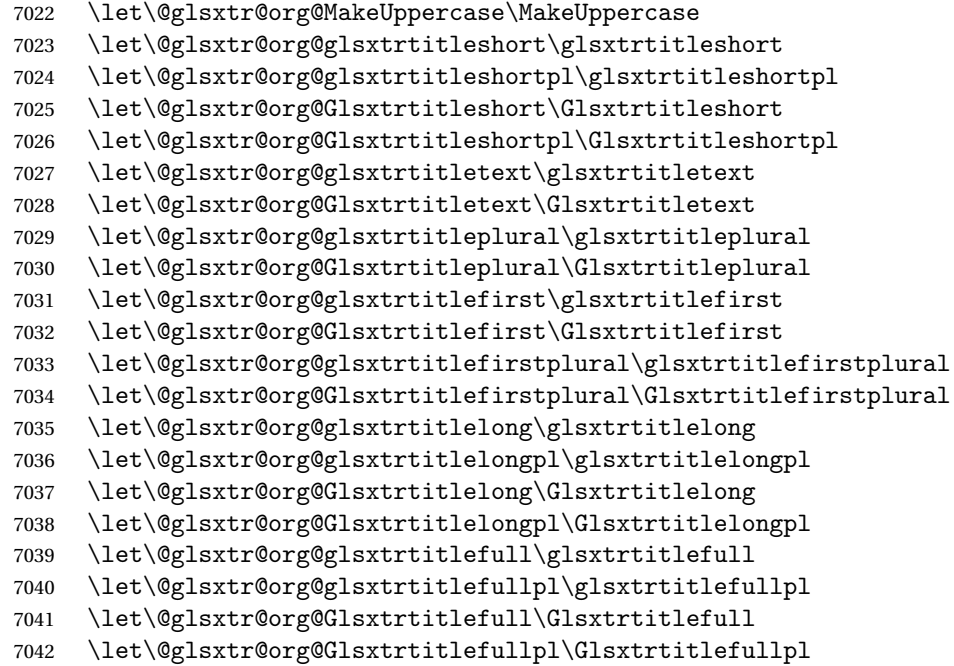

New definitions

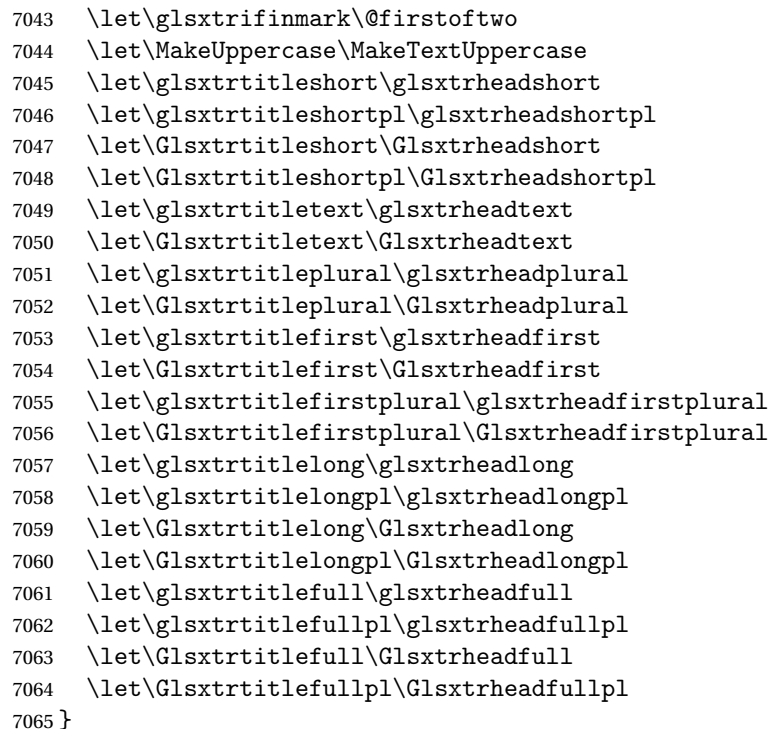

 $r$ estoremarkhook Hook used in new definition of  $\mark$ markboth and  $\mark$ markright to restore the modified definitions. (This is in case the original \markboth and \markright shouldn't be grouped for some reason. There already is some grouping within those original definitions, but some of the code lies outside that grouping, and possibly there's a reason for it.)

> \newcommand\*{\glsxtrrestoremarkhook}{% \let\glsxtrifinmark\@secondoftwo \let\MakeUppercase\@glsxtr@org@MakeUppercase \let\glsxtrtitleshort\@glsxtr@org@glsxtrtitleshort \let\glsxtrtitleshortpl\@glsxtr@org@glsxtrtitleshortpl \let\Glsxtrtitleshort\@glsxtr@org@Glsxtrtitleshort \let\Glsxtrtitleshortpl\@glsxtr@org@Glsxtrtitleshortpl \let\glsxtrtitletext\@glsxtr@org@glsxtrtitletext \let\Glsxtrtitletext\@glsxtr@org@Glsxtrtitletext \let\glsxtrtitleplural\@glsxtr@org@glsxtrtitleplural \let\Glsxtrtitleplural\@glsxtr@org@Glsxtrtitleplural \let\glsxtrtitlefirst\@glsxtr@org@glsxtrtitlefirst \let\Glsxtrtitlefirst\@glsxtr@org@Glsxtrtitlefirst \let\glsxtrtitlefirstplural\@glsxtr@org@glsxtrtitlefirstplural \let\Glsxtrtitlefirstplural\@glsxtr@org@Glsxtrtitlefirstplural \let\glsxtrtitlelong\@glsxtr@org@glsxtrtitlelong \let\glsxtrtitlelongpl\@glsxtr@org@glsxtrtitlelongpl \let\Glsxtrtitlelong\@glsxtr@org@Glsxtrtitlelong \let\Glsxtrtitlelongpl\@glsxtr@org@Glsxtrtitlelongpl \let\glsxtrtitlefull\@glsxtr@org@glsxtrtitlefull

```
7086 \let\glsxtrtitlefullpl\@glsxtr@org@glsxtrtitlefullpl
                7087 \let\Glsxtrtitlefull\@glsxtr@org@Glsxtrtitlefull
                7088 \let\Glsxtrtitlefullpl\@glsxtr@org@Glsxtrtitlefullpl
                7089 }
                   Instead of using one document-wide conditional, use headuc attribute to determine
                 whether or not to use the all upper case form.
\glsxtrheadshort Command used to display short form in the page header.
                7090 \newcommand*{\glsxtrheadshort}[1]{%
                7091 \protect\NoCaseChange
                7092 {%
                7093 \glsifattribute{#1}{headuc}{true}%
                7094 {%
                7095 \GLSxtrshort[noindex,hyper=false]{#1}[]%
                7096 }%
                7097 {%
                7098 \glsxtrshort[noindex,hyper=false]{#1}[]%
                7099 }%
                7100 }%
                7101 }
lsxtrtitleshort Command to display short form of abbreviation in section title and table of contents.
                7102 \newrobustcmd*{\glsxtrtitleshort}[1]{%
                7103 \glsxtrshort[noindex,hyper=false]{#1}[]%
                7104 }
sxtrheadshortpl Command used to display plural short form in the page header. If you want the text converted
                 to upper case, this needs to be redefined to use \Gamma. GLSxtrshortpl instead. If you are using a
                 smallcaps style, the default fonts don't provide italic smallcaps.
                7105 \newcommand*{\glsxtrheadshortpl}[1]{%
                7106 \protect\NoCaseChange
                7107 {%
                7108 \glsifattribute{#1}{headuc}{true}%
                7109 {%
                7110 \GLSxtrshortpl[noindex,hyper=false]{#1}[]%
                7111 }%
                7112 {%
                7113 \glsxtrshortpl[noindex,hyper=false]{#1}[]%
                7114 }%
                7115 }%
                7116 }
```
xtrtitleshortpl Command to display plural short form of abbreviation in section title and table of contents.

```
7117 \newrobustcmd*{\glsxtrtitleshortpl}[1]{%
7118 \glsxtrshortpl[noindex,hyper=false]{#1}[]%
7119 }
```
\Glsxtrheadshort Command used to display short form in the page header with the first letter converted to upper case.

```
7120 \newcommand*{\Glsxtrheadshort}[1]{%
7121 \protect\NoCaseChange
7122 {%
7123 \glsifattribute{#1}{headuc}{true}%
7124 {%
7125 \GLSxtrshort[noindex,hyper=false]{#1}[]%
7126 }%
7127 {%
7128 \Glsxtrshort[noindex,hyper=false]{#1}[]%
7129 }%
7130 }%
7131 }
```
lsxtrtitleshort Command to display short form of abbreviation in section title and table of contents with the first letter converted to upper case.

```
7132 \newrobustcmd*{\Glsxtrtitleshort}[1]{%
7133 \Glsxtrshort[noindex,hyper=false]{#1}[]%
7134 }
```
sxtrheadshortpl Command used to display plural short form in the page header with the first letter converted to upper case.

```
7135 \newcommand*{\Glsxtrheadshortpl}[1]{%
7136 \protect\NoCaseChange
7137 {%
7138 \glsifattribute{#1}{headuc}{true}%
7139 {%
7140 \GLSxtrshortpl[noindex,hyper=false]{#1}[]%
7141 }%
7142 {%
7143 \Glsxtrshortpl[noindex,hyper=false]{#1}[]%
7144 }%
7145 }%
7146 }
```
 $x$ trtitleshortpl Command to display plural short form of abbreviation in section title and table of contents with the first letter converted to upper case.

```
7147 \newrobustcmd*{\Glsxtrtitleshortpl}[1]{%
7148 \Glsxtrshortpl[noindex,hyper=false]{#1}[]%
7149 }
```
\glsxtrheadtext As above but for the text value.

```
7150 \newcommand*{\glsxtrheadtext}[1]{%
7151 \protect\NoCaseChange
7152 {%
7153 \glsifattribute{#1}{headuc}{true}%
7154 {%
```

```
7155 \GLStext[noindex,hyper=false]{#1}[]%
               7156 }%
               7157 {%
               7158 \glstext[noindex,hyper=false]{#1}[]%
               7159 }%
               7160 }%
               7161 }
\glsxtrtitletext Command to display text value in section title and table of contents.
               7162 \newrobustcmd*{\glsxtrtitletext}[1]{%
               7163 \glstext[noindex,hyper=false]{#1}[]%
               7164 }
\Glsxtrheadtext First letter converted to upper case
               7165 \newcommand*{\Glsxtrheadtext}[1]{%
               7166 \protect\NoCaseChange
               7167 {%
               7168 \glsifattribute{#1}{headuc}{true}%
               7169 {%
               7170 \GLStext[noindex,hyper=false]{#1}[]%
               7171 }%
               7172 {%
               7173 \Glstext[noindex,hyper=false]{#1}[]%
               7174 }%
               7175 }%
               7176 }
\Glsxtrtitletext Command to display text value in section title and table of contents with the first letter
                 changed to upper case.
               7177 \newrobustcmd*{\Glsxtrtitletext}[1]{%
               7178 \Glstext[noindex,hyper=false]{#1}[]%
               7179 }
1sxtrheadp1ura1 As above but for the plural value.
               7180 \newcommand*{\glsxtrheadplural}[1]{%
               7181 \protect\NoCaseChange
               7182 {%
               7183 \glsifattribute{#1}{headuc}{true}%
               7184 {%
               7185 \GLSplural[noindex,hyper=false]{#1}[]%
               7186 }%
               7187 {%
               7188 \glsplural[noindex,hyper=false]{#1}[]%
               7189 }%
               7190 }%
               7191 }
```
sxtrtitleplural Command to display plural value in section title and table of contents.

```
7192 \newrobustcmd*{\glsxtrtitleplural}[1]{%
                7193 \glsplural[noindex,hyper=false]{#1}[]%
                7194 }
1sxtrheadplural Convert first letter to upper case.
                7195 \newcommand*{\Glsxtrheadplural}[1]{%
                7196 \protect\NoCaseChange
                7197 {%
                7198 \glsifattribute{#1}{headuc}{true}%
                7199 {%
                7200 \GLSplural[noindex,hyper=false]{#1}[]%
                7201 }%
                7202 {%
                7203 \Glsplural[noindex,hyper=false]{#1}[]%
                7204 }%
                7205 }%
                7206 }
sxtrtitleplural Command to display plural value in section title and table of contents with the first letter
                 changed to upper case.
                7207 \newrobustcmd*{\Glsxtrtitleplural}[1]{%
                7208 \Glsplural[noindex,hyper=false]{#1}[]%
                7209 }
glsxtrheadfirst As above but for the first value.
                7210 \newcommand*{\glsxtrheadfirst}[1]{%
                7211 \protect\NoCaseChange
                7212 {%
                7213 \glsifattribute{#1}{headuc}{true}%
                7214 {%
                7215 \GLSfirst[noindex,hyper=false]{#1}[]%
                7216 }%
                7217 {%
                7218 \glsfirst[noindex,hyper=false]{#1}[]%
                7219 }%
                7220 }%
                7221 }
lsxtrtitlefirst Command to display first value in section title and table of contents.
                7222 \newrobustcmd*{\glsxtrtitlefirst}[1]{%
                7223 \glsfirst[noindex,hyper=false]{#1}[]%
                7224 }
Glsxtrheadfirst First letter converted to upper case
                7225 \newcommand*{\Glsxtrheadfirst}[1]{%
                7226 \protect\NoCaseChange
                7227 {%
```

```
7228 \glsifattribute{#1}{headuc}{true}%
```

```
7229 {%
7230 \GLSfirst[noindex,hyper=false]{#1}[]%
7231 }%
7232 {%
7233 \Glsfirst[noindex,hyper=false]{#1}[]%
7234 }%
7235 }%
7236 }
```
lsxtrtitlefirst Command to display first value in section title and table of contents with the first letter changed to upper case.

```
7237 \newrobustcmd*{\Glsxtrtitlefirst}[1]{%
7238 \Glsfirst[noindex,hyper=false]{#1}[]%
7239 }
```
headfirstplural As above but for the firstplural value.

```
7240 \newcommand*{\glsxtrheadfirstplural}[1]{%
7241 \protect\NoCaseChange
7242 {%
7243 \glsifattribute{#1}{headuc}{true}%
7244 {%
7245 \GLSfirstplural[noindex,hyper=false]{#1}[]%
7246 }%
7247 {%
7248 \glsfirstplural[noindex,hyper=false]{#1}[]%
7249 }%
7250 }%
7251 }
```
itlefirstplural Command to display firstplural value in section title and table of contents.

```
7252 \newrobustcmd*{\glsxtrtitlefirstplural}[1]{%
7253 \glsfirstplural[noindex,hyper=false]{#1}[]%
7254 }
```
headfirstplural First letter converted to upper case

```
7255 \newcommand*{\Glsxtrheadfirstplural}[1]{%
7256 \protect\NoCaseChange
7257 {%
7258 \glsifattribute{#1}{headuc}{true}%
7259 {%
7260 \GLSfirstplural[noindex,hyper=false]{#1}[]%
7261 }%
7262 {%
7263 \Glsfirstplural[noindex,hyper=false]{#1}[]%
7264 }%
7265 }%
7266 }
```
itlefirstplural Command to display first value in section title and table of contents with the first letter changed to upper case.

```
7267 \newrobustcmd*{\Glsxtrtitlefirstplural}[1]{%
7268 \Glsfirstplural[noindex,hyper=false]{#1}[]%
7269 }
```
\glsxtrheadlong Command used to display long form in the page header.

```
7270 \newcommand*{\glsxtrheadlong}[1]{%
7271 \protect\NoCaseChange
7272 {%
7273 \glsifattribute{#1}{headuc}{true}%
7274 {%
7275 \GLSxtrlong[noindex,hyper=false]{#1}[]%
7276 }%
7277 {%
7278 \glsxtrlong[noindex,hyper=false]{#1}[]%<br>7279 }%
7279
7280 }%
7281 }
```
\glsxtrtitlelong Command to display long form of abbreviation in section title and table of contents.

```
7282 \newrobustcmd*{\glsxtrtitlelong}[1]{%
7283 \glsxtrlong[noindex,hyper=false]{#1}[]%
7284 }
```
\glsxtrheadlongpl Command used to display plural long form in the page header. If you want the text converted to upper case, this needs to be redefined to use  $\GLSxtrlongpl$  instead. If you are using a smallcaps style, the default fonts don't provide italic smallcaps.

```
7285 \newcommand*{\glsxtrheadlongpl}[1]{%
7286 \protect\NoCaseChange
7287 {%
7288 \glsifattribute{#1}{headuc}{true}%
7289 {%
7290 \GLSxtrlongpl[noindex,hyper=false]{#1}[]%
7291 }%
7292 {%
7293 \glsxtrlongpl[noindex,hyper=false]{#1}[]%
7294 }%
7295 }%
7296 }
```
sxtrtitlelongpl Command to display plural long form of abbreviation in section title and table of contents.

```
7297 \newrobustcmd*{\glsxtrtitlelongpl}[1]{%
7298 \glsxtrlongpl[noindex,hyper=false]{#1}[]%
7299 }
```
\Glsxtrheadlong Command used to display long form in the page header with the first letter converted to upper case.

```
7300 \newcommand*{\Glsxtrheadlong}[1]{%
                7301 \protect\NoCaseChange
                7302 {%
                7303 \glsifattribute{#1}{headuc}{true}%
                7304 {%
                7305 \GLSxtrlong[noindex,hyper=false]{#1}[]%
                7306 }%
                7307 {%
                7308 \Glsxtrlong[noindex,hyper=false]{#1}[]%
                7309 }%
                7310 }%
                7311 }
Glsxtrtitlelong Command to display long form of abbreviation in section title and table of contents with the
                 first letter converted to upper case.
                7312 \newrobustcmd*{\Glsxtrtitlelong}[1]{%
                7313 \Glsxtrlong[noindex,hyper=false]{#1}[]%
                7314 }
lsxtrheadlongpl Command used to display plural long form in the page header with the first letter converted
                 to upper case.
                7315 \newcommand*{\Glsxtrheadlongpl}[1]{%
                7316 \protect\NoCaseChange
                7317 {%
                7318 \glsifattribute{#1}{headuc}{true}%
                7319 {%
                7320 \GLSxtrlongpl[noindex,hyper=false]{#1}[]%
                7321 }%
                7322 {%
                7323 \Glsxtrlongpl[noindex,hyper=false]{#1}[]%
                7324 }%
                7325 }%
                7326 }
sxtrtitlelongpl Command to display plural long form of abbreviation in section title and table of contents
                 with the first letter converted to upper case.
                7327 \newrobustcmd*{\Glsxtrtitlelongpl}[1]{%
                7328 \Glsxtrlongpl[noindex,hyper=false]{#1}[]%
                7329 }
\glsxtrheadfull Command used to display full form in the page header.
                7330 \newcommand*{\glsxtrheadfull}[1]{%
                7331 \protect\NoCaseChange
                7332 {%
                7333 \glsifattribute{#1}{headuc}{true}%
                7334 {%
                7335 \GLSxtrfull[noindex,hyper=false]{#1}[]%
```

```
7336 }%
```

```
7337 {%
7338 \glsxtrfull[noindex,hyper=false]{#1}[]%
7339 }%
7340 }%
7341 }
```
\glsxtrtitlefull Command to display full form of abbreviation in section title and table of contents.

```
7342 \newrobustcmd*{\glsxtrtitlefull}[1]{%
7343 \glsxtrfull[noindex,hyper=false]{#1}[]%
7344 }
```
\glsxtrheadfullpl Command used to display plural full form in the page header. If you want the text converted to upper case, this needs to be redefined to use \GLSxtrfullpl instead. If you are using a smallcaps style, the default fonts don't provide italic smallcaps.

```
7345 \newcommand*{\glsxtrheadfullpl}[1]{%
7346 \protect\NoCaseChange
7347 {%
7348 \glsifattribute{#1}{headuc}{true}%
7349 {%
7350 \GLSxtrfullpl[noindex,hyper=false]{#1}[]%
7351 }%
7352 {%
7353 \glsxtrfullpl[noindex,hyper=false]{#1}[]%
7354 }%
7355 }%
7356 }
```
 $\text{sxtrtitlefull}$  Command to display plural full form of abbreviation in section title and table of contents.

```
7357 \newrobustcmd*{\glsxtrtitlefullpl}[1]{%
7358 \glsxtrfullpl[noindex,hyper=false]{#1}[]%
7359 }
```
\Glsxtrheadfull Command used to display full form in the page header with the first letter converted to upper case.

```
7360 \newcommand*{\Glsxtrheadfull}[1]{%
7361 \protect\NoCaseChange
7362 {%
7363 \glsifattribute{#1}{headuc}{true}%
7364 {%
7365 \GLSxtrfull[noindex,hyper=false]{#1}[]%
7366 }%
7367 {%
7368 \Glsxtrfull[noindex,hyper=false]{#1}[]%
7369 }%
7370 }%
7371 }
```
\Glsxtrtitlefull Command to display full form of abbreviation in section title and table of contents with the first letter converted to upper case.

```
7372 \newrobustcmd*{\Glsxtrtitlefull}[1]{%
7373 \Glsxtrfull[noindex,hyper=false]{#1}[]%
7374 }
```
lsxtrheadfullpl Command used to display plural full form in the page header with the first letter converted to upper case.

```
7375 \newcommand*{\Glsxtrheadfullpl}[1]{%
7376 \protect\NoCaseChange
7377 {%
7378 \glsifattribute{#1}{headuc}{true}%
7379 {%
7380 \GLSxtrfullpl[noindex,hyper=false]{#1}[]%
7381 }%
7382 {%
7383 \Glsxtrfullpl[noindex,hyper=false]{#1}[]%
7384 }%
7385 }%
7386 }
```
sxtrtitlefullpl Command to display plural full form of abbreviation in section title and table of contents with the first letter converted to upper case.

```
7387 \newrobustcmd*{\Glsxtrtitlefullpl}[1]{%
7388 \Glsxtrfullpl[noindex,hyper=false]{#1}[]%
7389 }
```
\glsfmtshort Provide a way of using the formatted short form in section headings. If hyperref has been loaded, use \texorpdfstring for convenience in PDF bookmarks.

```
7390 \ifdef\texorpdfstring
7391 {
7392 \newcommand*{\glsfmtshort}[1]{%
7393 \texorpdfstring
7394 {\glsxtrtitleshort{#1}}%
7395 {\glsentryshort{#1}}%
7396 }
7397 }
7398 {
7399 \newcommand*{\glsfmtshort}[1]{%
7400 \glsxtrtitleshort{#1}}
7401 }
```
Similarly for the plural version.

## \glsfmtshortpl

```
7402 \ifdef\texorpdfstring
7403 {
7404 \newcommand*{\glsfmtshortpl}[1]{%
7405 \texorpdfstring
7406 {\glsxtrtitleshortpl{#1}}%
7407 {\glsentryshortpl{#1}}%
```

```
7408 }
7409 }
7410 {
7411 \newcommand*{\glsfmtshortpl}[1]{%
7412 \glsxtrtitleshortpl{#1}}
7413 }
```
The case-changing version isn't suitable for PDF bookmarks, so the PDF alternative uses the non-case-changing version.

\Glsfmtshort Singular form (first letter uppercase).

```
7414 \ifdef\texorpdfstring
7415 {
7416 \newcommand*{\Glsfmtshort}[1]{%
7417 \texorpdfstring
7418 {\Glsxtrtitleshort{#1}}%
7419 {\glsentryshort{#1}}%
7420 }
7421 }
7422 {
7423 \newcommand*{\Glsfmtshort}[1]{%
7424 \Glsxtrtitleshort{#1}}
7425 }
```
\Glsfmtshortpl Plural form (first letter uppercase).

```
7426 \ifdef\texorpdfstring
7427 {
7428 \newcommand*{\Glsfmtshortpl}[1]{%
7429 \texorpdfstring
7430 {\Glsxtrtitleshortpl{#1}}%
7431 {\glsentryshortpl{#1}}%
7432 }
7433 }
7434 {
7435 \newcommand*{\Glsfmtshortpl}[1]{%
7436 \Glsxtrtitleshortpl{#1}}
7437 }
```
\glsfmttext As above but for the text value.

```
7438 \ifdef\texorpdfstring
7439 {
7440 \newcommand*{\glsfmttext}[1]{%
7441 \texorpdfstring
7442 {\glsxtrtitletext{#1}}%
7443 {\glsentrytext{#1}}%
7444 }
7445 }
7446 {
7447 \newcommand*{\glsfmttext}[1]{%
```
```
7448 \glsxtrtitletext{#1}}
              7449 }
  \Glsfmttext First letter converted to upper case.
              7450 \ifdef\texorpdfstring
              7451 {
              7452 \newcommand*{\Glsfmttext}[1]{%
              7453 \texorpdfstring
              7454 {\Glsxtrtitletext{#1}}%
              7455 {\glsentrytext{#1}}%
              7456 }
              7457 }
              7458 {
              7459 \newcommand*{\Glsfmttext}[1]{%
              7460 \Glsxtrtitletext{#1}}
              7461 }
\glsfmtplural As above but for the plural value.
              7462 \ifdef\texorpdfstring
              7463 {
              7464 \newcommand*{\glsfmtplural}[1]{%
              7465 \texorpdfstring
              7466 {\glsxtrtitleplural{#1}}%
              7467 {\glsentryplural{#1}}%
              7468 }
              7469 }
              7470 {
              7471 \newcommand*{\glsfmtplural}[1]{%
              7472 \glsxtrtitleplural{#1}}
              7473 }
\Glsfmtplural First letter converted to upper case.
             7474 \ifdef\texorpdfstring
              7475 {
              7476 \newcommand*{\Glsfmtplural}[1]{%
              7477 \texorpdfstring
              7478 {\Glsxtrtitleplural{#1}}%
              7479 {\glsentryplural{#1}}%
              7480 }
              7481 }
              7482 {
              7483 \newcommand*{\Glsfmtplural}[1]{%
              7484 \Glsxtrtitleplural{#1}}
              7485 }
```
\glsfmtfirst As above but for the first value.

 \ifdef\texorpdfstring { \newcommand\*{\glsfmtfirst}[1]{%

```
7489 \texorpdfstring
7490 {\glsxtrtitlefirst{#1}}%
7491 {\glsentryfirst{#1}}%
7492 }
7493 }
7494 {
7495 \newcommand*{\glsfmtfirst}[1]{%
7496 \glsxtrtitlefirst{#1}}
7497 }
```
\Glsfmtfirst First letter converted to upper case.

```
7498 \ifdef\texorpdfstring
7499 {
7500 \newcommand*{\Glsfmtfirst}[1]{%
7501 \texorpdfstring
7502 {\Glsxtrtitlefirst{#1}}%
7503 {\glsentryfirst{#1}}%
7504 }
7505 }
7506 {
7507 \newcommand*{\Glsfmtfirst}[1]{%
7508 \Glsxtrtitlefirst{#1}}
7509 }
```
\glsfmtfirstpl As above but for the firstplural value.

```
7510 \ifdef\texorpdfstring
7511 {
7512 \newcommand*{\glsfmtfirstpl}[1]{%
7513 \texorpdfstring
7514 {\glsxtrtitlefirstplural{#1}}%
7515 {\glsentryfirstplural{#1}}%
7516 }
7517 }
7518 {
7519 \newcommand*{\glsfmtfirstpl}[1]{%
7520 \glsxtrtitlefirstplural{#1}}
7521 }
```
\Glsfmtfirstpl First letter converted to upper case.

```
7522 \ifdef\texorpdfstring
7523 {
7524 \newcommand*{\Glsfmtfirstpl}[1]{%
7525 \texorpdfstring
7526 {\Glsxtrtitlefirstplural{#1}}%
7527 {\glsentryfirstplural{#1}}%
7528 }
7529 }
7530 {
7531 \newcommand*{\Glsfmtfirstpl}[1]{%
```

```
7532 \Glsxtrtitlefirstplural{#1}}
              7533 }
  \glsfmtlong As above but for the long value.
              7534 \ifdef\texorpdfstring
              7535 {
              7536 \newcommand*{\glsfmtlong}[1]{%
              7537 \texorpdfstring
              7538 {\glsxtrtitlelong{#1}}%
              7539 {\glsentrylong{#1}}%
              7540 }
              7541 }
              7542 {
              7543 \newcommand*{\glsfmtlong}[1]{%
              7544 \glsxtrtitlelong{#1}}
              7545 }
  \Glsfmtlong First letter converted to upper case.
             7546 \ifdef\texorpdfstring
              7547 {
              7548 \newcommand*{\Glsfmtlong}[1]{%
              7549 \texorpdfstring
              7550 {\Glsxtrtitlelong{#1}}%
              7551 {\glsentrylong{#1}}%
              7552 }
              7553 }
             7554 {
              7555 \newcommand*{\Glsfmtlong}[1]{%
              7556 \Glsxtrtitlelong{#1}}
              7557 }
\glsfmtlongpl As above but for the longplural value.
             7558 \ifdef\texorpdfstring
              7559 {
              7560 \newcommand*{\glsfmtlongpl}[1]{%
              7561 \texorpdfstring
              7562 {\glsxtrtitlelongpl{#1}}%
              7563 {\glsentrylongpl{#1}}%
              7564 }
              7565 }
              7566 {
              7567 \newcommand*{\glsfmtlongpl}[1]{%
              7568 \glsxtrtitlelongpl{#1}}
              7569 }
```
\Glsfmtlongpl First letter converted to upper case.

```
7570 \ifdef\texorpdfstring
7571 {
7572 \newcommand*{\Glsfmtlongpl}[1]{%
```

```
7573 \texorpdfstring
              7574 {\Glsxtrtitlelongpl{#1}}%
              7575 {\glsentrylongpl{#1}}%
              7576 }
              7577 }
              7578 {
              7579 \newcommand*{\Glsfmtlongpl}[1]{%
              7580 \Glsxtrtitlelongpl{#1}}
              7581 }
  \glsfmtfull In-line full format.
              7582 \ifdef\texorpdfstring
              7583 {
              7584 \newcommand*{\glsfmtfull}[1]{%
              7585 \texorpdfstring
              7586 {\glsxtrtitlefull{#1}}%
              7587 {\glsxtrinlinefullformat{#1}{}}%<br>7588 }
              7588 }
              7589 }
              7590 {
              7591 \newcommand*{\glsfmtfull}[1]{%
              7592 \glsxtrtitlefull{#1}}
              7593 }
  \Glsfmtfull First letter converted to upper case.
              7594 \ifdef\texorpdfstring
              7595 {
              7596 \newcommand*{\Glsfmtfull}[1]{%
              7597 \texorpdfstring
              7598 {\Glsxtrtitlefull{#1}}%
              7599 {\Glsxtrinlinefullformat{#1}{}}%
              7600 }
              7601 }
              7602 {
              7603 \newcommand*{\Glsfmtfull}[1]{%
              7604 \Glsxtrtitlefull{#1}}
              7605 }
\glsfmtfullpl In-line full plural format.
              7606 \ifdef\texorpdfstring
              7607 {
              7608 \newcommand*{\glsfmtfullpl}[1]{%
              7609 \texorpdfstring
              7610 {\glsxtrtitlefullpl{#1}}%
              7611 {\glsxtrinlinefullplformat{#1}{}}%
              7612 }
              7613 }
              7614 {
```

```
7615 \newcommand*{\glsfmtfullpl}[1]{%
```

```
7616 \glsxtrtitlefullpl{#1}}
7617 }
```
\Glsfmtfullpl First letter converted to upper case.

```
7618 \ifdef\texorpdfstring
7619 {
7620 \newcommand*{\Glsfmtfullpl}[1]{%
7621 \texorpdfstring
7622 {\Glsxtrtitlefullpl{#1}}%
7623 {\Glsxtrinlinefullplformat{#1}{}}%
7624 }
7625 }
7626 {
7627 \newcommand*{\Glsfmtfullpl}[1]{%
7628 \Glsxtrtitlefullpl{#1}}
7629 }
```
## 1.8 Multi-Lingual Support

Add the facility to load language modules, if they are installed, but none are provided with this package.

### sariesExtraLang

```
7630 \newcommand*{\RequireGlossariesExtraLang}[1]{%
7631 \@ifundefined{ver@glossariesxtr-#1.ldf}{\input{glossariesxtr-#1.ldf}}{}%
7632 }
```
sariesExtraLang

```
7633 \newcommand*{\ProvidesGlossariesExtraLang}[1]{%
7634 \ProvidesFile{glossariesxtr-#1.ldf}%
7635 }
```
Load any required language modules that are available. This doesn't generate any warning if none are found, since they're not essential. (The only command that really needs defining for the document is \abbreviationsname, which can simply be redefined.)

```
7636 \@ifpackageloaded{tracklang}
7637 {%
7638 \AnyTrackedLanguages
7639 {%
7640 \ForEachTrackedDialect{\this@dialect}{%
7641 \IfTrackedLanguageFileExists{\this@dialect}%
7642 {glossariesxtr-}% prefix
7643 {.ldf}%
7644 {%
7645 \RequireGlossariesExtraLang{\CurrentTrackedTag}%
7646 }%
7647 {%
```
7648 }%<br>7649 }% }% {}% } {} Load glossaries-extra-stylemods if required. \@glsxtr@redefstyles

and set the style:

\@glsxtr@do@style

# 2 Style Adjustments (glossaries-extra-stylemods.sty)

This package adjusts the predefined styles so that they include the post description hook. Also, some other minor adjustments may be made to make existing styles more flexible.

## 2.1 Package Initialisation

First identify package:

```
7656 \NeedsTeXFormat{LaTeX2e}
7657 \ProvidesPackage{glossaries-extra-stylemods}[2017/06/15 v1.16 (NLCT)]
```
Provide package options to automatically load required predefined styles. The simplest method is to just test for the existence of the file glossary-〈*option*〉.sty. Packages can't be loaded whilst the options are being processed, so save the list in  $\sqrt{g}$ lsxtr $\Omega$ loadstyles.

#### sxtr@loadstyles

```
7658 \newcommand*{\@glsxtr@loadstyles}{}
7659 \DeclareOption*{%
7660 \IfFileExists{glossary-\CurrentOption.sty}
7661 {\eappto\@glsxtr@loadstyles{%
7662 \noexpand\RequirePackage{glossary-\CurrentOption}}}%
7663 {\PackageError{glossaries-extra-styles}%
7664 {Unknown option '\CurrentOption'}{}}
```

```
7665 }
```
Process the package options:

7666 \ProcessOptions

Load the required packages:

7667 \@glsxtr@loadstyles

Adjust the styles that the post description hook added, but only for styles that have already been defined. All the tree styles in glossary-tree include the post description hook, so they don't require adjustment. Similarly for glossary-mcols which builds on the tree styles. In case we have an old version of glossaries:

### ewglossarystyle

```
7668 \providecommand{\renewglossarystyle}[2]{%
7669 \ifcsundef{@glsstyle@#1}%
7670 {%
7671 \PackageError{glossaries}{Glossary style '#1' isn't already defined}{}%
```

```
7672 }%
7673 {%
7674 \csdef{@glsstyle@#1}{#2}%
7675 }%
7676 }
```
### 2.2 List-Like Styles

The list-like styles mostly already use the post description hook. Only the listdotted style need modifying.

```
7677 \ifdef{\@glsstyle@listdotted}
7678 {%
7679 \renewglossarystyle{listdotted}{%
7680 \setglossarystyle{list}%
7681 \renewcommand*{\glossentry}[2]{%
7682 \item[]\makebox[\glslistdottedwidth][l]{%
7683 \glsentryitem{##1}%
7684 \glstarget{##1}{\glossentryname{##1}}%
7685 \unskip\leaders\hbox to 2.9mm{\hss.}\hfill\strut}%
7686 \glossentrydesc{##1}\glspostdescription}%
7687 \renewcommand*{\subglossentry}[3]{%
7688 \item[]\makebox[\glslistdottedwidth][l]{%
7689 \glssubentryitem{##2}%
7690 \glstarget{##2}{\glossentryname{##2}}%
7691 \unskip\leaders\hbox to 2.9mm{\hss.}\hfill\strut}%
7692 \glossentrydesc{##2}\glspostdescription}%
7693 }
7694 }
7695 {}
```
The sublistdotted style doesn't display the description for top-level entries. Sub-level entries use the listdottedstyle.

# 2.3 Longtable Styles

The three and four column styles require adjustment, but not the two column styles.

```
7696 \ifcsdef{@glsstyle@long3col}
7697 {%
7698 \renewglossarystyle{long3col}{%
7699 \renewenvironment{theglossary}%
7700 {\begin{longtable}{lp{\glsdescwidth}p{\glspagelistwidth}}}%
7701 {\end{longtable}}%
7702 \renewcommand*{\glossaryheader}{}%
7703 \renewcommand*{\glsgroupheading}[1]{}%
7704 \renewcommand{\glossentry}[2]{%
7705 \glsentryitem{##1}\glstarget{##1}{\glossentryname{##1}} &
7706 \glossentrydesc{##1}\glspostdescription & ##2\tabularnewline
```

```
7707 }%
7708 \renewcommand{\subglossentry}[3]{%
7709 &
7710 \glssubentryitem{##2}%
7711 \glstarget{##2}{\strut}\glossentrydesc{##2}\glspostdescription &
7712 ##3\tabularnewline
7713 }%
7714 \renewcommand*{\glsgroupskip}{%
7715 \ifglsnogroupskip\else & &\tabularnewline\fi}%
7716 }
7717 }
7718 {}
 Four column style:
7719 \ifcsdef{@glsstyle@long4col}
7720 {%
7721 \renewglossarystyle{long4col}{%
7722 \renewenvironment{theglossary}%
7723 {\begin{longtable}{1111}}%
7724 {\end{longtable}}%
7725 \renewcommand*{\glossaryheader}{}%
7726 \renewcommand*{\glsgroupheading}[1]{}%
7727 \renewcommand{\glossentry}[2]{%
7728 \glsentryitem{##1}\glstarget{##1}{\glossentryname{##1}} &
7729 \glossentrydesc{##1}\glspostdescription &
7730 \glossentrysymbol{##1} &
7731 ##2\tabularnewline
7732 }%
7733 \renewcommand{\subglossentry}[3]{%
7734 &
7735 \glssubentrvitem{##2}%
7736 \glstarget{##2}{\strut}\glossentrydesc{##2}\glspostdescription &
7737 \glossentrysymbol{##2} & ##3\tabularnewline
7738 }%
7739 \renewcommand*{\glsgroupskip}{%
7740 \ifglsnogroupskip\else & & &\tabularnewline\fi}%
7741 }
7742 }
7743 {}
```
The styles in glossary-longbooktabs are all based on the styles in glossary-long, so no adjustments are needed for that package.

# 2.4 Long Ragged Styles

The three and four column styles require adjustment, but not the two column styles. 7744 \ifcsdef{@glsstyle@longragged3col} 7745 {% 7746 \renewglossarystyle{longragged3col}{%

```
7747 \renewenvironment{theglossary}%
7748 {\begin{longtable}{l>{\raggedright}p{\glsdescwidth}%
7749 >{\raggedright}p{\glspagelistwidth}}}%
7750 {\end{longtable}}%
7751 \renewcommand*{\glossaryheader}{}%
7752 \renewcommand*{\glsgroupheading}[1]{}%
7753 \renewcommand{\glossentry}[2]{%
7754 \glsentryitem{##1}\glstarget{##1}{\glossentryname{##1}} &
7755 \glossentrydesc{##1}\glspostdescription & ##2\tabularnewline
7756 }%
7757 \renewcommand{\subglossentry}[3]{%
7758 &
7759 \glssubentryitem{##2}%
7760 \glstarget{##2}{\strut}\glossentrydesc{##2}\glspostdescription &
7761 ##3\tabularnewline
7762 }%
7763 \renewcommand*{\glsgroupskip}{%
7764 \ifglsnogroupskip\else & &\tabularnewline\fi}%
7765 }
7766 }
7767 {}
 Four column style:
7768 \ifcsdef{@glsstyle@altlongragged4col}
7769 {%
7770 \renewglossarystyle{altlongragged4col}{%
7771 \renewenvironment{theglossary}%
7772 {\begin{longtable}{l>{\raggedright}p{\glsdescwidth}l%
7773 >{\raggedright}p{\glspagelistwidth}}}%
7774 {\end{longtable}}%
7775 \renewcommand*{\glossaryheader}{}%
7776 \renewcommand*{\glsgroupheading}[1]{}%
7777 \renewcommand{\glossentry}[2]{%
7778 \glsentryitem{##1}\glstarget{##1}{\glossentryname{##1}} &
7779 \glossentrydesc{##1}\glspostdescription & \glossentrysymbol{##1} &
7780 ##2\tabularnewline
7781 }%
7782 \renewcommand{\subglossentry}[3]{%
7783 &
7784 \glssubentryitem{##2}%
7785 \glstarget{##2}{\strut}\glossentrydesc{##2}\glspostdescription &
7786 \glossentrysymbol{##2} & ##3\tabularnewline
7787 }%
7788 \renewcommand*{\glsgroupskip}{%
7789 \ifglsnogroupskip\else & & &\tabularnewline\fi}%
7790 }
7791 }
7792 {}
```
# 2.5 Supertabular Styles

```
The three and four column styles require adjustment, but not the two column styles.
7793 \ifcsdef{@glsstyle@super3col}
7794 {%
7795 \renewglossarystyle{super3col}{%
7796 \renewenvironment{theglossary}%
7797 {\tablehead{}\tabletail{}%
7798 \begin{supertabular}{lp{\glsdescwidth}p{\glspagelistwidth}}}%
7799 {\end{supertabular}}%
7800 \renewcommand*{\glossaryheader}{}%
7801 \renewcommand*{\glsgroupheading}[1]{}%
7802 \renewcommand{\glossentry}[2]{%
7803 \glsentryitem{##1}\glstarget{##1}{\glossentryname{##1}} &
7804 \glossentrydesc{##1}\glspostdescription & ##2\tabularnewline
7805 }%
7806 \renewcommand{\subglossentry}[3]{%
7807 &
7808 \glssubentryitem{##2}%
7809 \glstarget{##2}{\strut}\glossentrydesc{##2}\glspostdescription &
7810 \##3\tabularnewline<br>7811 }%
7811
7812 \renewcommand*{\glsgroupskip}{%
7813 \ifglsnogroupskip\else & &\tabularnewline\fi}%
7814 }
7815 }
7816 {}
 Four column styles:
7817 \ifcsdef{@glsstyle@super4col}
7818 {%
7819 \renewglossarystyle{super4col}{%
7820 \renewenvironment{theglossary}%
7821 {\tablehead{}\tabletail{}%
7822 \begin{supertabular}{1111}}{%
7823 \end{supertabular}}%
7824 \renewcommand*{\glossaryheader}{}%
7825 \renewcommand*{\glsgroupheading}[1]{}%
7826 \renewcommand{\glossentry}[2]{%
7827 \glsentryitem{##1}\glstarget{##1}{\glossentryname{##1}} &
7828 \glossentrydesc{##1}\glspostdescription &
7829 \glossentrysymbol{##1} & ##2\tabularnewline
7830 }%
7831 \renewcommand{\subglossentry}[3]{%
7832 &
7833 \glssubentryitem{##2}%
7834 \glstarget{##2}{\strut}\glossentrydesc{##2}\glspostdescription &
7835 \glossentrysymbol{##2} & ##3\tabularnewline
7836 }%
7837 \renewcommand*{\glsgroupskip}{%
```

```
7838 \ifglsnogroupskip\else & & &\tabularnewline\fi}%
7839 }
7840 }
7841 {}
```
# 2.6 Super Ragged Styles

The three and four column styles require adjustment, but not the two column styles.

```
7842 \ifcsdef{@glsstyle@superragged3col}
7843 {%
7844 \renewglossarystyle{superragged3col}{%
7845 \renewenvironment{theglossary}%
7846 {\tablehead{}\tabletail{}%
7847 \begin{supertabular}{l>{\raggedright}p{\glsdescwidth}%
7848 >{\raggedright}p{\glspagelistwidth}}}%
7849 {\end{supertabular}}%
7850 \renewcommand*{\glossaryheader}{}%
7851 \renewcommand*{\glsgroupheading}[1]{}%
7852 \renewcommand{\glossentry}[2]{%
7853 \glsentryitem{##1}\glstarget{##1}{\glossentryname{##1}} &
7854 \glossentrydesc{##1}\glspostdescription &
7855 ##2\tabularnewline
7856 }%
7857 \renewcommand{\subglossentry}[3]{%
7858 &
7859 \glssubentryitem{##2}%
7860 \glstarget{##2}{\strut}\glossentrydesc{##2}\glspostdescription &
7861 ##3\tabularnewline
7862 }%
7863 \renewcommand*{\glsgroupskip}{\ifglsnogroupskip\else &
7864 &\tabularnewline\fi}%
7865 }
7866 }
7867 {}
 Four columns:
7868 \ifcsdef{@glsstyle@altsuperragged4col}
7869 {%
7870 \renewglossarystyle{altsuperragged4col}{%
7871 \renewenvironment{theglossary}%
7872 {\tablehead{}\tabletail{}%
7873 \begin{supertabular}{l>{\raggedright}p{\glsdescwidth}l%
7874 >{\raggedright}p{\glspagelistwidth}}}%
7875 {\end{supertabular}}%
7876 \renewcommand*{\glossaryheader}{}%
7877 \renewcommand{\glossentry}[2]{%
7878 \glsentryitem{##1}\glstarget{##1}{\glossentryname{##1}} &
7879 \glossentrydesc{##1}\glspostdescription &
```

```
7880 \glossentrysymbol{##1} & ##2\tabularnewline
```

```
7881 }%
7882 \renewcommand{\subglossentry}[3]{%
7883 &
7884 \glssubentryitem{##2}%
7885 \glstarget{##2}{\strut}\glossentrydesc{##2}\glspostdescription &
7886 \glossentrysymbol{##2} & ##3\tabularnewline
7887 }%
7888 \renewcommand*{\glsgroupskip}{\ifglsnogroupskip\else & &
7889 &\tabularnewline\fi}%
7890 }
7891 }
7892 {}
```
# 2.7 Inline Style

The inline style is dealt with slightly differently. The  $\gtrsim$  elspostdescription hook is actually in \glspostinline, which is called at the end of the glossary. The original definition of \glspostinline also includes a space, which is unnecessary. Here, instead of redefining the inline style, just redefine \glspostinline and \glsinlinedescformat.

```
7893 \ifdef{\@glsstyle@inline}
7894 {%
7895 \renewcommand*{\glspostinline}{.\spacefactor\sfcode'\.}
 Just use \glsxtrpostdescription instead of \glspostdescription.
```

```
7896 \renewcommand*{\glsinlinedescformat}[3]{%
7897 \space#1\glsxtrpostdescription}
7898 \renewcommand*{\glsinlinesubdescformat}[3]{%
7899 #1\glsxtrpostdescription}
7900 }
7901 {}
```
# 2.8 Tree Styles

The alttree style is redefined to make it easier to made minor adjustments. \ifdef{\@glsstyle@alttree}

{%

Only redefine this style if it's already been defined.

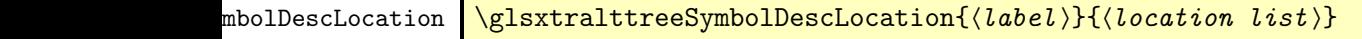

Layout the symbol, description and location for top-level entries.

```
7904 \newcommand{\glsxtralttreeSymbolDescLocation}[2]{%
7905 {%
7906 \let\par\glsxtrAltTreePar
```

```
7907 \ifglshassymbol{#1}{(\glossentrysymbol{#1})\space}{}%
7908 \glossentrydesc{#1}\glspostdescription \space #2\par
7909 }%
7910 }
```
trAltTreeIndent Paragraph indent for subsequent paragraphs in multi-paragraph descriptions.

\newlength\glsxtrAltTreeIndent

\glsxtrAltTreePar Multi-paragraph descriptions need to keep the hanging indent.

```
7912 \newcommand{\glsxtrAltTreePar}{%
7913 \@@par
7914 \glsxtrAltTreeSetHangIndent
7915 \setlength{\parindent}{\dimexpr\hangindent+\glsxtrAltTreeIndent}%
7916 }
```
 $\rho$ mbolDescLocation  $\setminus$ glsxtralttreeSubSymbolDescLocation $\{ \langle level \rangle \} \{ \langle location \ list \rangle \}$ Layout the symbol, description and location for sub-entries. Defaults to the same as the toplevel. \newcommand{\glsxtralttreeSubSymbolDescLocation}[3]{% \glsxtralttreeSymbolDescLocation{#2}{#3}% } trtreetopindent The original style has to keep computing the width of the name at each entry. This register allows the style to compute it once for the top-level at the start of the glossary. \newlength\glsxtrtreetopindent sxtralttreeInit User-level initialisation for the alttree style. \newcommand\*{\glsxtralttreeInit}{% 7922 \settowidth{\glsxtrtreetopindent}{\glstreenamefmt{\glsgetwidestname\space}}% \glsxtrAltTreeIndent=\parindent } \eglssetwidest The original \glssetwidest only uses \def. This uses \protected@csedef. \newcommand\*{\eglssetwidest}[2][0]{% \protected@csedef{@glswidestname\romannumeral#1}{#2}% } \xglssetwidest Like the above but uses \protected@csxdef. \newcommand\*{\xglssetwidest}[2][0]{% \protected@csxdef{@glswidestname\romannumeral#1}{#2}% } \glsgetwidestname Provide a user-level macro to obtain the widest top-level name.

\newcommand\*{\glsgetwidestname}{\@glswidestname}

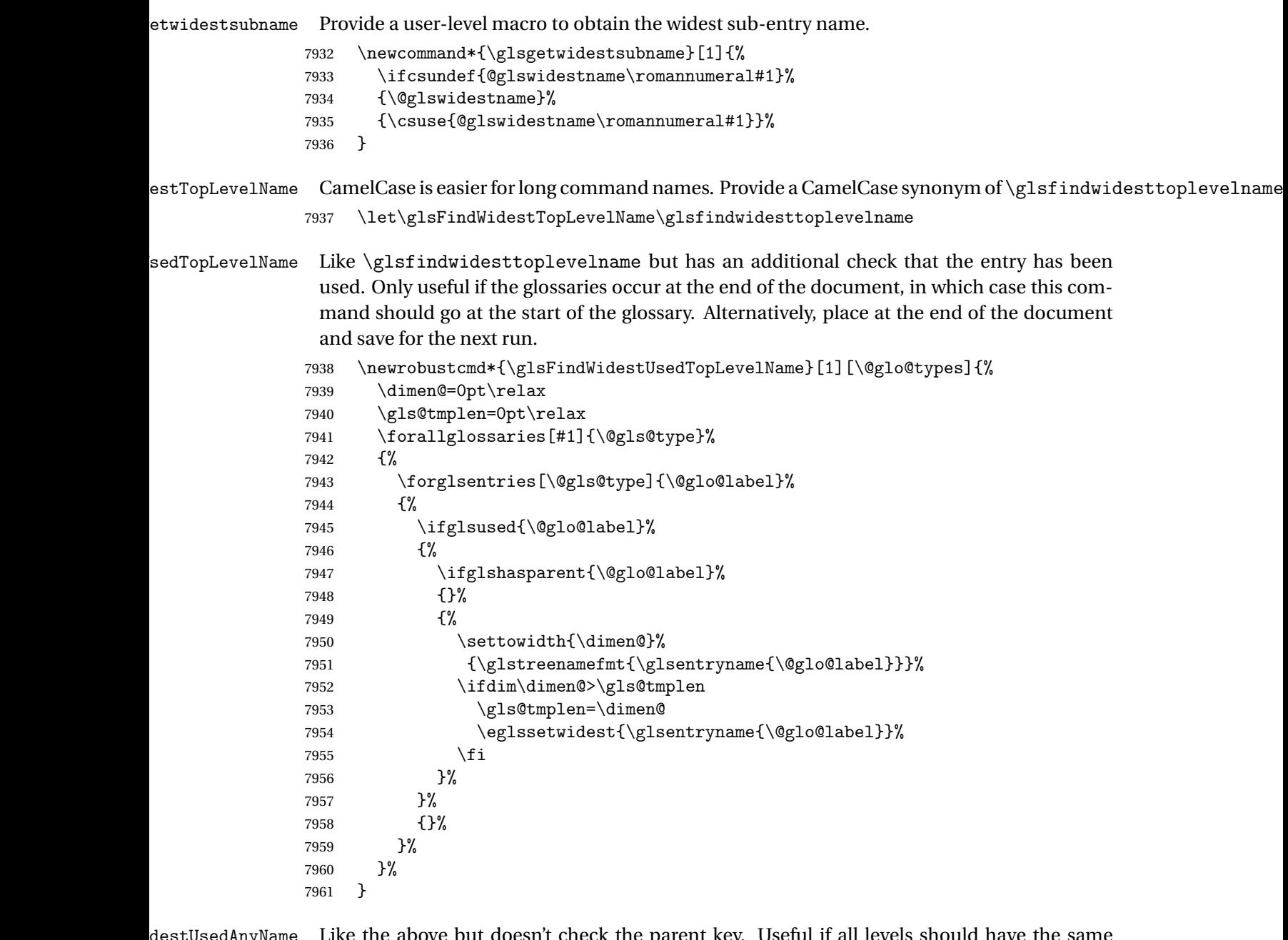

tUsedAnyName  $\;$  Like the above but doesn't check the parent key. Useful if all levels should have the same width for the name.

```
7962 \newrobustcmd*{\glsFindWidestUsedAnyName}[1][\@glo@types]{%
7963 \dimen@=0pt\relax
7964 \gls@tmplen=0pt\relax<br>7965 \forallglossaries[#1]
        \forallglossaries[#1]{\@gls@type}%<br>{%
7966
7967 \forglsentries[\@gls@type]{\@glo@label}%
7968 {%
```

```
7969 \ifglsused{\@glo@label}%
7970 {%
7971 \settowidth{\dimen@}%
7972 {\glstreenamefmt{\glsentryname{\@glo@label}}}%
7973 \ifdim\dimen@>\gls@tmplen
7974 \gls@tmplen=\dimen@
7975 \eglssetwidest{\glsentryname{\@glo@label}}%
7976 \setminusfi<br>7977 }%
7977
7978 {}%
7979 }%
7980 }%
7981 }
```
ndWidestAnyName Like the above but doesn't check is the entry has been used.

```
7982 \newrobustcmd*{\glsFindWidestAnyName}[1][\@glo@types]{%
7983 \dimen@=0pt\relax
7984 \gls@tmplen=0pt\relax
7985 \forallglossaries[#1]{\@gls@type}%
7986 {%
7987 \forglsentries[\@gls@type]{\@glo@label}%
7988 {%
7989 \settowidth{\dimen@}%
7990 {\glstreenamefmt{\glsentryname{\@glo@label}}}%
7991 \ifdim\dimen@>\gls@tmplen
7992 \gls@tmplen=\dimen@
7993 \eglssetwidest{\glsentryname{\@glo@label}}%
7994 \fi
7995 }%
7996 }%
7997 }
```
 $\tt{estUsedLevelTwo}$  This is like \glsFindWidestUsedTopLevelName but also sets the first two sub-levels as well. Any entry that has a great-grandparent is ignored.

```
7998 \newrobustcmd*{\glsFindWidestUsedLevelTwo}[1][\@glo@types]{%
7999 \dimen@=0pt\relax
8000 \dimen@i=0pt\relax
8001 \dimen@ii=0pt\relax
8002 \forallglossaries[#1]{\@gls@type}%
8003 {%
8004 \forglsentries[\@gls@type]{\@glo@label}%
8005 \{ \%8006 \ifglsused{\@glo@label}%
8007 {%
8008 \ifglshasparent{\@glo@label}%
8009 {%
8010 \edef\@glo@parent{\csuse{glo@\glsdetoklabel{\@glo@label}@parent}}%
8011 \ifglshasparent{\@glo@parent}%
8012 {%
```
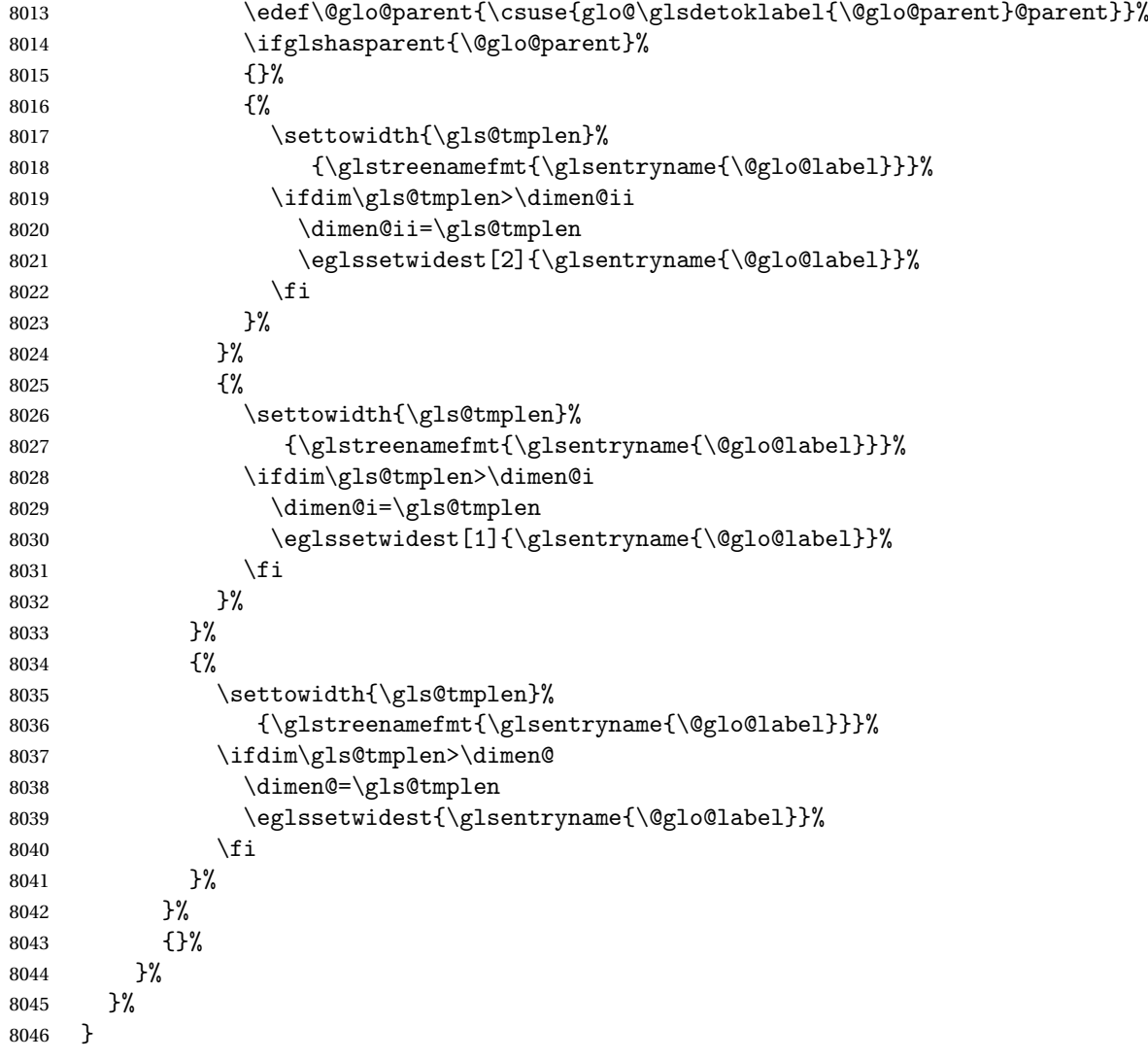

 $dW$ idestLevelTwo  $T$ his is like  $\gtrsim2$ s $F$ indWidestUsedLevelTwo but doesn't check if the entry has been used.

```
8047 \newrobustcmd*{\glsFindWidestLevelTwo}[1][\@glo@types]{%
8048 \dimen@=0pt\relax
8049 \dimen@i=0pt\relax
8050 \dimen@ii=0pt\relax
8051 \forallglossaries[#1]{\@gls@type}%
8052 {%
8053 \forglsentries[\@gls@type]{\@glo@label}%
8054 {%
8055 \ifglshasparent{\@glo@label}%
8056 {%
8057 \edef\@glo@parent{\csuse{glo@\glsdetoklabel{\@glo@label}@parent}}%
8058 \ifglshasparent{\@glo@parent}%
8059 {%
```
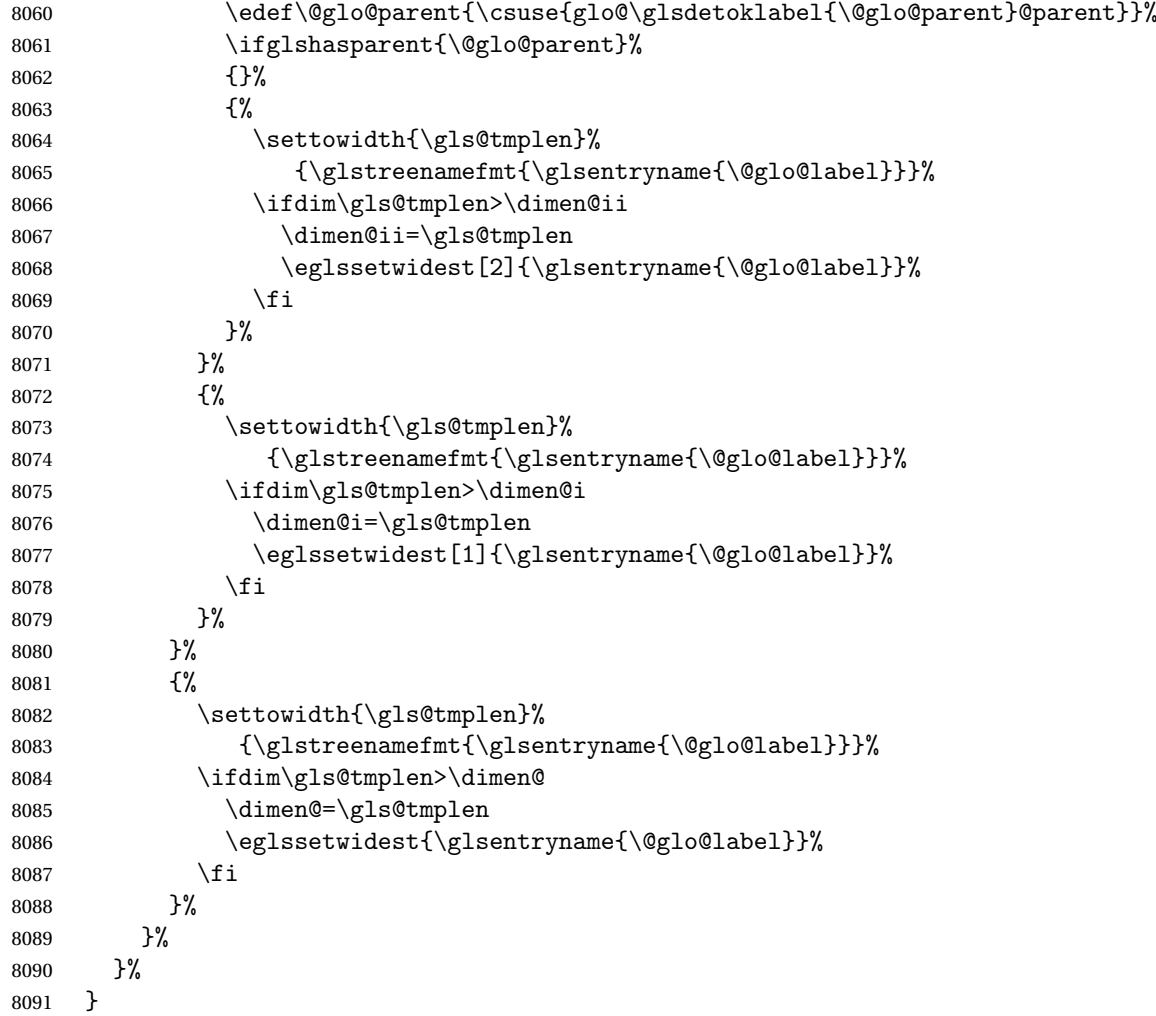

edAnyNameSymbol Like the \glsFindWidestUsedAnyName but also measures the symbol. The length of the widest symbol is stored in the second argument should be a length register.

```
8092 \newrobustcmd*{\glsFindWidestUsedAnyNameSymbol}[2][\@glo@types]{%
8093 \dimen@=0pt\relax
8094 \gls@tmplen=0pt\relax
8095 #2=0pt\relax<br>8096 \forallgloss:
      \forallglossaries[#1]{\@gls@type}%
8097 {%
8098 \forglsentries[\@gls@type]{\@glo@label}%
8099 {%
8100 \ifglsused{\@glo@label}%
8101 {%
8102 \settowidth{\dimen@}%
8103 {\glstreenamefmt{\glsentryname{\@glo@label}}}%
8104 \ifdim\dimen@>\gls@tmplen
8105 \gls@tmplen=\dimen@
```

```
8106 \eglssetwidest{\glsentryname{\@glo@label}}%
8107 \setminusfi
8108 \settowidth{\dimen@}%
8109 {\glsentrysymbol{\@glo@label}}%
8110 \ifdim\dimen@>#2\relax
8111 #2=\dimen@
8112 \quad \text{if}8113 }%
8114 {}%
8115 }%
8116 }%
8117 }
```
stAnyNameSymbol Like the above but doesn't check if the entry has been used.

```
8118 \newrobustcmd*{\glsFindWidestAnyNameSymbol}[2][\@glo@types]{%
8119 \dimen@=0pt\relax
8120 \gls@tmplen=0pt\relax
8121 #2=0pt\relax
8122 \forallglossaries[#1]{\@gls@type}%
8123 {%
8124 \forglsentries[\@gls@type]{\@glo@label}%
8125 {%
8126 \settowidth{\dimen@}%
8127 {\glstreenamefmt{\glsentryname{\@glo@label}}}%
8128 \ifdim\dimen@>\gls@tmplen
8129 \gls@tmplen=\dimen@
8130 \eglssetwidest{\glsentryname{\@glo@label}}%
8131 \fi
8132 \settowidth{\dimen@}%
8133 {\glsentrysymbol{\@glo@label}}%
8134 \ifdim\dimen@>#2\relax
8135 #2=\dimen@
8136 \fi
8137 }%
8138 }%
8139 }
```
eSymbolLocation Like the \glsFindWidestUsedAnyNameSymbol but also measures the location list. This requires \glsentrynumberlist. The length of the widest symbol is stored in the second argument should be a length register. The length of the widest location list is stored in the third argument, which should also be a length register.

```
8140 \newrobustcmd*{\glsFindWidestUsedAnyNameSymbolLocation}[3][\@glo@types]{%
8141 \dimen@=0pt\relax
8142 \gls@tmplen=0pt\relax
8143 #2=0pt\relax
8144 #3=0pt\relax
8145 \forallglossaries[#1]{\@gls@type}%
8146 {%
8147 \forglsentries[\@gls@type]{\@glo@label}%
```
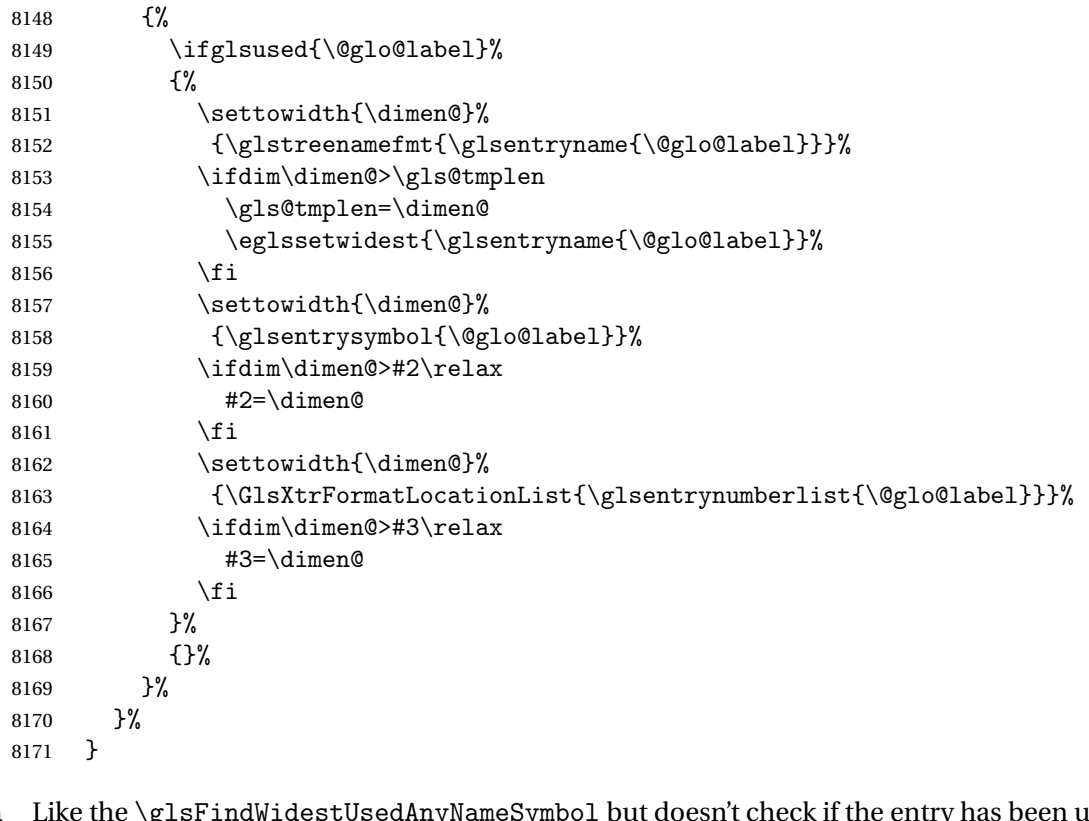

 $\epsilon$ SymbolLocation  $\;$  Like the  $\gtrsim$   $g$ lsFindWidestUsedAnyNameSymbol but doesn't check if the entry has been used.

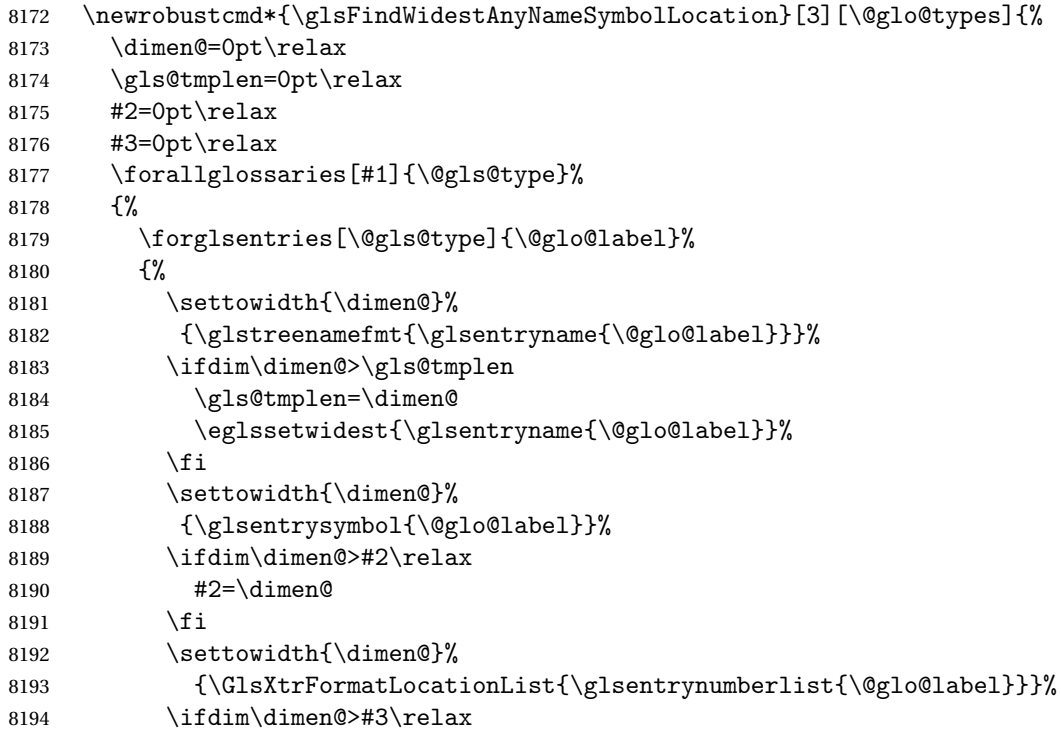

```
8195 #3=\dimen@
8196 \qquad \qquad \int fi
8197 }%
8198 }%
8199 }
```
AnyNameLocation Like the \glsFindWidestUsedAnyNameSymbolLocation but doesn't measure the symbol. The length of the widest location list is stored in the second argument, which should be a length register.

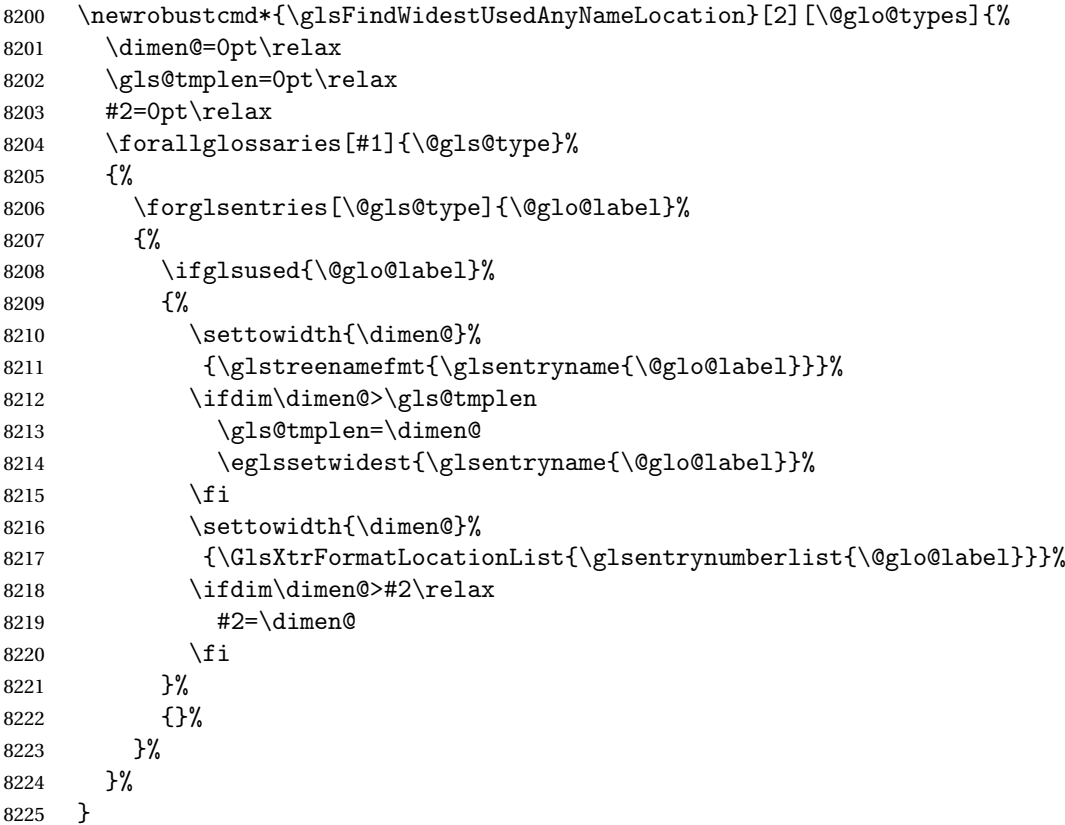

AnyNameLocation Like the \glsFindWidestAnyNameLocation but doesn't check the [first use](#page-240-0) flag.

```
8226 \newrobustcmd*{\glsFindWidestAnyNameLocation}[2][\@glo@types]{%
8227 \dimen@=0pt\relax
8228 \gls@tmplen=0pt\relax
8229 #2=0pt\relax
8230 \forallglossaries[#1]{\@gls@type}%
8231 {%
8232 \forglsentries[\@gls@type]{\@glo@label}%
8233 {%
8234 \settowidth{\dimen@}%
8235 {\glstreenamefmt{\glsentryname{\@glo@label}}}%
8236 \ifdim\dimen@>\gls@tmplen
8237 \gls@tmplen=\dimen@
```

```
8238 \eglssetwidest{\glsentryname{\@glo@label}}%
8239 \fi
8240 \settowidth{\dimen@}%
8241 {\GlsXtrFormatLocationList{\glsentrynumberlist{\@glo@label}}}%
8242 \ifdim\dimen@>#2\relax
8243 #2=\dimen@
8244 \qquad \qquad \int fi
8245 }%
8246 }%
8247 }
```
 $\Box$ mputeTreeIndent  $\Diamond$  Compute the value of  $\Diamond$ glstreeindent. Argument is the entry label. (Ignored in default definition, but this command may be redefined to take the particular entry into account.) Note that the sub-levels modify \glstreeindent.

```
8248 \newcommand*{\glsxtrComputeTreeIndent}[1]{%
8249 \glstreeindent=\glsxtrtreetopindent\relax
8250 }
```
### uteTreeSubIndent  $\big\vert \setminus$ glsxtrComputeTreeSubIndent $\{\langle level \rangle\}\{\langle label \rangle\}\{\langle register \rangle\}$

Compute the indent for the sub-entries. The first argument is the level, the second argument is the entry label and the third argument is the length register used to store the computed indent.

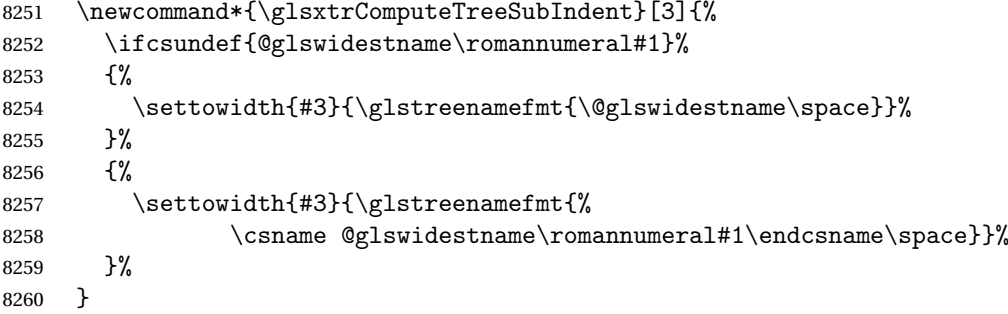

eeSetHangIndent Set \hangindent for top-level entries:

\newcommand\*{\glsxtrAltTreeSetHangIndent}{\hangindent\glstreeindent}

etSubHangIndent Set \hangindent for sub-entries:

\newcommand\*{\glsxtrAltTreeSetSubHangIndent}[1]{\hangindent\glstreeindent}

Redefine alttree:

 \renewglossarystyle{alttree}{% \renewenvironment{theglossary}% {% 8266 \glsxtralttreeInit

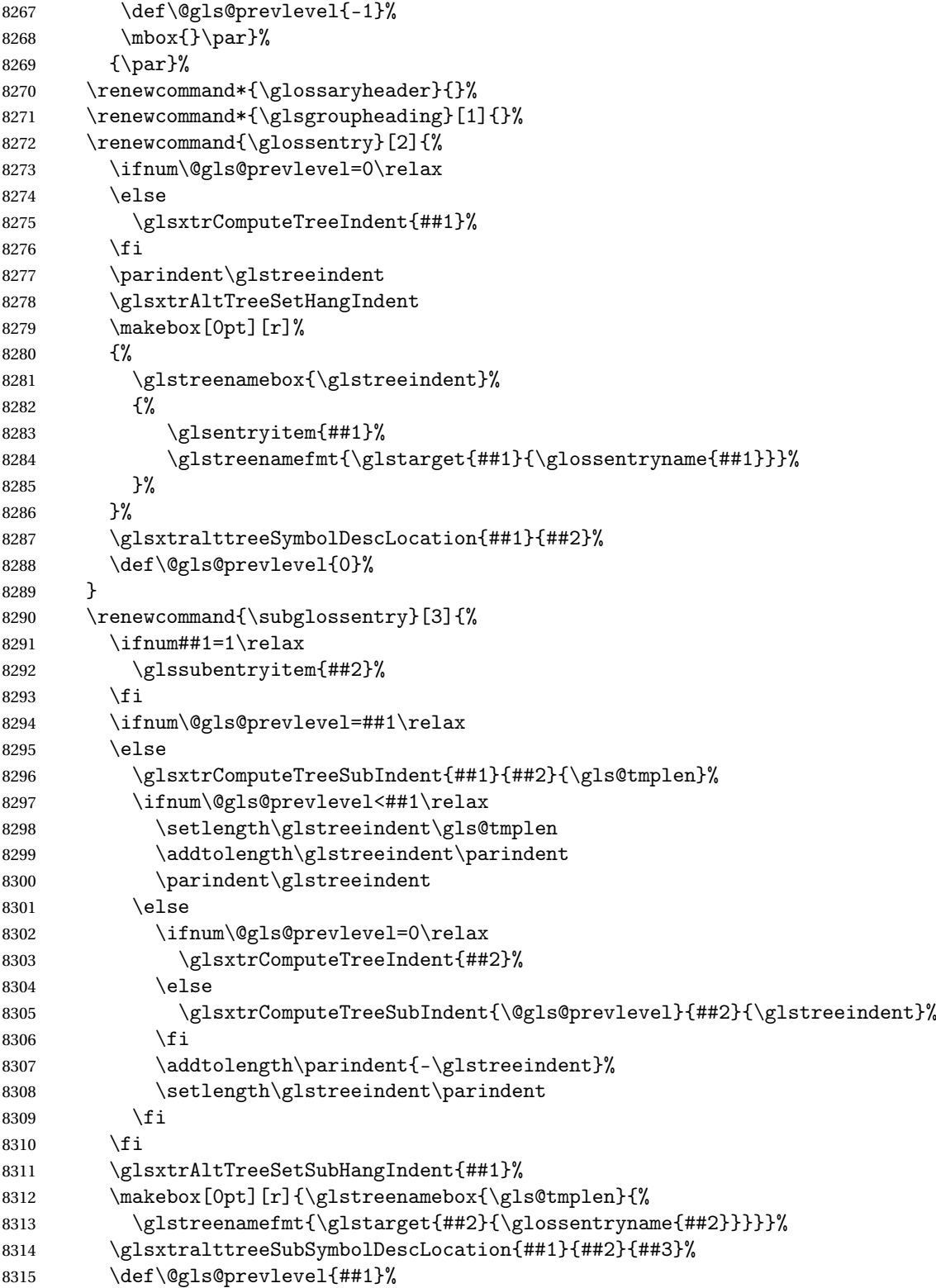

```
8316 }%
8317 \renewcommand*{\glsgroupskip}{\ifglsnogroupskip\else\indexspace\fi}%
8318 }
8319 }%
8320 {%
 Assume the style isn't required if it hasn't already been defined.
8321 }
   Reset the default style
```

```
8322 \ifx\@glossary@default@style\relax
8323 \else
8324 \setglossarystyle{\@glsxtr@current@style}
8325 \fi
```
# Glossary

- <span id="page-240-0"></span>First use The first time a glossary entry is used (from the start of the document or after a reset) with one of the following commands: \gls, \Gls, \GLS, \glspl, \Glspl, \GLSpl or \glsdisp. *see* [first use flag](#page-240-1) & [first use text](#page-240-2)
- <span id="page-240-1"></span>First use flag A conditional that determines whether or not the entry has been used according to the rules of [first use.](#page-240-0)
- <span id="page-240-2"></span>First use text The text that is displayed on [first use,](#page-240-0) which is governed by the first and firstplural keys of \newglossaryentry. (May be overridden by \glsdisp.)

makeindex An indexing application.

xindy An flexible indexing application with multilingual support written in Perl.

# Change History

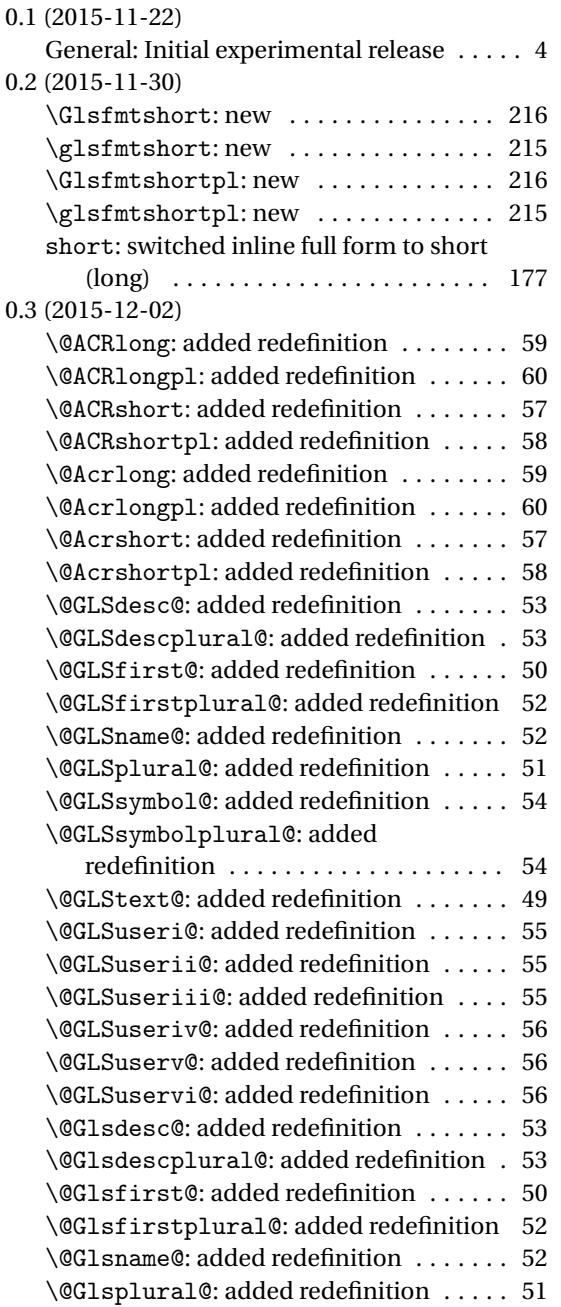

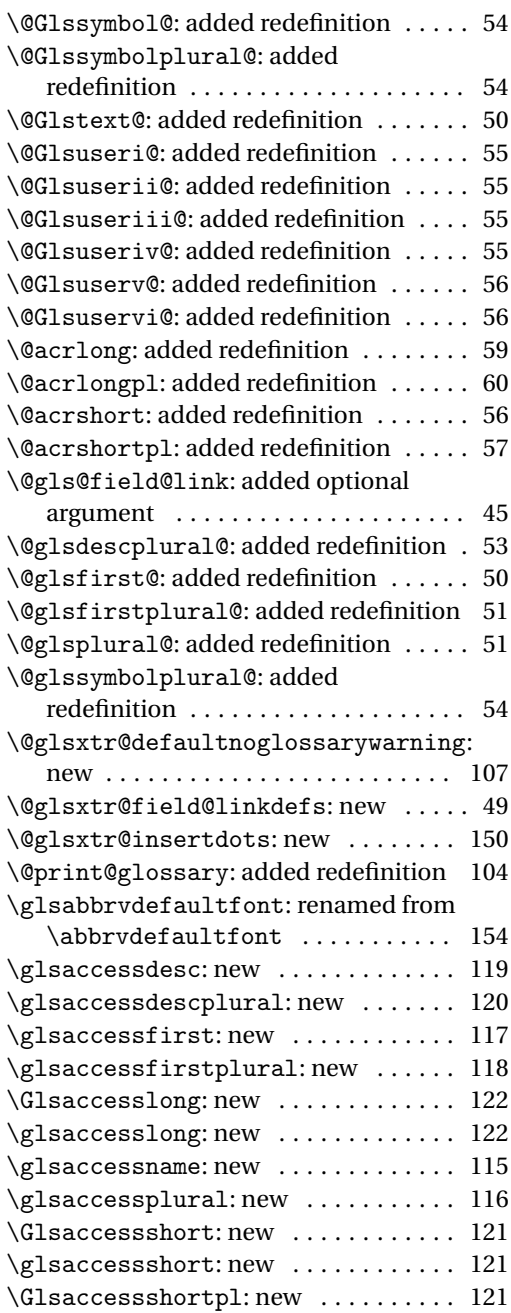

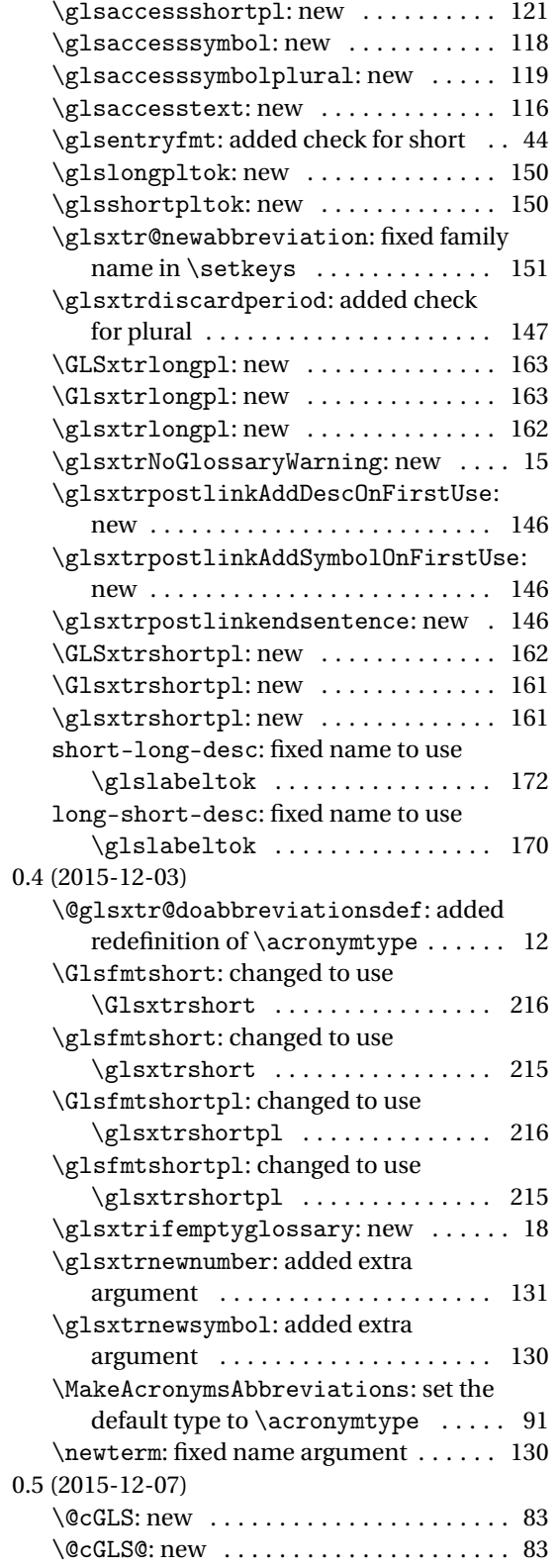

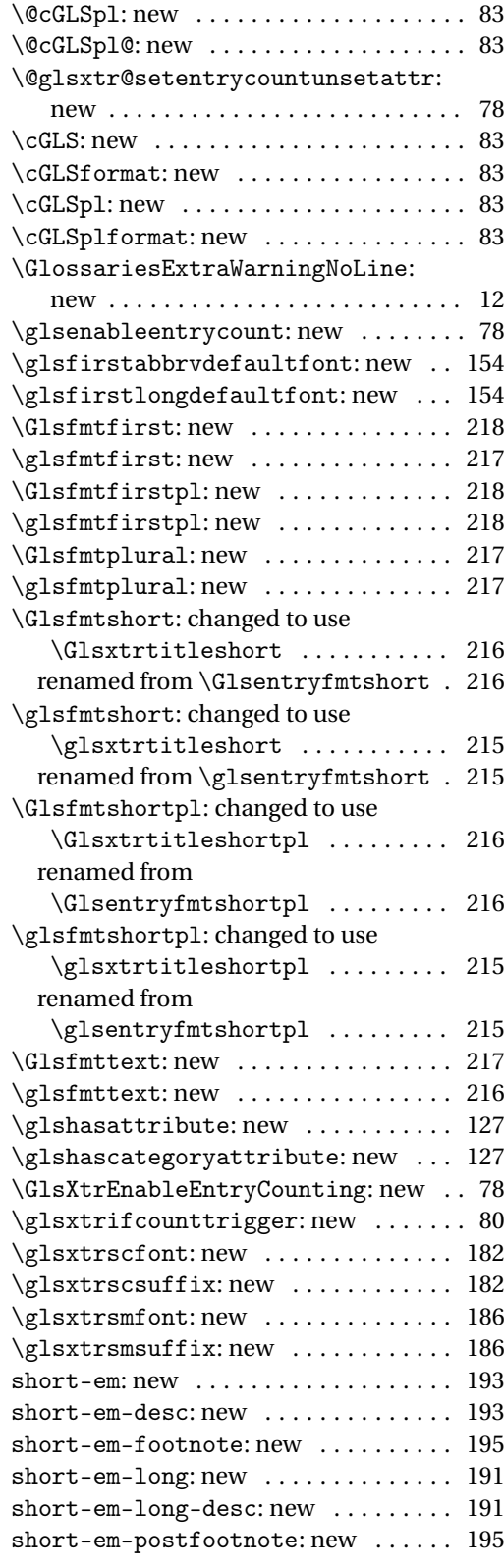

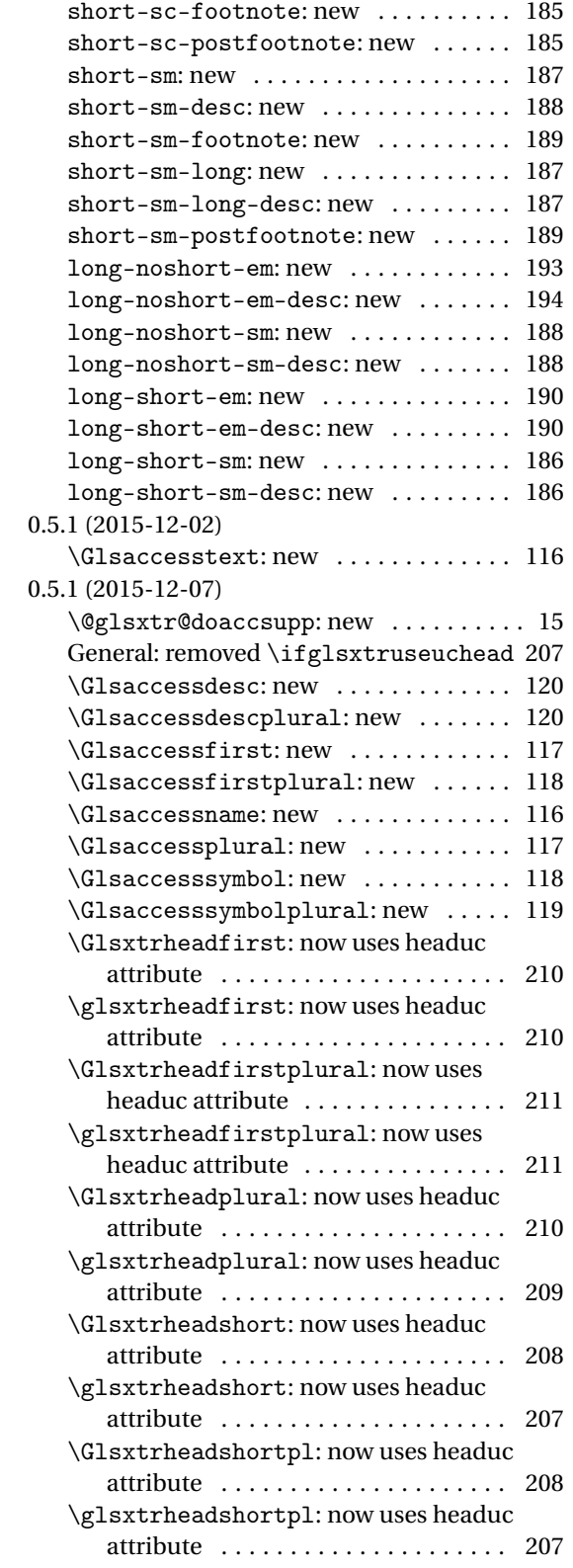

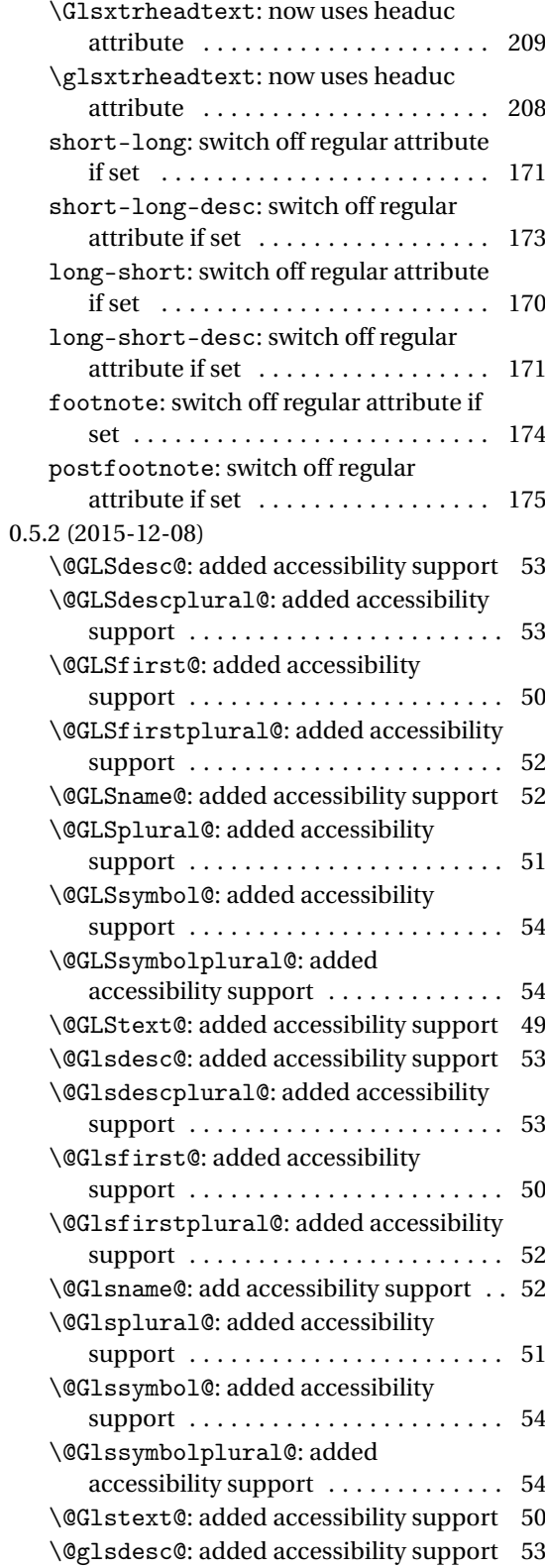

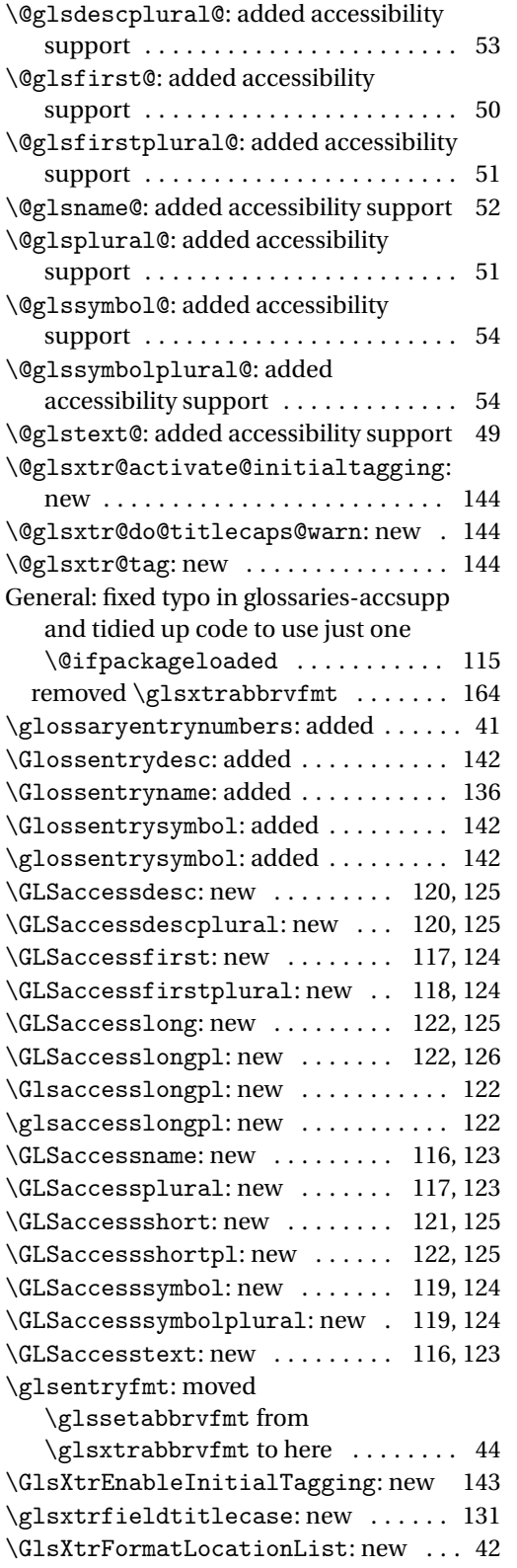

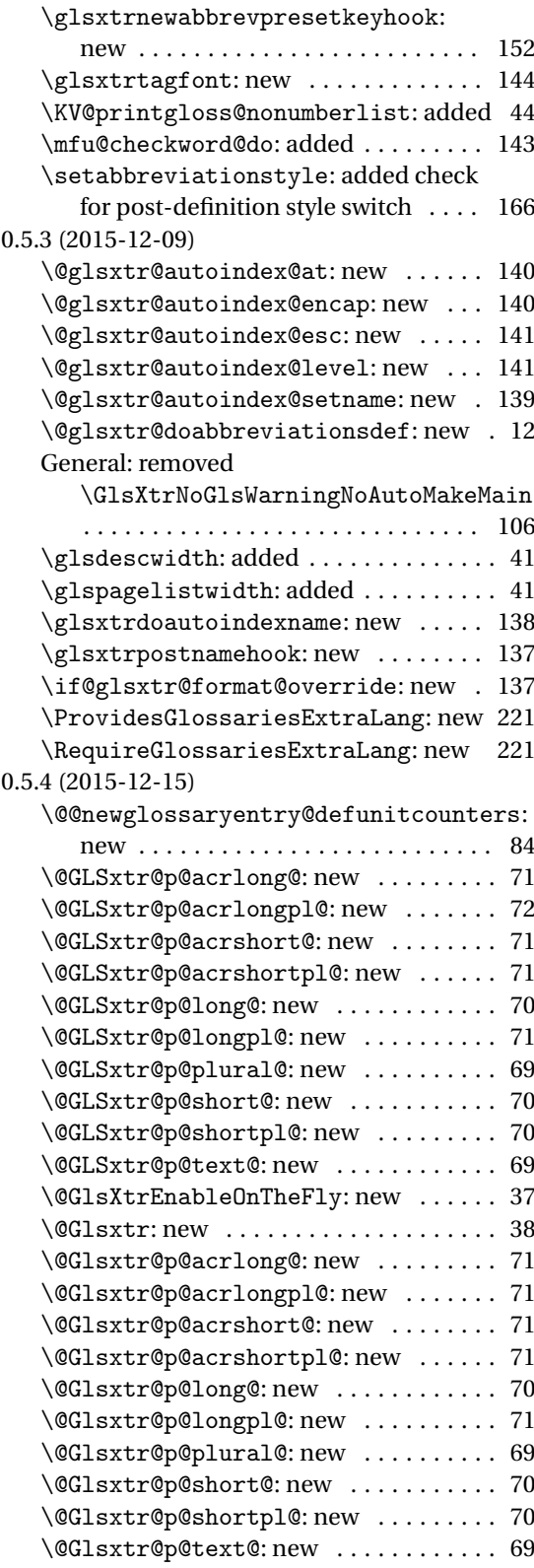

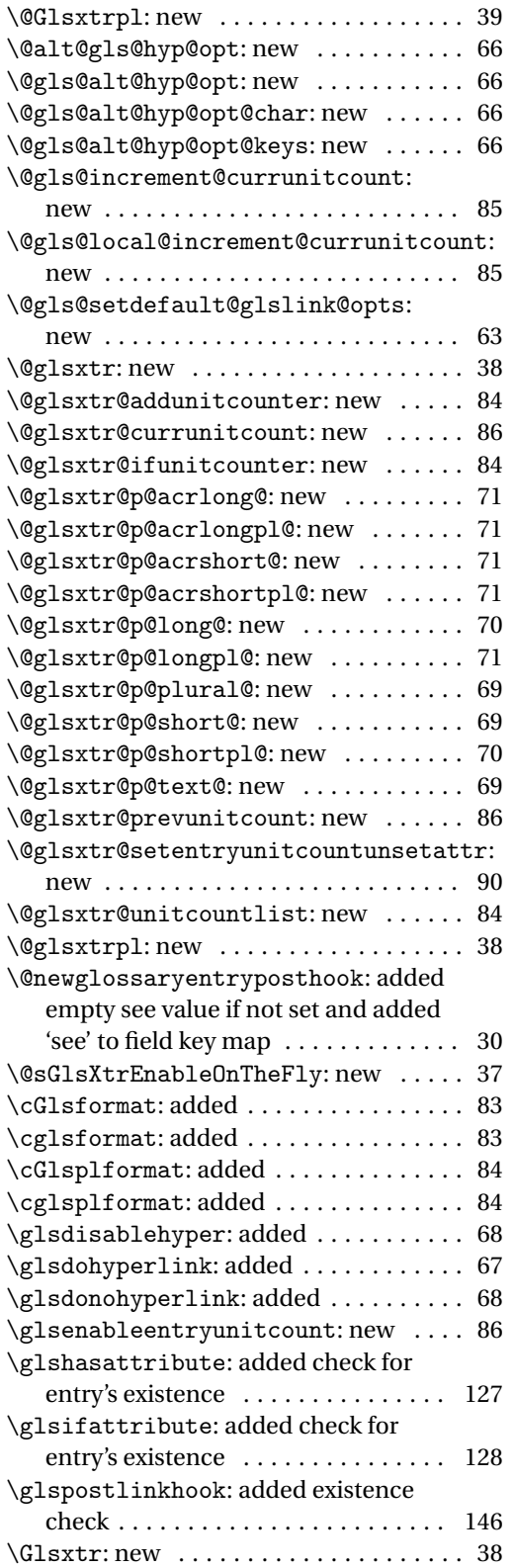

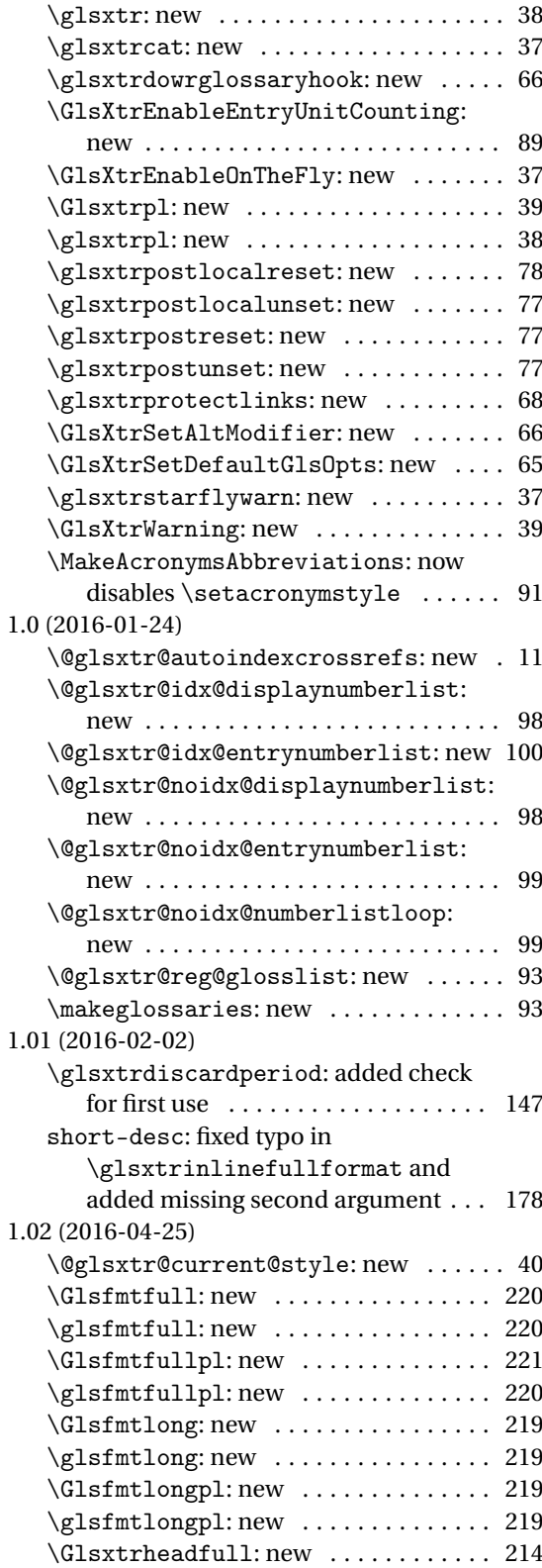

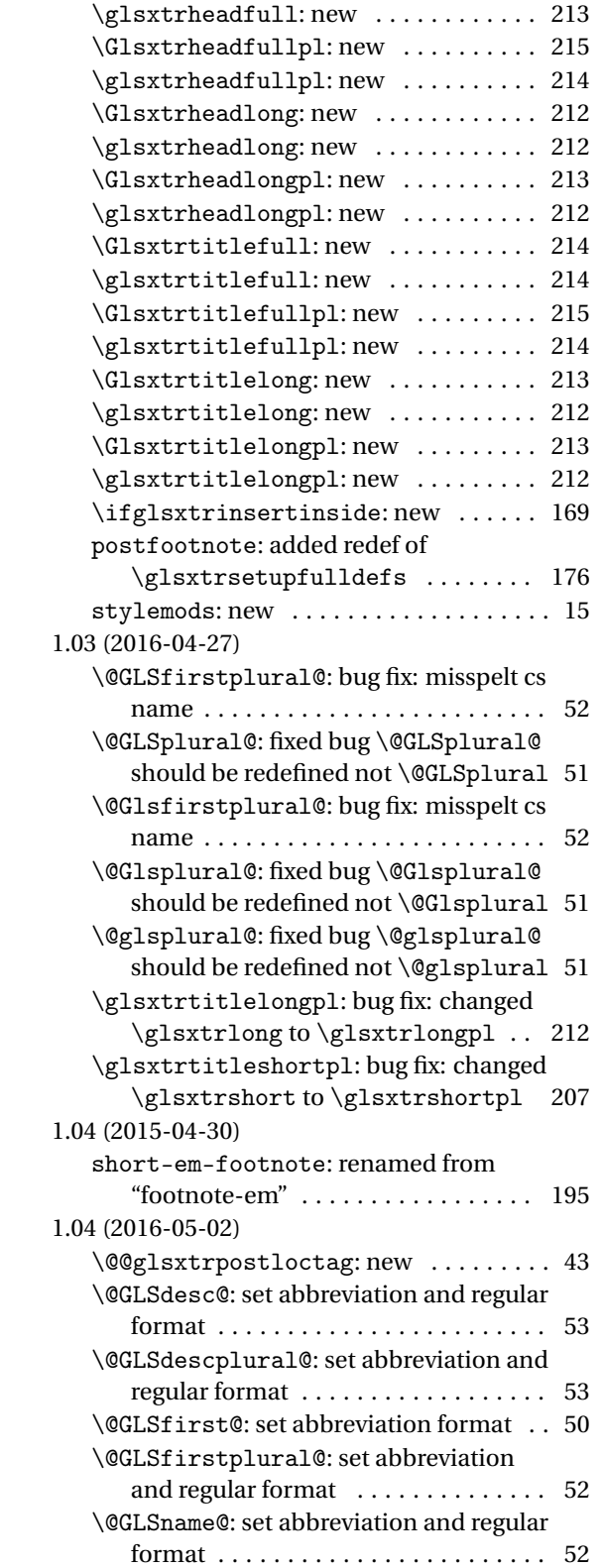

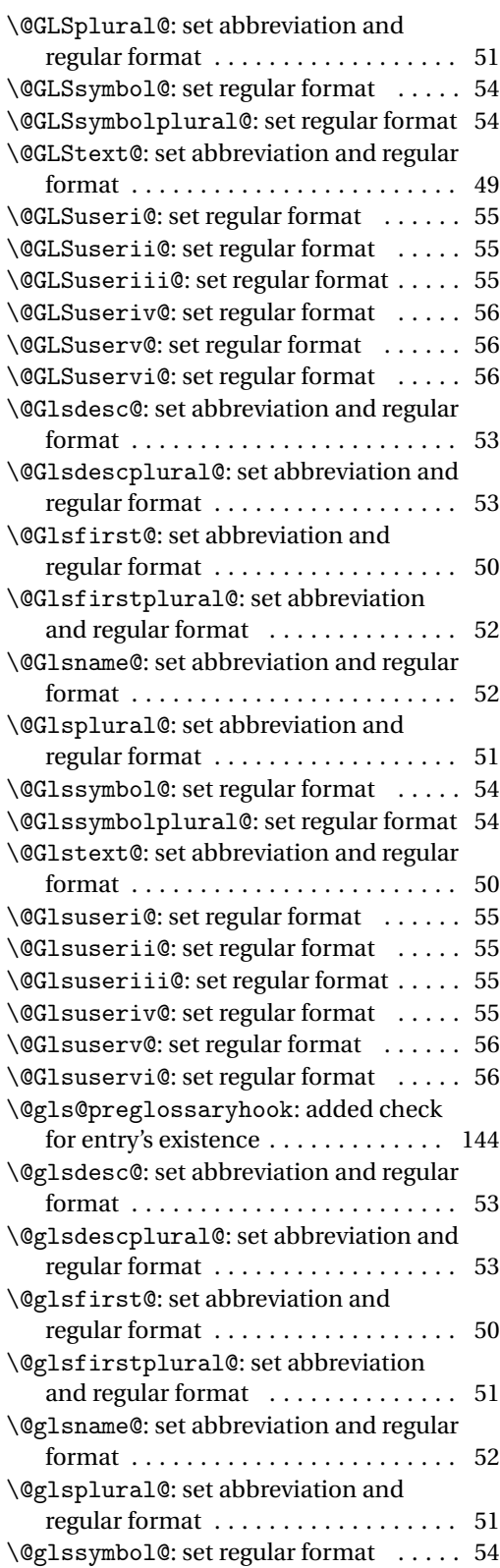

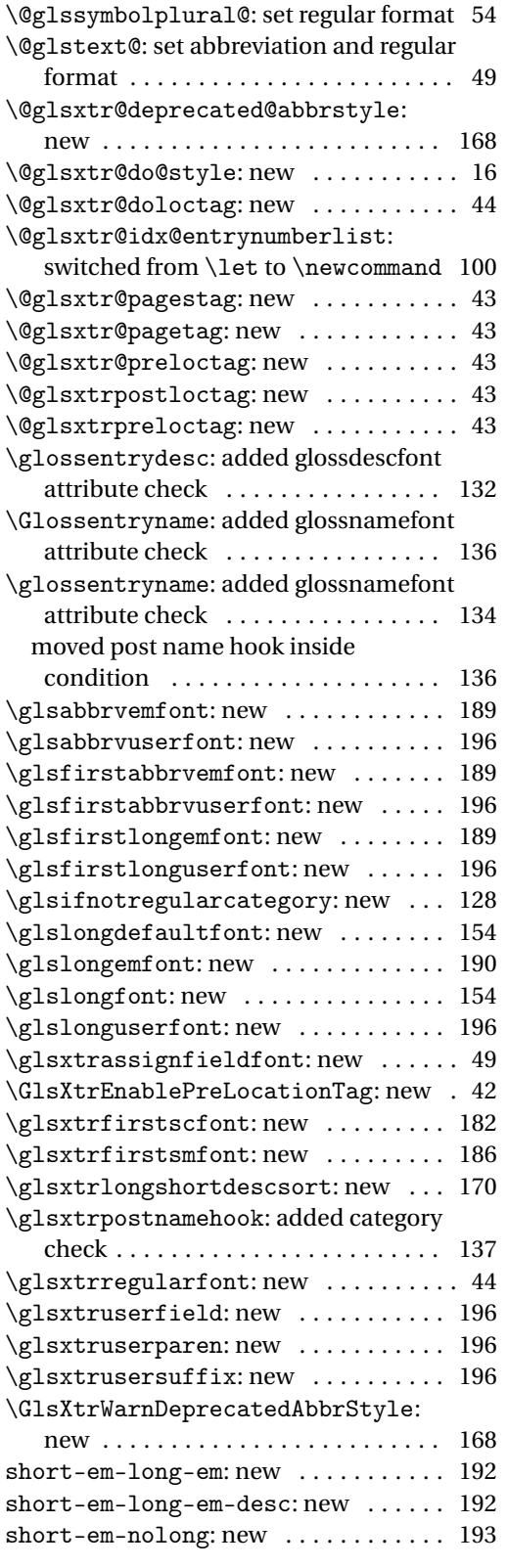

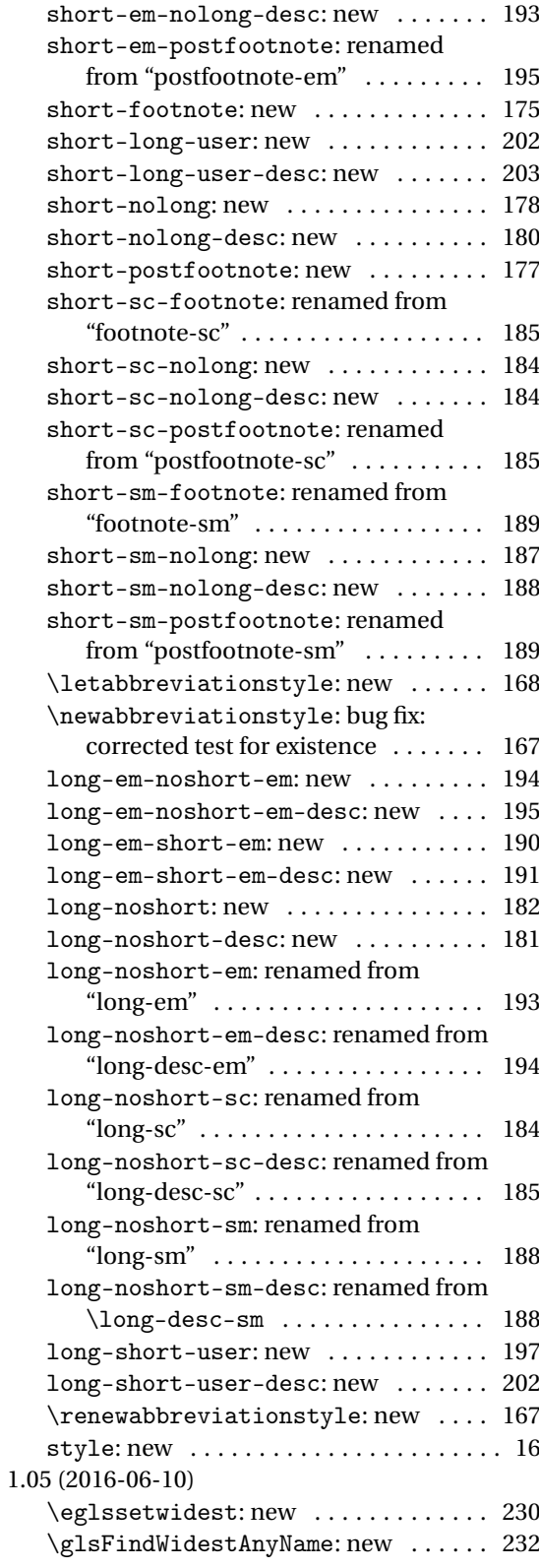

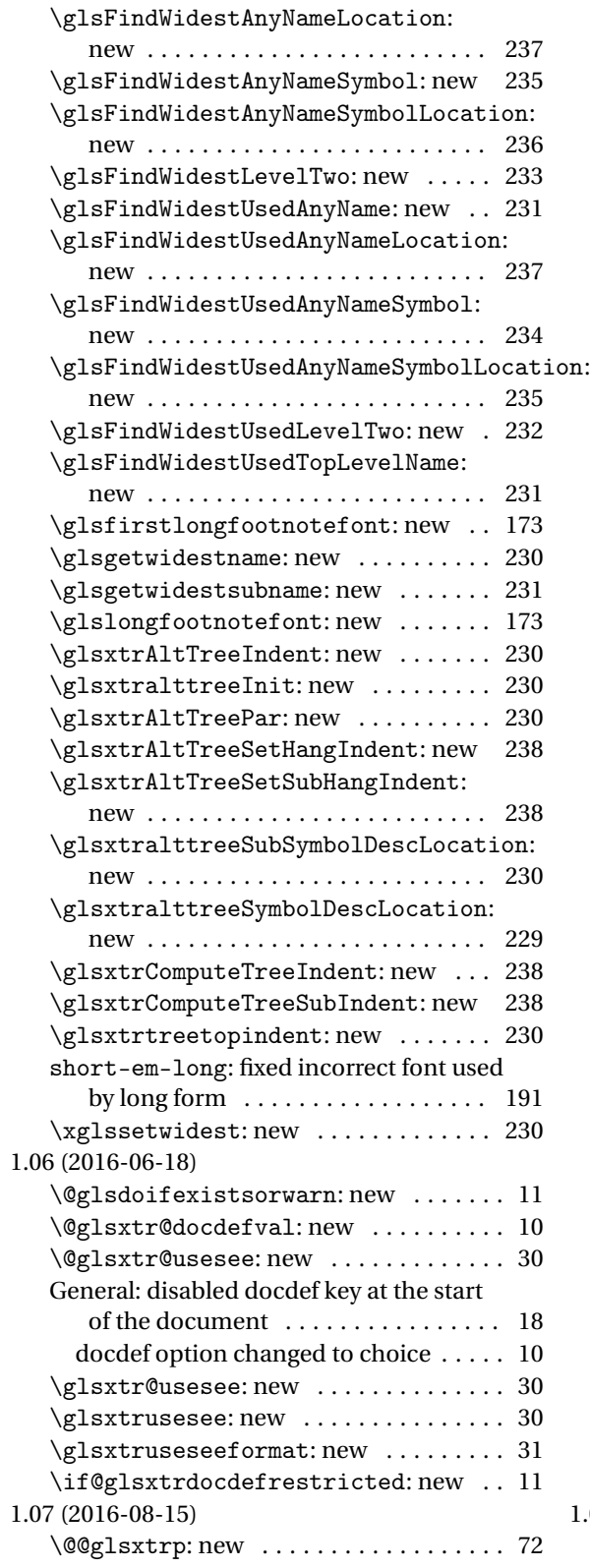

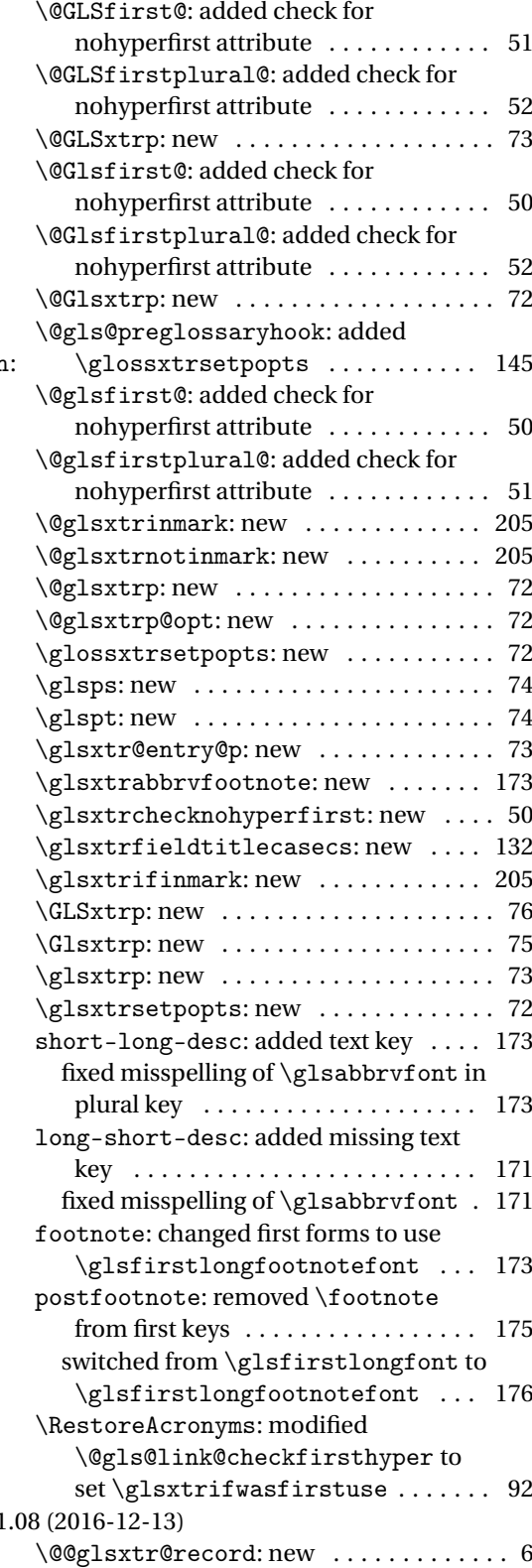

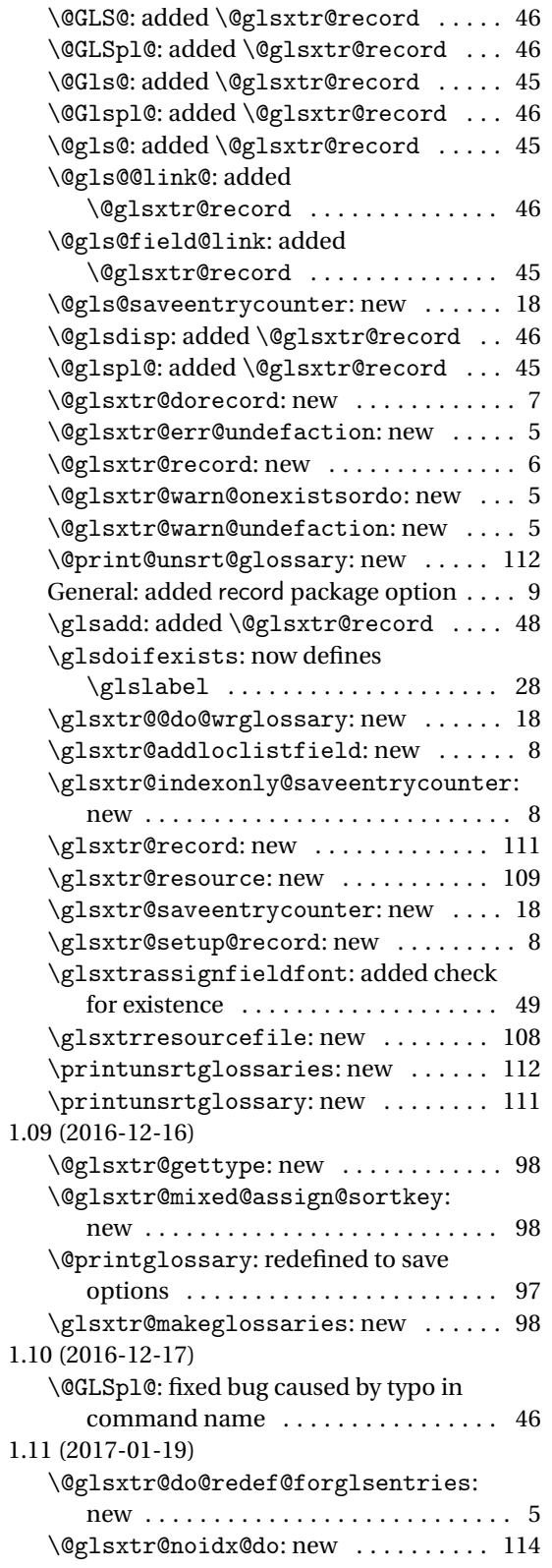

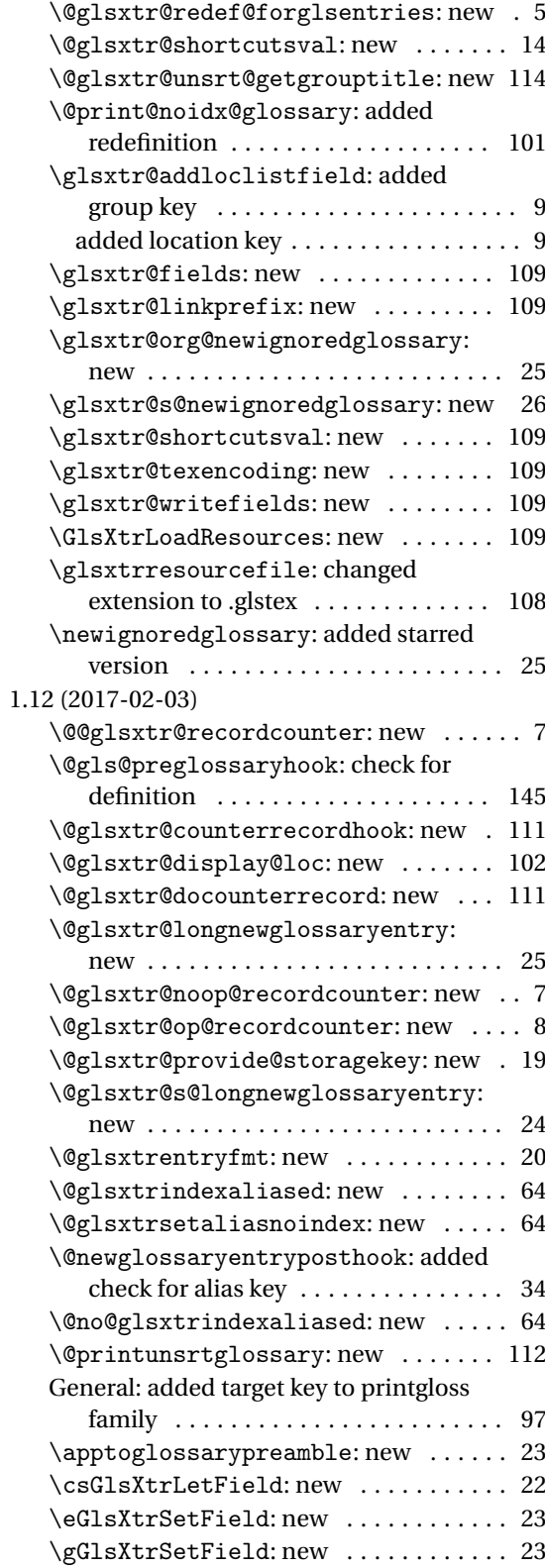

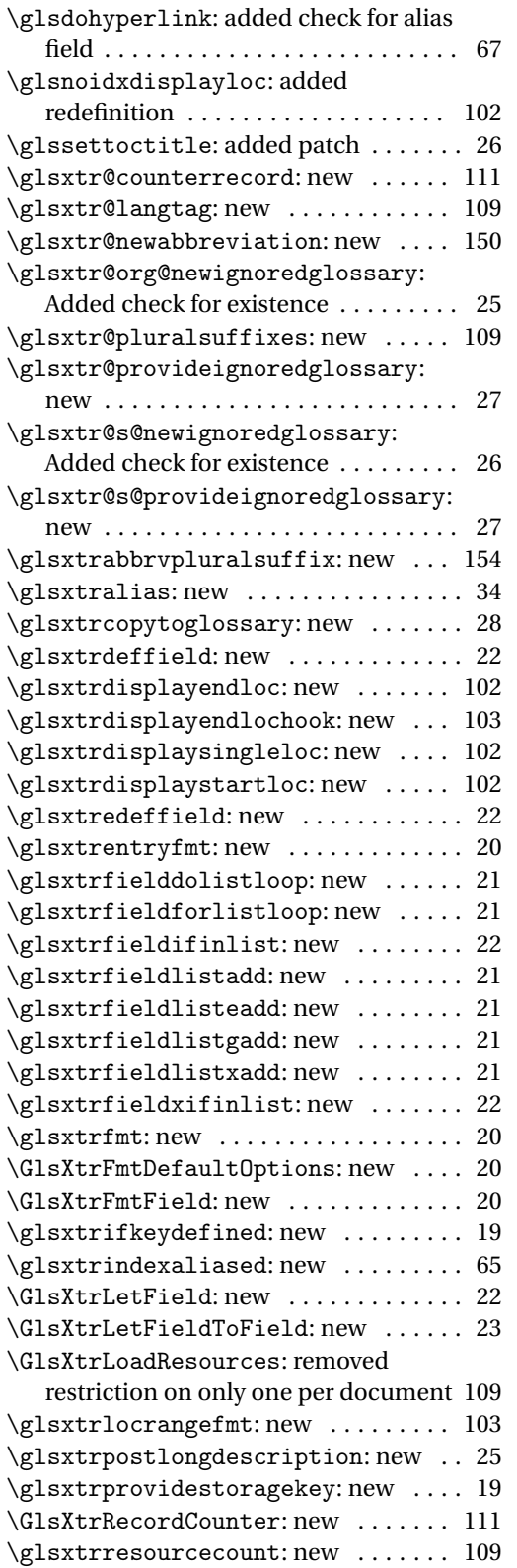

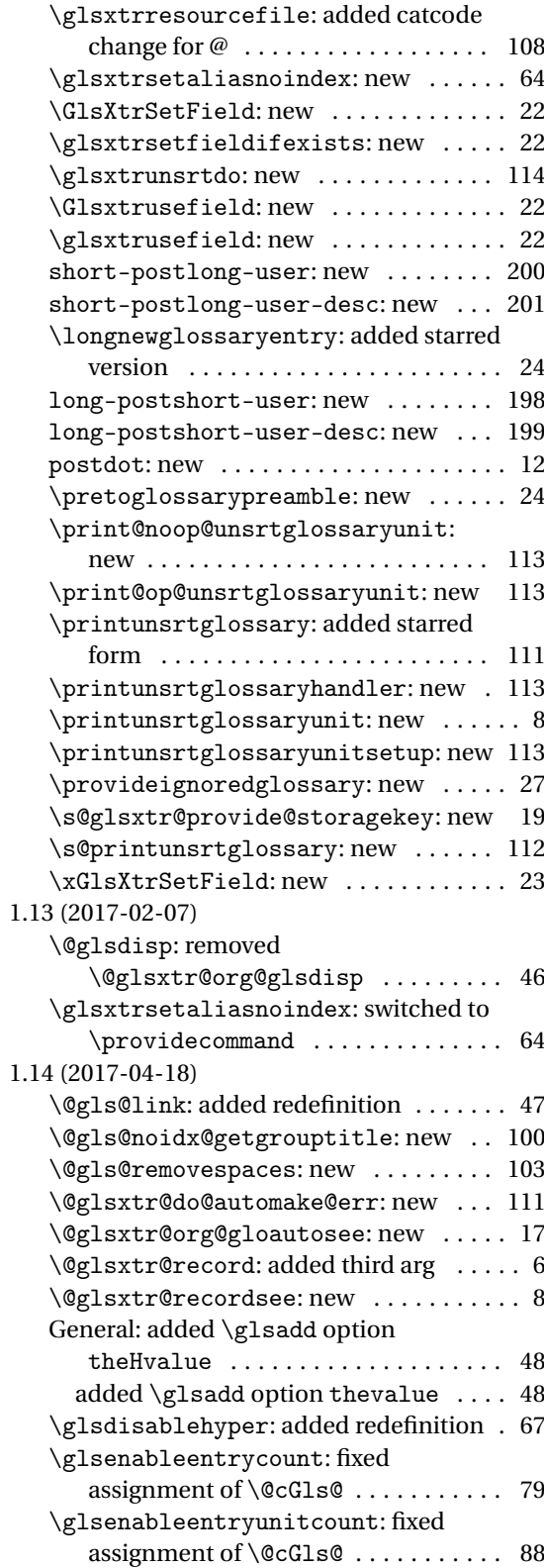

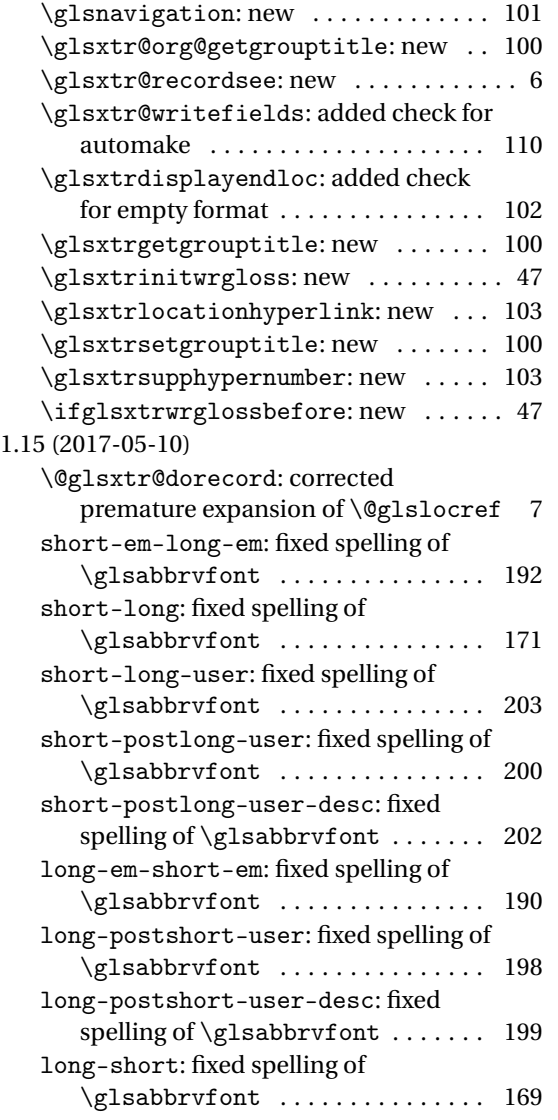

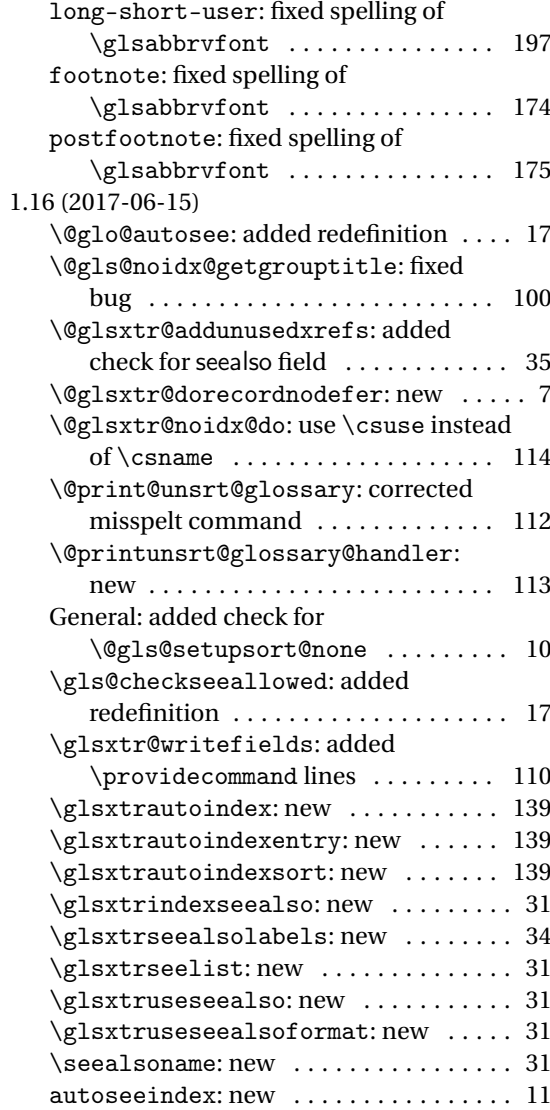
# Index

Numbers written in italic refer to the page where the corresponding entry is described; numbers underlined refer to the code line of the definition; numbers in roman refer to the code lines where the entry is used.

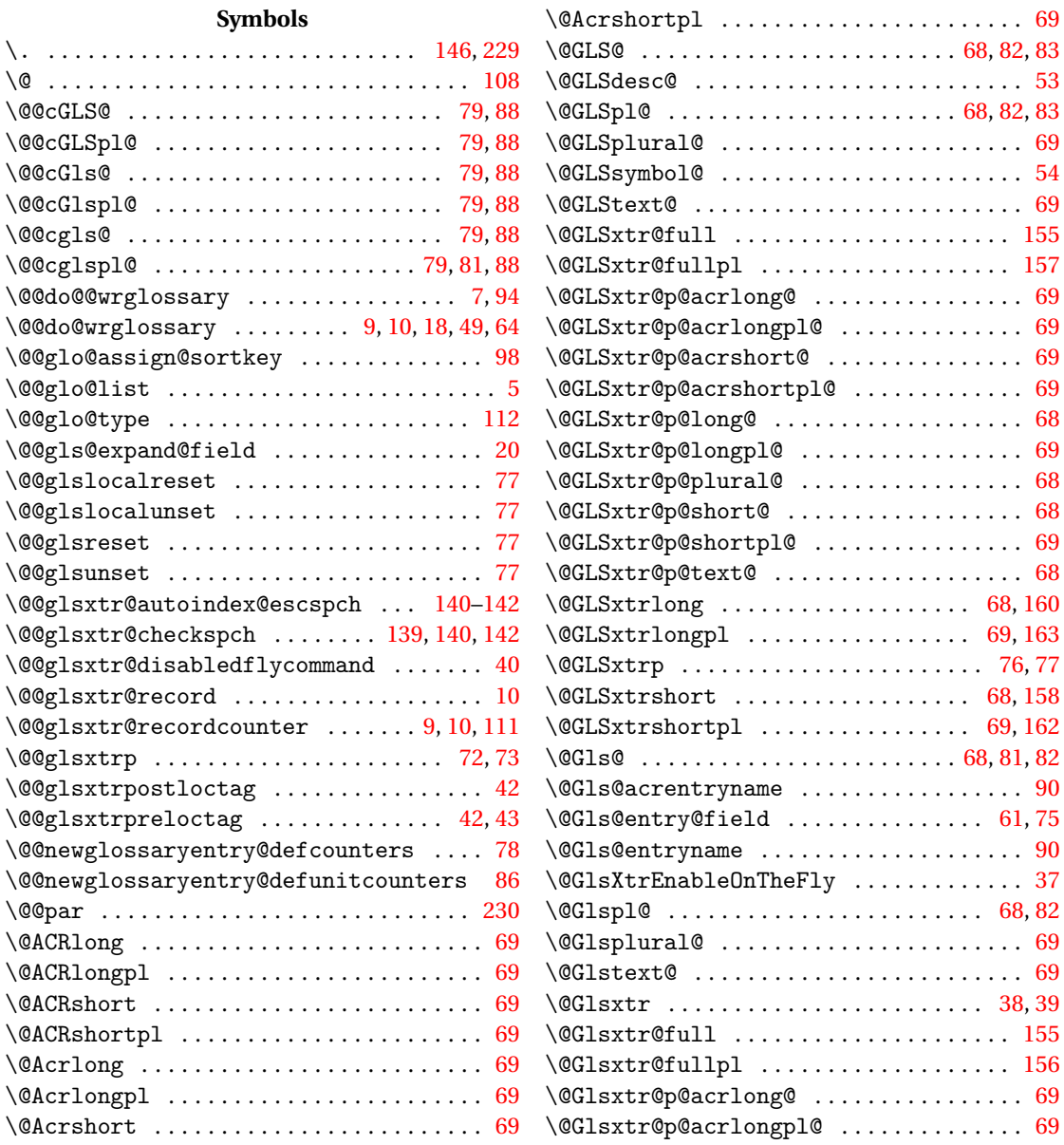

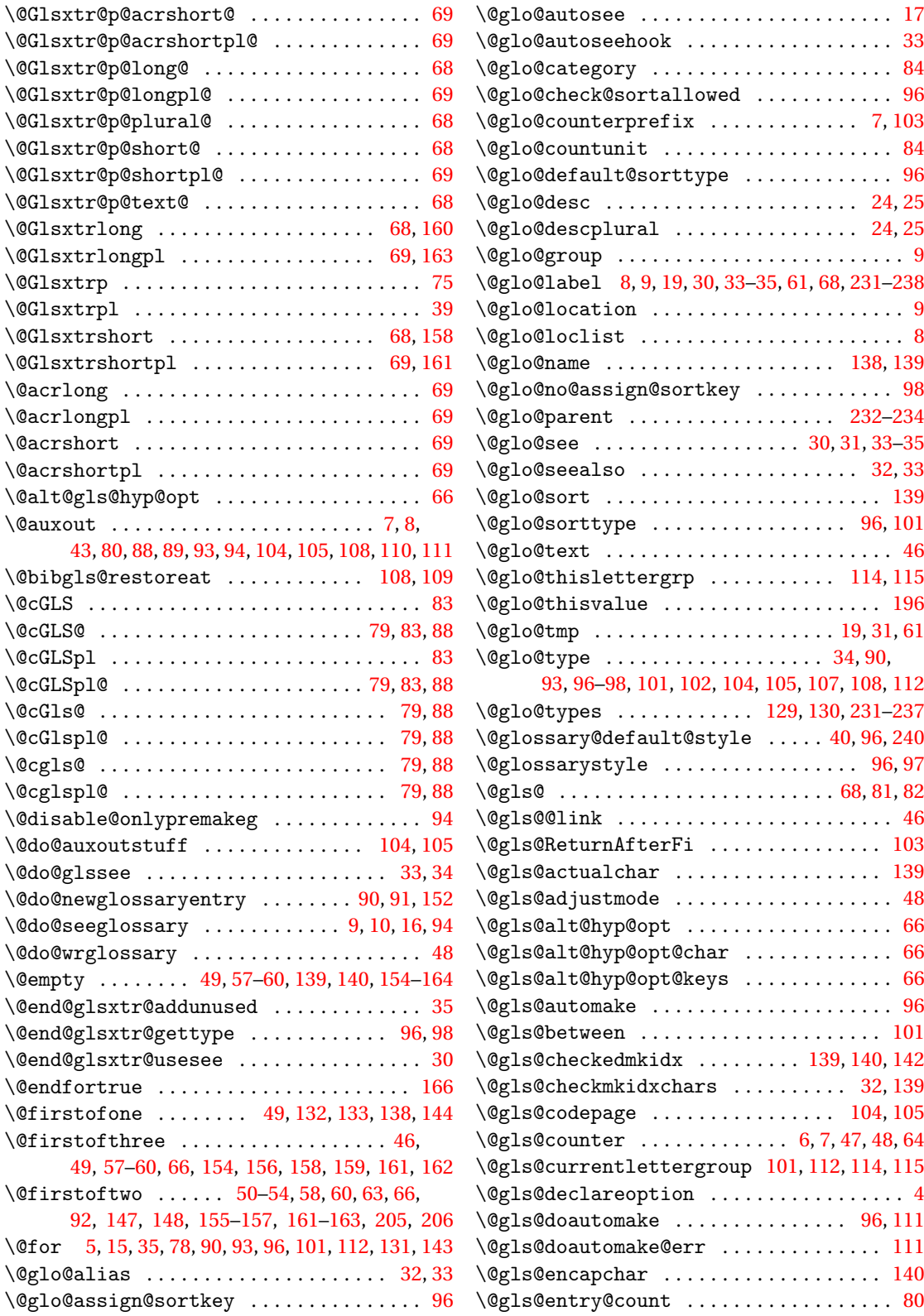

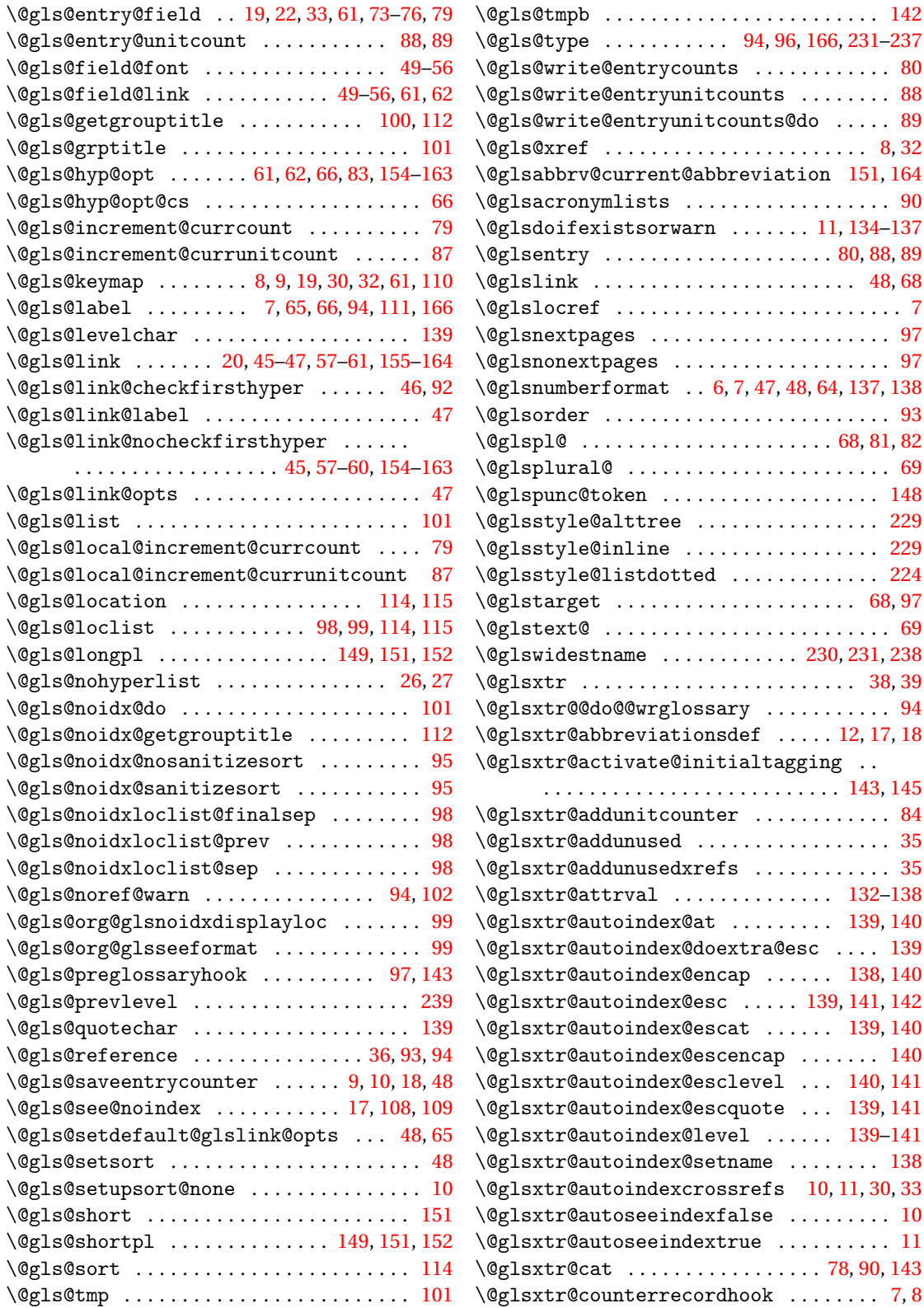

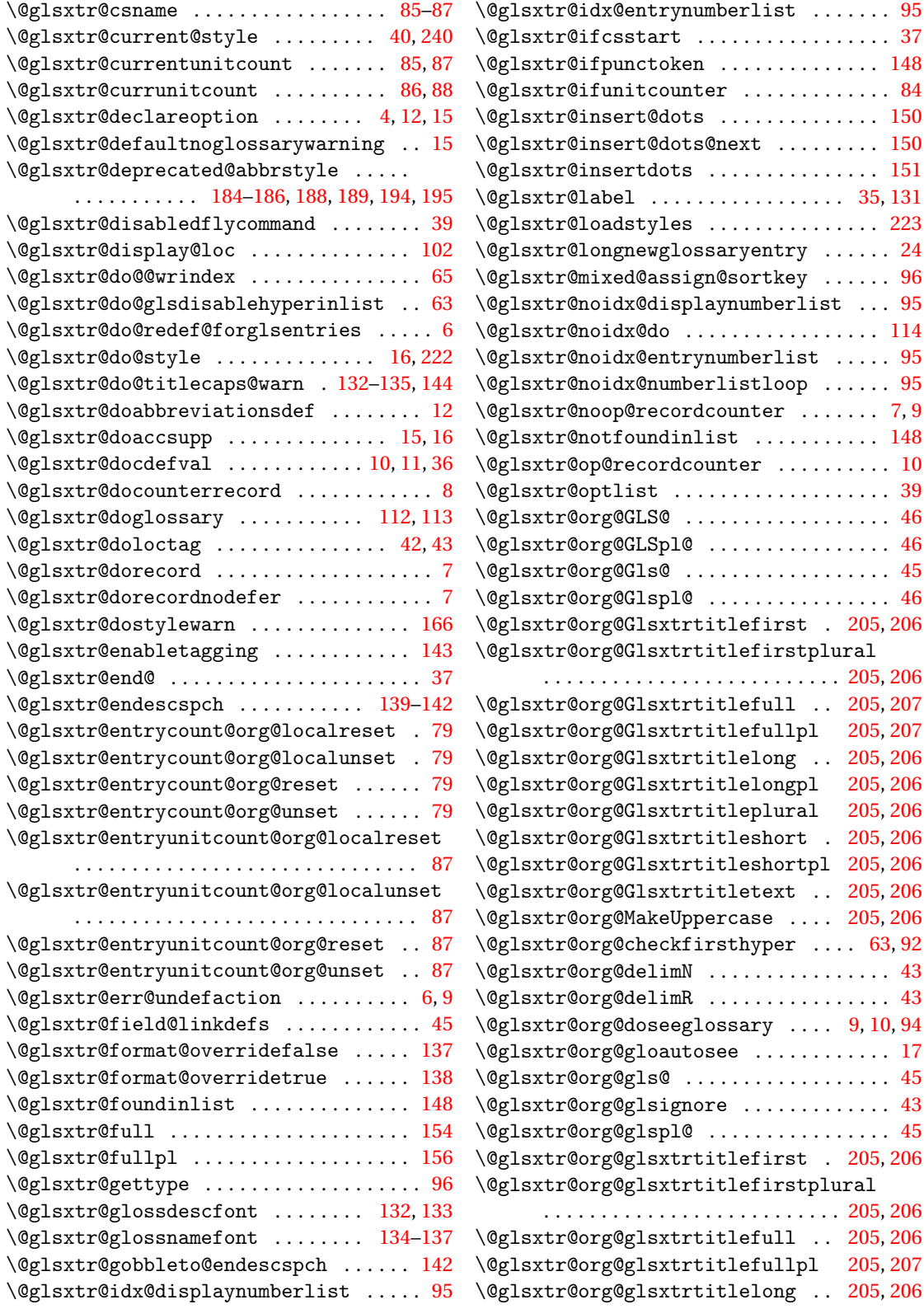

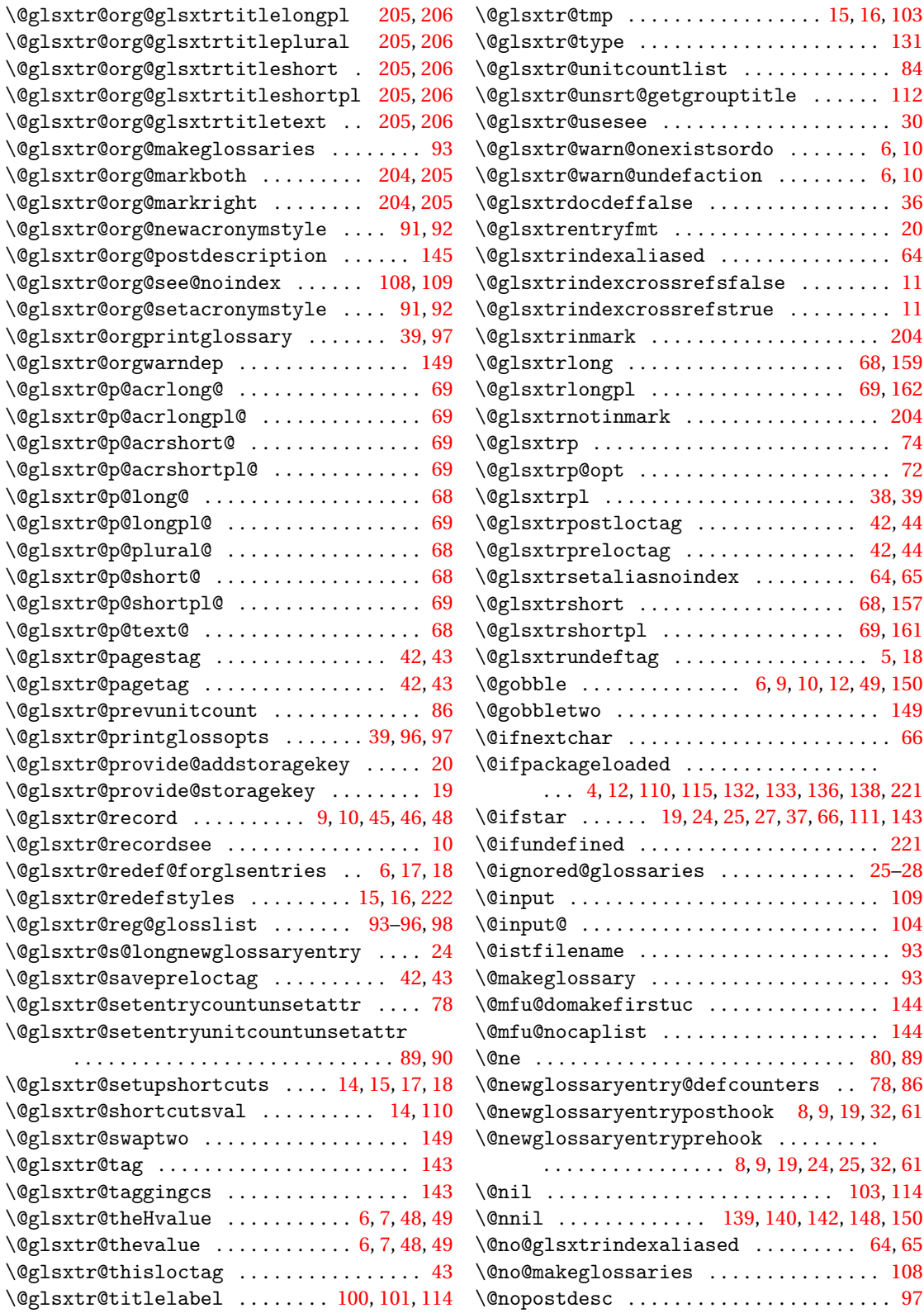

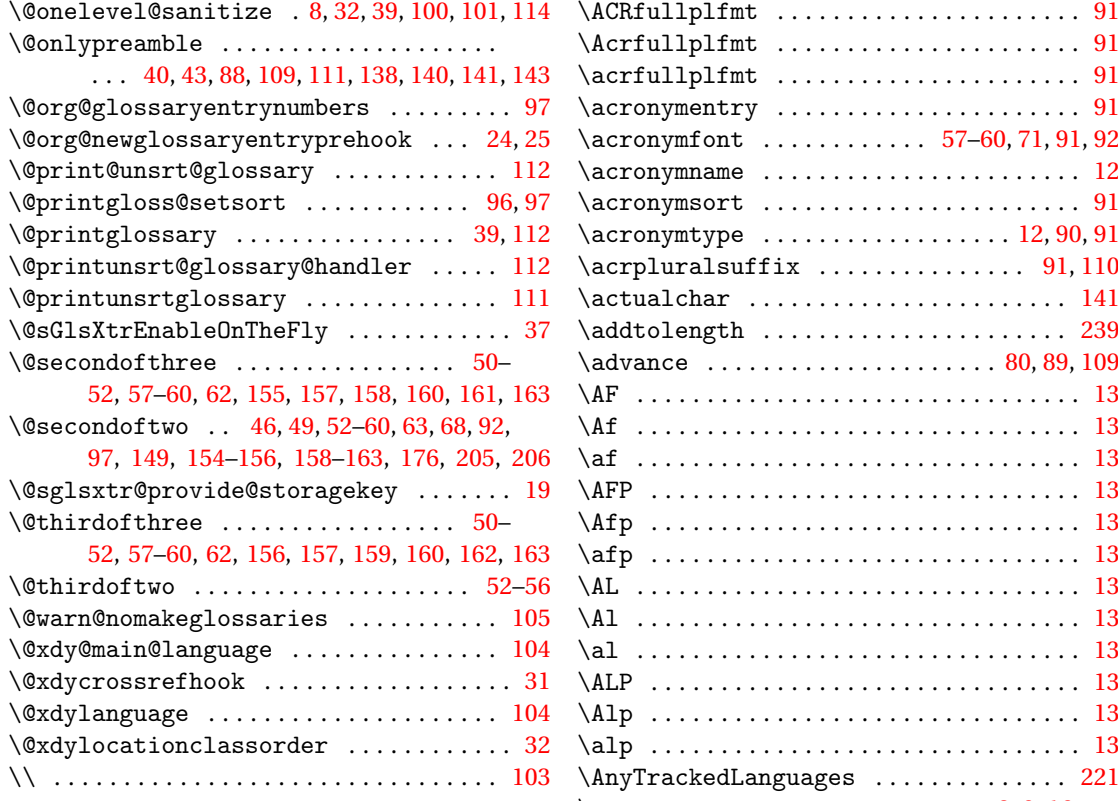

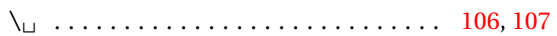

### **A**

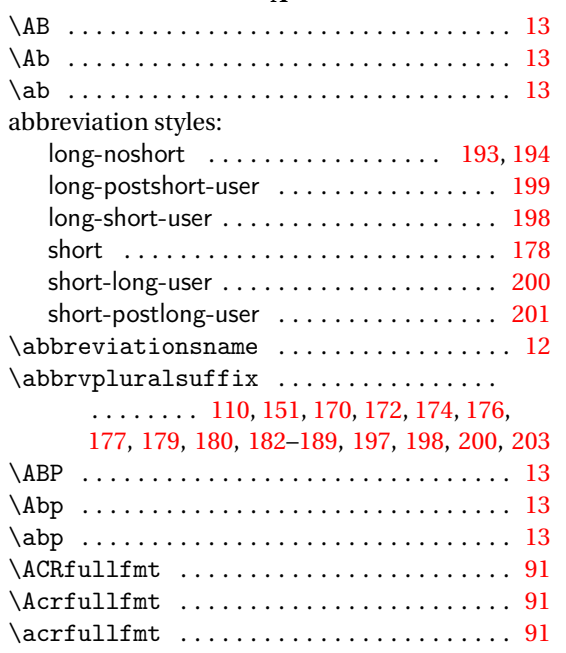

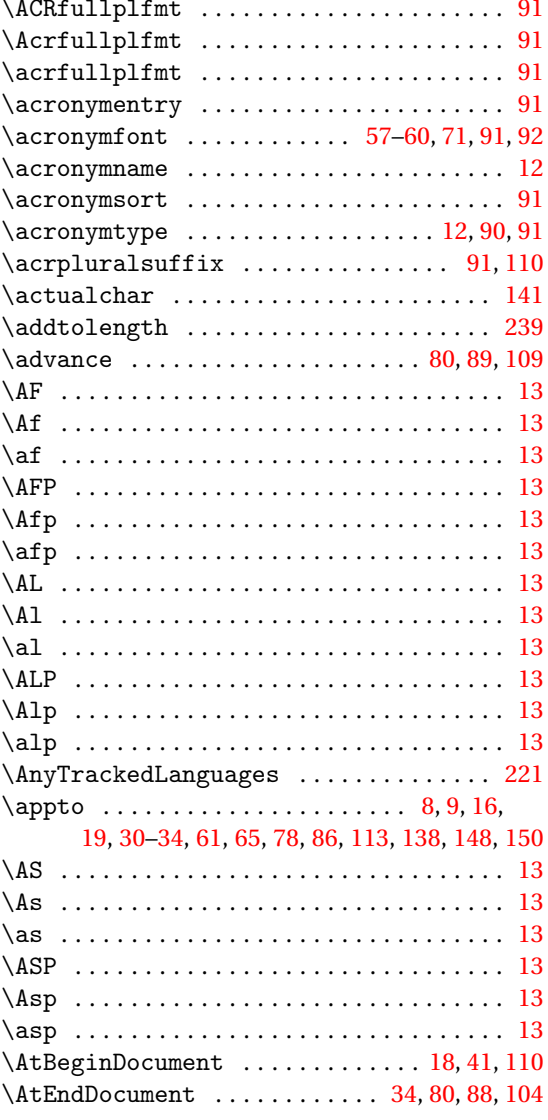

## **B**

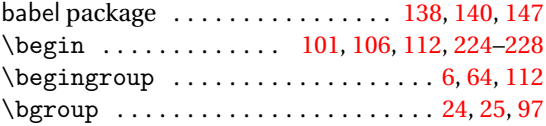

# **C**

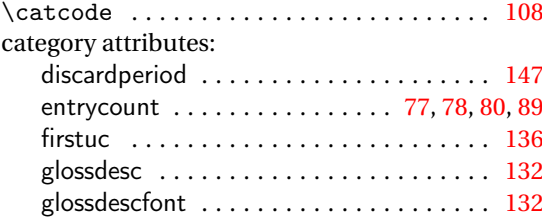

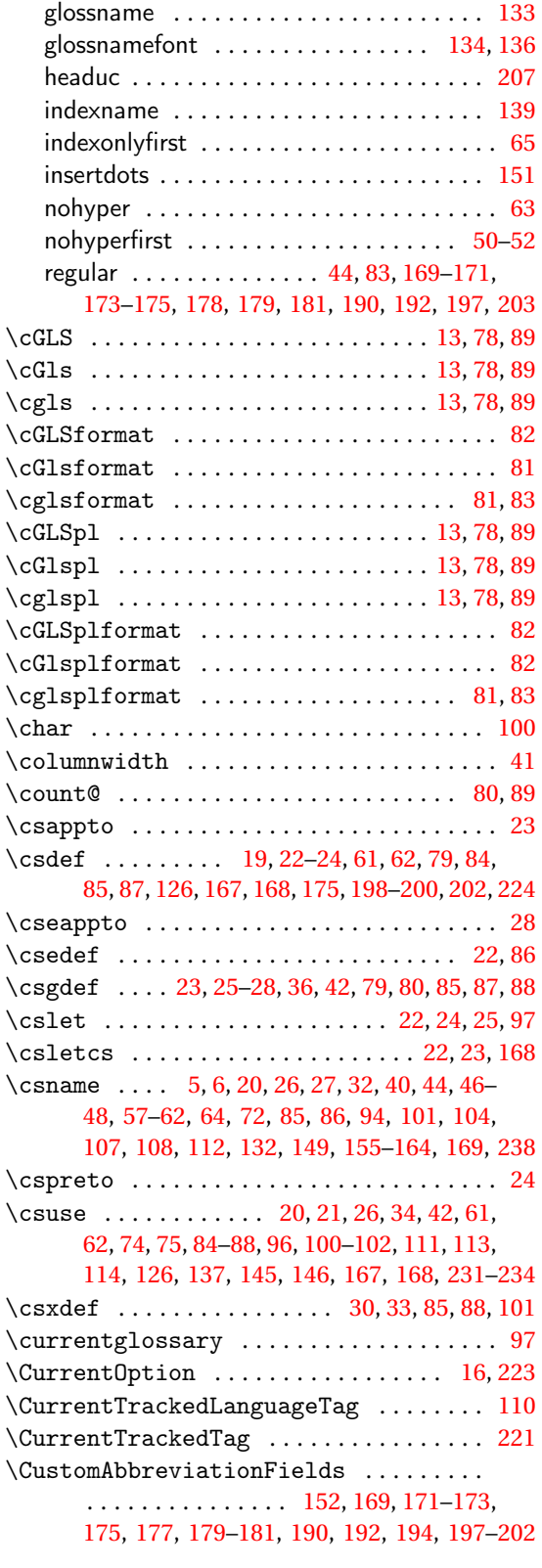

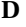

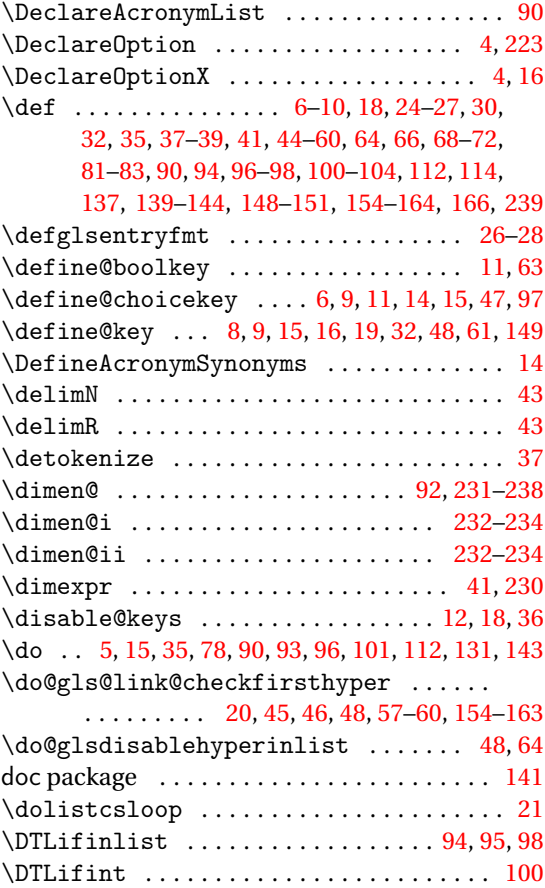

### **E**

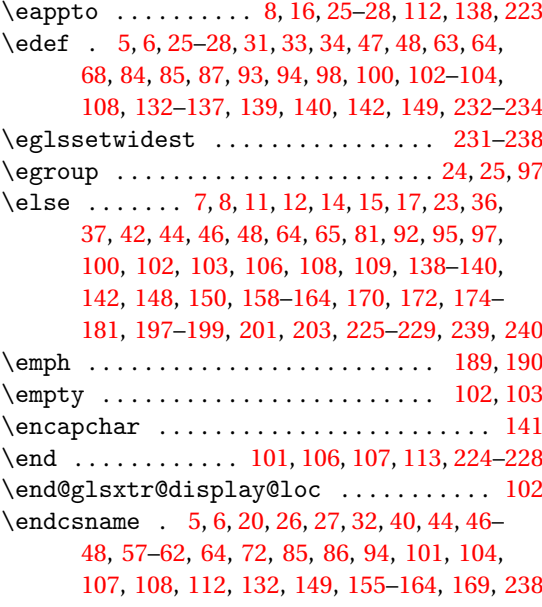

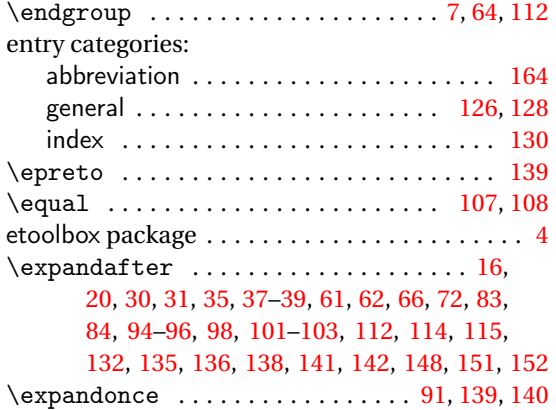

### **F**

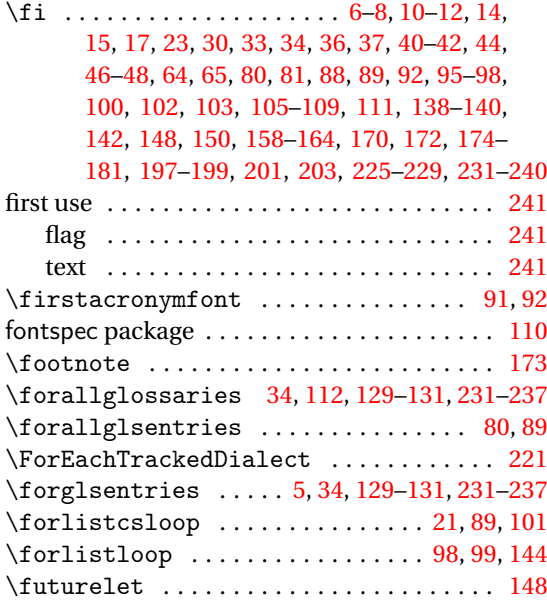

### **G**

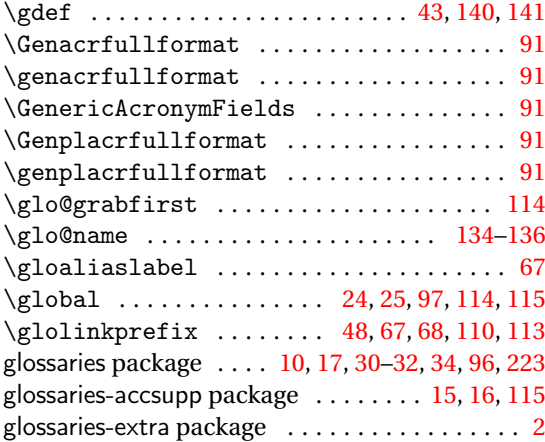

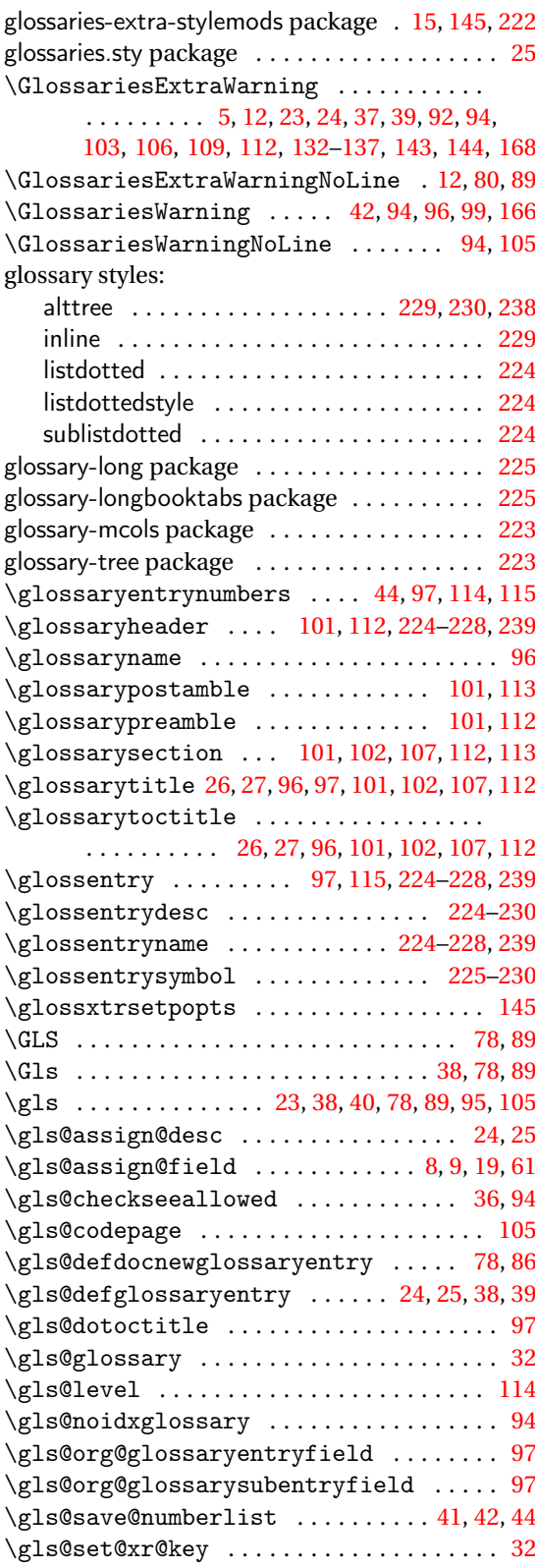

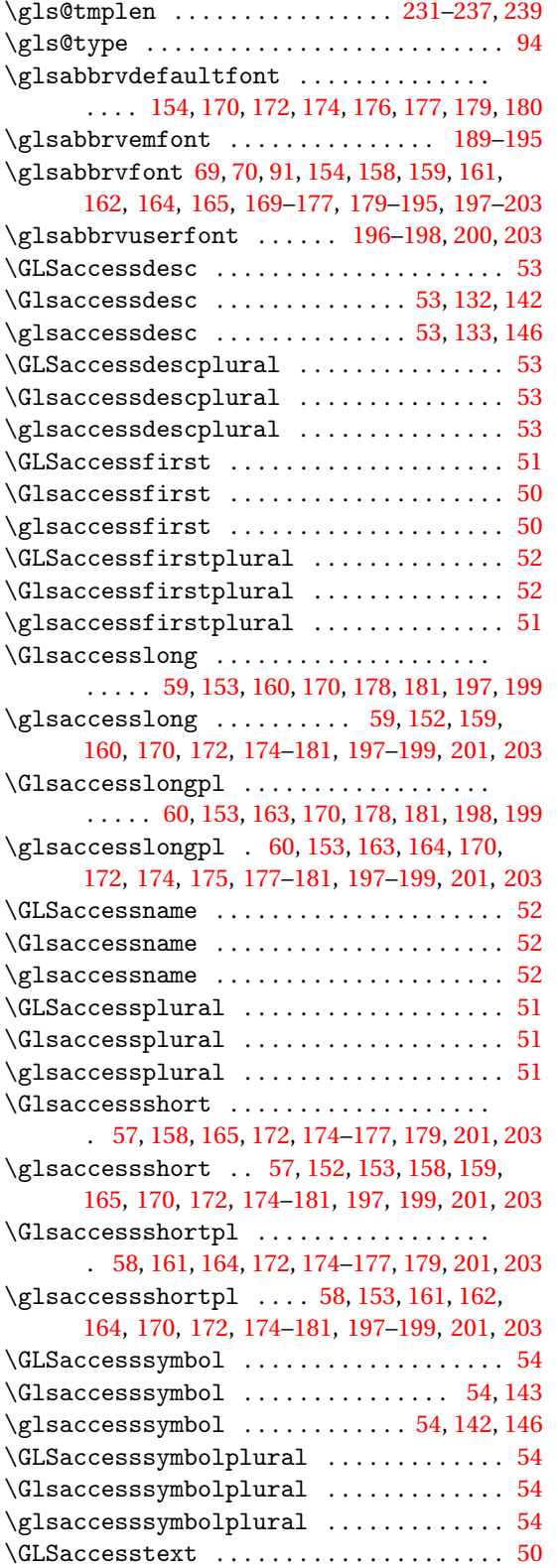

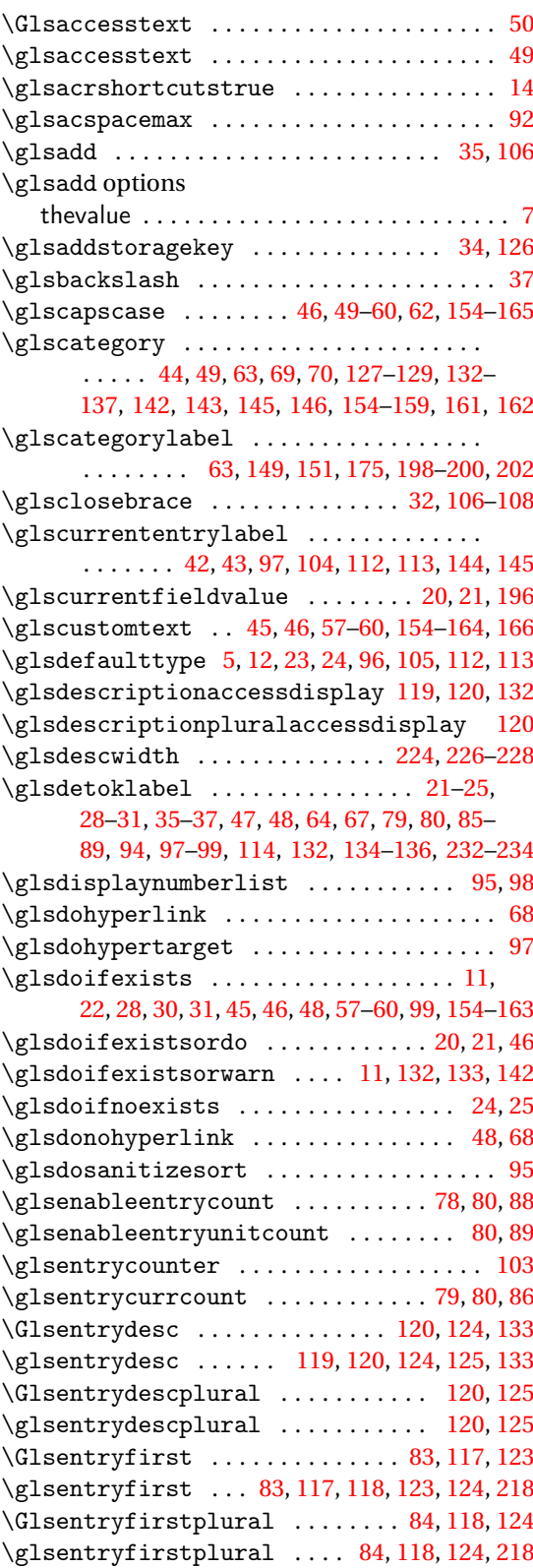

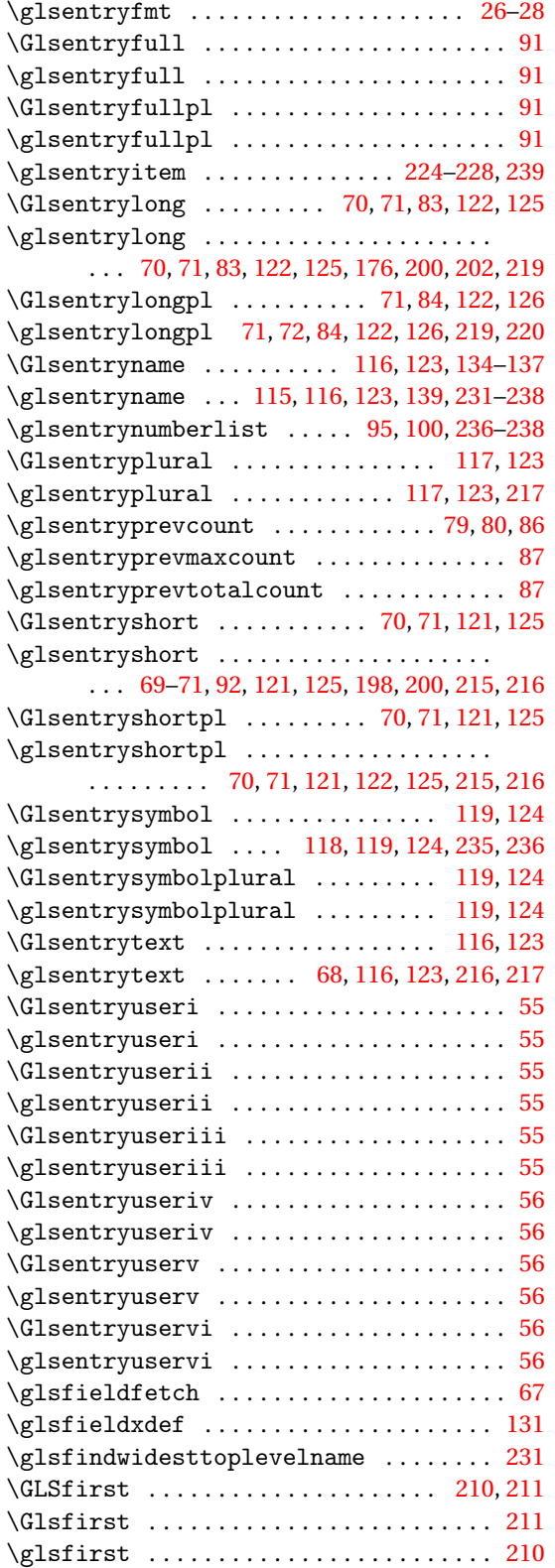

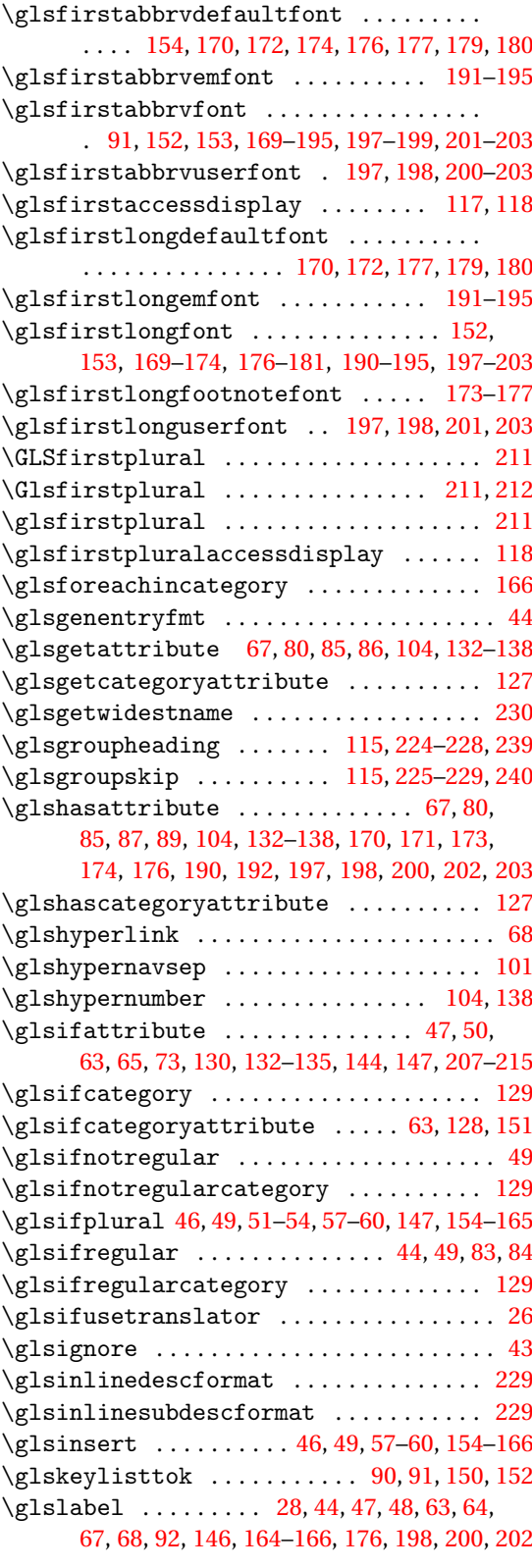

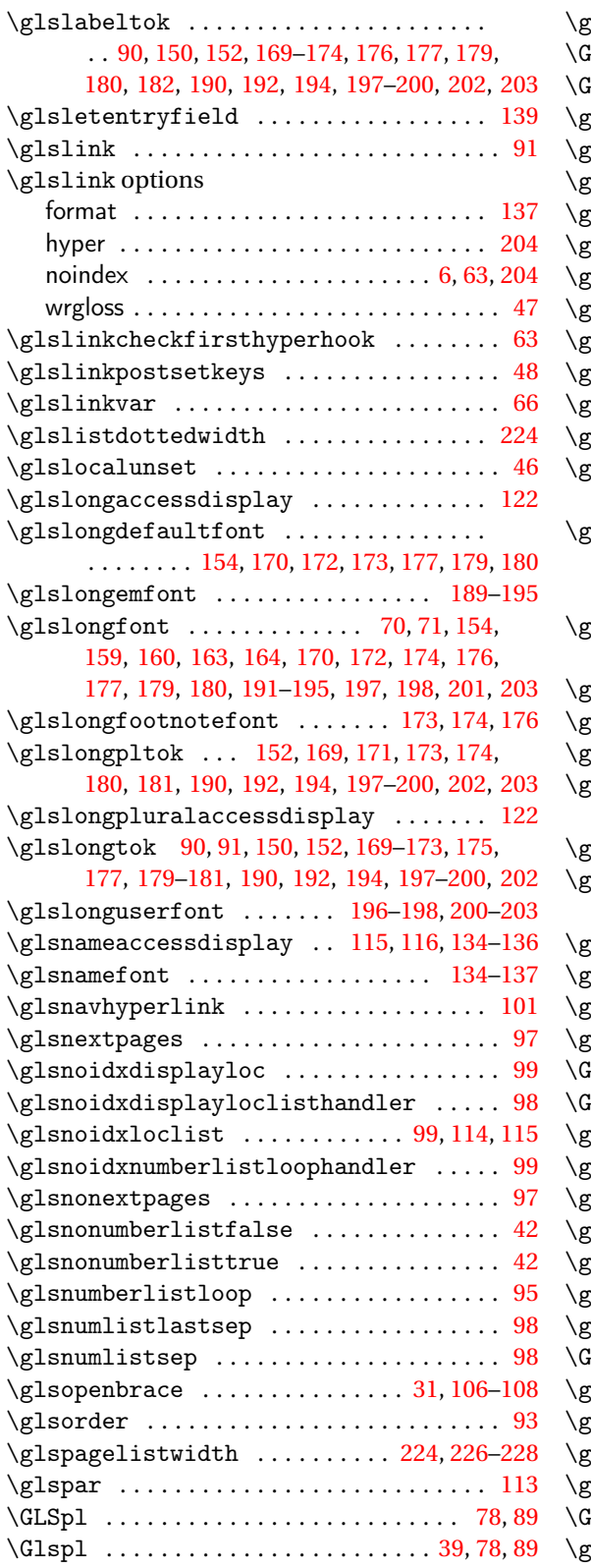

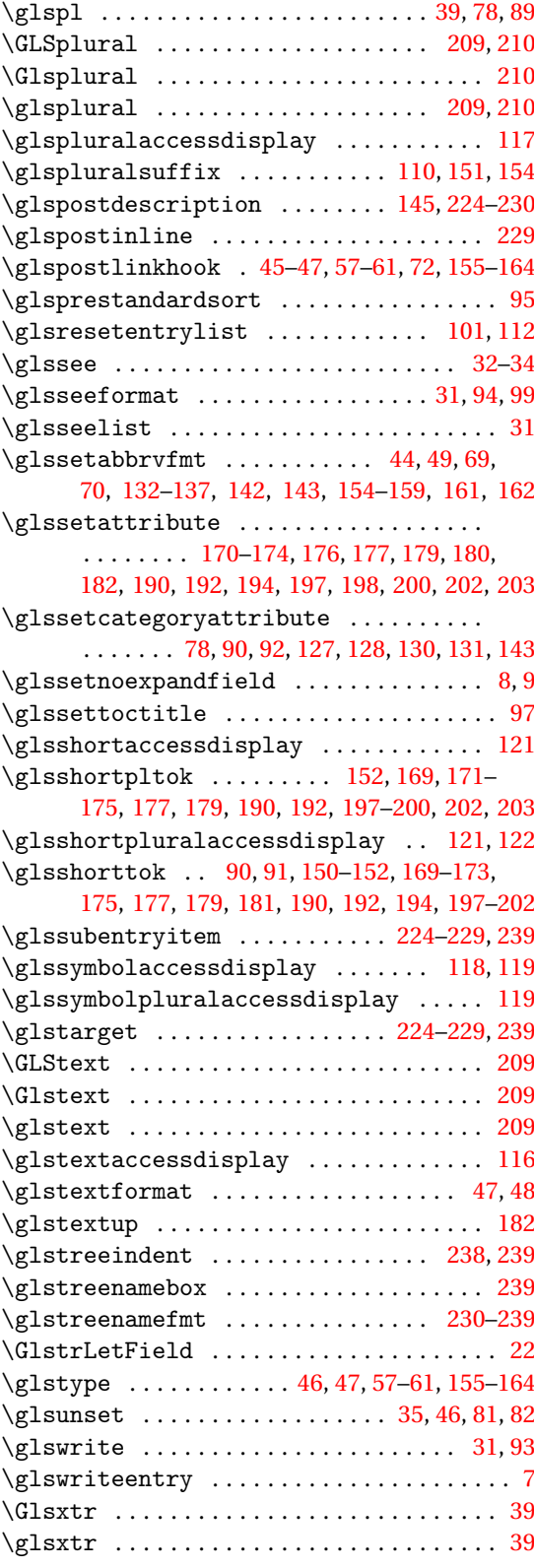

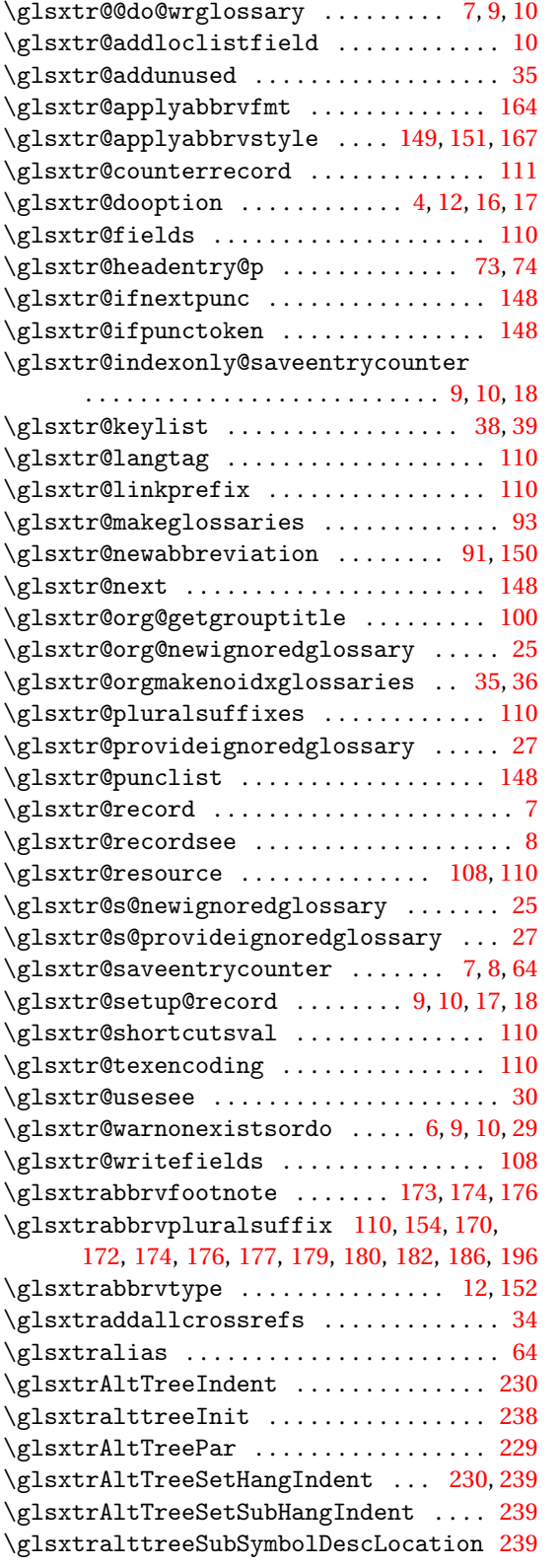

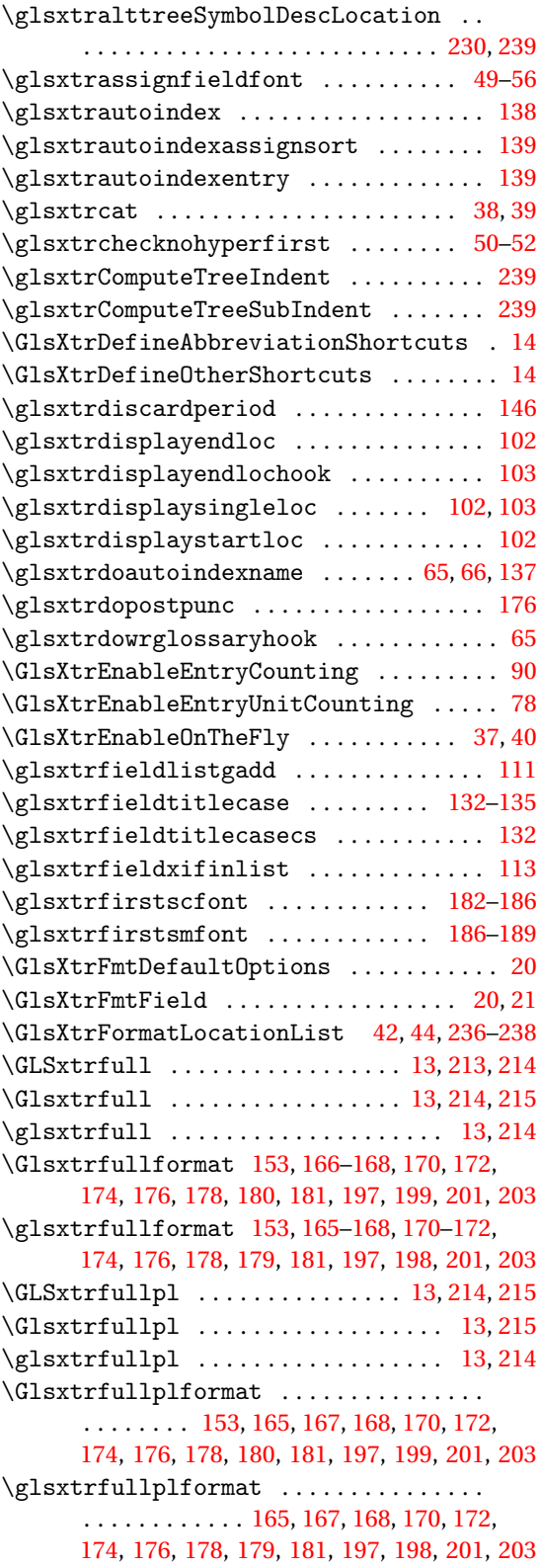

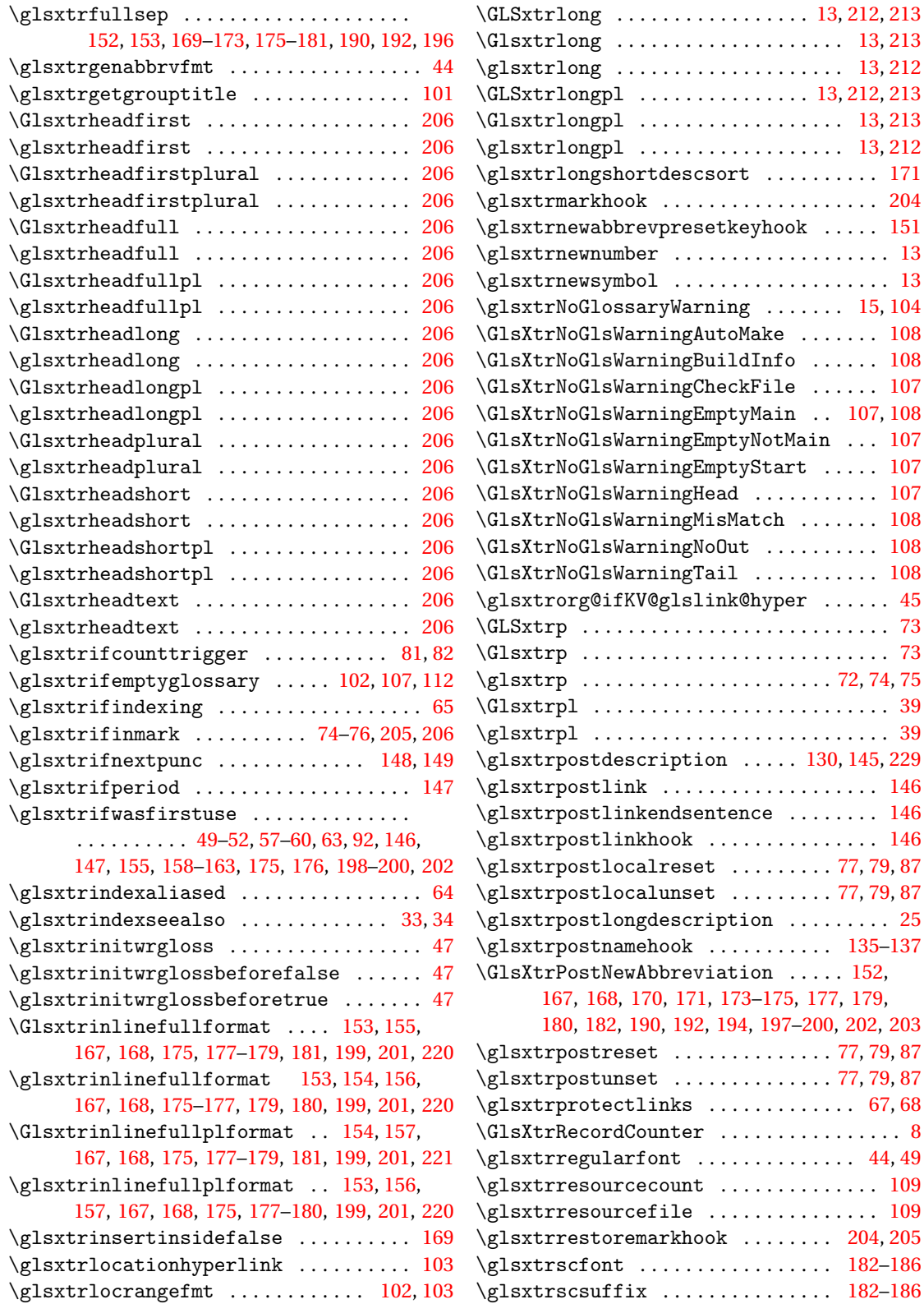

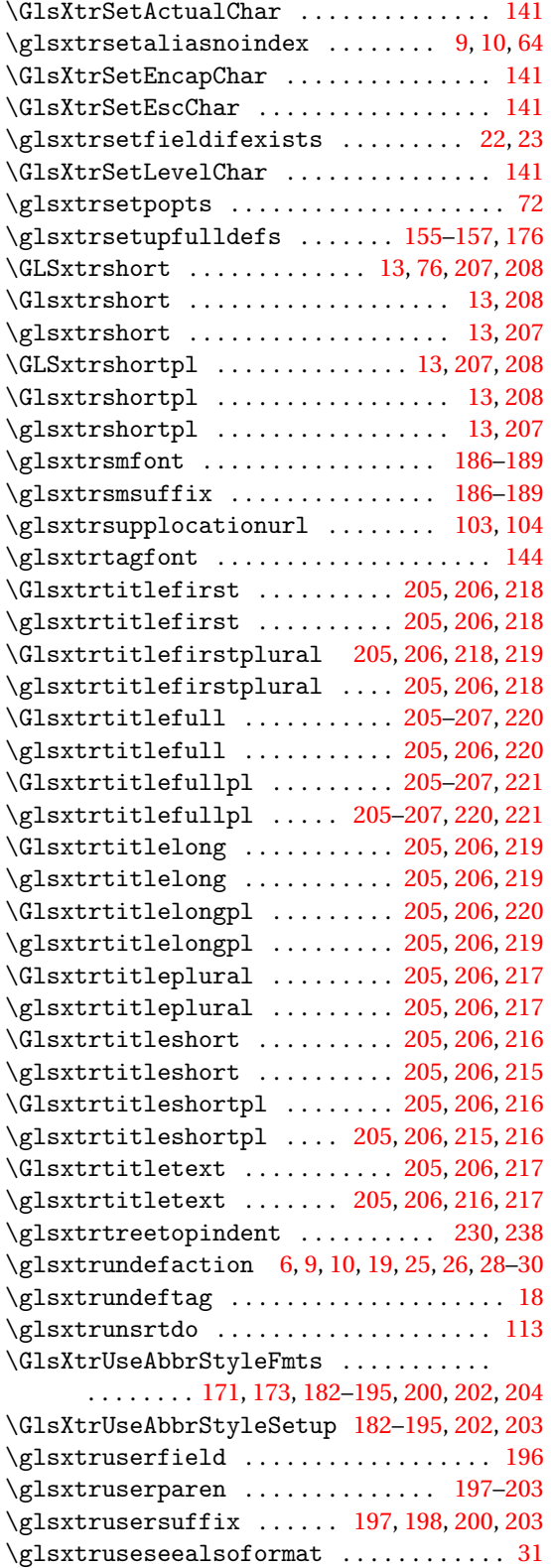

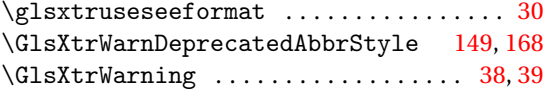

### **H**

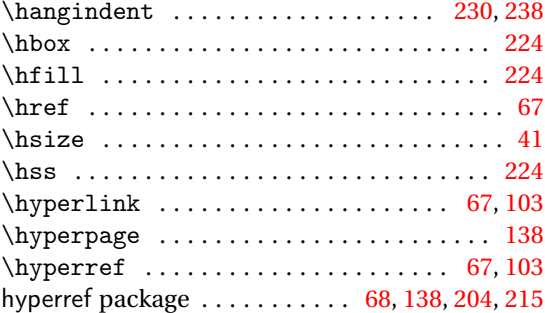

### **I**

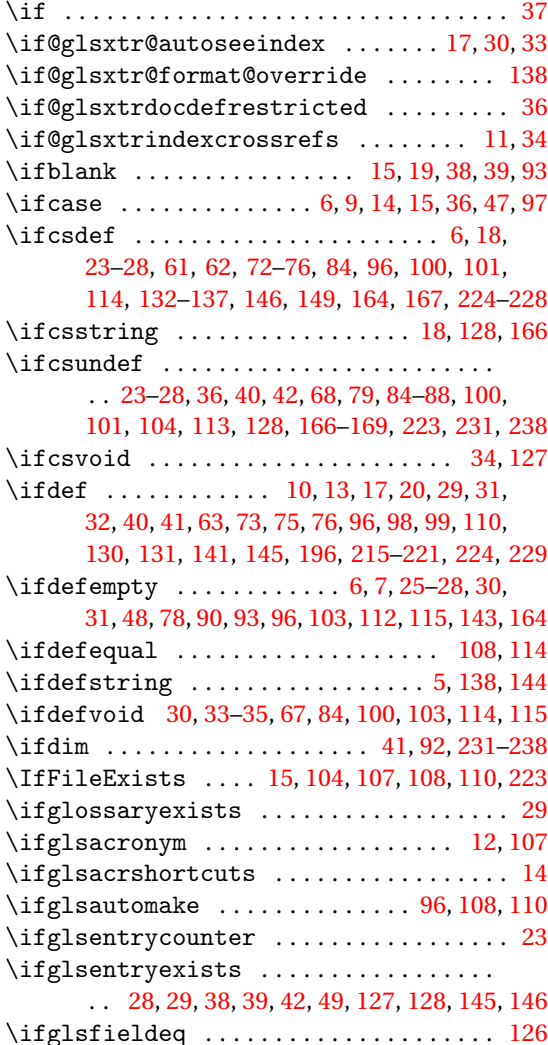

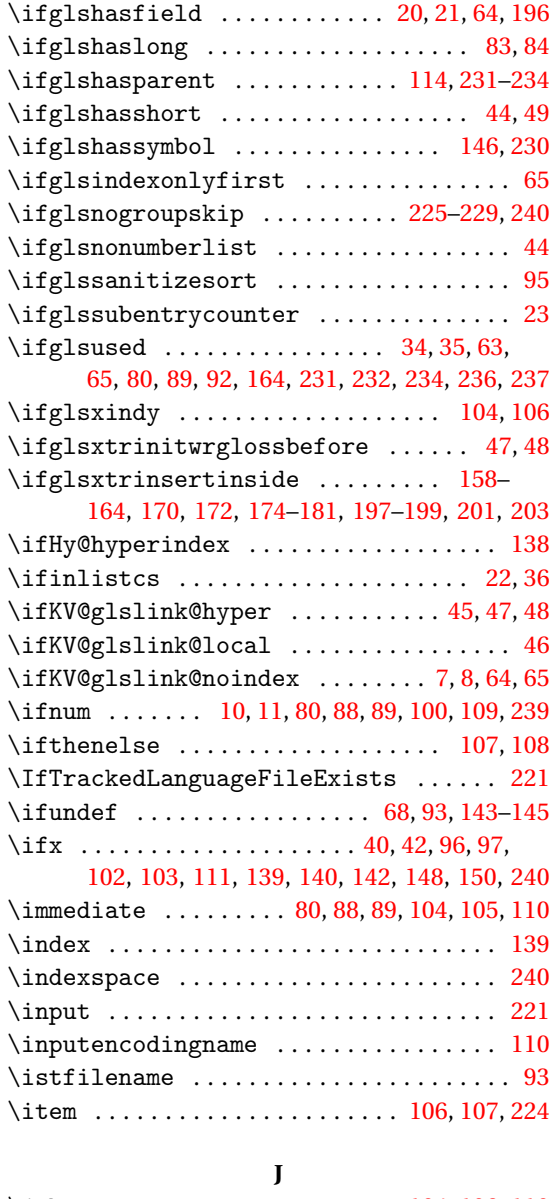

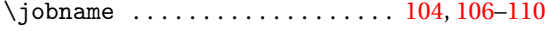

### **K**

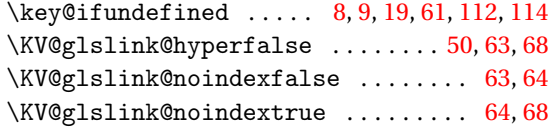

### **L**

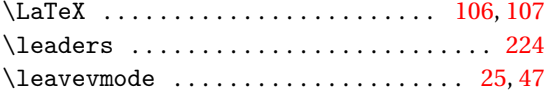

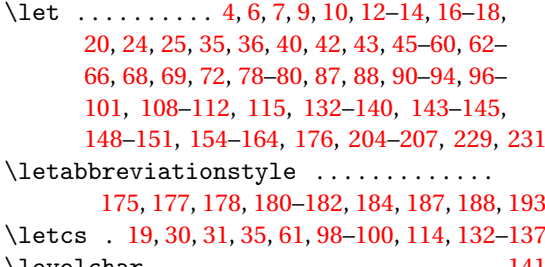

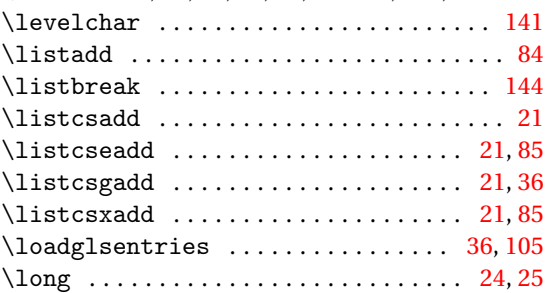

### **M**

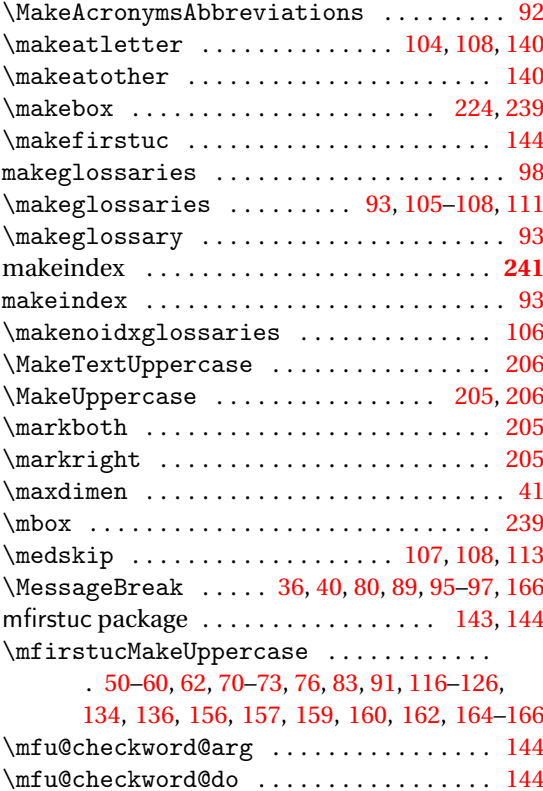

### **N**

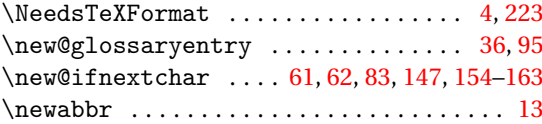

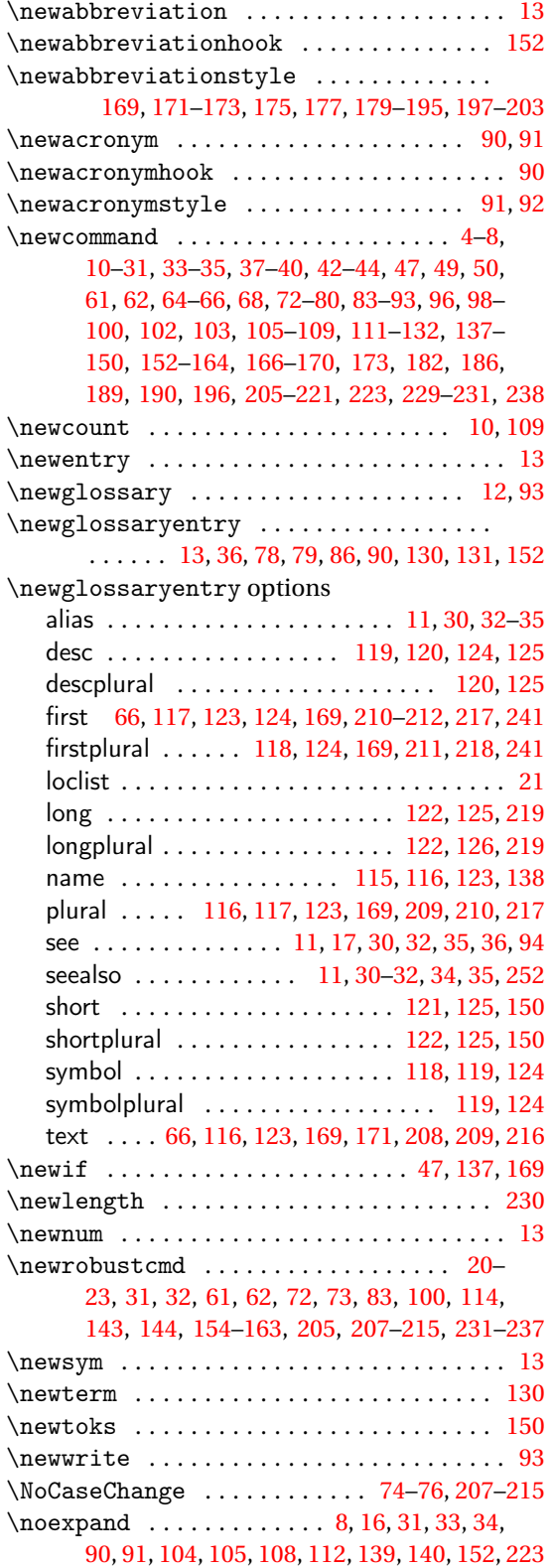

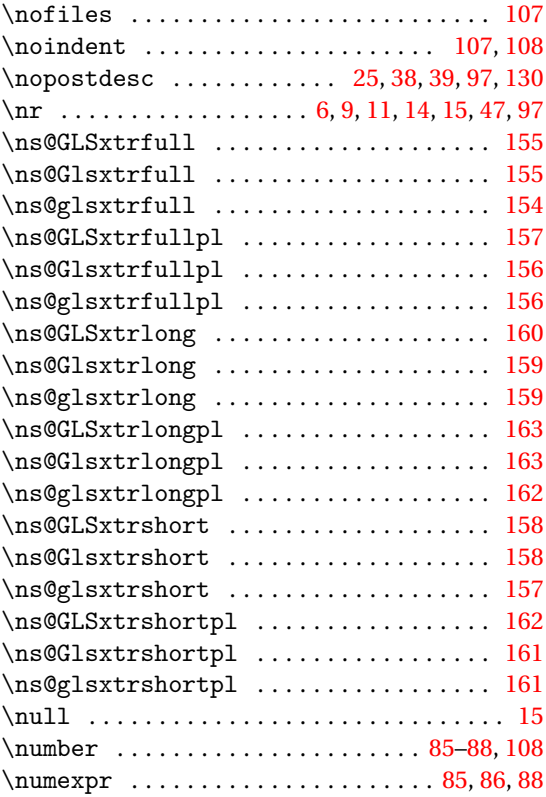

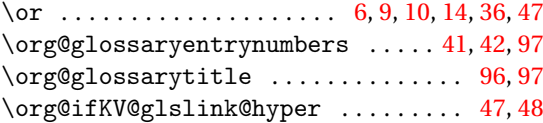

**O**

### **P**

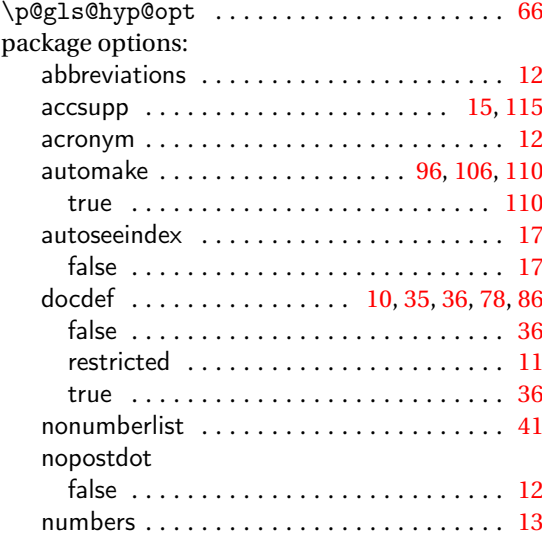

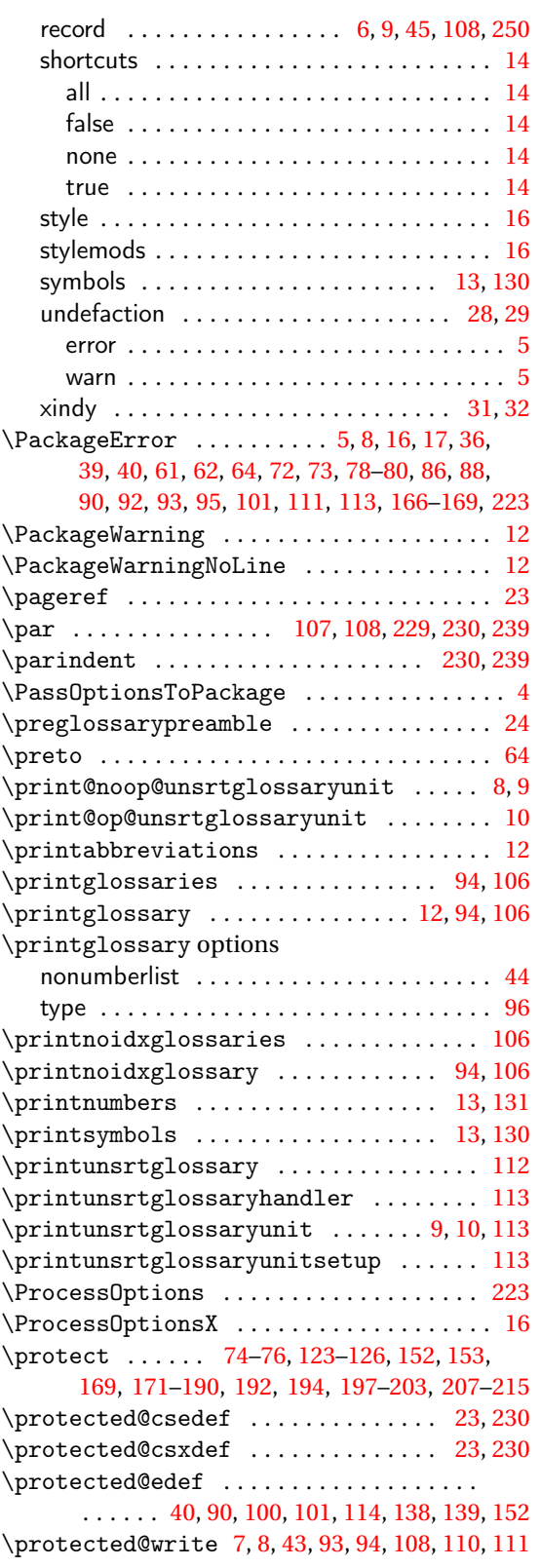

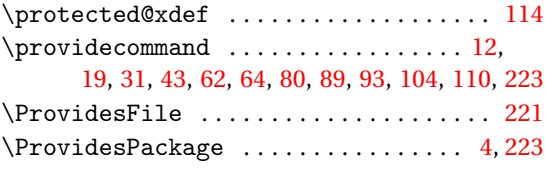

# **Q**

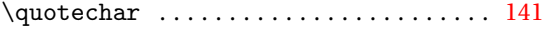

### **R**

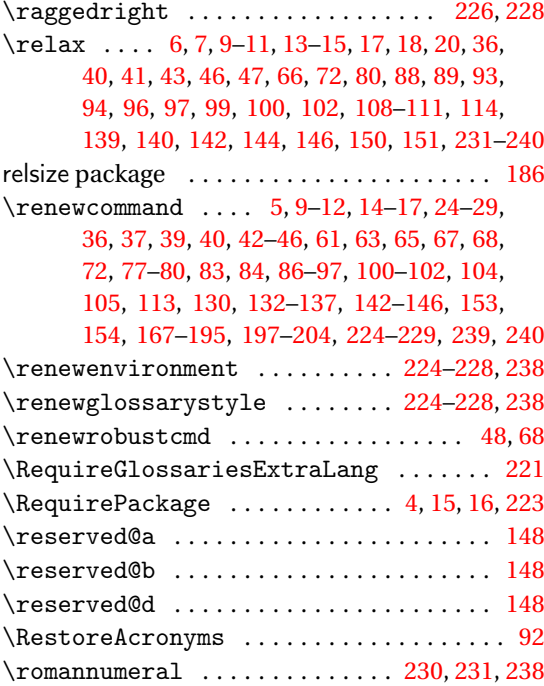

# **S**

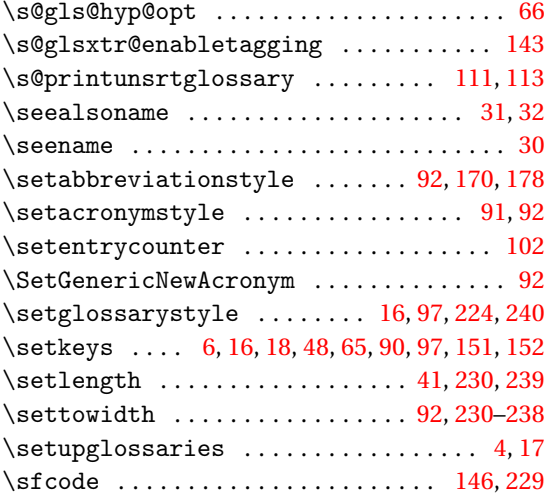

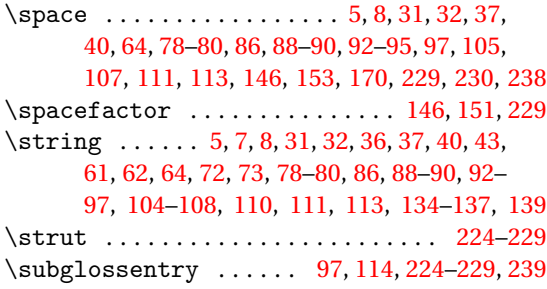

### **U**

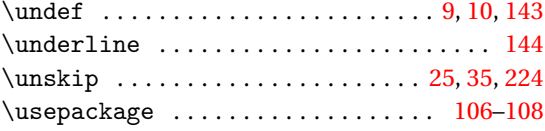

# **V**

### $\val$  . . . . . . . . . . . . . . . . [6,](#page-5-0) [9,](#page-8-0) [11,](#page-10-0) [14,](#page-13-0) [15,](#page-14-0) [47,](#page-46-0) [97](#page-96-0)

**W**

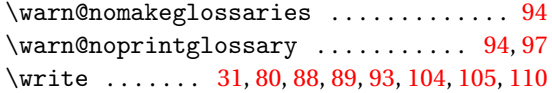

### **X**

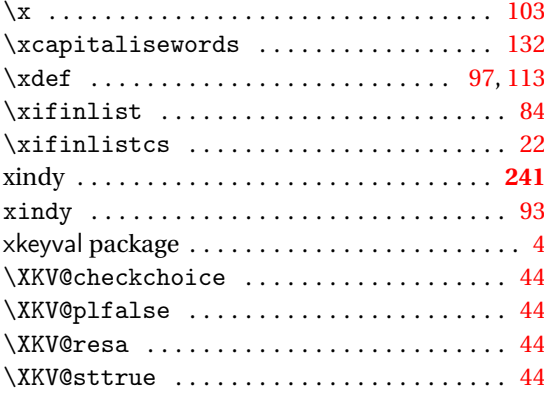

### **T**

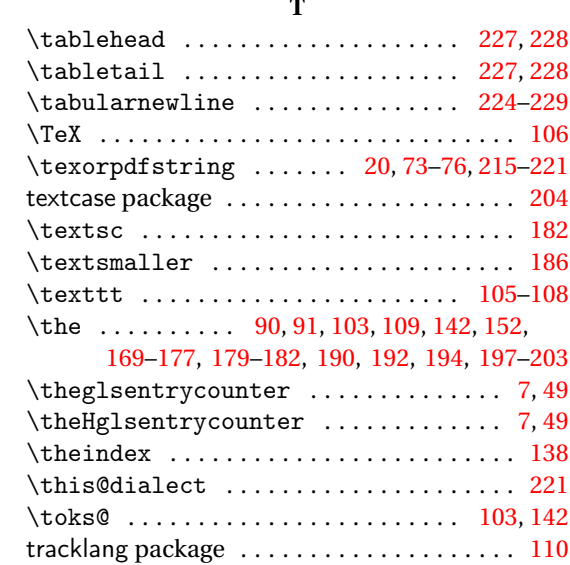